Title: VAX-11 Software Engineering Manual -- Rev 3

Specification Status: draft

Architectural Status: under ECO control

File: SEPRR3.RNO

PDM #: not used

Date: 19-Feb-77

Superseded Specs: none

Author(s): F. Bernaby, P. Conklin, S. Gault, T. Hastings, P. Marks, R. Murray, I. Nassi, M. Spier

Typist: P. Conklin

Reviewer(s): R. Brender, D. Cutler, R. Gourd, T. Hastings, I. Nassi, S. Poulsen, D. Tolman

Abstract: This manual presents the VAX-II programming conventions and software engineering practices as developed for, and<br>adopted by the Central Engineering Group. These Engineering Group. These conventions and practices are standard within Central Engineering; we hope that they be used by other corporate groups as well. Designed to be the "programmer's helper", the manual contains the coding conventions as well as practical data of technical, procedural, administrative and conceptual nature that would be useful to the »software engineer.

Revision History:

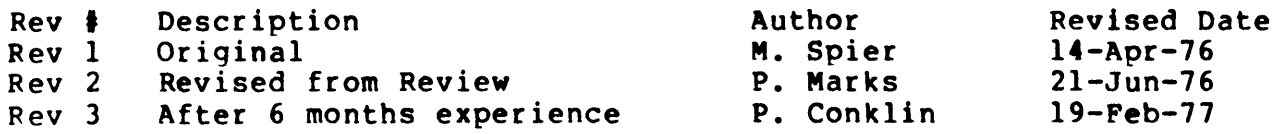

Rev 2 to Rev 3:

- 1. Convert to standard RUNOFF manual chapter format.
- 2. Remove unwritten sections.
- 3. Move introductory note to preface.
- 4. Remove request for review from preface.
- 5. Note relationship to BLISS conventions.
- 6. Split chapter 6 into 6 and 7. Add chapters 8-11, especially BLISS. Add the BLISS transportability guidelines. Add Chapter 15 for diagnostics.

[End of SEPRR3.RNO]

 $\sim 100$ 

 $\sim 10^{11}$  km s  $^{-1}$ 

 $\mathcal{L}^{\text{max}}_{\text{max}}$ 

 $\sim 10^{-10}$ 

 $\mathcal{A}_{\mathbf{r}}$  and  $\mathcal{A}_{\mathbf{r}}$  and  $\mathcal{A}_{\mathbf{r}}$ 

### $VAX - 11$

# SOFTWARE BNGINEERIRG MANUAL

19 FEBRUARY 1977

Revision 3

**+-----------------------------------------+**  DO NOT DUPLICATB For additional copies, contact: Ike Nassi  $\mathcal{L}_{\mathbf{X}}(\mathbf{X})$  . ML 21-4/E20 **+-----------------------------------------+** 

Digital Equipment Corporation, Maynard, Massachusetts

 $\mathcal{O}(\log n)$ 

 $\mathcal{A}(\mathcal{F},\mathcal{L})$  and  $\mathcal{L}(\mathcal{F},\mathcal{L})$ 

Revision 1, April, 1976 Revision 2, June, 1976 Revision 3, February, 1977

The information in this document is subject to change without notice and should not be construed as a commitment by Digital Equipment Corporation. Digital Equipment Corporation assumes no responsibility for any errors that may appear in this document.

This draft standard does not describe any proqram or product which is currently available from Diqital Nor does Digital Equipment Corporation commit to implement this standard in any program or product. Diqital Equipment Corporation makes no commitment that this document accurately describes any product it might ever make.

Digital Equipment Corporation's software is furnished under a license and may only be used or copied in accordance with the terms of such license.

No responsibility is assumed for the use or reliability of software on equipment that is not supplied by Digital or its affiliated companies.

Copyriqht (c) 1976, 1977 by Digital Equipment Corporation

The following are trademarks of Digital Equipment Corporation:

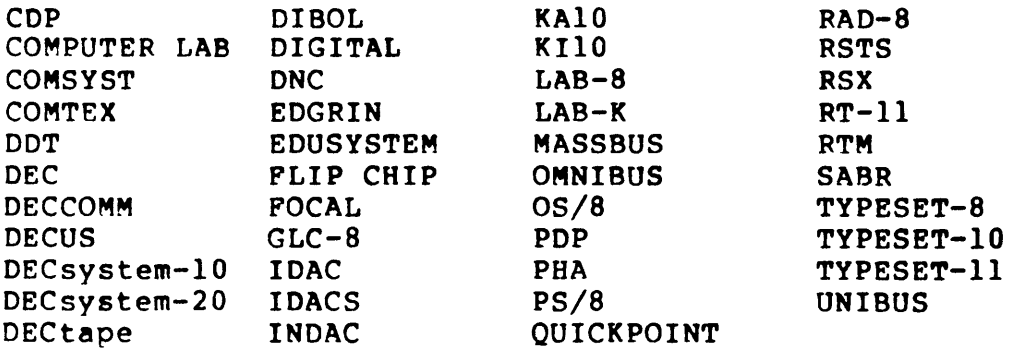

#### PREFACE

Over the years, much ado has been made about coding standards and conventions. Everyone believed that conventions are good, so long as they are not the other quy's conventions! Committees were formed, and reformed, and left to die for lack of consensus. We repeatedly<br>refused to follow conventions that we deemed "imperfect" and refused to follow conventions that we deemed conseauently we followed none at all.

A qreat deal of this has been foolish nit-picking on the part of our vast multitude of entrepreneurs. The time has come to stop the foolishness and to recognize the reasons for which code uniformity is mandated.

Standards, conventions and uniform practices all aid us in producing reasonably professional, maintainable products of consistent quality. Any individual can always have a private opinion as to what is "qood",<br>or "right", or "efficient" or "aesthetic". Any collection of "efficient" or "aesthetic". individuals invariably comes up with as many divergent opinions on the subject as there are individuals. We should all be sufficiently mature and sufficiently professional to be willing to compromise with both our egos and our fellow peers; to compromise just enough to accept objectively a set of reasonable conventions that will establish the uniformity and consistency of all of our software products.

The Methodology qroup has compiled the conventions and practices presented in this manual. They apply to all VAX-II programming. They are based on existing PDP-II coding practices. This manual was reviewed by the Coding Conventions Committee consisting of Peter Conklin, Dave Cutler, Roger Gourd, Steve Poulsen and Mike Spier. These conventions have been broadened to the BLISS environment by<br>review with Ron Brender, Rich Grove, and Dave Tolman. review with Ron Brender, Rich Grove, and Dave Tolman. Transportability issues have been addressed in concert with Peter Marks and Ike Nassi.

We want these conventions to be adopted willingly, not forced upon people through arbitrary managerial edict. This is best accomplished by having you formulate to yourself exactly WHY you find some convention to be objectionable; then try and propose --to yourself--<br>an alternate one, and reflect on whether or not the new one is really an alternate one, and reflect on whether or not the new one is that much superior, and why. All that we ask of you is to convince yourself that these conventions are no less reasonable than any other set of conventions. Then, we hope, you will be willing to show<br>sufficient professional maturity to adopt and follow these sufficient professional maturity to conventions.

This document is the result of integrating and reorqanizing the BLISS Software Engineering Manual and the VAX Assembler Software Engineering Manual published during the summer of 1976. New chapters have been incorporated, covering transportability, naming conventions, and external interface specifications. We solicit constructive criticism and recommendations for enhancement. In particular, the last chapter contains a list of topics we would like to address in future editions. Please feel free to contribute toward these topics. This is completely a home grown document. If you feel this is a desirable way to proceed, you should feel a responsibility to review this carefully and to contribute material you feel appropriate. The value of the document depends directly on the quality and applicability of the submitted material.

# CONTENTS

- CHAPTER 1 INTRODUCTION
- CHAPTER 2 HOW TO USE THIS MANUAL
- CHAPTER 3 METHODOLOGICAL POLICY
- CHAPTER 4 PROGRAM STRUCTURE

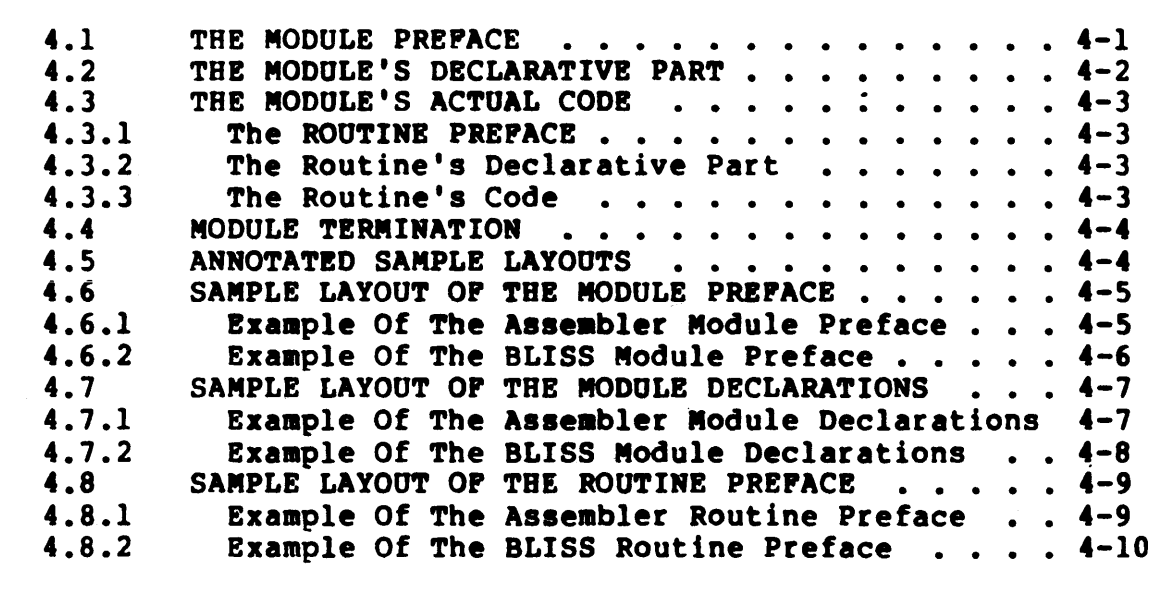

CHAPTER 5 TEMPLATE

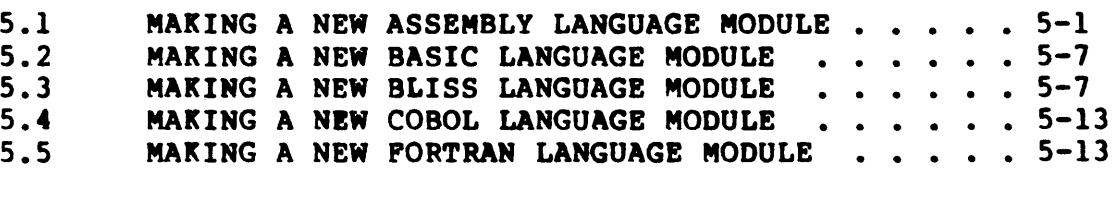

# CHAPTER 6 COMMENTING CONVENTIONS

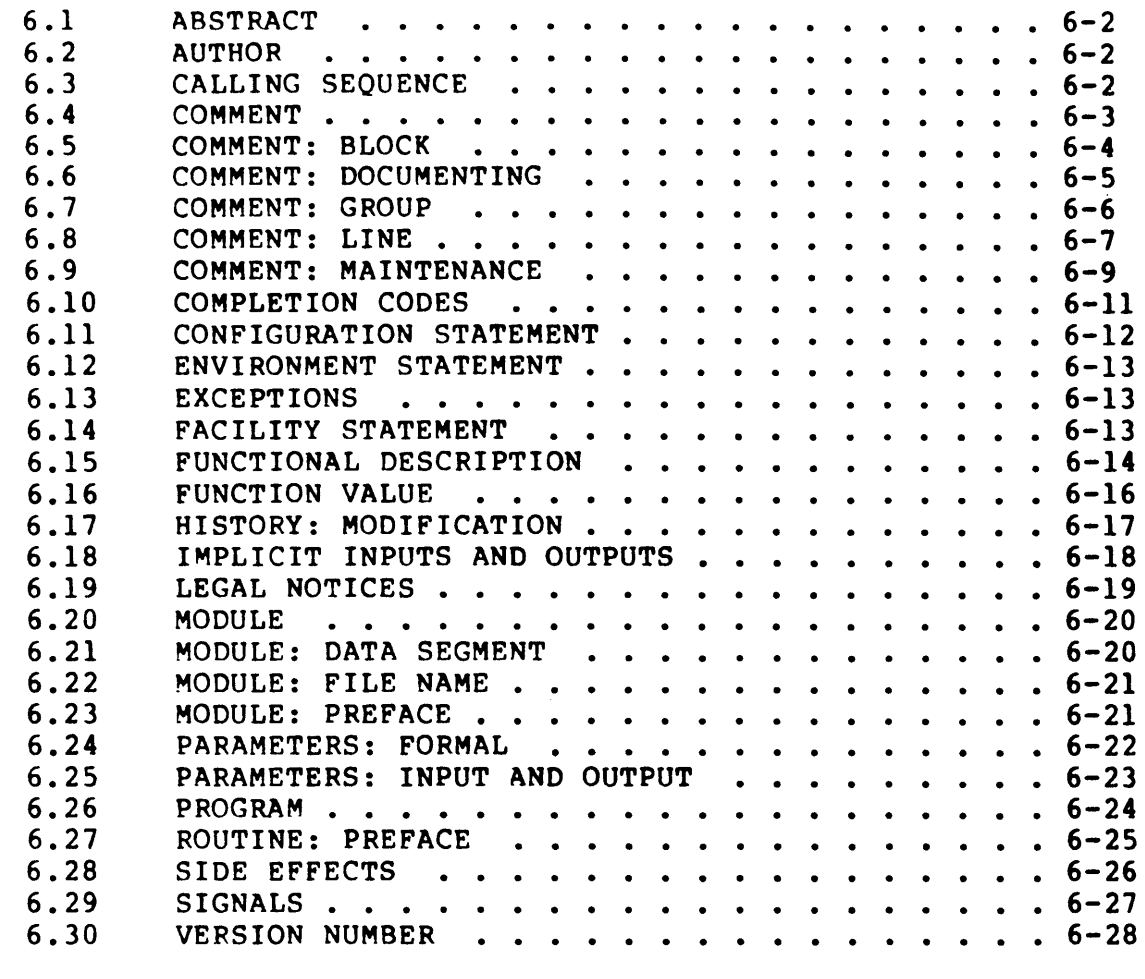

# CHAPTER 7 ASSEMBLER FORMATTING AND USAGE

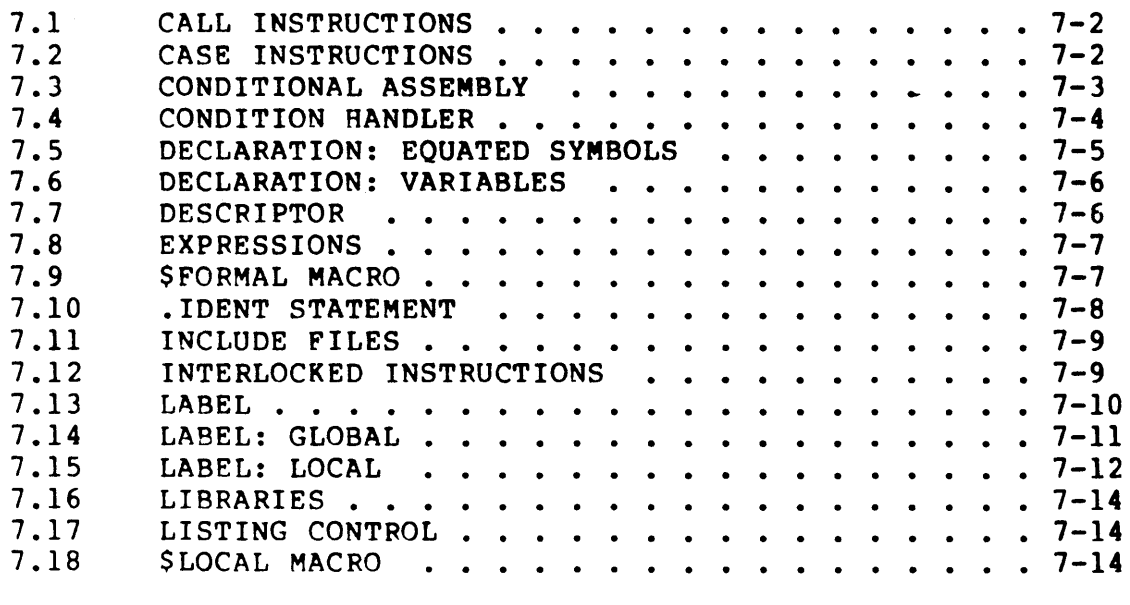

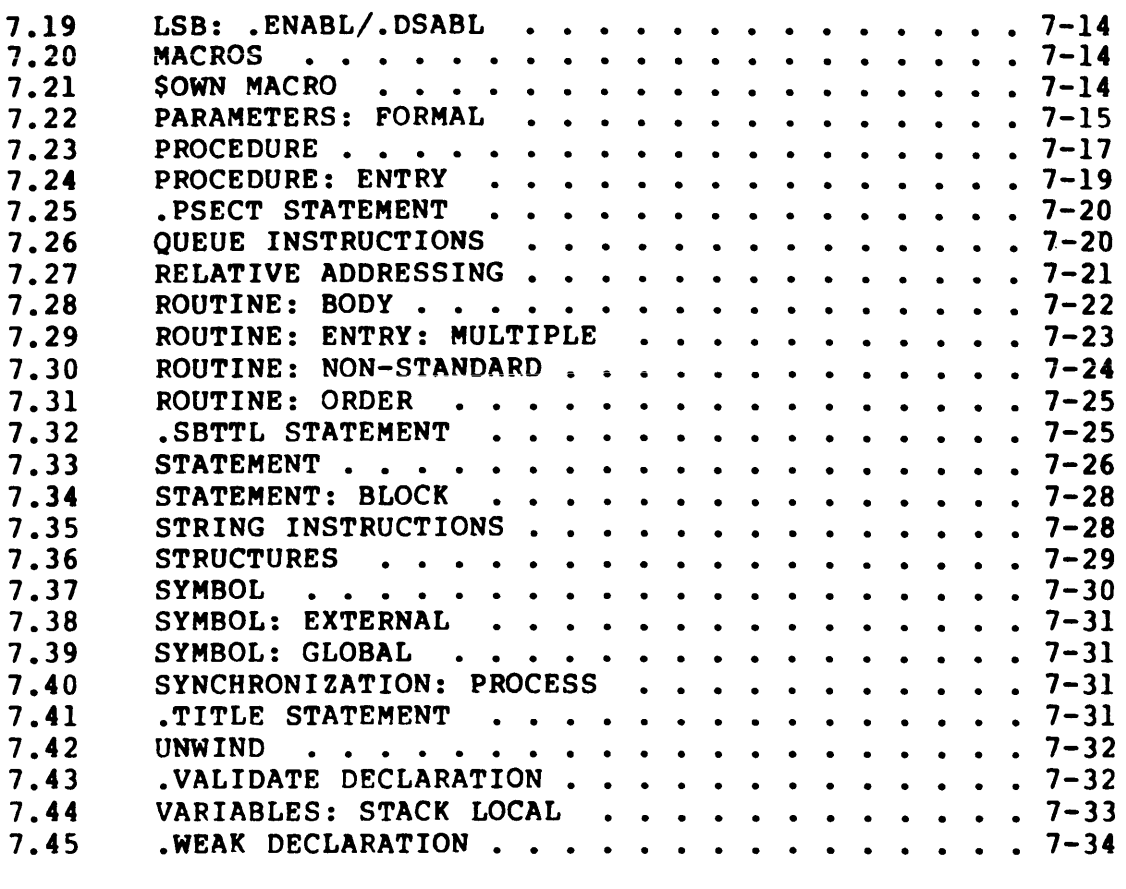

# CHAPTER 8 BASIC FORMATTING AND USAGE

# CHAPTER 9 BLISS FORMATING AND USAGE

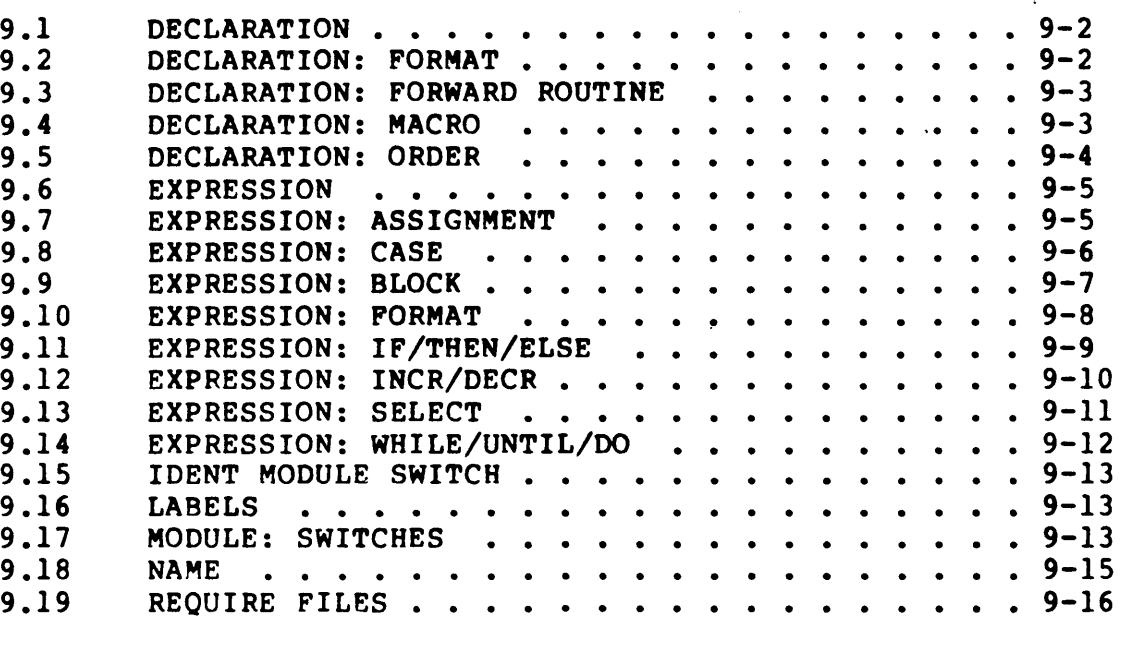

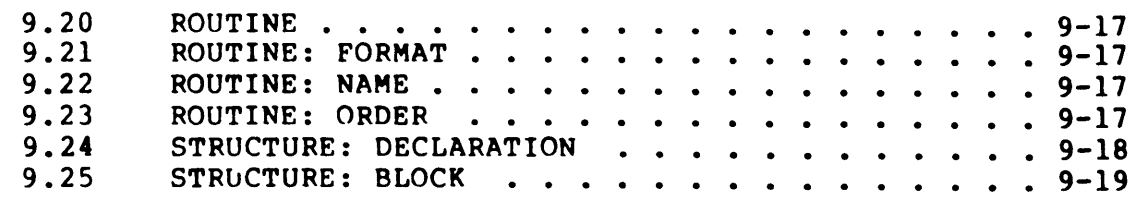

CHAPTER 10 COBOL FORMATTING AND USAGE

CHAPTER 11 FORTRAN FORMATTING AND USAGE

CHAPTER 12 NAMING CONVENTIONS

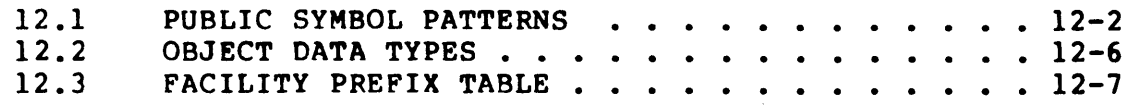

# CHAPTER 13 FUNCTIONAL AND INTERFACE SPECIFICATIONS

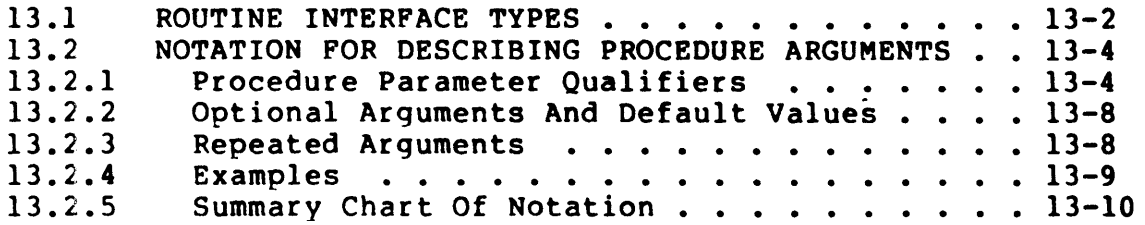

# CHAPTER 14 BLISS TRANSPORTABILITY GUIDLINES

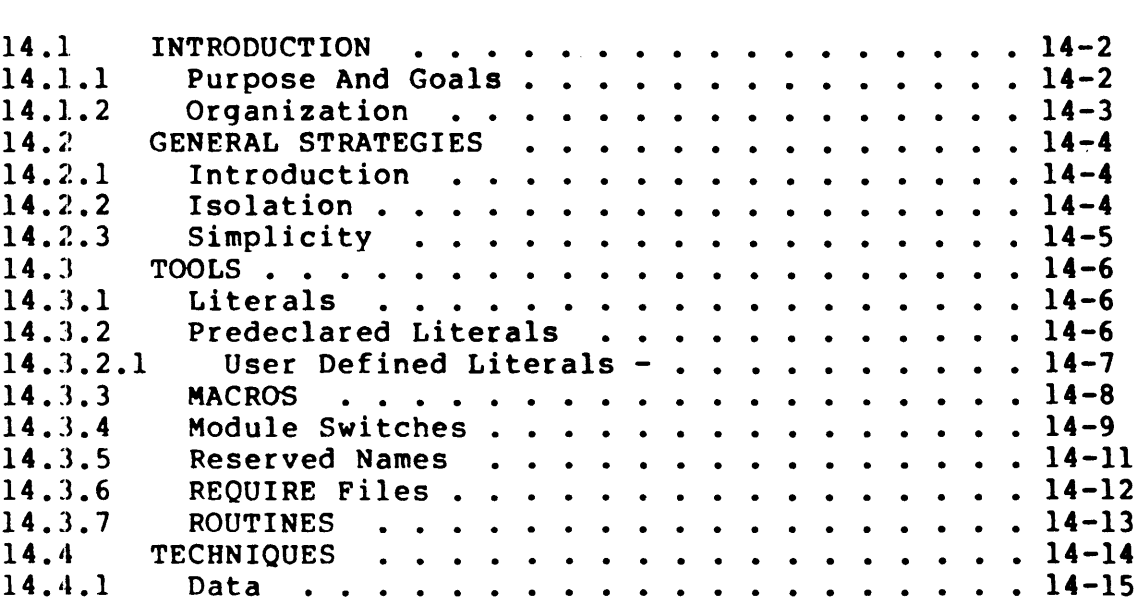

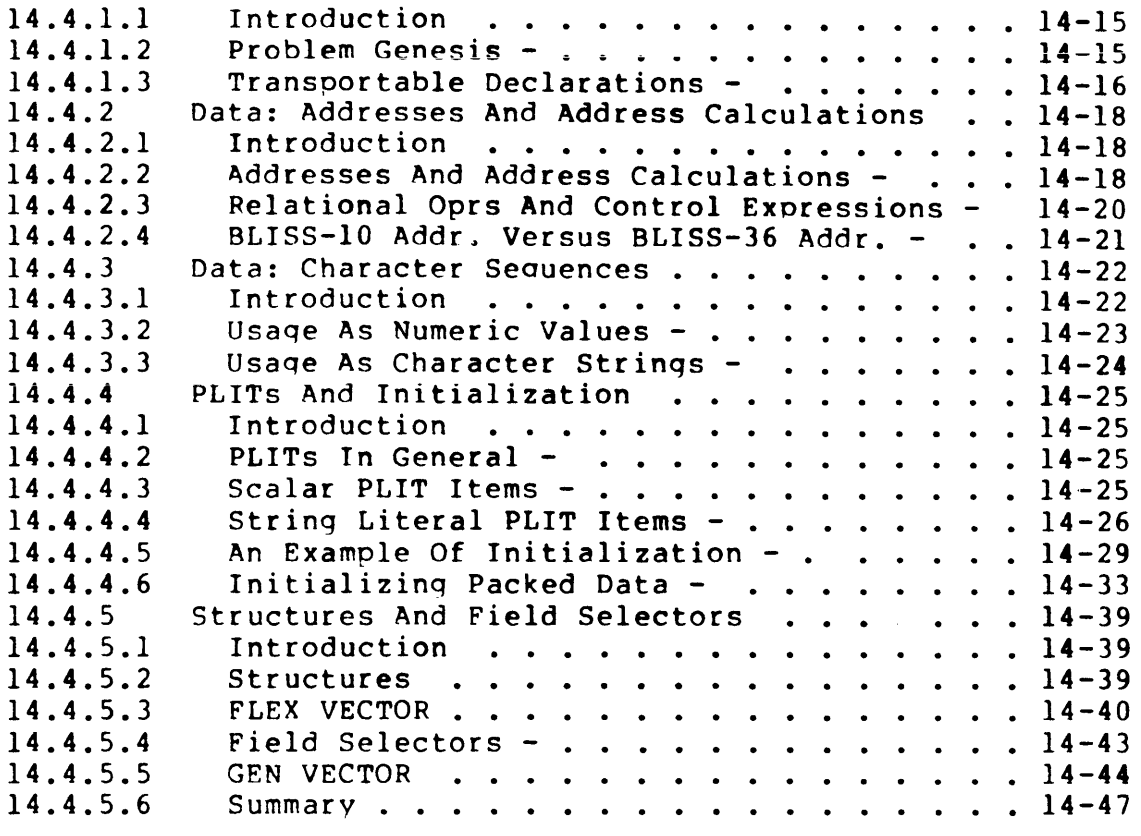

### CHAPTER 15 DIAGNOSTIC CONVENTIONS

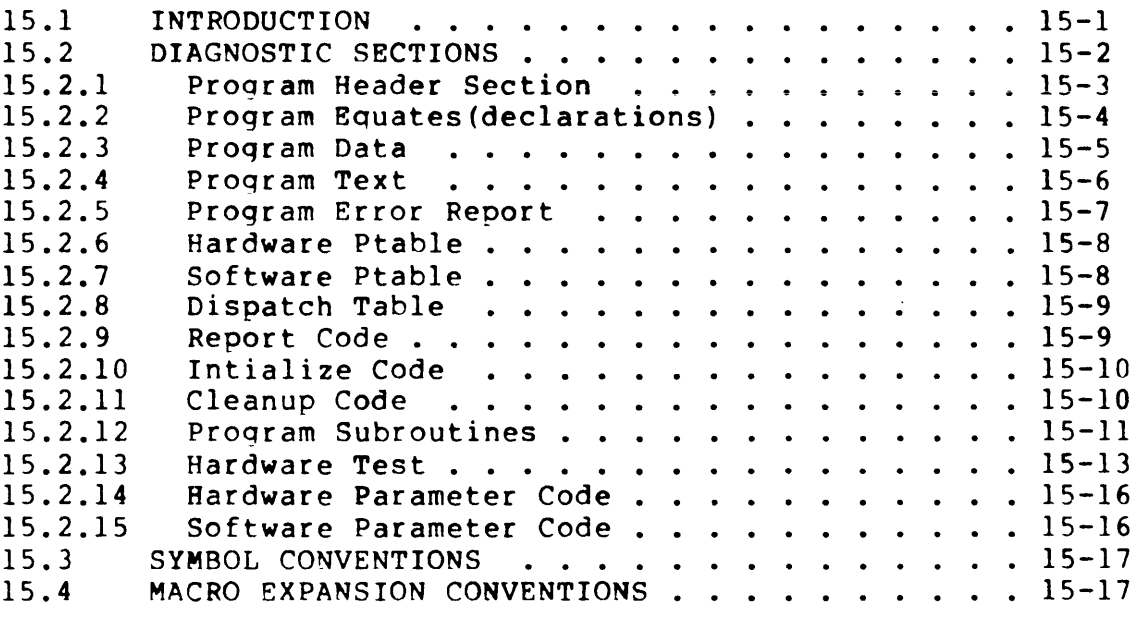

APPENDIX A ASSEMBLER SAMPLE

 $\mathcal{A}^{\mathcal{A}}$ 

 $\sim 10^{-1}$ 

 $\sim 10$ 

Ar'?ENCIX B **9LISS SAMPLE** 

 $\sim 30$ 

**APPENDIX C COMMON BLISS SAMPLE** 

;"E.nd of **Prefix]** 

 $\mathcal{A}^{\pm}$ 

Title: VAX-II Software Engineering Introduction -- Rev 3

Specification Status: draft

Architectural Status: under ECO control

File: SEIR3.RNO

PDM #: not used

Date: 23-Feb-77

Superseded Specs: none

Author: P. Conklin, P. Marks, M. Spier

Typist: P. Conklin

Reviewer(s): R. Brender, D. Cutler, R. Gourd, T. Hastings, I. Nassi, S. Poulsen, D. Tolman

Abstract: The introduction gives a chapter by chapter overview of the manual and how it is organized.

Revision History:

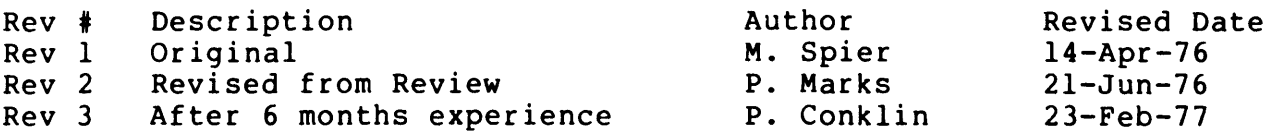

Rev 2 to Rev 3:

- 1. Change to be the general contents and guide to the chapters.
- 2. Add Chapter 7.
- 3. Add Chapter 8.
- 4. Add purpose of manual.
- 5. Split chapter 6 into 6 through 11.
- 6. Add chapters 14 and 15.
- 7. Collect loose ends as last chapter (# 99).

[End of SElR3.RNO]

 $\bullet$ 

#### CHAPTER I

#### INTRODUCTION

23-Feb-77 -- Rev 3

This manual is concerned with software engineering practices in the VAX-11 environment. It does not discuss or define the differences<br>between VAX-11 and other environments. Designed to be the between VAX-11 and other environments. "programmer's helper", the manual contains the coding conventions as<br>well as practical data of technical, procedural, administrative and well as practical data of technical, procedural, administrative conceptual nature that would be useful to the software engineer.

This manual has two purposes:

- o to provide the Software Engineer with information not normally found in language reference manuals such as usage notes and symbol construction rules.
- o to present recommended standards, conventions, and practices such as commenting, formatting, and documentation.

Conventions, standards and practices can assure good, professional, maintainable products of consistent qUality. They need not encroach on the programmer's "right" to be creative in his or her' expression of a program.

Chapter I is the introduction and gives a guide to the manual's organization. It includes a chapter by chapter overview.

Chapter 2 tells how to use this manual. It tells how to find the exact information needed. It also gives the notations used in the manual.

Chapter 3 is the methodological policy statements. These are the policies which lead to the specifics of the format. They also outline the basic structure of programs into modules. The policy statements include the goals to be attained by following them. These policies include the choice of language, the layout of the source text, the

separation into modules, and the sharing of code.

Chapter 4 is a program structure overview. module's textual elements, and gives examples of the parts of the program. This pulls together in one place the details documented later in chapter 6. It lists the source

Chapter 5 gives the standard module template files and the instructions for using them. The standard template contains all of the standard boilerplate as a convenience to save excessive retyping.

Chapter 6 details the commenting conventions. These are consistent across all source languages. The entries are arranged alphabetically for ease of reference. There is extensive cross-referencing to aid<br>retrieval. For each item, it gives the background and the rules, and For each item, it gives the background and the rules, and then gives templates and examples.

Chapters 7 through 11 give usage and formatting conventions for each of our programming languages. The languages covered are assembler,<br>BASIC, BLISS, COBOL, and Fortran. Although there is occasional BASIC, BLISS, COBOL, and Fortran. redundancy between these chapters, we felt it better to minimize retrieval difficulty at the expense of some duplication. The chapters are layed out in the same style as Chapter 6. When a topic deserves more than a page to describe, an outline is given here and a cross reference is made to a fuller presentation in some other chapter.

Chapter 12 is the naming conventions. These include the formation of symbols reserved to Digital and the list of facility prefixes.

Chapter 13 gives details on forming external and interface documentation. In particular, it includes details on the notation for specifying procedure arguments.

Chapter 14 contains guidelines for the transportation of BLISS programs across architectures.

Chapter 15 contains additional information and guidelines for writing diagnostics programs.

The last chapter is a collection of loose ends and future sections.

The appendices give full sample programs written to this standard.

[End of Chapter 1]

Title: VAX-II Software Engineering How to Use -- Rev 3

Specification Status: draft

Architectural Status: under ECO control

File: SE2R3.RNO

PDM #: not used

Date: 26-Feb-77

Superseded Specs: none

Author: P. Conklin, P. Marks, M. Spier

Typist: P. Conklin

Reviewer{s): R. Brender, D. Cutler, R. Gourd, T. Hastings, I. Nassi, S. Poulsen, D. Tolman

 $\sigma$  and  $\sigma$  and  $\sigma$ 

Abstract: Chapter 2 gives a guide to the use of the manual and gives its notations. It suggests ways of looking up information in it.

Revision History:

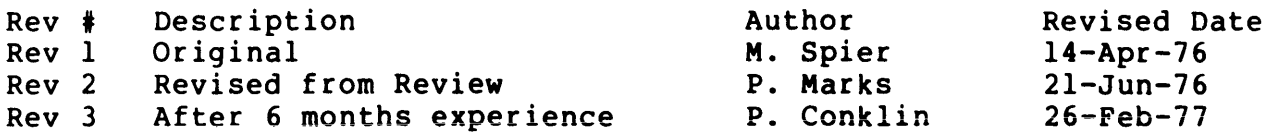

How to Use this Manual  $26$ -Feb-77 -- Rev 3 Page  $2-990$ Change History

 $\sim$ 

Rev 2 to Rev 3:

1. Replace usage cross reference notation.

 $\omega$ 

2. Note split of commenting and usage chapters.

[End of SE2R3.RN01

#### CHAPTER 2

HOW TO USE THIS MANUAL

 $26-Feb-77 - -$  Rev 3

This *manual* assumes familiarity with the VAX-II languages. Its purpose is to serve as a guide to the precise use to which certain language features may be put.

The introduction (chapter 1) indicates the chapters of the *manual,*  explaining what each chapter contains. The sts table of contents lists individual sections within the chapters. The index is organized by keywords (e.g., COMMENT, ROUTINE, STATEMENT, etc.)

Suppose that you were *told* that your program needs better comments. You should typically look up the concept under "C" in the chapter on commenting. Similarly, if you were told that your useage or Similarly, if you were told that your useage or formatting of some source statement was poor, you could look it up under the statement's name in the chapter on formatting and usage for your language.

This will enable you immediately to retrieve the information required, and have the exact amount of information that is pertinent to your immediate needs. You may then get additional information about the keyworded item in the other chapters. The important point is that such additional information is not confused with the information<br>needed for some specific reason. The manual is deliberately not needed for some specific reason. organized for front- to back-cover sequential reading.

Keyworded data is cross referenced. The rules pertaining to keyword "A" may require knowledge or use of keywords "B" and "C".

 $\overline{\phantom{a}}$ 

- o Knowledge of "B" and "C": a "SEE ALSO" pointer indicates the related item{s) which you should *also* understand.
- o Use of "B" or "C": the first occurrence of "B" and of "C" within "A" is prefixed with the word "see" serving as a reference pointer to indicate the possible need to consult those keywords in turn.

There may be variants of a single keyworded concept. For example LABEL and LOCAL LABEL. In this case, the keywords are ordered by the main concept (e.g., LABEL), and any variant is to be retrieved by suffixing that keyword with the qualifying key word. We use the colon ~:" as a qualification delimiter within the manual (e.g., LABEL: LOCAL).

Finally, whenever this manual is reissued, all changes relative to the immediately preceding version of the manual will be indicated by means of a left margin change bar, as illustrated to the left of this entire paragraph.

[End of Chapter 2]

 $\mathbf{I}$  $\mathbf{I}$  $\mathbf{1}$  $\overline{1}$  Title: VAX-II Software Engineering Policy -- Rev 3

Specification Status: draft

Architectural Status: under ECO control

File: SE3R3.RNO

PDM #: not used

Date: 26-Feb-77

Superseded Specs: none

Author: P. Conklin, P. Marks, M. Spier

Typist: P. Conklin

Reviewer(s): R. Brender, D. Cutler, R. Gourd, T. Hastings, I. Nassi, S. Poulsen, D. Tolman

Abstract: Chapter 3 gives the methodological policy statements. These include the choice of language, the layout of the source text, the separation into modules, and the sharing of code.

 $\mathcal{A}_{\text{max}}$  , and  $\mathcal{A}_{\text{max}}$ 

Revision History:

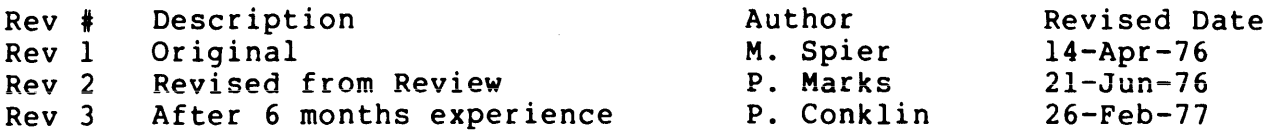

Call/return interface . . . . . . Choice of language . Code sharing .. Control .....<br>working set . . . . . . . . . 3-3 Field support personnel Functionality . . . . . . . . . . Implementation language .<br>system . . . . . . . . . . . . . 3-1 Language choice of 3-1  $3 - 2$  $3 - 1$  $3 - 3$  $3 - 2$  $3 - 3$ Modifiability . . . . . . . . . . 3-3<br>Modular programs . . . . . . . . 3-3 Modular programs . . . . . . . . . Quality  $\ldots$ ,  $\ldots$ ,  $\ldots$ ,  $3-3$ Read code  $\cdots$ ,  $\cdots$ ,  $\cdots$ ,  $\cdots$ ,  $3-2$ <br>Readable system code  $\cdots$ ,  $\cdots$ ,  $3-2$ Readable system code . . . . . . . Sharing  $code . . . . . . . . . . . . 3-3$ <br>upport personnel . . . . . . . 3-2 Support personnel  $3.22$   $3.22$   $3.22$   $3.22$   $3.22$   $3.22$   $3.22$   $3.22$   $3.22$   $3.22$   $3.22$   $3.22$   $3.22$   $3.22$   $3.22$   $3.22$   $3.22$   $3.22$   $3.22$   $3.22$   $3.22$   $3.22$   $3.22$   $3.22$   $3.22$   $3.22$   $3.22$   $3.22$   $3.22$  System code  $readable \dots \dots \dots \dots \dots \dots 3-2$ System implementation language  $\ldots$  3-1 Transportability . . . . . . . . 3-3 Working set control  $\cdots$   $\cdots$   $3-3$ 

 $\sim 100$ 

 $\sim 10^{-11}$ 

 $\sim 10^{-11}$ 

Methodological Policy 26-Feb-77 -- Rev 3 Change History

Rev 2 to Rev 3:

- 1. Remove reference to page boundaries.
- 2. Allow code in application languages.
- 3. Document reasons for structure and for transportability.
- 4. Limit interface data types to call standard.
- 5. Remove references to self-initializing.

[End of SE3R3.RNO]

 $\label{eq:2.1} \frac{1}{\sqrt{2}}\left(\frac{1}{\sqrt{2}}\right)^{2} \left(\frac{1}{\sqrt{2}}\right)^{2} \left(\frac{1}{\sqrt{2}}\right)^{2} \left(\frac{1}{\sqrt{2}}\right)^{2} \left(\frac{1}{\sqrt{2}}\right)^{2} \left(\frac{1}{\sqrt{2}}\right)^{2} \left(\frac{1}{\sqrt{2}}\right)^{2} \left(\frac{1}{\sqrt{2}}\right)^{2} \left(\frac{1}{\sqrt{2}}\right)^{2} \left(\frac{1}{\sqrt{2}}\right)^{2} \left(\frac{1}{\sqrt{2}}\right)^{2} \left(\$ 

 $\label{eq:2.1} \frac{1}{\sqrt{2}}\sum_{\mathbf{k},\mathbf{k}\in\mathbb{Z}}\left|\frac{\mathbf{k}}{\mathbf{k}}\right|^{2}$ 

 $\mathcal{L}^{\text{max}}_{\text{max}}$  ,  $\mathcal{L}^{\text{max}}_{\text{max}}$ 

 $\bullet$ 

#### CHAPTER 3

#### METHODOLOGICAL POLICY

#### 26-Feb-77 -- Rev 3

- I . All system programs for the VAX-ll family are written in an application language or implementation languages: one of the two official system
	- o The VAX-II Macro Assembler, or
	- o BLISS-32

Of these, BLISS is the default choice for a language. BLISS intended to replace as much assembly code as possible. assembler will be used as a system implementation language only for: is The

- o Hardware dependent routines, such as interrupt handlers or I/O drivers, where extreme machine dependency coupled with high performance requirements rule out the use of BLISS.
- o Cases where functionality is needed that is not supplied by<br>BLISS; for example, routines which are to be invoked in a for example, routines which are to be invoked in a non-standard way.
- o Routines which cannot be written in BLISS because of compilation difficulty (as distinct from functional impossibility, or undesirability). This category includes all routines which would have been coded in BLISS had there been available a BLISS compiler that supports the required technicalities (e.g., special relocation or addressing<br>features). All these-routines-are, in principle, candidates features). All these routines are, in principle, for future recoding in BLISS, conditions permitting.

 $\mathbf{I}$  $\mathbf{I}$ 

 $\mathbf{I}$  $\mathbf{I}$  2. All code will be written uniformly, according to these conventions, in order to:

- o Make system code meaningfully readable. If source code is not properly structured, organized, and indented according to these conventions, you have obscured the algorithm from the reader. The code should be structured into blocks with a reader. The code should be structured into blocks with a<br>limited amount of branching. This allows a graphical limited amount of branching. This allows a graphical  $reflection$  of the control flow. If the code is unstructured, you have lost the ability to understand and modify it.
- o Enable all programmers to read, understand and be able to modify one another's code, regardless of source language. Note that the documenting conventions are identical across all our languages.
- o Enable field support personnel (both software specialists and hardware engineers) to read and understand VAX-II system code. To lower field support costs by eliminating, as much as<br>possible, the need for software specialists who are for software specialists who are knowledgeable of certain routines only, and to further the software specialist's ability to master any system code.
- o Make our software well documented: make programs both readable and comprehensible by being able to extract technical documentation from the source code itself. Facilitate the work of technical writers by providing them with uniform, well documented source code.
- o Reduce the bug rate and enhance the quality and stability of our software products. Maintain the product's initial high quality throughout its lifetime: through cycles of bug fixes, modifications and functional evolution.
- 3. All major bodies of code, or distinct logical sub-systems (with the exception of speed/size sensitive executive or diagnostic modules), will be coded as independent routines using the standard call/return interface, to:
	- a Encourage and facilitate the use of BLISS in non-critical sections of system software, and to
	- o Encourage the future recoding of assembly language routines in BLISS, conditions permitting.
	- o Enhance the ability to transport non-assembly language code.
	- o Limit the interface data types to those specified as part of the calling standard.

4. All user-level system products (lanquage processors, utilities, library subroutines, etc.) should be desiqned and implemented so that they may be transportable between systems and/or family architectures. Keep in mind that:

 $\overline{\phantom{a}}$  $\mathbf{I}$ 

I

- o Transportability is a major qoal to which Central Engineerinq is firmly committed.
- o Transportability has to be desiqned product, and carefully transportability guidelines. realized carefully into by followinq the the
- o All machine-dependent features are to be avoided as a If mechanism achieves are the consequence of the should be localized If necessary, they should be localized<br>clearly-identifiable, non-transportable module. rule. to a
- 5. The sharing of code is encouraged as much as possible. Whenever possible, use a library service routine instead of codinq your own version of that same function. If such a library routine does not yet exist, code one that is of general nature, and submit it to the library.
- 6. All proqrams are to be written modularly, in small self-contained modules that are maintained as individual source files. These modules will be assembled separately. The object code files will be linked to form the larger software product. Modularity will benefit us by:
	- o Enhancing quality: each module can be tested and debugged separately: small modules are more easily controllable than large bulky proqrams.
	- o Isolating functionality: it becomes easier to custom tailor a system through selective linking of exactly those modules that are needed.
	- o Enhancing modifiability: the modification of a given module will be less likely to have an undesirable side effect on some other module's functionality.
	- o Working set control: the ability to rearrange the linkinq order of modules is a most powerful tool in optimizinq oroqram behavior within a paged runtime environment.

7. All modules (with the possible exception of certain core executive or diagnostic programs) are to be written as pure, non-self modifying and well localized code.

- o Self initializing: With the exception of system startup or bootstrap code, all routines should be self initializing. If they depend on an initial value of some permanent allocation (OWN) variable, initialize that variable dynamically rather than relying on compile time or link time value settings.
- o Well localized: VAX-II is a virtual memory machine. Any piece of code may --whether originally intended to, or not- possibly run in a demand paging environment. You should make the greatest efforts possible to design and structure your code in such a way that the locality of reference is kept to a minimum. Don't promiscuously branch over a large absolute address span. Don't make reference to widely (and wildly) fragmented database elements within a single sequence of instructions, and especially within the scope of a tight loop.

(End of Chapter 3]

Title: VAX-II Software Engineering Program Structure -- Rev 3

Specification Status: draft

Architectural Status: under ECO control

File: SE4R3.RNO

PDM #: not used

Date: 28-Feb-77

Superseded Specs: none

Author: P. Conklin, P. Marks, M. Spier

Typist: P. Conklin

Reviewer(s): R. Brender, D. Cutler, R. Gourd, T. Hastings, I. Nassi, S. Poulsen, D. Tolman

Abstract: Chapter 4 overviews and then details the layout of a module. It includes examples of the module and routine prefaces.

Revision History:

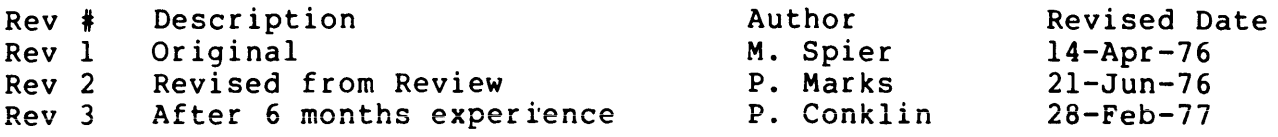

<new page> notation .....<br><separator> potation <new page> notation ......<br><separator> notation .......<br><skip> notation .........<br><snace> notation <space> notation . . . . . . . . . <tab> notation • . Abstract . . . . . . . . . . . . . 4-2<br>Algorithms Algorithms<br>critical . . . . . . . . . . .<br>Author . . . . . . . . . . . . . Calling sequence . . . . . . . . . Calling sequence . . . . . . .<br>Conditional assembly . . . . .<br>Critical algorithms . . . . . Edit history ...•. 4-2 Environment statement . . . . . . Facility statement . . . . . . . . Functional description . . . . . . Ident statement . . . . . . . . . 4-1 Legal notices . . . . . . . . . . Module preface . . . . . . . . . .<br>Modules . . . . . . . . . . . . . Notation <new page> . . . . . . . . . . . <separator> . . . . . . . . . . <skip> . . . . . . . . . . . . .<br><space> . . . . . . . . . . . .  $\langle tab \rangle$  . . . . . . . . . . . . . Title statement . . . . . . . . . 4-1  $4 - 4$  $4 - 4$  $4 - 4$  $4 - 4$  $4 - 4$  $4 - 2$  $4 - 2$  $4 - 3$  $4 - 2$  $4 - 2$  $4 - 2$  $4 - 2$ 4-2 to 4-3  $4 - 1$  $4 - 1$  $4 - 1$  $4 - 4$  $4 - 4$  $4 - 4$  $4 - 4$  $4 - 4$ 

Program Structure Change History 2B-Feb-77 -- Rev 3

Rev 2 to Rev 3:

- 1. Remove the VERSION NUMBER statement.
- 2. Explain why routine owns are discouraged.
- 3. Update to use template in the example.
- 4. Define calling sequence vs. input and output parameters.
- 5. Add references to \$FORMAL, etc., macros.
- 6. Change CONFIGURATION to ENVIRONMENT.
- 7. Combine abbreviated and detailed edit history.
- B. Add weak and validation section.
- 9. Add BLISS to show similarity.
- 10. Add critical algorithms to functional description.
- 11. Use NONE for inapplicable sections, do not delete them.
- 12. Title and ident are first two lines.
- 13. Legal notices are fully capitalized.
- 14. Edits have initials if several editors per version.
- 15. Ident examples include edit.
- 16. BLISS module head includes other module switches.
- 17. BLISS structure defs are together.
- lB. Add blank line after legal notices.

[End of SE4R3.RNO]

#### CHAPTER 4

#### PROGRAM STRUCTURE

28-Feb-77 -- Rev 3

Programs are written in modules. The module is the source text that is assembled or compiled as a unit. Each module can be coded in any<br>language. The program structure and commenting conventions are The program structure and commenting conventions are consistent across all languages to allow the reader to learn one<br>pattern independent of the writer's choice of language. Also, for  $\perp$ pattern independent of the writer's choice of language.  $\perp$ reader ease, every section and subsection must appear in its standard position. If a section or comment is not applicable, enter the word NONE as a separate line. This is done to make the reader's job as simple and clear as possible. Each module exists as a separate source  $\mathbf{I}$ text file, and is structured as follows:

#### 4.1 THE MODULE PREFACE

 $\overline{\phantom{a}}$  $\overline{1}$ 

 $\overline{1}$  $\mathsf{l}$  It provides the necessary documentation to explain the module's functionality, use and history. It consists of the following items in the exact given order. All items must be included.

- A title statement specifying the module's name. The title is a symbol of up to 15 characters in length. This statement has a comment indicating the module's functionality. The title statement, together with its comment, are reproduced as  $p$ age headers in the listing. The title statement is always the first line of the file.
- o An IDENT statement indicating the module's current version number. The ident statement is always the second line of the file.
- o The standard DEC legal notices fully capitalized for emphasis.
- o A FACILITY statement. A module may be a dedicated part of a larger linked facility, or part of several facilities, or a general purpose library function. This statement identifies the larger whole of which the module is part.
- o A short functional description of the module (a documenting comment) including the design basis for any critical algorithms. If the module requires an extensive functional description, then this item is an abstract of the description, and is identified as such by the keyword ABSTRACT. The extensive functional description will then be provided on the following page.
- o ENVIRONMENT statement. Give any special environmental assumptions such as access modes, OTS, etc. If the module's assembly is governed by a system wide configuration file, then state the file(s) 's name(s). Otherwise if the module has special conditional assembly parameters, then specify very explicitly what they are and what values they assume under all given conditions.
- o The author and date on which the module was coded.
- o The detailed current edit history. This item specifies the versions, the modifier, and the last date of each version. This item also lists the specific changes made between base levels (during production) or releases, providing a short functional description of each problem and its solution, as<br>well as appropriate reference information such as SPR well as appropriate reference information such as number(s), etc. The comments include the full name of the person responsible for each version. If several people modify the module, the initials of the others appear in each edit line.

#### 4.2 THE MODULE'S DECLARATIVE PART

It contains:

 $\mathbf{I}$ 

- o For BLISS, specification of the table of contents.
- o Specification of INCLUDE files or library definitions.
- o Definition of local macros.
- o Declaration of local equated symbols
- o Declaration of own storage allocations.
- o Specification of externals. For assembly language, only WEAK or VALIDATION externals need be listed.

### 4.3 THE MODULE'S ACTUAL CODE

This is in the form of zero or more ROUTINE(s). The module may have no routines in it (i.e., no executable code) if it is a DATA SEGMENT MODULE. Each routine consists of the following sequence of items:

#### 4.3.1 The ROUTINE PREFACE

 $\mathbf{I}$  $\overline{1}$  $\vert$ 

 $\overline{\phantom{a}}$  $\mathbf{I}$ 

- o A routine statement specifying the routine's name. This statement has a comment functionality. The routine statement, together with. its comment, are reproduced as page headers in the listing.
- o A detailed functional description of the routine.
- o A list of the routine's calling sequence, input and output parameters.
- o A list of the implicit inputs and outputs, and functional side effects, if any, of the routine's code.

#### 4.3.2 The Routine's Declarative Part

- o Specification of local INCLUDE file(s), if appropriate. Normally, such use is not recommended.
- o Declaration of local (stack frame resident) variables.
- o Declaration of optional equated symbols, own allocation variables and macros, all of which are this routine. In general, use of these local items is not recommended unless it adds significant clarity. Usually, these are better declared at the module level. storage local to

#### 4.3.3 The Routine's Code

- o For assembly language, the routine's entry point(s).
- o The routine's body.
- o The routine's return instruction.

#### 4.4 MODULE TERMINATION

 $\mathbf{I}$ 

An end module statement terminates the module.

#### 4.5 ANNOTATED SAMPLE LAYOUTS

The above are explained in detail in the commenting and formatting chapters of this manual. In the following sections a sample layout of the module format is presented. Samples are given for both assembler and BLISS coding to show the similarity.

The following notations are used to designate formatting: source listing

- o <new page> indicates an inserted form feed "CTRL/L" character or an assembler .PAGE directive, to force the listing onto a new page.
- o <separator> indicates either several (normally=4) <skip>s or a <new page>. A <separator> is indicated wherever it would be desirable to force a new page, if the present page is sufficiently full. If the last section only marginally fills the present page, and the following item of text would remain on the page, then they can both appear on the same page separated by several blank lines.
- o <skip> indicates a blank line.

 $\sim$   $\sim$ 

- o <space> indicates a single blank character.
- o <tab> indicates a horizontal tab character.

Program Structure 28-Feb-77 -- Rev 3 Page 4-5 SAMPLE LAYOUT OF THE MODULE PREFACE 4.6 SAMPLE LAYOUT OF THE MODULE PREFACE 4.6.1 Example Of The Assembler Module Preface .TITLE EXAMPLE - <terse functional description) .IDENT /03-05/ COPYRIGHT (C) 1977 DIGITAL EQUIPMENT CORPORATION, MAYNARD, MASSACHUSETTS 01754 THIS SOFTWARE IS FURNISHED UNDER A LICENSE FOR USE ONLY ON A SINGLE COMPUTER SYSTEM AND MAY BE COPIED ONLY WITH THE INCLUSION OF THE ABOVE COPYRIGHT NOTICE. THIS SOFTWARE, OR ANY OTHER COPIES THEREOF, MAY NOT BE PROVIDED OR OTHERWISE MADE AVAILABLE TO ANY OTHER PERSON EXCEPT FOR USE ON SUCH SYSTEM AND TO ONE WHO AGREES TO THESE LICENSE TERMS. TITLE TO AND OWNERSHIP OF THE SOFTWARE SHALL AT ALL TIMES REMAIN IN DEC. THE INFORMATION IN THIS SOFTWARE IS SUBJECT TO CHANGE WITHOUT NOTICE AND SHOULD NOT BE CONSTRUED AS A COMMITMENT BY DIGITAL EQUIPMENT CORPORATION.  $\ddot{\phantom{1}}$ DEC ASSUMES NO RESPONSIBILITY FOR THE USE OR RELIABILITY OF ITS SOFTWARE ON EQUIPMENT WHICH IS NOT SUPPLIED BY DEC.  $\ddot{ }$ ; ++  $\left\langle \text{this is a DOCUMENTING COMMENT}\right\rangle$ FACILITY: General Library  $\ddot{\phantom{0}}$ FUNCTIONAL DESCRIPTION: (or ABSTRACT:)  $\ddot{\phantom{a}}$ A short 3-6 line functional description of the module.  $\ddot{ }$ If an extensive functional description is called for,  $\ddot{\phantom{0}}$ then this should be a short abstract.  $\ddot{ }$ ENVIRONMENT: User Mode with OTS ï AUTHOR: Charlie Brown, CREATION DATE: 4-Jul-76 MODIFIED BY:  $\ddot{\phantom{0}}$ Lucy vanPest, l7-Aug-76: VERSION 02 ÷ % 01 - Program Crashes if Disk Error<br>  $\begin{array}{rcl} 01 & - & \text{SPR } #4711: \text{ reads incorrect bl} \end{array}$ - SPR #4711: reads incorrect block after error. ÷ Snoopy Beagle Brown, 19-Dec-76: VERSION 03  $\ddot{\phantom{0}}$ ; 03 - SPR #5391: reads blocks backward if 50 hertz.<br>; 04 - Power fail recovery not reliable % = Power fail recovery not reliable<br>
; 05 = (LVP) SPR #5432: recover if ECC 05 (LVP) SPR #5432: recover if ECC recoverable. <end of DOCUMENTING COMMENT>  $\langle$ new page $\rangle$ 

Ť  $\mathbf{I}$  $\mathbf{I}$ 

```
Program Structure 28-Feb-77 -- Rev 3 
                                                                  Page 4-6 
SAMPLE LAYOUT OF THE MODULE PREFACE 
4.6.2 Example Of The BLISS Module Preface 
MODULE EXAMPLE ( 1 <terse functional description> 
        IDENT='03-05 1
        <other module switches> 
        ) =\mathbf{I}COPYRIGHT (C) 1977 
DIGITAL EQUIPMENT CORPORATION, MAYNARD, MASSACHUSETTS 01754 
\mathbf{I}THIS SOFTWARE IS FURNISHED UNDER A LICENSE FOR USE ONLY ON A SINGLE 
COMPUTER SYSTEM AND MAY BE COPIED ONLY WITH THE INCLUSION OF THE 
ABOVE COPYRIGHT NOTICE. THIS SOFTWARE, OR ANY OTHER COPIES THEREOF,
MAY NOT BE PROVIDED OR OTHERWISE MADE AVAILABLE TO ANY OTHER PERSON 
EXCEPT FOR USE ON SUCH SYSTEM AND TO ONE WHO AGREES TO THESE LICENSE 
TERMS. TITLE TO AND OWNERSHIP OF THE SOFTWARE SHALL AT ALL TIMES 
REMAIN IN DEC. 
\mathbf{I}THE INFORMATION IN THIS SOFTWARE IS SUBJECT TO CHANGE WITHOUT NOTICE 
AND SHOULD NOT BE CONSTRUED AS A COMMITMENT BY DIGITAL EQUIPMENT 
CORPORATION. 
Ţ.
DEC ASSUMES NO RESPONSIBILITY FOR THE USE OR RELIABILITY OF ITS 
SOFTWARE ON EQUIPMENT WHICH IS NOT SUPPLIED BY DEC. 
\mathbf{I}1++ <this is a DOCUMENTING COMMENT> 
FACILITY: General Library 
\mathbf{1}FUNCTIONAL DESCRIPTION: (or ABSTRACT:) 
\mathbf{I}A short 5-6 line functional description of the module. 
\mathbf{I}If an extensive functional description is called for, 
Ţ
        then this should be a short abstract. 
\mathbf{I}\mathbf{I}ENVIRONMENT: User Mode with OTS 
\mathbf{I}AUTHOR: Charlie Brown, CREATION DATE: 4-Jul-76 
÷
MODIFIED BY: 
-1
        Lucy vanPest, l7-Aug-76: VERSION 02 
\mathbf{I}1 01 - Program Crashes if Disk Error<br>1 02 - SPR #4711: reads incorrect ble
           SPR #4711: reads incorrect block after error.
÷
        Snoopy Beagle Brown, 19-Dec-76: VERSION 03 
\mathbf{I}93 - SPR #5391: reads blocks backward if 50 hertz.<br>104 - Power fail recovery not reliable
        - Power fail recovery not reliable
05 (LVP) SPR #5432: recover if ECC recoverable. 
                                           <end of DOCUMENTING COMMENT> 
new page>
```
1
```
Program Structure 28-Feb-77 -- Rev 3 Page 4-7
SAMPLE LAYOUT OF THE MODULE DECLARATIONS 
4.7 SAMPLE LAYOUT OF THE MODULE DECLARATIONS 
4.7.1 Example Of The Assembler Module Declarations 
        .SBTTL DECLARATIONS 
INCLUDE FILES: 
        <library INCLUDE files and library macros which define: 
              MACROs, assembly parameters, systemwide equated 
              symbols, table definitions> 
MACROS: 
\ddot{\phantom{1}}<local macro definitions> 
÷
EQUATED SYMBOLS: 
        <equated symbol definitions> 
OWN STORAGE: 
\ddot{\phantom{a}}<declaration of permanent storage allocations> 
        <also local storage structures, etc.> 
        <if many structures, give each a heading> 
        <see SOWN and structure macros> 
WEAK AND VALIDATION DECLARATIONS: 
\ddot{\phantom{0}}<only include section if any declared> 
<new page>
```

```
Program Structure 28-Feb-77 -- Rev 3 
                                                                   Page 4-8 
SAMPLE LAYOUT OF THE MODULE DECLARATIONS 
4.7.2 Example Of The BLISS Module Declarations 
T
TABLE OF CONTENTS: 
Ţ
         <forward routine declarations in order with 
              a summary description of each> 
INCLUDE FILES: 
\mathbf{I}<library REQUIRE files and library macros which define: 
              MACROs, assembly parameters, systemwide equated 
              symbols, table definitions> 
-1
MACROS: 
÷
         <local macro definitions other than structure definitions> 
Ţ
EQUATED SYMBOLS: 
Ţ
        <LITERAL and BIND declarations> 
        <when a group of structure, macro, and literal declarations 
         define a structure they should be grouped together here> 
-1
OWN STORAGE: 
\mathbf{I}<declaration of permanent storage allocations> 
        <also local storage structures, etc.> 
        <if many structures, give each a heading> 
÷
EXTERNAL REFERENCES: 
\mathbf{I}<externals with short description> 
\langlenew page\rangle
```

```
SAMPLE LAYOUT OF THE ROUTINE PREFACE 
   4.8 SAMPLE LAYOUT OF THE ROUTINE PREFACE 
   4.8.1 Example Of The Assembler Routine Preface 
            .SBTTL EXAMPLE - <short one-line description> 
   ;++ <this is a DOCUMENTING COMMENT> 
   FUNCTIONAL DESCRIPTION: 
            <detailed functional description of the routine> 
   \ddot{\cdot}CALLING SEQUENCE: 
I 
            <instruction for calling this routine> 
I 
   \ddot{\phantom{a}}<include AP-list if applicable> 
I 
            <see $FORMAL macro> 
I 
I 
   : INPUT PARAMETERS:
I 
I 
            <list of explicit input parameters other than AP-list> 
I 
   \ddot{r}<typically registers or stacked arguments> 
I 
   \ddot{\phantom{a}}I 
   IMPLICIT INPUTS: 
I 
I 
            <list of inputs from global or own storage> 
I 
I 
   OUTPUT PARAMETERS: 
I 
I 
            <list of explicit output parameters other than AP-list> 
I 
   \ddot{\phantom{a}}<typically registers or stacked results> 
I 
\mathbf{I}: IMPLICIT OUTPUTS:
I 
\mathbf{I}<list of outputs in global or own storage> 
I 
   \ddot{r}I 
   \ddot{\phantom{a}}COMPLETION CODES: 
I 
I 
           <list of RO completion codes> 
I 
           <if standard function, change heading to FUNCTION VALUE> 
I 
           <if the hardware condition codes are set, 
I 
                    change the heading to CONDITION CODES> 
I 
I 
   SIDE EFFECTS: 
I 
I 
           <list of functional side effects including environmental changes> 
  \ddot{\phantom{0}}<exclude implicit outputs of global or own storage> 
  \ddot{ }<list all SIGNALs generated if any> 
  ;-- <end of DOCUMENTING COMMENT> 
  <separator>
```
Program Structure 28-Feb-77 -- Rev 3 Page 4-9

I I I I I

```
Program Structure 28-Feb-77 -- Rev 3 Page 4-10
SAMPLE LAYOUT OF THE POUTINE PREFACE 
4.8.2 Example Of The BLISS Routine Preface 
ROUTINE EXAMPLE (arguments) = 
!<short one-line description> 
++<this is a DOCUMENTING COMMENT> 
FUNCTIONAL DESCRIPTION: 
         <detailed functional description of the routine> 
\mathbf{I}1
FORMAL PARAMETERS: 
-1
         <list formal parameters and give documentation of them> 
÷
\mathbf{I}\mathbf{I}IMPLICIT INPUTS: 
-1
         <list of inputs from global or own storage> 
÷
\mathbf{1}IMPLICIT OUTPUTS: 
\mathbf{I}<list of outputs in global or own storage> 
\mathbf{I}Ţ
 COMPLETION CODES: 
\mathbf{I}Ţ
         <list of function value completion codes> 
\mathbf{1}<if standard function, change heading to FUNCTION VALUE> 
-1
\mathbf{I}SIDE EFFECTS: 
\mathbf{I}<list of functional side effects including environmental changes> 
\mathbf{I}<exclude implicit outputs of global or own storage> 
         <list all SIGNALs generated if any> 
! <list all SIGNALs generated if any><br>!-- <->> <end of DOCUMENTING COMMENT>
<separator> 
[End of Chapter 4]
```
Title: VAX-II Software Engineering Template -- Rev 3

Specification Status: draft

Architectural Status: under ECO control

File: SESR3.RNO

PDM #: not used

Date: 28-Feb-77

Superseded Specs: MARS template by R. Gourd

Author: P. Conklin, P. Marks, M. Spier

Typist: P. Conklin

Reviewer(s): R. Brender, D. Cutler, R. Gourd, T. Hastings, I. Nassi, S. Poulsen, D. Tolman

Abstract: Chapter 5 presents the standard template files. It also includes step by step instructions for editing them to form a module in standard format.

Revision History:

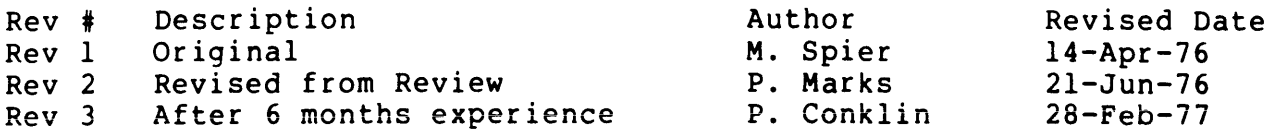

BLISS LIB: . . . . . . . . . . . . BLISS LIB: . . . . .<br>MARS LIB: . . . . .<br>MODULE.BLI . . . . . MARS LIB:<br>MODULE.BLI . . . . . . . . . . . . .<br>MODULE.MAR . . . . . . . . . . . . . 5-7 5-1  $5 - 7$ 5-1

 $\mathcal{L}^{\text{max}}_{\text{max}}$  . The  $\mathcal{L}^{\text{max}}_{\text{max}}$ 

Template 28-Feb-77 -- Rev 3 Page 5-990 Change History

Rev 2 to Rev 3: 1. Add instructions from Gourd memo RSG028 Rev 2. 2. Update to latest MODULE.MAR punctuation. 3. Abstract is in one space, not one tab. 4. Add instructions for editting modifications. 5. Add configuration to the environment section. 6. Add instructions to include \$FORMAL macro. 7. Add weak/validation section. 8. Add instructions for .ENTRY. 9. Document using intials in maintenance history. 10. Max source line should be 80 columns. 11. Add BLISS template. 12. Add blank after legal notices; add blank after abstract.

[End of SE5R3.RNO]

 $\bullet$ 

#### CHAPTER 5

#### TEMPLATE

### $28-Feb-77 - -$  Rev 3

Included here are instructions for commencing a module of coding, a copy of the template file which is the basis of a new module, and instructions for filling in the template.

5.1 MAKING A NEW ASSEMBLY LANGUAGE MODULE

ł

 $\mathbf{I}$ 

When you commence the writing of a program in VAX-11 assembler language, you should work from a copy of the template file MODULE.MAR, which contains the proper formatting for assembler programs.

\ MODULE.MAR is on the PDP-II MIAS system under (202,1]. To commence creation of your own module, simply type

PIP filename.MAR=DB0: [202,1]MODULE.MAR

where "filename" is your designated file name (nine characters or  $less$ ).  $\setminus$ 

MODULE.MAR is normally available under the VAX-II system by copying from the system assembler library directory

\$COPY MARS LIB:MODULE.MAR filename.MAR

where "filename" is your designated file name (nine characters or less) .

Once your copy of the module template exists you must fill in and/or alter certain information prior to writing code.

A copy of MODULE.MAR is shown at the end of this section. The line numbers in the left margin are for reference in this tutorial; they are not part of the file. Refer to Chapter 4, the Program Structure Overview, for an overview of the various sections. Refer to Chapters 6 and 7 for details on each section. Refer to the Appendix for a sample program.

- line 001 Replace "TEMPLATE" with your module name and put a terse (half line) description to the right of the hyphen  $(-)$ .
- line 002 Enter the version number between the two slashes.
- line 025 After the colon, enter the name of the facility <mark>within</mark><br>which the module resides (e.g., system library, math which the module resides (e.g., system library, math library, etc.).
- line 028 After this line, enter a terse (3 to 6 lines) summary of the functionality of the module, starting each successive line with "; <tab>".
- line 030 After the colon, describe the environment within which this module (code) will run, e.g., at what access mode, whether it has interrupts disabled, interrupt level, etc. Include any conditional 'assembly instructions here.
- line 032 Following the first colon and <space>, enter your name; follow the second colon and <space> with the creation date of the module.
- line 036 As versions are released, copy this line after the replicated line 037. After the <tab> which is before the comma enter the modifier's name. After the space after the comma enter the modification date. every time the file is editted. At the end of the line enter the version number.
- line 037 As edits are made after first release, copy this line changing the edit number. At the end of this line describe the edit. If the individual making the change is different<br>from the one responsible for this version, then put the the one responsible for this version, then put the changer's initials in parentheses at the start of the description of each edit.
- lines 043 047 051 055 Make appropriate entries in each defined section (reference Chapter 4 if you don't understand the section titles named on template lines 041, 045, 049, and 053).
- line 055 Follow this line with a section of weak and validation declarations if any.

 $Template$   $28-Feb-77$  -- Rev 3  $Page$   $5-3$ EDITS TO MODULE.MAR

- line 056 Replace "TEMPLATE\_EXAMPLE" with your routine's name and follow the hyphen with a half line description.
- line 059 Enter a sufficient description of the function(s) of this routine, starting each successive line with "; <tab>".
- line 063 If this module is "called", replace "NONE" with the callinq sequence (AP-list). Otherwise give the instruction for invoking this routine.

lines 067 071 075 079 083 087 When applicable, replace "NONE<mark>"</mark> required by the section titles named on template lines with the information numberred 065, 069, 073, 077, 081, and 085.

- line 091 If the routine is CALLed, define its formals by including  $a$ SFORMAL macro here.
- line 093 Replace "TEMP EXAMPLE" with your. routine's name
- line 092 Preceed the semi-colon with the entry mask or first instruction and adjust the comment appropriately. Or merge lines 093 and 094 into a .ENTRY statement.
- line 095 Commence the appropriately maximum. body of your routine/module, commenting thoughout. Keep source lines to 80 columns
- line 096 Replace "TEMP XMPL EXIT" with your routine's exit location label.
- line 097 Replace and/or delete the inappropriate return instruction from this and the succeeding line.

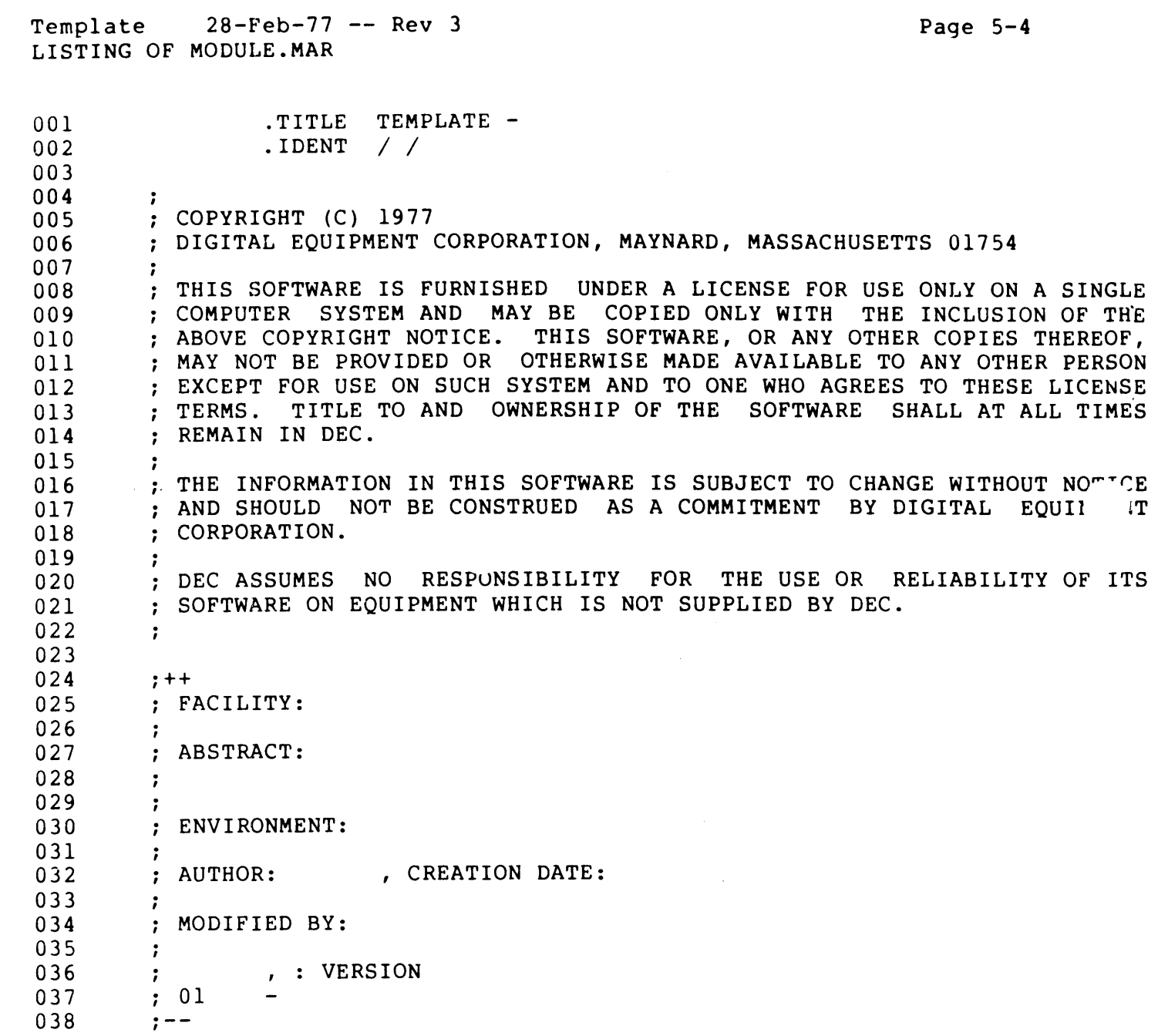

# Template 28-Feb-77 -- Rev 3 LISTING OF MODULE.MAR

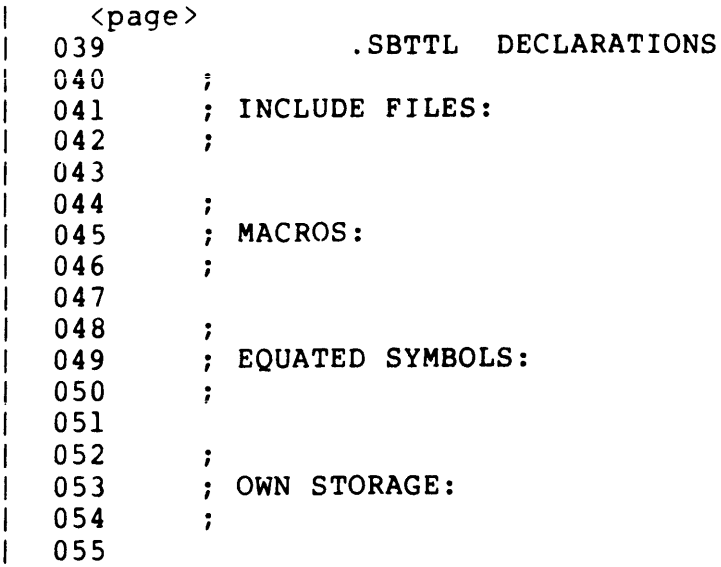

 $\mathcal{L}^{\text{max}}_{\text{max}}$ 

 $\sim$   $\sim$ 

 $\mathbf{I}$ 

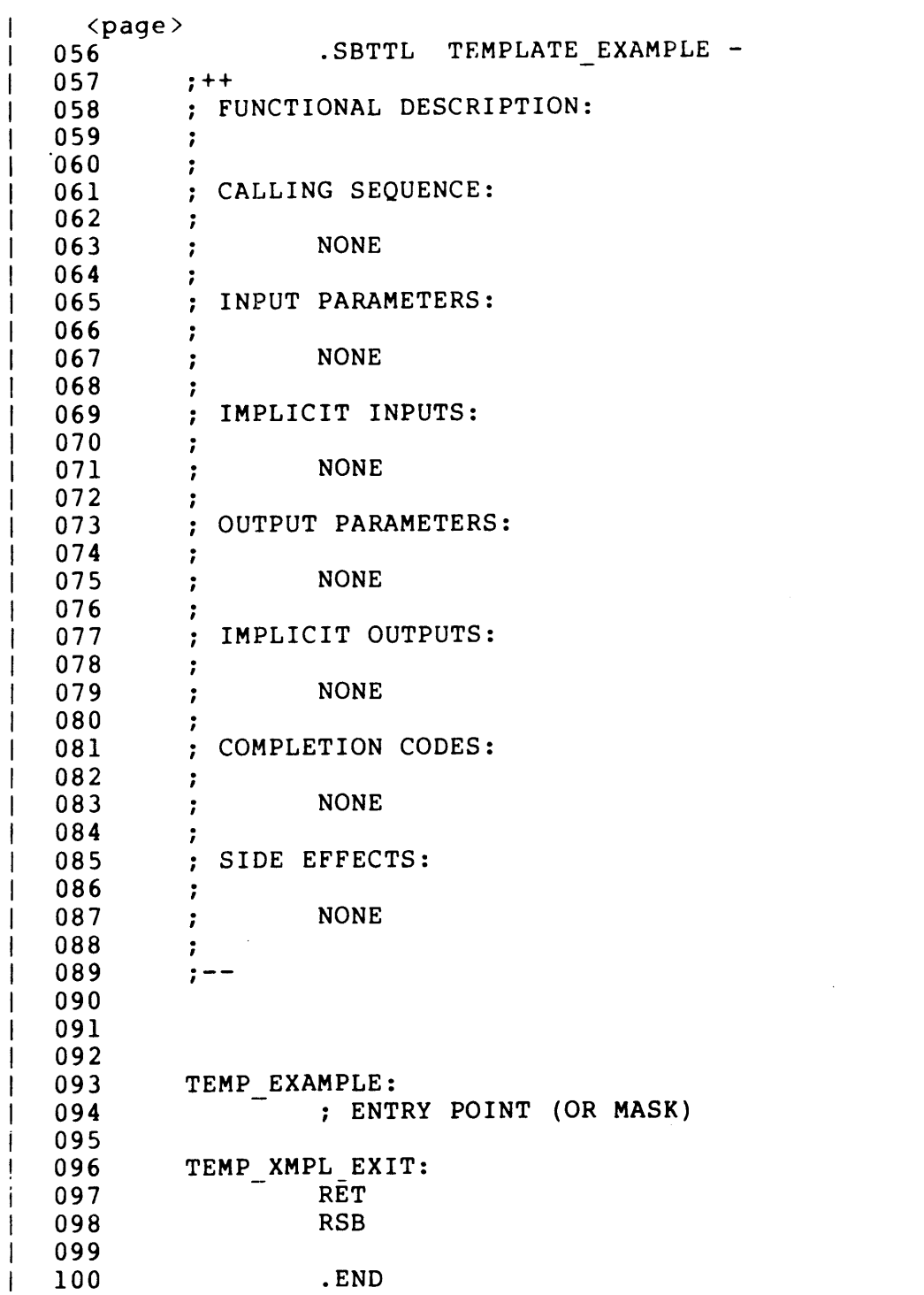

Template 28-Feb-77 -- Rev 3 Page 5-7 MAKING A NEW BASIC LANGUAGE MODULE

5.2 MAKING A NEW BASIC LANGUAGE MODULE

Details to be supplied.

 $\mathbf{I}$ 

 $\mathbf{I}$ L 5.3 MAKING A NEW BLISS LANGUAGE MODULE

When you commence the writing of a program in BLISS, you should work from a copy of the template file MODULE.BLI, which contains the proper formatting for BLISS programs.

\ MODULE.BLI is on the IPC PDP-lO System-F under BLI:. creation of your own module, simply type To commence

COpy filename.BLI=BLI:MODULE.BLI

where "filename is your designated file name (six characters or less). If the module is not transportable use output file type .B32 to indicate this. \

MODULE.BLI is normally available under the VAX-II system by copying from the system BLISS directory

\$COPY BLISS\_LIB:MODULE.BLI filename.BLI

where "filename" is your designated file name (nine characters or less) . If the module is not transportable use output file type .B32 to indicate this.

Once your copy of the module template exists you must fill in and alter certain information prior to writing code.

A copy of MODULE.BLI is shown at the end of this section. The line numbers in the left margin are for reference in this tutuorial; they are not part of the file. Refer to Chapter **4,** the Program Structure Overview, for an overview of the various sections. Refer to Chapters 6 and 9 for details on each section. Refer to the Appendix for a sample program.

- line 001 geplace "TEMPLATE" with your module name and put a terse (half line) description to the right of the exclamation (1)
- line 002 Enter the version number between the two apostrophes. Add any other module switches one per line after line 002.
- line 027 After the colon, enter the name of the facility within which the module resides (e.g., system library, math library, etc.).
- line 030 After this line, enter a terse (3 to 6 lines) summary of the functionality of the module, starting each successive line with "!<tab>".
- line 032 After the colon, describe the environment within which this module (code) will run, e.g., at what access mode, whether<br>it has interrupts disabled, interrupt level, etc. Include it has interrupts disabled, interrupt level, etc. any conditional compilation instructions here.
- line 034 Following the first colon and <space>, enter your name; follow the second colon and <space> with the creation date of the module.
- line 038 As versions are released, copy this line after the replicated line 039. After the <tab> which is before the comma enter the modifier's name. After the space after the comma enter the modification date. Update this date<br>everytime the file is editted. At the end of the line every time the file is editted. At the end of the enter the version number.
- line 039 As edits are made after first release, copy this line changing the edit number. At the end of this line describe the edit. If the individual making the change is different from the one responsible for this version, then put the changer's initials in parentheses at the start of the changer's initials in parentheses at the start of description of each edit.
- line 046 Enter all routine names defined in this module one per line. Terminate each except the last with a comma. Follow each with a short summary comment (half line). Keep the routines in the order of occurence in the module. Include any routine attributes needed by BLISS.

Template 28-Feb-77 -- Rev 3 Page 5-9 EDITS TO MODULE.BLI

lines 051 Make appropriate entries in each defined section (reference 055 059 Chapter 4 if you don't understand the section titles named 063 on template lines 049, 053, 057, and 061).

- line 069 Enter all external references made by your routine here one per line. Terminate each except the last with a comma. Include any necessary attributes. Follow each with a terse summary comment of its purpose (half line).
- line 070 Replace "TEMP\_EXAMPLE ()" with your routine's name and its formal parameter list. Put a terse description of the routine to the right of the exclamation (1). If the above two edits will not fit on this line, keep the comment on this line and place the formal parameter list on the next<br>line. If your routine returns a value, delete the If your routine returns a value, delete the ":NOVALUE" and enter the routine value(s) in the section entitled "ROUTINE VALUE:" (line 091).
- line 074 Enter a sufficient description of the function(s) of this routine, starting each successive line with "!<tab>".
- line 078 If this module has parameters, replace "NONE" with the list of all parameters in order one per line. For each give a complete description including the passing mechanism in formal notation.
- lines 082 When applicable, replace "NONE" with the information 086 required by the section titles named on template lines 091 numberred 080, 084, 088, 089, and 093. Delete whichever 095 of lines 088 and 089 is not applicable.
- line 102 List the routine's locals one per line. Follow each with its attributes and a descriptive comment.
- line 103 Commence the body of your routine/module, commenting appropriately thoughout. Keep source lines to 80 columns maximum.
- line 104 Replace "TEMP EXAMPLE" with your routine's name.

MODULE TEMPLATE ( 001 002  $IDENT = '$ 003  $)$  = BEGIN 004 005 '006  $\mathbf{I}$ COPYRIGHT (C) 1977 007 008 DIGITAL EQUIPMENT CORPORATION, MAYNARD, MASSACHUSETTS 01754 009  $\mathbf{r}$ 010 THIS SOFTWARE IS FURNISHED UNDER A LICENSE FOR USE ONLY ON A SINGLE 011 COMPUTER SYSTEM AND MAY BE COPIED ONLY WITH THE INCLUSION OF THE , ABOVE COPYRIGHT NOTICE. THIS SOFTWARE, OR ANY OTHER COPIES THEREOF, 012 MAY NOT BE PROVIDED OR OTHERWISE MADE AVAILABLE TO ANY OTHER PERSON 013 EXCEPT FOR USE ON SUCH SYSTEM AND TO ONE WHO AGREES TO THESE LICENSE 014 015 TERMS. TITLE TO AND OWNERSHIP OF THE SOFTWARE SHALL AT ALL TIMES REMAIN IN DEC. 016 017  $\mathbf{I}$  $\blacksquare$ ! THE INFORMATION IN THIS SOFTWARE IS SUBJECT TO CHANGE WITHOUT NOTIC. 018 019 AND SHOULD NOT BE CONSTRUED AS A COMMITMENT BY DIGITAL EQUIPMENT 020 CORPORATION. 021  $\mathbf{I}$ DEC ASSUMES NO RESPONSIBILITY FOR THE USE OR RELIABILITY OF ITS 022 023 SOFTWARE ON EQUIPMENT WHICH IS NOT SUPPLIED BY DEC.  $\beta=1$  . 024 025 026  $! + +$ 027 FACILITY: 028  $\mathbf{I}$ 029 ABSTRACT: 030  $\mathbf{1}$ 031  $\mathbf{L}$ 032 ENVIRONMENT: 033  $\mathbf{I}$ 034 AUTHOR: , CREATION DATE: 035  $\mathbf{I}$ 036 MODIFIED BY: 037  $\mathbf{I}$ 038 , : VERSION  $\mathbf{1}$ 01 039 040  $!$   $---$ 

# Template 28-Feb-77 -- Rev 3 LISTING OF MODULE.BLI

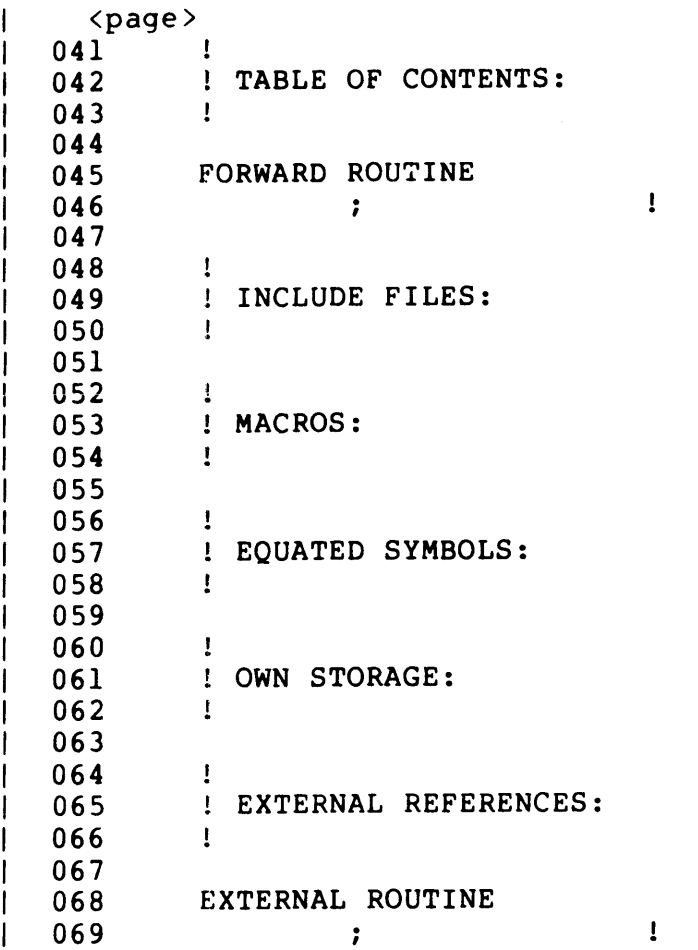

 $\mathcal{L}^{\text{max}}_{\text{max}}$ 

 $Template$  28-Feb-77 -- Rev 3 Page 5-12 LISTING OF MODULE.BLI

 $\int_{\mathbb{R}^{n-1}}$ 

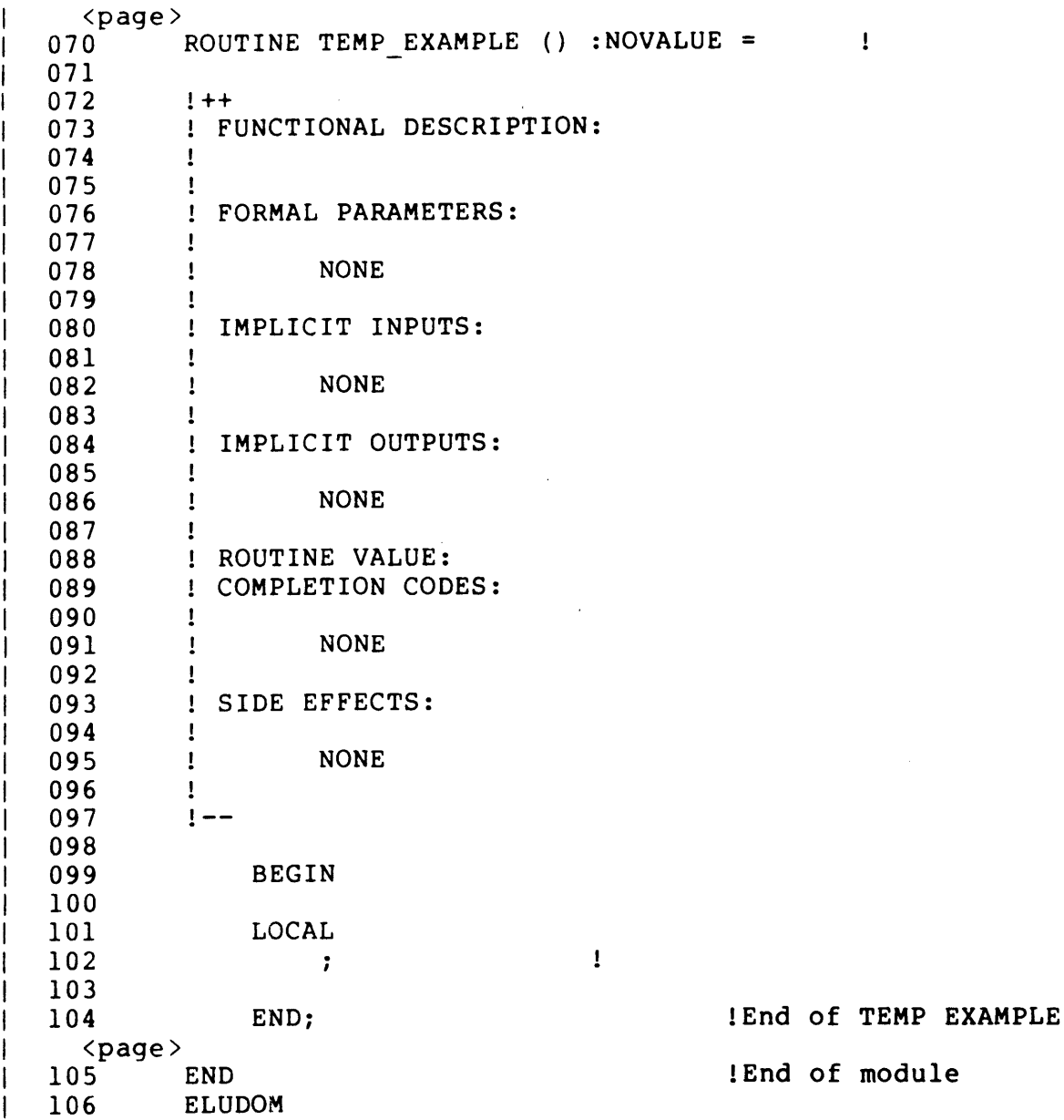

 $\mathcal{L}^{\mathcal{L}}(\mathcal{L}^{\mathcal{L}})$  and  $\mathcal{L}^{\mathcal{L}}(\mathcal{L}^{\mathcal{L}})$  and  $\mathcal{L}^{\mathcal{L}}(\mathcal{L}^{\mathcal{L}})$ 

5.4 MAKING A NEW COBOL LANGUAGE MODULE Details to be supplied.

5.5 ,MAKING A NEW FORTRAN LANGUAGE MODULE Details to be supplied.

[End of Chapter 5]

 $\mathbf{I}$ 

 $\mathbf{I}$ 

 $\mathbf{I}$ 

Title: VAX-II Assembler Software Eng. Commenting -- Rev 3

Specification Status: draft

Architectural Status: under ECO control

File: SE6R3.RNO

PDM #: not used

Date: 28-Feb-77

Superseded Specs: none

Author: P. Conklin, P. Marks, M. Spier

Typist: P. Conklin

Reviewer(s): R. Brender, D. Cutler, R. Gourd, T. Hastings, I. Nassi, S. Poulsen, D. Tolman

Abstract: Chapter 6 gives each piece of the commenting conventions in detail. The items are in alphabetical order. Each item includes references to related topics, gives the background and the rules, and then gives templates and examples.

Revision History:

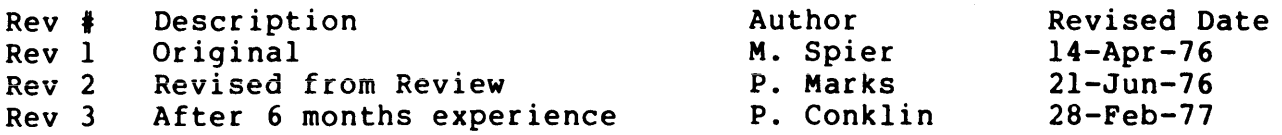

<comment delimiter> notation. 6-1  $6 - 2$ Abstract . . . . . . . . . . . . .<br>Author . . . . . . . . . . . . .  $6 - 2$  $6 - 4$ Block comment . . . . . . . . . . Boolean value 6-16 Calling sequence . . . . . . . . .  $\overline{C}$  $6 - 2$ 6-11 completion . . . . . . . . . . .<br>Comment . . . . . . . . . . . . .  $6 - 3$ block . . . . . . . . . . . . .  $6 - 4$  $6 - 5$ documenting . . . . . . . . . .  $6 - 6$ group  $\ldots$ , . . . . . . . . . . .  $6 - 7$ line . . . . . . . . . . . . . .<br>maintenance . . . . . . . . . . 6-9 Completion code . . . . . . . . . 6-11 Configuration statement<br>Configuration statement<br>Copyright notice ...........<br>Customer version number Conditional assembly . . . . . . . 6-12 6-12 6-19 Customer version number  $6 - 29$ Data segment module . . . . . . .  $6 - 20$ Directory, module . . . . . . . .  $6 - 21$ Documenting comment . . . . . . .  $6 - 5$ Edit in version number . . . . . .  $6 - 29$ Edit number . . . . . . . . . . . 6-9, 6-17 Environment statement . . . . . . 6-13 Error completion code . . . . . . 6-11  $6 - 27$ Exception . . . . . . . . . . . . calling sequence . . . . . . . .  $6-2$  $6 - 13$ Facility statement . . . . . . . .<br>Fail return . . . . . . . . . . .  $6 - 16$ FALSE Boolean value . . . . . . . 6-16 File generation version, module .  $6 - 21$ 6-21 File name, module . . . . . . . . File type, module . . . . . . . .<br>Formal parameter . . . . . . . . .  $6 - 21$ Formal parameter . . . . . . . . .<br>Function value . . . . . . . . . .<br>Functional description . . . . . .  $6 - 22$ 6-16 6-14  $6 - 6$ Group comment . . . . . . . . . . History, modification . . . . . . 6-17 6-18 Implicit input . . . . . . . . . .<br>Implicit output . . . . . . . . . 6-18 Input parameter  $6 - 23$ Interrupt calling sequence . . . . . . . . 6-2 JSB calling sequence . . . . . . .  $6 - 2$ 6-19 Legal notice . . . . . . . . . . .<br>License notice . . . . . . . . . . 6-19 Line comment . . . . . . .  $6 - 7$ 6-9 Maintenance comment . . . . . . .

Maintenance number . . . . . . . .<br>Modification history . . . . . . . Modification number 6-9 Module . . . . . • . . . . . . data segment . ..... file name . . . . . . . . preface . . .. •••. Name, module. 6-21 Notation <comment delimiter> . . . . . . Notice, legal . . . . . . . . . . Number edit . . . . . . . . . . . . . . . maintenance . . . . . . . . . . modification . . . . . . . . . . version . . . . . . . . . . . . Output parameter . . . . . . . . . 6-23 Parameter formal . . . . . . . . . . . . . .<br>input . . . . . . . . . . . . . . output . . . . . . . . . . . . . 6-23 Patch in version number  $\cdots$  . . . 6-29 Preface, module . . . . . . . . . 6-21 Preface, routine . . . . . . . . . . 6-25 Program . . . . . . . . . . . . . 6-24 Routine preface . . . . . . . . . 6-25 Severe error completion code  $\cdots$  6-11 Side effect . . • . . Signal . • . . . • • . • • • • . . Status return value Success completion code . . . . . 6-11 Success return . . . . . . . . . . 6-16<br>Support in version number . . . . 6-28 TRUE Boolean value . . . . . . . . 6-16 Update in version number . 6-29 Value function . . . . . . . . . . . . Version number . . . . . . . . . . Warning completion code . . . . . 6-11 6-17 6-17 Module . . . . . . . . . . . . . . 6-20 data segment . . . . . . . . . . 6-20 6-21 preface . . . . . . . . . . . . 6-21  $6 - 1$ 6-19 6-9, 6-17 6-17  $6 - 9$  $6 - 28$  $6 - 22$  $6 - 23$  $6 - 26$ 6-27 6-16 Support in version number  $\cdot \cdot \cdot \cdot 6 - 28$ 6-16  $6 - 28$ 

, Commenting Conventions', 28-Feb-77 -- Rev 3 Page 6-990 Change History

Rev 2 to Rev 3:

- 1. Change column numbers to start with 1 instead of O.
- 2. Change CF to FP.
- 3. Use lowercase English for character names bracketting them. instead of
- 4. Change example comments to not waste a leading space.
- 5. Add sections for Author, Calling Sequence, CASE instructions,<br>Comment: group, Completion codes, Condition Handler, Comment: group, Completion codes, Condition Handler, Conditional Assembly, Environment statement, Facility statement, Function Value, Functional Description, Inplicit Inputs and Outputs, Interlocked Instructions, Libraries, Listing Control, \$LOCAL Macro, Macros, SOWN Macro, Listing Control, \$LOCAL Macro, Macros, \$OWN Macro,<br>Parameters: Input and Output, Program, Queue Instructions, Routine: Order, Side Effects, Signals, String Instructions,<br>Structures, Synchronization: Process, UNWIND, .VALIDATE Structures, Synchronization: Process, UNWIND, Declaration, .WEAK Declaration. Add many cross references and sections which are there only to cross reference to another section.
- 6. Combine abbreviated and detailed history.
- 7. Add ;++ format.
- 8. Change symbol definition mechanism from Spier to STARLET.
- 9. State when dual names might be justified.
- 10. Clarify when to renumber local labels.
- 11. Add Call by descriptor.
- 12. Clarify when <separator> can be four blank lines.
- 13. Change terminology: Routine to Procedure (where appropriate) Subroutine to Routine: non-standard Definition to Declaration Copyright to Legal Notices
- 14. Move symbol naming rules to Chapter 7. Add references to chapter 8.
- 15. Change examples to use template formats and text.
- 16. Put configuration Statement in Environment statement.
- 17. Document that entry mask non-standard subroutines. must include registers on
- 18. Change to use .ENTRY.
- 19. Change [VALUE) to Chapter 8 notation.
- 20. Move Comment to Comment: Line.
- 21. Document maintenance numbers. Don't reset them on release.
- 22. Omit license paragraph for unlicensed software.
- 23. Add that labels should be meaningful.
- 24. Give rules for file name.
- 25. Never use lower case in symbols. Freely use underline. Choose names to suggest attributes.
- 26. Add that functional description should include critical algorithms.
- 27. Note that arg list is read only.
- 28. Include typical .PSECT attributes.
- 29. Fill in the external symbols section.
- 30. Split into chapters 6-7.
- 31. Note that as matter of taste can put a space after the comment delimiter.
- 32. Make completely language independent.
- 33. Move contents of completion conventions. codes here from naming
- 34. Emphasize that legal notices must be on the first page.
- 35. Emphasize that no keyword is to be omitted; NONE. instead use
- 36. Emphasize that both the blank comment lines and the blank lines are mandatory.
- 37. Add support letters to version standard.
- 38. Add that numbers and letters are not skipped in version, update, or patch.
- 39. Add update to version standard.
- 40. Add examples to version standard.
- 41. Remove attention grabber outdenting.
- 42. Allow for edit numbers to be facility wide if appropriate.
- 43. Completion codes have <2:0> of symbol non-zero. Test with CMPV.
- 44. Add customer version numbers.
- 45. Move procedure to chapter 7.
- 46. Move maintenance comments to end of line.

[End of SE6R3.RNO]

 $\bullet$ 

### CHAPTER 6

 $\sim 10^{11}$  km s  $^{-1}$ 

## COMMENTING CONVENTIONS

# 28-Feb-77 -- Rev 3

 $\sim 10^{-11}$ 

This chapter contains detailed information on commenting conventions. For ease of reference, it is organized alphabetically by topic. Each topic includes references to related topics. Most entries also include examples or sample templates illustrating the specific topic.

The notation <comment delimiter> is used to represent the comment delimiter of the source language. For example, this is a semicolon (":") in assembly language and an exclamation mark ("1") in BLISS and Fortran.

6.1 ABSTRACT

SEE ALSO: Functional Description

A short three to six line functional description.

6.2 AUTHOR

 $\mathbf{I}$  $\mathbf{I}$  $\mathbf{I}$  This is the full name of the initial coder of the module. name of each maintainer appears in the modification history. appear in the module preface. The full Both

6.3 CALLING SEQUENCE

SEE ALSO:

Parameters: Formal Parameters: Input and Output Procedure

If this routine follows the procedure CALL standard then the calling sequence is:

CALL entry name (formal parameters)

or

value = entry name (formal parameters)

The formal parameters should be documented using the notation in the Functional and Interface Specifications chapter.

If this is a non-standard routine, the method of entry should be given as JSB, INTERRUPT, or EXCEPTION. Any parameters passed in registers or on the stack should be given in the input parameters section. Any parameters left on the stack or in registers should be given in the output parameters section.

6.4 COMMENT

SEE ALSO: Comment: Block

 $\mathbf{I}$ 

 $\mathbf{I}$  $\mathbf{1}$  Comment: Documenting Comment: Group Comment: Maintenance Statement: Block

A comment is any text embedded between a <comment delimiter> on the left and the end of the source line on the right.

There is a grey area between the use of too many and the use of too few comments. It is easy to say that there are never enough comments but often there are so many comments that the program text is obscured. In general, comment logically difficult sections of code, structure accesses where it is not clear what is being accessed, and routine invocations, among others. A good rule of thumb is to include a block comment for each block statement.

Above all, strive to comment your program so that anyone can pick it up, read the comments alone and derive a good understanding for what the program does.

In a sense, there are two programs being written; one consisting of code and one consisting of comments. The comment program is written to describe the intent and algorithm of the code. That is, comments are not simply rewordings of the code but are explanations of the overall (gross, if you will) logical meaning of the·code.

6.5 COMMENT: BLOCK

SEE ALSO: Comment: Group Statement: Block

 $\overline{1}$ 

 $\mathbf{I}$ 

The block comment precedes a block statement, providing reference<br>documentation for the immediately following sequence of statements. A documentation for the immediately following sequence of statements. A<br>block comment serves to introduce and describe the functionality of a block comment serves to introduce and describe the functionality of<br>logical grouping of code. It allows the reader to understand t  $\mathbf{I}$ It allows the reader to understand the  $\mathbf{I}$ meaning and effect of the code that follows without having to read the code itself. The following rules apply to block comments:  $\mathbf{+}$ 

- o The block comment consists of a number of page wide comment<br>lines: The <comment delimiter> is entered, left aligned, in The <comment delimiter> is entered, left aligned, in the line's first character position.
- o The first line of the block comment is a begin sentinel, o. the form "!+" or "!++". The single form should be used for internal documentation such as might appear in a program<br>logic manual. The double form should be used for all The double form should be used for all functional documentation. If the routine is to be part of a general library, the functional documentation should be in a form suitable for publication, see Functional Description.
- o The last line of the block comment is a matching end sentinel, of the form " $!$ - or " $!$ --".
- o The body of the block comment consists of documentary text, separated from the <comment delimiter> by a tab.
- o The block comment is immediately followed by a blank line; immediately following the blank line appears the commented block statement.

Example: <skip>  $! +$ This is a block comment.  $\mathbf{I}$ 1- <skip>

6 • 6 COMI4ENT: DOCUMENT ING

SEE ALSO: Comment: Block Module: Preface Routine: Preface

The documenting comment is a special format block comment that appears in the module preface and in the routine preface. It serves to describe the functionality of the module and/or routine, as that functionality is to be known from the external Doint of view: what function is performed, what the input and output parameters are, what values are expected, what completion codes returned, and any other relevant functional information.

- o The documenting comment consists of a number of page wide<br>comment lines: the <comment delimiter> is entered in the the <comment delimiter> is entered in the line's first character position.
- o The first line of the documenting comment is a begin sentinel, of the form "!++".
- o The last line of the documentinq comment is an end sentinel, of the form  $"!--".$
- o The documenting comment is structured by means of out-dented keywords that are separated from the <comment delimiter> by a single space. These keywords are part of the standard documenting comment's structure and all of them must be included, in the proper seauence.
- o If a specified keyword is not applicable, follow it with the word NONE rather than deleting it. This helps the reader by being explicit about the specification.
- o For the body of the documenting comment, see Module Preface, or Routine Preface, or the Program Structure Overview chapter.

Example:

 $\mathbf{I}$  $\mathbf{I}$  $\mathbf{I}$ 

> !++ ! This is an example of a documenting comment.  $\mathbf{I}$  $\mathbf{I}$ It may be either a module preface, or a routine preface: in each case it has a predetermined format,  $\mathbf{I}$  $\mathbf{I}$ consisting of a sequence of keywords followed by documentation information. !<br>!--

6.7 COMMENT: GROUP SEE ALSO: Comment: Block Whenever the attention of the reader should be called to a particular sequence of code, a group comment should be used. This might be in any of the following: 1. When several paths join, note the conditions which cause flow to reach this point. : All exceptions converge at this point with: ...<register and stack status>  $\ddot{\phantom{a}}$  $\ddot{\phantom{a}}$ 2. At the top of a loop.  $\mathbf{A}$  . : Loop looking for a handler to call. 3. When some data base has been built, such as a complex sequence on the stack. At this point the stack has the following format:  $00(SP) =$  saved R2  $\ddot{\phantom{0}}$  $04(SP)$  = number of ...  $\ddot{\phantom{a}}$  $\ddot{\phantom{0}}$  $\bullet$   $\bullet$   $\bullet$  $\ddot{r}$ 

- o The group comment consists of a number of page wide comment lines: the <comment delimiter> is enterred, left aligned, in the line's first character position.
- o The first and last lines of the group comment are just a <comment delimiter> and are set off from surrounding code by a blank line before and after the group. Both the blank comment lines and the blank lines are mandatory and help distinguish the comments and code visually.
- o The body of the group comment consists of descriptive text, separated from the <comment delimiter> by a space.
- o Tabular information is separated from the <comment delimiter> by a tab.

Commenting Conventions 28-Feb-77 -- Rev 3 Page 6-7 COMMENT: LINE

 $\mathbf{I}$ 

j.  $\mathbf{I}$ 

L  $\mathbf{I}$ 

 $\mathbf{I}$ 

statement being commented.

6.8 COMMENT: LINE A line comment is normally used to explain the meaning of the

A comment is any text following a <comment delimiter>, up to the end of the line. Each and every line of assembly code should be commented.

- o The comment is placed on the right hand side of a non-comment line of text.
- o All assembly language comments are aligned with the  $\zeta$ comment delimiter> in column 41 of the text (5 tabs from left margin).
- 0 The text of the comment is adjacent to the <comment delimiter>.
- o If the statement overflows into the comment field, then its comment is preceded by a space, whereas normally it would be preceded by as many tabs as necessary to position the comment starting with column 41.
- o If the comment is too long to be contained on a single line, or if the statement was too long to be commented on the same line, then the comment may be placed (or continued) on the following line, placing the <comment delimiter> in the same column as the first line and including a space after it.
- o For commenting a multiple-line fragmented statement see statement.

The comment's text should convey the meaning of the associated program text (e.g., instruction MOVAL A,B should be commented "Initialize pointer to first buffer in free area" or such, not "Move the address of A into B".) As a rule of thumb, symbols should not appear in a comment, rather say what the object is or means. If a line of code is Ł totally self evident to the most casual reader then it need not be<br>given redundant commenting text, however it must have a given redundant commenting text, however it must have a <comment delimiter> (see example). If a comment applies to several successive lines of code, indicate commonality by tagging follow-on lines with comments of the form "!<space> ... ".

As a matter of taste, some coders place a single space after the <comment delimiter>. All modifications to a module should follow the style of the original author. The original source should not be changed to the modifier's style because then a differences listing would be useless.

 $\mathcal{L}(\mathcal{L}^{\mathcal{L}})$  and  $\mathcal{L}(\mathcal{L}^{\mathcal{L}})$  and  $\mathcal{L}(\mathcal{L}^{\mathcal{L}})$ 

 $\label{eq:2.1} \mathcal{L}(\mathcal{L}^{\mathcal{L}}_{\mathcal{L}}(\mathcal{L}^{\mathcal{L}}_{\mathcal{L}})) \leq \mathcal{L}(\mathcal{L}^{\mathcal{L}}_{\mathcal{L}}(\mathcal{L}^{\mathcal{L}}_{\mathcal{L}})) \leq \mathcal{L}(\mathcal{L}^{\mathcal{L}}_{\mathcal{L}}(\mathcal{L}^{\mathcal{L}}_{\mathcal{L}}))$ 

## Example:

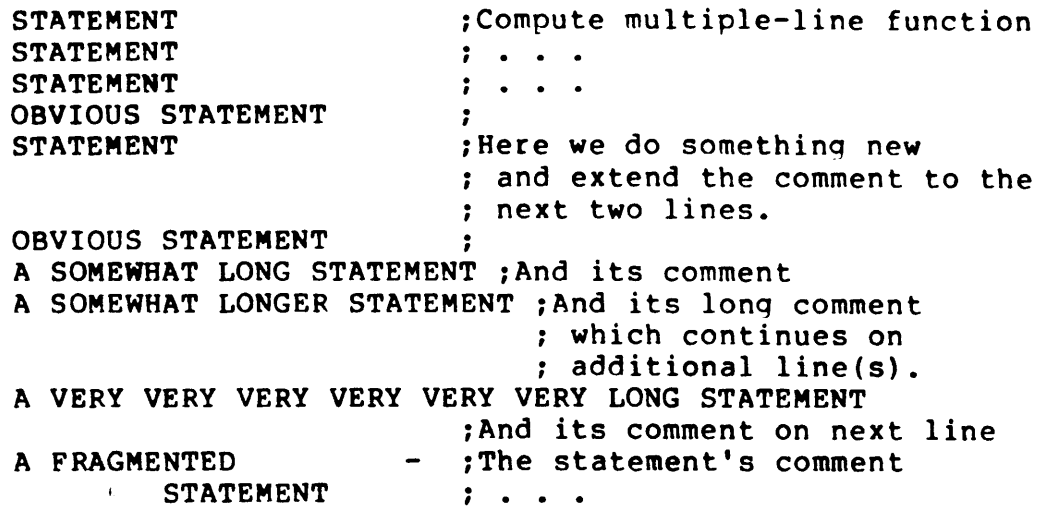

 $\label{eq:2.1} \frac{1}{\sqrt{2}}\int_{\mathbb{R}^3}\frac{1}{\sqrt{2}}\left(\frac{1}{\sqrt{2}}\right)^2\frac{1}{\sqrt{2}}\left(\frac{1}{\sqrt{2}}\right)^2\frac{1}{\sqrt{2}}\left(\frac{1}{\sqrt{2}}\right)^2\frac{1}{\sqrt{2}}\left(\frac{1}{\sqrt{2}}\right)^2\frac{1}{\sqrt{2}}\left(\frac{1}{\sqrt{2}}\right)^2\frac{1}{\sqrt{2}}\frac{1}{\sqrt{2}}\frac{1}{\sqrt{2}}\frac{1}{\sqrt{2}}\frac{1}{\sqrt{2}}\frac{1}{\sqrt{2}}$ 

6.9 COMMENT: MAINTENANCE

SEE ALSO: Author History: Modification Version Number

 $\mathbf{I}$ 

 $\mathbf{I}$  $\mathbf{1}$ 

When an existing module is modified (as distinct from "originally coded"), each logical unit of modification is assigned a maintenance number in the detailed current history section of the module preface. Use a new number for each logical unit of modification that is being worked on. The maintenance numbers increase by one, are decimal, and are never reset. It is permissable after a release to bump the number to a round number (such as the next lOOs) to make room for SPR fixes to follow the release level. Add a maintenance comment --derived from that number-- to each line of source code that is affected. There are two reasons for having maintenance comments:

- 1. The modifications may well be distributed all over the module. The maintenance comment enables you to find all the places where a correction of a single functional problem was made. This is especially useful if the correction has to be further corrected by someone other than the original modifier and/or if it has to be understood by the software specialist in the field.
- 2. All too often it happens that as we correct bug "B", we innocently modify an instruction which was the correction for a previous bug "A". Bug "B" is fixed at the expense of the reappearance of bug "A" (or one of its relatives). If modification of a program leads you to the modification of a line that already has a maintenance comment, then find out (from the detailed current history) who the modifier was, consult that person, and exercise extreme caution in person, and exercise extreme caution in effecting your modification.

In many cases the edit numbers may be assigned consistently across all  $\mathbf{1}$ modules in a facility. In this case, the module defining the  $\mathbf{I}$ facility's version number should have a full maintenance  $\mathbf{I}$ the others should include only module specific changes.

The following rules apply to maintenance comments:

- o The maintenance comment consists of a <comment delimiter) followed by a code letter, followed by a maintenance number.
- o The code letter may be
	- A this line was ADDED to the text
	- D this line was DELETED. In this case, effect the<br>"deletion" by commenting the line out. Place a by commenting the line out. Place a <comment delimiter) in the first character position of the line, marking it as a candidate for future physical deletion.

M - This line was MODIFIED.

o The maintenance comment is placed after the line's regular comment at column 80

!Regular comment !<maintenance comment>

o If the modified line already has an existing maintenance comment, then add the new one in front of the existing one

!Regular comment !<new mc>!<previous mc>

Example:

The maintenance number is assigned in the detailed current history section of the module preface, as follows:

! 02 - SPR #4711: describe the SPR problem

γ

The number is now used in maintenance comments for all lines of text affected by the modification called for by SPR #4711:

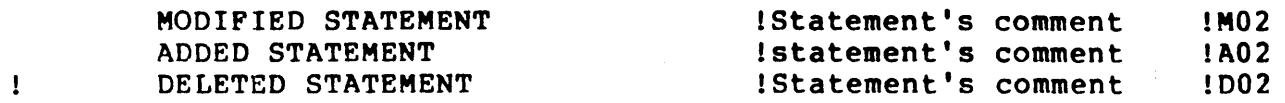

NOTE: If the statement is a multiple-line one, make sure to place maintenance comments (or effect a "commenting out" deletion) on all component lines of the statement.
### 6.10 COMPLETION CODES

 $\mathbf{I}$ 

 $\mathbf{1}$ 

 $\mathbf{I}$  $\mathbf{I}$  The most reliable means for indicating a software detected exception condition occurring in a called procedure is for the called procedure to return a condition value as a function value and for the caller to check the return value for TRUE or FALSE. TRUE is bit 0 set and FALSE is bit 0 cleared. TRUE means that the requested operation was performed successfully; FALSE means an error condition occurred; in<br>both cases, the rest of the value is a condition value. Thus, most both cases, the rest of the value is a condition value. procedures are written as functions, rather than subroutines. If it is necessary to indicate an exceptional situation without returning a value, then generate a call to LIB\$SIGNAL, see Signals.

The low order three bits, taken together, represent the severity of the error. Severity code values are:

> 0 Warning<br>1 Success 1 Success<br>2 Error 2 Error<br>3 Resery 3 Reserved<br>4 Severe El 4 Severe Error<br>5-7 Reserved Reserved

Bits <31:16> indicate the facility, see the Naming Conventions<br>chapter. Bits <15:3> distinguish distinct conditions or system Bits <15:3> distinguish distinct conditions or system messages within the facility. Bits <2:0> can vary for a given condition depending upon environment, condition handling, etc. Status codes are expressed in symbolic names in the format:

£ac\$ mnemonic

Return status values can be tested by testing the low-order bit of RO and branching to an error checking routine if the low bit is not set, in the assembler as follows:

BLBC RO,errlabel

The error checking routine may check for specific values. It must always ignore <2:0> when checking for a particular condition because <2:0> can vary depending upon the severity in the current environment. For example in assembly language, the following instruction checks for an illegal event flag number error condition:

 $CMPV$   $*3, *29, R0, * ILLEFC@-3>$ 

Successful codes other than SS\$ NORMAL are defined. In some cases, a successful return includes information about the previous status of a resource. For example, the return SS\$ WASSET from the Set Event Flag (\$SETEF) system service indicates that the requested flag was already set when the service was called.

6.11 CONFIGURATION STATEMENT

SEE ALSO: INCLUDE Files Module: Preface

The configuration statement is part of the environment statement in the module preface, and serves to indicate to the programmer how the module is to be assembled. The module may be part of a large system with a system-wide conditional assembly arrangement. It may also have its own peculiar conditional assembly requirements, either alone or in conjunction with system-wide conventions.

State the name(s) of the include file(s) containing conditional assembly parameters (if any). State the conditional assembly variables affecting this module. If the variables are peculiar to this module, state the values that they may assume, and what thesr values mean.

Examp]e:

 $\mathbf{I}$  $\mathbf{I}$ 

 $\mathbf{I}$ 

- I

 $\overline{1}$ 

-11 1.  $\mathbf{I}$  $\mathbf{I}$ 

 $\mathbf{I}$  $\mathbf{1}$  $\mathbf{L}$  $\mathbf{1}$ 

 $\mathbf{1}$ 

ENVIRONMENT:

This module may be assembled with various parameters changed. This is done by supplying a special copy of the macro \$FAC CHANGE DEF with the changed symbols in it as a library file. The symbols which can be changed are the default lines per page (DEF LINES PPAGE) which is normally 55, and the maximum line width (MAX LINE WIDTH) which is normally 132.

# 6.12 ENVIRONMENT STATEMENT

SEE ALSO: Configuration Statement

 $\mathbf{1}$  $\mathbf{I}$ 

 $\pm$ 

 $\mathbf{L}$ 

This paragraph gives any special environmental assumptions which a module may make. These include both compilation assumptions such as configuration files and execution time such as hardware or software environments. For compile time environments, see Configuration Statement.

For execution time environment describe any situations which the module may assume. For example, it may assume that the hardware is a single processor, or that this module is always invoked with single processor, or that this module is always invoked with<br>interrupts disabled. The module might assume that it runs only in user mode, that ASTs are disabled, or that storage allocation is  $\mathbf{L}$ handled by the standard procedure library. In general, document here  $\mathbf{L}$ anything out of the ordinary which the module assumes about its  $\mathbf{L}$ environment.  $\mathbf{L}$ 

### 6.13 EXCEPTIONS

SEE Signals

# 6.14 FACILITY STATEMENT

This section of the module preface gives the full name of the facility of which this module is a part. See the Naming Conventions chapter for a list of the facilities.

#### 6.15 FUNCTIONAL DESCRIPTION

 $\mathbf{I}$  $\mathbf{1}$  The functional description section of the module and routine prefaces should describe the purpose of the module or routine and should document its interfaces precisely and completely

The functional description should also include the basis for any critical algorithms used. This should include literature references when available. For example, specify why a particular numerical algorithm is used in the math library or why a particular way of sorting was chosen.

The functional description appears in one of three places:

- o As a self-contained short description on the first page of the module and' routine prefaces.
- o As the second or more page(s) of the module and routin prefaces. In this case an abstract appears on the first page.
- o As a separate functional specification. In this case an abstract appears on the first page of the module and routine prefaces and a reference to the specification is included.

Commenting Conventions FUNCTIONAL DESCRIPTION

 $\mathbf{I}$ ı

Ŧ

 $\mathbf{I}$  $\mathbf{I}$ 

28-Feb-77 -- Rev 3 Page 6-15

Example:  $1 + +$ FUNCTIONAL DESCRIPTION:  $\mathbf{1}$ EXP(X) is computed using the following approximation technique:  $\mathbf{I}$ If  $X > 88.028$  then overflow  $\mathbf{I}$ If  $X \le -89.416$  then  $EXP(X) = 0$ .  $\mathbf{I}$ If  $|X| < 2^{**}-28$  then  $EXP(X) = 1$ .  $\mathbf{I}$  $\mathbf{I}$ Otherwise,  $\mathbf{1}$ EXP(X) =  $2***$  \*  $2***$  \*  $2***$  $\mathbf{I}$  $\mathbf{I}$  $\mathbf{I}$ where  $\mathbf{I}$  $Y =$  integer  $(X * log2(E))$  $V = \text{frac}(X * \log 2(E))$  \* 16  $\mathbf{I}$ Z = integer *(V)/16*   $\mathbf{I}$  $W = \text{frac}(V)/16$  $\mathbf{1}$  $\sim$  $\mathbf{I}$  $\mathbf{I}$  $2**W = (P + W^*Q) / (P - W^*Q)$  $\mathbf{I}$ P and Q are first degree polynomials in  $W**2$ . The  $\mathbf{I}$ coefficients of P and Q are drawn from Hart  $#1121$ .  $\mathbf{I}$  $\mathbf{I}$ Powers of *2\*\*(1/16)* are obtained from a table. All  $\mathbf{I}$ arithmetic is done in double precision and then rounded  $\mathbf{I}$  $\mathbf{I}$ to single precision at the end of calculation. The relative error is less than or equal to 10\*\*-16.4.

Page 6-16

6.16 FUNCTION VALUE

 $\mathbf{I}$ 11 ł. 1

> $\mathbf{I}$  $\mathbf{I}$

SEE ALSO: Completion codes Functional and Interface Specification chapter

A function value is returned in register RO if representable in 32 bits and registers RO and Rl if representable in 64 bits. If the function value cannot be represented in 64 bits, one of the following mechanisms is used to return the function value:

1. If the maximum length of the function value is known, the calling procedure can allocate the required storage and pass a pointer to the function value storage as the first argument.

This method is adequate for CHARACTER functions in Fortran and VARYING strings in PL/l.

2. The called procedure can allocate storage for the function value and return in RO a pointer to a descriptor of the function,value.

This method requires a heap (non-stack) storage management mechanism.

Procedures, such as operating system CALLs, return a success/fai] value as a longword function value in RO. Success returns have bit 0 of the returned value set (Boolean true); failure returns have bit 0 clear (Boolean false). The remaining 31 bits of the value are used to encode the particular success or failure status.

Commenting Conventions 28-Feb-77 -- Rev 3 HISTORY: MODIFICATION

6.17 HISTORY: MODIFICATION

SEE ALSO: Author Comment: Maintenance Module: Preface Version Number

The detailed modification history is a section of the module preface. An entry is logged for each logical functional modification of the module. For example, if the module is a terminal driver, and bug reports state that sometimes interrupt handling is incorrectly masked and also that deleted characters are handled incorrectly, then these will be given TWO separate log entries: one entry for the interrupt problem, one for the delete problem.

Each log entry is assigned a maintenance number. The maintenance numbers begin with "1" and grow by unit increments. The log entry specifies the maintainer's name, and a description of the problem requiring maintenance.

If a problem that was thought fixed is reopened for further fixes, or if a modification changes hands from one programmer to another, a new log entry (having a new maintenance number) is made.

The maintenance numbers are used to affix maintenance comments at all the places that were modified. This way, it becomes possible for anyone to look at a maintained piece of software (especially anyone in the field) and reconstruct what has happened.

Periodically, at the discretion of the appropriate supervisor, old detailed current history log entries may be deleted, together with their corresponding documenting comments (and lines marked for It is advised that the deletion not be made until the software has proven itself in the field.

6.18 IMPLICIT INPUTS AND OUTPUTS

SEE ALSO: Parameters: Formal Parameters: Input and Output Side Effects

These sections of a routine preface should include all locations in global or own storage which are read or written by the routine. Any locations which are addressed by parameters should not be documented in these sections, see Parameters: Formal, and Parameters: Input and Output.

ADDITIONAL SPECIFICS TO BE SUPPLIED

Commenting Conventions 28-Feb-77 -- Rev 3 Page 6-19 LEGAL NOTICES

## 6.19 LEGAL NOTICES

I I I I  $\cdot$ 

 $\mathbf{I}$ 

 $\mathbf{r}$ 

 $\mathbf{I}$ 

 $\mathbf{I}$ Ł A standard DEC copyright statement must always appear on the first<br>page of every source file. It is part of the module preface. The page of every source file. It is part of the module preface. legal notices must be part of the original program text, so that they will be plainly stated on any DEC program listing (regardless of whether the listing was produced by a language processor or was directly printed from the source).

- o The legal notices may undergo revision. Make sure that you use the proper current version.
- o The legal notices are always in upper case to bring emphasis to them.
- o When developing a new module, the year stated is the year of the first release, not of the first coding.
- o When modifying an existing program that has legal notices,
	- (1) Verify the statements' validity, and
	- (2) Add the year of modification to the year stated by the existing copyright statement: DO NOT update that existing year: add the current one (if different), separating it from the last date with a comma (",").

The legal notices are of the following form:

COPYRIGHT (C) 1977

DIGITAL EQUIPMENT CORPORATION, MAYNARD, MASSACHUSETTS '01754

THIS SOFTWARE IS FURNISHED UNDER A LICENSE FOR USE ONLY ON A SINGLE COMPUTER SYSTEM AND MAY BE COPIED ONLY WITH THE INCLUSION OF THE ABOVE COPYRIGHT NOTICE. THIS SOFTWARE, OR ANY OTHER COPIES THEREOF, MAY NOT BE PROVIDED OR OTHERWISE MADE AVAILABLE TO ANY OTHER PERSON EXCEPT FOR USE ON SUCH SYSTEM AND TO ONE WHO AGREES TO THESE LICENSE TERMS. TITLE TO AND OWNERSHIP OF THE SOFTWARE SHALL AT ALL TIMES REMAIN IN DEC.

THE INFORMATION IN THIS SOFTWARE IS SUBJECT TO CHANGE WITHOUT NOTICE AND SHOULD NOT BE CONSTRUED AS A COMMITMENT BY DIGITAL EQUIPMENT CORPORATION.

DEC ASSUMES NO RESPONSIBILITY FOR THE USE OR RELIABILITY OF ITS SOFTWARE ON EQUIPMENT WHICH IS NOT SUPPLIED BY DEC. Ţ

The license paragraph should be omitted from software which DEC does not license (e.g., distributed through DECUS or not owned by DEC).

Commenting Conventions 28-Feb-77 -- Rev 3 Page 6-20 MODULE

6.20 MODULE

The module is a single body of text that is assembled as a unit. The module is normally part of a larger program or facility that is created by linking all of the component modules object code.

There must be some self evident identity justifying the module's existence. That is to say, the module is not just an arbitrary concoction of code, but a self evident unit of code. Typically, the module consists of either:

- o A single function or database, or
- o A collection of related functions (e.g., all conversion routines) each of which would be too small for an independent module.

The word "module" is used in its hardware sense: a "black box" unit that may be attached or detached, plugged in or out. In order to have this desirable property of a "plug-in module", the module's interface has to be as clean as possible Use formal argument carrying calls for all routines in the module, avoid all functional side effects. In the case of non-standard interfaces, try using a "standard" non-standard interfaces, try using a "standard" non-standard interface (i.e., an interface that is uniform within the program of which the module is part.)

The module should contain

# THE FUNCTIONALITY, THE WHOLE FUNCTIONALITY AND NOTHING BUT THE FUNCTIONALITY!

Then, if it is known that a certain functionality is wholly and exclusively localized to a given module, it becomes possible to exclusively localized to a given module, it becomes possible to<br>replace the module by a more efficient one, or selectively link it into the larger program depending on the runtime requirements. The ability to do this is more useful and important than any local efficiency "hackery' that would jeopardize the module's functional identity. When in doubt, place each routine in a separate module. Combine a few routines primarily when doing so allows own storage to be used rather than global storage. Never combine many routines.

6.21 MODULE: DATA SEGMENT

SPECIFICS TO BE SUPPLIED

 $\mathbf{I}$  $\mathbf{I}$  $\mathbf{1}$ 

Commenting Conventions 28-Feb-77 -- Rev 3 Page 6-21 MODULE: FILE NAME

### 6.22 MODULE: FILE NAME

Each module exists as a distinct source text file. The name of the file reflects the module's functionality and also the larger facility of which it may be part.

The module is stored in a filename which is the non-facility part of the name, see the Naming Conventions chapter. The file type is the standard one for the source language. There is no special standard one for the source language. There is significance to the file generation version (i.e., it need not match<br>the edit number or increase from release to release). The file is the edit number or increase from release to release). stored in a directory which corresponds to the facility.

### 6.23 MODULE: PREFACE

 $\mathbf{I}$ 

The module preface provides uniform documentation of the module. It contains certain control items (TITLE and IDENT) which are needed by the linker, as well as the standard DEC copyright statement needed for the protection of DEC's legal ownership rights. Apart from these items, the module preface contains all of the information that might be needed in order to know what the module is and does, what the module's history is, and how the module relates to the larger software product of which it is a part. This documentation should include the design basis for any critical algorithms.

The module preface is described and illustrated in the Program Structure Overview chapter. All module prefaces should rigorously adhere to the standard format, so that they can be processed admere to the standard format, so that they can be processed<br>mechanically. For example, it should be possible to extract information from the module preface in order to compile technical documentation. This can only be achieved if the module preface is of uniform syntactical construction.

Commenting Conventions 28-Feb-77 -- Rev 3 PARAMETERS: FORMAL

6.24 PARAMETERS: FORMAL

SEE ALSO: Implicit Inputs and Outputs Parameters: Input and Output Procedure Routine: Preface

The VAX-II hardware has a built-in advanced call/return mechanism with provision for automatic argument passing. The caller specifies a list of arguments. The called procedure expects parameters which correspond one-to-one to the caller's arguments.

The procedure's parameters will be bound with the arguments of each caller, at the moment of call. They are known as "formal parameters" because they have no identity (i.e., specific memory address) on their own, but assume the identity of whatever arguments the present caller chooses to supply.

The argument list pointer AP always points at the base of the caller-supplied argument list.

6.25 PARAMETERS: INPUT AND OUTPUT

SEE ALSO: Calling Sequence Implicit Inputs and Outputs Parameters: Formal

 $\mathbf{I}$ 

These sections of a routine preface should include any parameters  $\mathbf{I}$ passed on the stack or in registers. Any parameters whose locations  $\mathbf{L}$ are addressed directly in own or global storage should be documented as implicit inputs and outputs. Any parameters which are passed via the CALL AP-list mechanism should be documented as formal parameters in the calling sequence.  $\mathbf{I}$ 

ADDITIONAL SPECIFICS TO BE SUPPLIED

6.26 PROGRAM

SEE ALSO: Module Procedure

An executable program consists of one or more object modules which have been combined and formatted in such a way to be interpretable by an operating system and its hardware.

The following general rules govern the division of program information into modules:

- o There is exactly one module within the program, termed the main module, where execution of the program begins.
- o If need be, any storage that is referenced by more than one module (i.e., global storage) is declared in one or more modules whose sole purpose is to declare/allocate global storage.
- o Separate program operations are divided into modules that contain all of the routines related to a single capability.<br>Examples are symbol table management, binary output Examples are symbol generation, and so on.
- o Module size is kept moderate in order to facilitate incremental modification and to keep the system resources needed for compilation within reasonable limits.
- o When in doubt, place each routine in a separate module.
- o Even the main routine is CALLed by an outer environment. Typically this environment is the command interpretter.

### 6.27 ROUTINE: PREFACE

 $\mathbf{I}$  $\mathbf{I}$ 

The routine preface provides uniform documentation of the routine, for the following purposes:

- o External functional appearance: From the external point of view, the routine is a "large scale" instruction, performing a high-level function. Like any other instruction, it has to be invoked in a precisely predetermined way and be supplied with arguments of a predetermined form and nature. The routine preface provides exact specifications of the anticipated arguments.
- o Runtime behavior: The routine's behavior is dependent on both its input parameter value(s) and possible environmental conditions. For example, the routine OPEN FILE is dependent on being given a valid file name parameter, as well as on the existence and/or protection of the specified file. It may fail for either reason. The routine's preface specifies the behavior of the routine in case of functional failure: specifies the completion codes that may be returned.
- o Side effects: The routine's execution may have functional side effects that are not evident from its invocation interface. Such side effects are documented in the routine's preface. This would include changes in storage allocation, process status, file operations, and signals.
- o Functional specification: The short functional specification incorporated in the routine preface should be sufficiently logical and lucid to enable the casual reader to get a fairly accurate idea of what the routine does. This specification should NOT describe HOW the algorithm operates; for that one can read the code (an exception being certain esoteric or elusive effects which otherwise would remain unnoticed from reading the code). The functional specification should explain WHAT the routine's execution accomplishes.

The routine preface is described and illustrated in the Program Structure Overview chapter. All routine prefaces should rigorously adhere to the standard format, so that they can be processed to compile technical documentation.

REMEMBER: It is the CALLed routine which specifies how it is to be called! It is the CALLER'S RESPONSIBILITY to invoke the routine in the precise manner in which it expects to be invoked! The routine preface provides all the necessary information needed in order to determine how a routine is to be called.

Commenting Conventions 28-Feb-77 -- Rev <sup>3</sup> SIDE EFFECTS

Page 6-26

6.28 SIDE EFFECTS

SEE ALSO: Implicit Inputs and Outputs Signals

This section of the routine preface describes any functional side<br>effects that are not evident from its invocation interface. This effects that are not evident from its invocation interface. would include changes in storage allocation, process status, file operations, and signals. In general, document here anything out of the ordinary which the routine does to its environment. If its effect is to modify own or global storage locations, document them as implicit outputs rather than as side effects.

ADDITIONAL SPECIFICS TO BE SUPPLIED

Commenting Conventions **SIGNALS** 

6.29 SIGNALS

SEE ALSO: Completion Codes Condition Handler Side Effects UNWIND

The most reliable means for indicating a software detected exception condition occurring in a called procedure is for the called procedure to return a completion code as a function value and for the caller to co recurs a comprecion code as a runction value and for the caller to<br>check this return value for TRUE or FALSE. If it is necessary to indicate an exceptional situation without returning a value, then generate a CALL to LIB\$SIGNAL to signal the exception. See Appendix D of the System Reference Manual for details on signalling. Current practice is to use this for indicating the occurrence of hardware detected exceptions and for issuing system messages.

When a language or user wishes to issue a signal, it calls the standard procedure LIB\$SIGNAL. This routine searches the stack for condition handlers. By convention, the top of the stack normally contains a handler which uses the condition value argument to retrieve a system message from the system message file. It then issues the message to the standard output device. The default handler then takes the default action depending on bit <0> of the condition value. If the bit is set (TRUE) then execution is continued following the call to LIB\$SIGNAL. If the bit is clear (FALSE) then execution is terminated and the condition value is available to the command processor to control execution of the command stream.

When a language or user wishes to issue a signal and never continue, it calls the standard procedure LIB\$STOP. This routine is identical to LIB\$SIGNAL except that execution never continues.

Thus, the rules for handling exceptional cases in a procedure are very simple:

- 1. Normally return a completion code to the caller as an indicator of failure.
- 2. If this is not possible or desirable, issue a message by calling either LIB\$SIGNAL or LIB\$STOP. Call the former if the signalling procedure can meaningfully continue and the latter if the signalling procedure cannot continue.
- 3. If the normal situation after issuing the message is to continue execution, then the condition value should have the low order bit set. If the normal situation is to terminate after the message, then the low order bit should be clear.

In addition, the routine LIB\$SIGNAL preserves all registers including RO and Rl. Thus, it is possible to insert debugging or tracing signals in a routine without alterring its register usage.

# SEE ALSO: Comment: Maintenance History: Modification IDENT Statement Module: Preface

The VAX-II standard version number is used to provide unique identification of all pre-released, released and inhouse software. It is used both at the module and the facility level. When used for modules, the ident represents the last change made to the module. For facilities which are always bound together such as a compiler, the ident of the module containing the start address is also used as the ident of the facility. The facility (start module) ident must be changed whenever the ident of any component module changes even if the component comes from a library.

The version number is a compound string constructed of the concatenation of the following discrete items:

<support> <version> • <update> - <edit> <patch>

where:

 $\mathbf{I}$ 

 $\mathbf{L}$ 

 $\mathbf{I}$ 

 $\mathbf{I}$ 

- o <support> is a single capital letter (or null) identifying the support level of the program:
	- B benchmark version<br>D demonstration vers
	- D demonstration version<br>S special customer vers:
	- S special customer version<br>T field test version
	-
	- T field test version<br>V released or frozen V released or frozen version<br>X unsupported experimental ve
	- unsupported experimental version

Typically this letter is omitted from the module ident since it more reflects the program as a whole than any of its modules.

- o <version> is a decimal leading zero-suppressed number: starting with "0" and progressing by positive unit increments. Numbers are never skipped. "0" is used prior to the first release. "I" designates the first release, etc. The version identifies the major release, or generation, or base level of a program. It is incremented at the discretion of the responsible supervisor whenever the software has undergone a significant or major change. The module version is incremented upon the first edit after a release so that it reflects the next release.
- o <update) if present is a period followed by a single decimal digit indicating a minor release containing internal changes but no significant external changes. Digits are never sk ipped. Null designates the major release. "1" designates the first update, etc. <update> is cleared when <version> is changed.
- o <edit> if present is a minus sign followed by a decimal leading zero-suppressed maintenance number, starting with "l" and progressing by positive unit increments. Numbers may be skipped but may never be lower than that that of a previous edit. The edit identifies any alteration of the source code. It is incremented on every change even if modification history comments are not being kept. Whether <edit> is cleared on release is TO BE SPECIFIED.
- o <patch) if present is a single capital letter identifying an alteration to the program's binary object form. The patch character begins with "B" and may be incremented up to "Z", whenever a set of patches is released. This never appears in<br>the source of a module.  $\langle$ patch> is cleared whenever the source of a module. < patch> is cleared whenever <version) or <update) is changed.

Customers making changes to DEC produced software are advised to :ollow similar procedures. Customer numbers should be designated by 3ppending a customer version and edit number to the DEC number and putting it inside square brackets.

Examples:

- PIP/X) experiment before third release of PIP
- $LINK/45.2 329$ released second update to version 5 of LINK: edit level is 329
- LOGIN/VO.3-27 frozen version of LOGIN; part of base level 3 prior to initial release (during initial development): edit level is 27

RUNOFF/VIO.2-527[7-93]

seventh customer version of RUNOFF based on the second update to the tenth DEC version; DEC edit level is 527; customer edit level is 93

 $\mathcal{L}^{\text{max}}_{\text{max}}$  , where  $\mathcal{L}^{\text{max}}_{\text{max}}$ 

[End of Chapter 6]

Digital Equipment Corporation COMPANY CONFIDENTIAL Page 1

Title: VAX-II Software Eng. Assembler Formatting -- Rev 3

Specification Status: draft

Architectural Status: under ECO control

File: SE7R3.RNO

PDM #: not used

Date: 28-Feb-77

Superseded Specs: none

Author: P. Conklin, P. Marks, M. Spier

Typist: P. Conklin

Reviewer(s): R. Brender, D. Cutler, R. Gourd, T. Hastings, I. Nassi, S. Poulsen, D. Tolman

Abstract: Chapter 7 gives each piece of the assembler formatting and usage conventions in detail. The items are in alphabetical order. Each item includes references to related topics,<br>gives the background and the rules, and then gives gives the background and the rules, templates and examples.

Revision History:

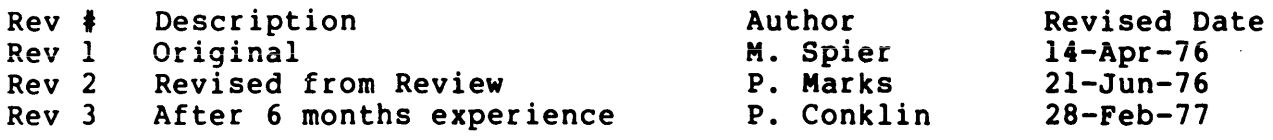

\$FORMAL macro in assembly language . . . . . . 7-15<br>\$LOCAL macro \$LOCAL macro<br>in assembly language . . . . . .<br>\$OWN macro in assembly language . . . . . . Addressing, relative in assembly language . . . . . . Block statement . . . . . . . . . Body, routine  $\cdots$  . . . . . . . . CALL instruction in assembly language . . . . . .<br>CASE instruction<br>in assembly language . . . . . . Code PSECT . . . . . . . . . . Common PSECT . . . . . . . . . . .<br>Condition handler . . . . . . . . Conditional assembly . . . . . . . Declaration equated symbol  $7 - 33$ 7-14  $7 - 21$  $7 - 28$  $7 - 22$  $7 - 17$  $7 - 2$  $7 - 20$  $7 - 20$  $7 - 4$  $7 - 3$ in assembly language  $\cdots$   $\cdots$  7-5 validate in assembly language  $\cdots$   $\cdots$  7-32 variable in assembly language . . . . . 7-14, 7-20, 7-29, 7-33 weak in assembly language • • • •• 7-34 Descriptor, call by  $\cdots$ .... Entry, procedure in assembly language  $\cdots$   $\cdots$   $\cdots$  7-19 Equated symbol declaration in assembly language  $\cdots$   $\cdots$  7-5 Expression in assembly language  $\cdots$   $\cdots$   $\cdots$  7-7 External symbol in assembly language  $\cdots$   $\cdots$   $7-31$ Formal parameter in assembly language . . . . . . Global label<br>in assembly language . . . . . .  $Global PSECT . . . . . . . .$ Global symbol in assembly language  $\cdots$ ... Handler, condition . . . . . . . . IDENT statement in assembly language  $\cdots$   $\cdots$ Include files in assembly language  $\cdots$   $\cdots$ Interlocked instruction in assembly language . 7-31  $7 - 15$ 7-11  $7 - 20$ 7-31  $7 - 4$ 7-8 7-9

global in assembly language  $\ldots$  . . . 7-11 in assembly language  $\cdots$  . . . . 7-10 local in assembly language  $\ldots$   $\ldots$  7-12 Library in assembly language  $\cdots$   $\cdots$   $7-14$ Listing control in assembly language  $\cdots$  . . . . 7-14 Literal PSECT . . . . . . . . . 7-20 Local label in assembly language  $\cdots$   $\cdots$   $7-12$ LSB, .ENABL/.DSABL in assembly language  $\cdots$  . . . . 7-14 Macro in assembly language  $\cdots$   $\cdots$   $\cdots$  7-14 Multiple entry routine  $\cdots$   $\cdots$   $7-23$ Non-standard routine . Order of routine . . . . . . . . .<br>Own PSECT . . . . . . . . . . . . Parameter formal<br>in assembly language . . . . . in assembly language . . Procedure . . . . . . . . entry in assembly language . . . . .<br>Process synchronization in assembly language . . . . . . 7-31 PSECT statement in assembly language . 7-20 Queue instructions in assembly language . . . . . . Reference, call by . . . . . . . . Relative addressing in assembly language . Routine non-standard . order .. . . . Routine body . Routine entry, multiple Stack local variable in assembly language . . . . . . Statement . . . . . . . . . . . . .<br>block . . . . . . . . . . . . . . . String instruction in assembly language . . . . . .<br>Structure in assembly language . . . . . .<br>Subtitle statement . . . . . . . . Symbol external in assembly language . . . . . 7-31<br>global global<br>in assembly language . . . . . 7-24 7-25  $7 - 20$ 7-15 7-17 7-19 7-20 7-16 7-21  $7 - 24$  $7 - 25$ 7-22 7-23  $7 - 33$  $7 - 26$  $7 - 28$ 7-28  $7 - 29$ 7-25 7-31

Symbol declaration, equated<br>in assembly language . . . . . . Synchronization, process in assembly language . . . . . . TITLE statement in assembly language . . . . . . 7-31 Unwind in assembly language . . . . . . Validate declaration variuate declaration<br>in assembly language . . . . . .<br>Value, call by . . . . . . . . . .<br>Variable Variable stack local in assembly language  $\cdots$  . . . 7-33 Variable declaration in assembly language • • • • • • 7-14, 7-20, 7-29, 7-33 Weak declaration in assembly language . . . . . . .ENTRY directive . . . . . . . . . .<br>SBTTL statement . . . . . . . . . in assembly language  $\cdots$   $\cdots$  7-30  $7 - 5$ 7-31  $7 - 32$  $7 - 32$ 7-16  $7 - 34$ 7-11  $7 - 25$ 

 $\ddot{\phantom{a}}$ 

 $\mathcal{F}^{\text{max}}$ 

 $\zeta_{\rm{max}}$  and  $\zeta_{\rm{max}}$ 

 $\sigma_{\rm{max}}$ 

Assembler Formatting and Usage 28-Feb-77 -- Rev 3 Page 7-990 Change History

Rev 2 to Rev 3:

- 1. Split from chapter 6; see chapter 6 for earlier change history.
- 2. Correct comment column in all examples.
- 3. Add examples to .IDENT.
- 4. Add an ident comment to include files.
- 5. Add common .PSECT statements to description.
- 6. Limit source line length to 80 columns.
- 7. Local labels go to 65535.
- 8. Eliminate single exit point.
- 9. Change non-CALL to non-standard.
- 10. Move procedure here from chapter 6.

[End of SE7R3.RNO]

 $\bullet$ 

# CHAPTER 7

 $\sim 10^7$ 

 $\sim 10$ 

# ASSEMBLER FORMATTING AND USAGE

## 28-Feb-77 -- Rev 3

This chapter contains detailed information on formatting standards, and instruction usage. For ease of reference, it is organized alphabetically by topic. Each topic includes references to related topics. Most entries also include examples or sample templates illustrating the specific topic.

 $\mathcal{L}^{\pm}$ 

7.1 CALL INSTRUCTIONS

SEE Procedure

7.2 CASE INSTRUCTIONS

SPECIFICS TO BE SUPPLIED

 $\sim 10^{-10}$ 

 $\sim 10^{-1}$ 

7.3 CONDITIONAL ASSEMBLY

SEE ALSO: Configuration Statement

In the example of the configuration statement, the normal definition library for this compilation is assumed to contain a dummy macro named \$FAC CHANGE DEF which can be superseded by a user supplied one. The default values are defined only if the symbols are not defined by the time the macro has been expanded. This is done in the source file in the equated symbols section:

 $\ddot{\phantom{0}}$ INCLUDE FILES:

 $\mathbf{I}$  $\mathbf{I}$  $\mathbf{I}$  $\mathbf{I}$  $\mathbf{I}$  $\mathbf{I}$  $\mathbf{1}$  $\mathbf{I}$ 

 $\ddot{\phantom{a}}$ 

;

 $\ddot{\phantom{a}}$ 

-1

-1  $\mathbf{I}$  **\$FAC CHANGE DEF** 

EQUATED SYMBOLS:

.IIF NDF DEF LINES PPAGE, DEF LINES PPAGE=55 .IIF NDF MAX:LINE\_WIDTH, MAX LINE WIDTH=132

7.4 CONDITION HANDLER

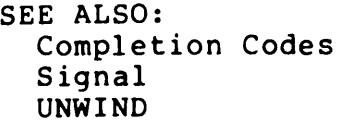

For the primary purpose of handling hardware detected exceptions, the VAX-11 system supplies a mechanism for the programmer to specify a<br>handler function to be called when an exception occurs. This handler function to be called when an exception occurs. mechanism may also be used for software detected exceptions.

Each procedure activation has a condition handler potentially attached<br>to it via a longword in its stack frame. Initially, the longword it via a longword in its stack frame. Initially, the longword contains 0, indicating no handler. A handler is established by moving the address of the handler's procedure entry point mask to the establisher's stack frame.

In addition, the operating system provides two exception vectors at each access mode. These vectors are available to declare handlers which take precedence over any handlers declared at the procedure level. These are used, for example, to allow a debugger to monitor all exceptions, whether or not handled. Since these handlers do not obey the procedure nesting rules, they should not be used by procedure library code. Instead, the stack based declaration should be used.

When a condition handler gets control, it is given several arguments. One of these indicates whether the exception occurred in "this" handler's establisher or in a descendant of it. Another argument is the specific condition which occurred. This is in the same form as a completion code and bits <31:3> identify the specific condition.

For further details, see Appendix D of the System Reference Manual. It describes in detail when the handler is called and what its formal parameters are. In addition, the options of the handler are detailed. Assembler Formatting and Usage DECLARATION: EQUATED SYMBOLS

7.5 DECLARATION: EQUATED SYMBOLS

SEE ALSO: Module: Preface Parameters: Formal Routine: Preface variables: Stack Local

Define the equated symbols in the proper place as indicated by the module preface and the routine preface sections.

- o Define the equated symbols in alphabetic order if there is no other logical order indicated.
- o If there is some indicated logical ordering, it may be because of either of the following reasons:
	- o Equated symbol A is used in the definition of equated symbol B, hence must have been defined prior to B.
	- o Equated symbols are used to define a based structure, and have to be defined in the order dictated by the structure<br>definition. In this case precede the structure definition. definition with a block comment stating that this is a logical structure definition, and how it is goinq to be used. See block comment.
- o The equated symbols are defined one per line. The symbol is defined left aligned in the first character position of the line. The definition line has a comment explaining the nature and use of the symbol.
- o A local equated symbol is defined by means of the  $" ="$ operator. A global equated symbols is defined by means of the  $"=="$  operator.

Example:

 $\ddot{\phantom{a}}$ Definition of equated symbols  $\ddot{\phantom{a}}$ CARRET=13 FORMFEED=12 LINEFEED=IO

:Carriage return character :Form feed character :Line feed character

For an example of a structure definition, see structures.

7.6 DECLARATION: VARIABLES

SEE:

SOWN Macro .PSECT Statement **Structures** Variables: Stack Local

7.7 DESCRIPTOR

SEE:

Parameters: Formal Functional and Interface Specifications chapter

### 7.8 EXPRESSIONS

 $\mathbf{L}$ 

The assembler allows for assembly-time expressions. Typically you will use them when accessing data structures that are relative to some base address. An important reason for using symbols in expressions is so that all references will appear in a cross reference listing.

- o Avoid using absolute numbers in your expressions, especially numbers that are liable to change in the future. Define<br>suitable equated symbols: you will both enhance the suitable equated symbols: you will both readability of your code and facilitate the modification of such numbers without having to change any of your code.
- o When you have recurring expressions, then further equate the expression itself with a mnemonically meaningful symbol.
- o The assembler expression evaluator does not know of operator precedence. Expressions are evaluated in a strict left-to-right order. Make use of angle brackets "< >" (the assembler's notation for algebraic parentheses) to resolve any ambiguity in evaluation precedence.

#### 7.9 \$FORMAL MACRO

SEE Parameters: Formal

7.10 .IDENT STATEMENT

SEE ALSO: Version Number

The . IDENT statement is the second statement of the module. It has, as its parameter, the current version number and edit level of the module separated by a minus ("-"). These numbers correspond to the last entry in the module's modification history.

Example:

 $\mathbf{I}$  $\mathbf{I}$ 

 $\mathbf{I}$ 

 $\mathbf{I}$  $\overline{\phantom{a}}$ 

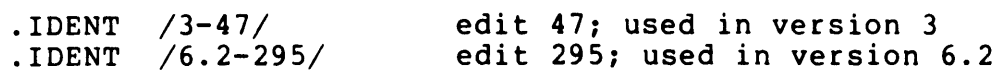

Assembler Formatting and Usage 28-Feb-77 -- Rev 3 Page 7-9 INCLUDE FILES

### 7.11 INCLUDE FILES

 $\mathsf{I}$ 

The purpose of INCLUDE files is to centralize in one place declarations and definitions that are common-to-multiple-modules.<br>Data structure declarations, macro-declarations, and constant Data structure declarations, macro declarations, and declarations are the principal contents of INCLUDE files.

INCLUDE files are usually in the form of a macro library. In this case, it contains only macro declarations. In order to include structure declarations and constants, the appropriate definitions are included in a structure definition macro. When this macro is called, all the symbols relating to that structure become defined. Refer to the Symbol Naming Conventions chapter for the form of these symbols and the macro name.

The source for INCLUDE files consist of the following:

1. A title comment

file-name - short description

2. An ident comment

; .IDENT /6.2-295/

3. A full set of legal notices.

4. The rest of a module preface to describe the file.

5. The text of the INCLUDE file. The text conforms to the formatting rules for declarations.

6. An end comment

file-name - LAST LINE

### 7.12 INTERLOCKED INSTRUCTIONS

SEE Synchronization: Process

7.13 LABEL

 $\mathbf{I}$  $\overline{1}$ 

 $\mathbf i$  $\overline{1}$  SEE ALSO: Label: Local Procedure: Entry Relative Addressing Symbol

A label is a symbol which names a statement. The label is delimited by a colon.

- o A label should be meaningful in that it should convey some information about the purpose of the block it precedes.
- o Left align all labels in column one of the source text.
- o A label should be placed on a line of its own (i.e., not on same line as the labelled item), and be commented unless it is a local label. The comment should explain the logical meaning of the label, and under what circumstances execution reaches the label.
- o A statement may sometimes have several (synonymous) labels, in which case they are placed on subsequent lines, and commented individually. NOTE: This practice is generally discouraged. Generally, each item in the program should have at most a SINGLE name. Only in rare cases will a single item justifiably require several names, such as when two distinct functions have been combined.
- o The labelled statement is placed on the immediately following line.

Example:

A LABEL: **STATEMENT** ANOTHER LABEL: SYNONYMOUS LABEL: **STATEMENT** 

:Result is Negative :Statement's Comment :Used if GEN SWITCH = OFF :Used if GEN SWITCH = ON :Statement's Comment

Assembler Formatting and Usaqe 28-Feb-77 -- Rev 3 Paqe 7-11 LABEL: GLOBAL 7.14 LABEL: GLOBAL SEE ALSO: Declaration: Equated Symbols Symbol: Global A global label is declared by means of the double colon "::" operator  $\mathbf{I}$ or in an entry operator.  $\mathbf{I}$ Example: :Global print routine PRINT: : .WORD ^M<register list> :Register save mask  $\mathbf{I}$ or .ENTRY PRINT, M<register list> ;Global print routine  $\overline{1}$ 

 $\mathbf{I}$ 

 $\overline{1}$
7.15 LABEL: LOCAL

SEE ALSO: LSB: .ENABL/.DSABL

The local label is a special purpose construct "n\$:" where "n" is a decimal constant. The value of an explicitly stated "n" may be in the range of integers 1 through 65535 (decimal). Local labels have a limited scnpe of reference defined by (non-local) label brackets, or by an explicit local symbol block.

- o The local label is left aligned in column one of the source text, on the same line as its named statement.
- o Local labels serve as necessary but otherwise mnemonically meaningless statement identifiers within a block statement.
- o Local labels SHOULD NOT BE USED other then for flow of control identification within a block statement! DO NOT use local labels throughout logically unrelated sequences of<br>statements. If need be, label block statements mnemonically If need be, label block statements mnemonically in order to force a change of scope for the following local labels.
- o Local labels need be unique only within their given scope; a local label's name may be reused within a new scope.
- o Always number your local labels sequentially, from "10\$:" upwards by increments of 10 in the order of appearance.
- o When inserting a new local label between two existing ones, give it a number within the range of the two existing labels: insert "15\$:" between "10\$:" and "20\$:", "17\$:" between "15\$:" and "20\$:".
- o The numbers should be multiples of ten at first release, and should be renumbered on any release which makes extensive changes. They should not be renumbered in the course of maintenance patches or updates.

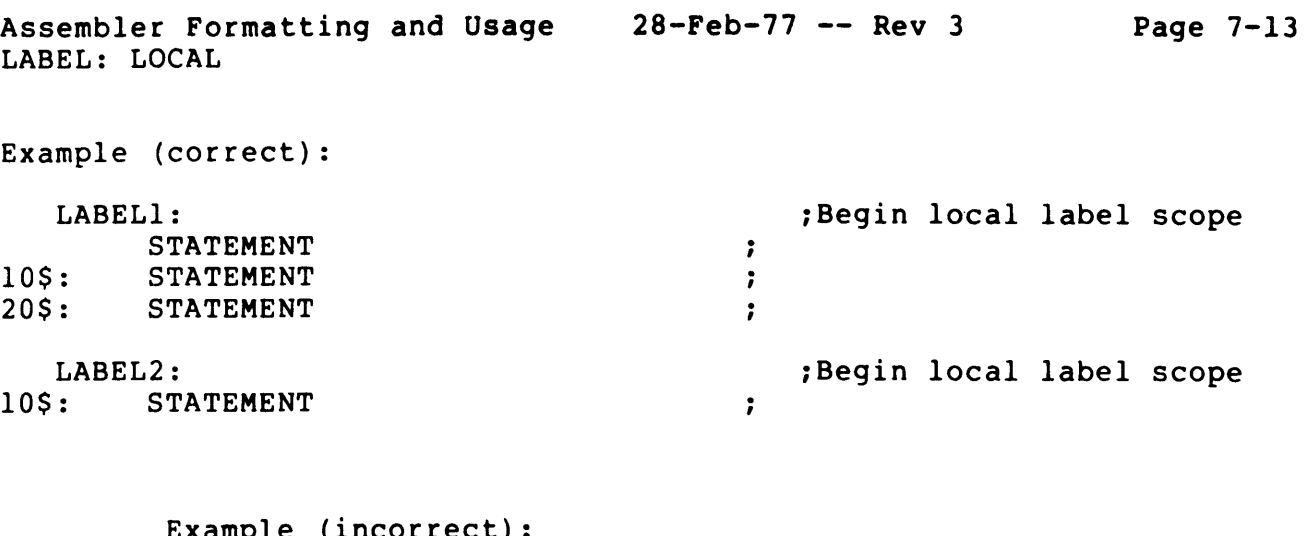

# Example (incorrect):

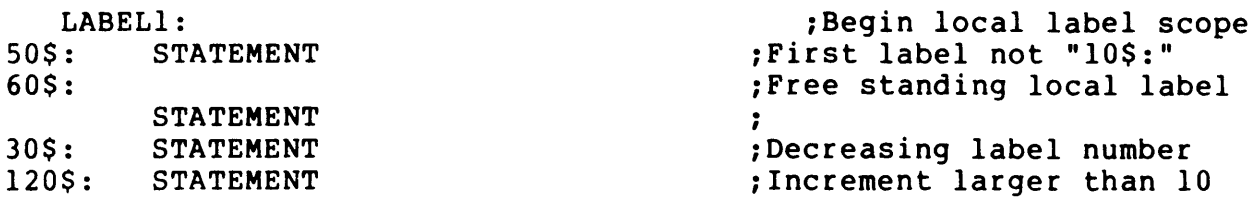

Assembler Formatting and Usage 28-Feb-77 **--** Rev 3 Page 7-14 LIBRARIES

 $\mathcal{L}^{\pm}$ 

7.16 LIBRARIES

SPECIFICS TO BE SUPPLIED

7.17 LISTING CONTROL

SPECIFICS TO BE SUPPLIED

7.18 \$LOCAL MACRO

SEE Variables: Stack Local

7.19 LSB: .ENABL/.DSABL

SPECIFICS TO BE SUPPLIED

7.20 MACROS

SPECIFICS TO BE SUPPLIED

7.21 SOWN MACRO

SEE ALSO: Structures

SPECIFICS TO BE SUPPLIED

7.22 PARAMETERS: FORMAL

 $\mathsf{I}$ 

SEE ALSO: Implicit Inputs and Outputs Parameters: Input and Output Procedure Routine: Preface Structures Variables: Stack Local

The VAX-II hardware has a built-in call/return mechanism with provision for automatic argument passing. The caller specifies a list<br>of arguments. The called procedure expects parameters which of arguments. The called procedure expects parameters correspond one-to-one to the caller's arguments.

The procedure's parameters will be bound with the arguments of each caller, at the moment of call. They are known as "formal parameters" because they have no identity (i.e., specific memory address) on their own, but assume the identity of whatever arguments the present caller chooses to supply.

The argument list pointer AP always points at the base of the caller-supplied argument list. The first argument list element is accessed as  $1*4$  (AP), and the Nth as  $N*4$  (AP). Rather than address those arguments absolutely, define each procedure parameter as a symbolically equated offset relative to AP.

The definition of symbolic formal parameters is made at the end of the routine preface:

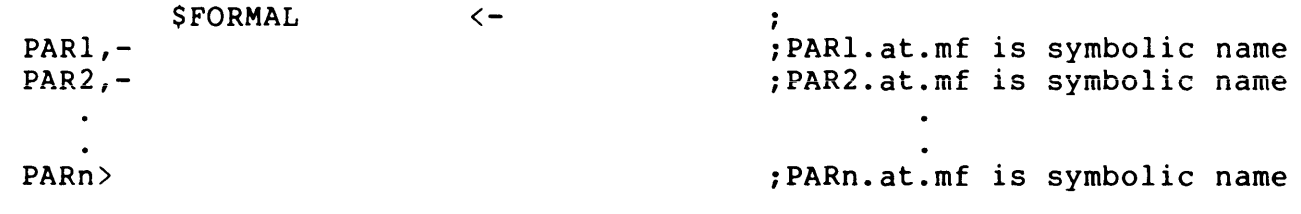

where the .at.mf specifies the access type, the data type, the passing mechanism, and the passing format. See the Functional and Interface Specifications chapter for more details.

 $\mathbf{I}$  $\mathsf{I}$ 

 $\mathbf{I}$ 

In the body of the procedure, you now refer to the parameters symbolically:

- o Call by reference: refer to the value of the Nth parameter by the form @PARn(AP). Refer to the ADDRESS of the Nth parameter by the form PARn(AP).
- o Call by value: refer to the value of the Nth parameter by the form PARn(AP). You cannot make any meaningful reference to the parameter's address. Warning: the argument list is read only.
- o Call by descriptor: the descriptor is referenced as in call by reference. The structure typically has a more specific referencing algorithm.

Giving the formal parameters symbolic names has the advantages: following

- o The code is readable. The notation @FILNAM(AP) is more meaningful than the notation @12(AP).
- o If it so happens that the procedure's interface has to be changed, and what used to be the Nth argument now is the N+Ith argument, only the parameter definitions have to be rith argument, only the parameter definitions have to be<br>revised; the referencing code itself remains unaffected. Moreover, any such modification is made within the routine preface's documenting comment and is thus automatically reflected in the module's documentation.
- o The symbols appear in a cross reference listing.

Assembler Formatting and Usage 28-Feb-77 -- Rev 3 Page 7-17 PROCEDURE

7.23 PROCEDURE

SEE ALSO: Parameters: Formal Routine: Entry: Multiple Routine: non-standard Routine: Order

The procedure is a body of code that is CALLed by some other body of code, or recursively by itself, to perform a certain function. The procedure has a certain functional behavior which may be controlled through caller supplied arguments. To tne procedure, the caller's arguments are locally known as formal parameters; the procedure does not have to know what the caller's arguments' exact memory address is.

VAX-11 provides one calling mechanism supported by two instructions.<br>The choice of the instruction is strictly up to the caller. The choice of the instruction is strictly up to the caller. The callee always uses AP to reference arguments:

- o The CALLG instruction where the argument list is stored in a caller supplied area, and
- o The CALLS instruction where the argument list has been pushed onto the stack by the caller, immediately prior to the call.
- In either case, the argument list itself is read only. By convention,  $\mathbf{I}$ it normally consists of an array of pointers to the actual argument variables. This is NOT mandated by the machine! The argument list may well contain the values of the arguments.
	- o According to these conventions, all argument lists by default contain pointers to the argument variables (known as "call by reference").
	- o If a procedure is called with argument values ("call by value"), then this fact must be prominently displayed in the procedure preface, in form of a specific notation (see Parameters: Formal).

The procedure may have local variables. Such variables may be either<br>permanently allocated in memory (as a .BLKB, .BLKW or .BLKL allocated in memory (as a .BLKB, .BLKW or .BLKL allocation) or they may be allocated on the stack (see stack local variables). Stack local variables are allocated upon entry into the<br>procedure, and de-allocated automatically upon return from the procedure, and de-allocated automatically upon return from procedure. The use of stack locals results in more efficient memory utilization, better working set behavior in the paging environment, and allows the procedure to be called recursively. Even more importantly, stack locals are truly local to the procedure activation and the chance of their values getting clobbered, by some other code that is external to the procedure, is extremely low.

The use of stack locals is recommended. Note that registers are also in the category of stack local variables, assuming that they were specified to be saved in the procedure's entry mask. In general, the

only non-stack variables to be used by a procedure are the variables corresponding to some permanent database that the procedure is responsible for maintaining. As a rule, any variable whose value MUST be remembered across procedure call/returns is permanently allocated; all other variables are temporaries and should be stack resident.

7.24 PROCEDURE: ENTRY

SEE ALSO: Routine: Entry: Multiple

The procedure entry consists of the procedure name label, and of the procedure entry mask. The first word of a procedure that is called by either CALLG or CALLS is interpreted by the hardware to be a register-save mask. The mask, which is a word (=2 bytes), specifies<br>those registers that are to be saved by the calling mechanism. It those registers that are to be saved by the calling mechanism. also specifies the integer and decimal overflow enables.

You have to specify those registers explicitly. You specify the registers used by your procedure, so that their values will be preserved and restored upon return.

Use the ^M operator to specify the list of registers to be saved:

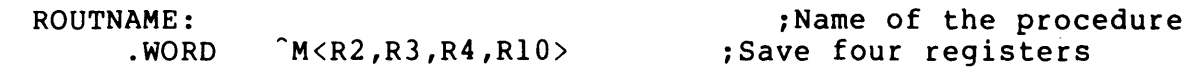

or

 $\mathbf{I}$ 

 $\mathbf{I}$ 

.ENTRY GLOBAL ROUTNAME,  $M < R2$ , R3, R4, R10> ; Save four reqisters

NOTE: Whenever you modify an existing program, and decide to use a register, carefully verify the fact that the register is specified in the procedure entry's save-mask.

REMEMBER: Being overzealous in specifying "efficient" register save masks may cause bugs which are extremely difficult to find; not necessarily in YOUR procedure, but rather in the procedure that CALLed you. That calling procedure may be from the library, and the bug symptom may be extremely horrible and impossible to trace to YOUR procedure which caused the bug by clobbering the caller's register(s).

If your procedure invokes a non-standard routine your entry mask must specify all registers used by that routine (even if that routine does a PUSHR). This is necessary to allow for the case of a signal or exception being generated and a condition handler UNWINDing the stack. (See Condtion Handler, Signal, and UNWIND.)

Assembler Formatting and Usage 28-Feb-77 -- Rev 3 .PSECT STATEMENT

# 7.25 .PSECT STATEMENT

 $\mathbf{I}$ ł

> J ľ

Typically, PSECTs have the following attributes.

Code PIC USR CON REL LCL SHR EXE RD NOWRT Align(2)<br>Literals NOPIC USR CON REL LCL SHR NOEXE RD NOWRT Align(2) Literals NOPIC USR CON REL LCL SHR NOEXE RD NOWRT Align(2)<br>Own MOPIC USR CON REL LCL NOSHR NOEXE RD WRT Align(2) Own MOPIC USR CON REL LCL NOSHR NOEXE RD WRT Align(2)<br>Global NOPIC USR CON REL LCL NOSHR NOEXE RD WRT Align(2) Global NOPIC USR CON REL LCL NOSHR NOEXE RD WRT Align(2)<br>Common NOPIC USR OVR REL GBL NOSHR NOEXE RD WRT Align(2) NOPIC USR OVR REL GBL NOSHR NOEXE RD

Since the assembler defaults attributes, the following declarations are sufficient and hence preferred:

Code Literals Own/Global Common .PSECT name,PIC,SHR,NOWRT,LONG . PSECT .PSECT .PSECT name,OVR,GBL,NOEXE,LONG name,SHR,NOEXE,NOWRT,LONG name,NOEXE,LONG

Subsequent references to the PSECT should give just the name with no attributes.

7.26 QUEUE INSTRUCTIONS

SEE ALSO: Synchronization: Process

SPECIFICS TO BE SUPPLIED

7.27 RELATIVE ADDRESSING

SEE ALSO: Expressions

The assembler allows the formulation of relative addresses of the form "SYMB+OFFSET". The assembler also allows reference to be made to its current location counter value dot (".").

0 Under NO CIRCUMSTANCES is it allowed to make relative address references within the executable code. Code of the form:

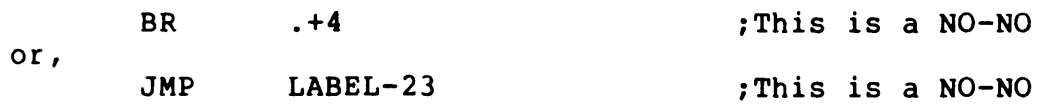

is ABSOLUTELY NOT TOLERATED!

o Relative addressing, including dot-relative addressing, is useful --and sometimes necessary-- in the definition of data structures or in the declaration of tables. See expressions, formal parameters and stack local variables for examples.

7.28 ROUTINE: BODY

SEE ALSO: Comment: Block Procedure Statement: Block

The routine's body consists of the sequence of instructions representing the function performed by that routine. The sequence should be decomposed into major groups of instructions, where each group performs a well defined logical operation. Each such group is known as a block statement, and is preceded by its block comment. It should be possible to get a fairly complete knowledge of the routine's logic from simply reading the block comments.

Block statements appear in a logical sequence. The routine's logic must naturally flow in a top-down sequence. All jumps (or branches) must go down the page! The only exception is in the case of loops, where an upwards jump is necessary.

NO SPAGHETTI-BALL CODE IS TO BE TOLERATED!

Note that most loops have their "end~ test at the beginning. This is no exception to the above rule in that the loop label is at the top, then the end test including the branch to the exit, then the body followed by the branch back around the loop.

In general, a routine will not have a common exit point because a single RSB or RET instruction performs the return. However, if there is common code in several paths just before return, this should be combined as one exit sequence located at the end of the routine.

7.29 ROUTINE: ENTRY: MULTIPLE

A routine may have several entry points, for either of the followino reasons:

- o Two or more outwardly different routines effectively use the same algorithm and have an otherwise identical interface. For example, the routines to convert a binary value into OCTAL, DECIMAL and HEXADECIMAL character representations have a common interface and differ only by the conversion radix.
- o A single function may have two or more variants necessitating different interfaces. Por example, both PRINT and PRINT NL are entries to the routine that prints a line. The first prints the line without a terminating <newline>, the second prints the line and issues a <newline>.

In either case, each entry point is to be documented with a full routine header. Define the entry point, do some setup computation (setting a flag and/or copying the arguments in the case of non-uniform parameters), then transfer to a common label. In the following example, the mandatory routine headers were ommitted for clarity's sake.

```
Example:
```

```
\ddot{\phantom{0}}The binary to octal conversion entry 
\ddot{\phantom{a}}\cdotENTRY BIN TO OCT, Mess er list> :Binary to octal<br>MOVL #8,RADIX :Set radix = 8
           MOVL #8, \overline{R}AD\overline{I}X :Set radix = 8<br>BR common :
                       BR common 
                                                            \ddot{\phantom{a}}<separator> 
\ddot{\phantom{0}}The binary to decimal conversion entry 
\ddot{\phantom{a}}\ddot{\phantom{a}}BIN TO DEC, M<register list> ;Binary to decimal<br>#10, RADIX :Set radix = 10
            • ENTRY 
                                                            ;Set radix = 10MOVL 
           BR 
                        common 
                                                            \ddot{\phantom{a}}<separator> 
\ddot{\phantom{0}}The Binary to hexadecimal conversion entry 
\ddot{\phantom{a}}\ddot{\phantom{0}}BIN TO HEX, M<register list> ;Binary to hex
            . ENTRY 
           MOVL 
                        *16.RADIX *36.<separator> 
COMMON: 
                                                            :Common conversion code
```
7.30 ROUTINE: NON-STANDARD

SEE ALSO: Procedure Routine: Preface

 $\mathbf{I}$ 

The non-standard routine differs from the procedure in the fact that it is invoked with the JSB, BSBB, or BSBW instruction and returns by means of tpe RSB instruction, whereas the procedure is invoked with either the CALLG or the CALLS instructions and returns by means of the RET instruction.

The non-standard routine has no formal stack frame allocation, nor any hardware supported argument passing mechanism. Arguments are passed in predesignated global localities, most typically in registers or pushed onto the stack.

Code and comment the non-standard routine according to the very same rules laid down for the procedure, as exemplified in the Program Structure Overview chapter. However:

- o The non-standard routine's entry point MUST NOT consist of a register save mask. If you have to save registers, use an explicit PUSHR instruction.
- o Unlike the RET instruction, the stack does not get cleaned automatically, nor do saved registers get restored automatically. Before performing the RSB instruction, adjust the top-of-stack and perform a POPR instruction (if<br>necessary) to restore the explicitly saved registers (if necessary) to restore the explicitly saved registers any).
- o In the routine preface, clearly indicate that this is a non-standard routine and not a procedure. Clearly specify where the call arguments are to be found, and in what order (especially important if they are-pushed-onto-the-stack).<br>These are documented in the INPUT PARAMETERS section. These are documented in the INPUT PARAMETERS Similarly document the output registers and stack in the OUTPUT PARAMETERS section.

Assembler Formatting and Usage 28-Feb-77 -- Rev 3 Pag<mark>e 7-</mark>25 ROUTINE: ORDER

### 7.31 ROUTINE: ORDER

The following rules apply to the ordering of routine declarations:

- o All routines appear together as a group and come after all the declarations in a module.
- o Routines are ordered by their use. That is, if routine "A" calls routine "B" then routine "B" appears after "A".
- o Mutually recursive routines are ordered by principal entry first.

#### 7.32 .SBTTL STATEMENT

Whenever you switch from one major logical text element to another, you would normally insert a formfeed to force the new element onto a page of its own  $(e.g.,$  the module's history, declarative part, and the routine(s)). Begin each such logical element with a .SBTTL statement Begin each such logical element with a .SBTTL statement that will cause that subtitle text then to be reprinted on each successive page of the module element.

If two consecutive logical elements will fit entirely on one page with ample excess space, then the form feed can be replaced by four blank lines. The .SBTTL and comments are always included.

7.33 STATEMENT

SEE ALSO: Comment Statement: Block

The statement is a sinqle functional step specification of the algorithm. This definition includes functional specifications made to the "assembler machine" as distinct from VAX-II proper assembler directives as distinct from VAX-II instructions). includes higher-level instructions that were defined by means of the MACRO facility. (i.e., It also

The statement is of the general form:

[LABEL] : OPCODE [OPERAND LIST] ,Optional label ,Opcode and operands

Where:

 $\mathbf{I}$ 

 $\mathbf{I}$ 

o [LABEL] is an optional statement label.

- o OPCODE is a VAX-II Op-Code, or an assembler directive, or a It is placed at character position 9 (one tab stop from the left margin).
- o [OPERAND LIST] is an optional list of one or more operands, separated by commas  $(\cdot, \cdot)$ . The operand list begins on character position 17 (two tab stops from left margin).

Typically, the statement requires a single line of source text, for example:

MOVL fIO,RS :Initialize loop counter

The assembler listing format allows 80 column input lines. VAX-II  $\mathbf{I}$ instructions, however, may be very lengthy, because:

o The instruction has a large number of operands, or because

o The operands themselves are "voluminous".

In addition, because of the object code display constraints, a significant portion of the object listing is dedicated to other than<br>the source text, whose display space is therefore limited. It is the source text, whose display space is therefore limited. therefore very possible that a single statement may not gracefully fit on a single line of text (or even not fit at all).

EDIV BIRTHDAY CAKE, THREE, - ;Divide THREE by CAKE QUOTIENT,REMAINDER ;Compute CAKE'th of THREE

In general:

- o The multiple line statement IS NOT a block statement.
- o Use your judgement in best applying the statement continuation feature. It may be put to good use by providing more extensive commenting space on an operand by operand more extensive commenting space on an operand by operand<br>basis, if necessary. Alternatively, there may be good reason basis, if necessary. Alternatively, there may be good reason<br>to write the statement on a single line (assuming that it fits) and putting the comment on the following line.
- o Take pride in producing the most aesthetic looking and consistent source code possible. Having "Raggedy Anne" text and undulating comments is not very pretty. Use the multiple line statement feature to achieve the nicest looking code possible.
- o Remember to comment each and every statement. In case that the statement is self evident and needs no comment, remember that a semicolon (";") comment delimiter is still mandatory.

Assembler Formatting and Usage 28-Feb-77 -- Rev 3 Page 7-28 STATEMENT: BLOCK

7.34 STATEMENT: BLOCK

A number of statements forming a larger logical unit within the program is known as a block statement. A block statement must not be labelled with a local label (it may include local labels in addition to its own). The block statement need not have a label; however, if to its own). The block statement heed hot have a label; however, if<br>it does have local labels then it must be tagged with a label identifying the block.

- o The block statement is separated from its predecessor and<br>successor statements (and/or comments) by a blank line. Its successor statements (and/or comments) by a blank line. label(s), if it has any, is an integral part of the block statement.
- o The block statement is to be preceded by a block comment.

Example:

<skip> ;+ This is the statement's block comment i-  $\blacktriangleright$ <skip> OPTIONAL LABEL: :Label's comment STATEMENT ; 10\$: STATEMENT :Optional local labels STATEMENT  $\ddot{\phantom{a}}$ <skip>

7.35 STRING INSTRUCTIONS

SPECIFICS TO BE SUPPLIED

```
Assembler Formatting and Usage  28-Feb-77 -- Rev 3  Page 7-29
STRUCTURES
7.36 STRUCTURES 
SEE ALSO: 
  SOWN Macro 
  Parameters: Formal 
  Variables: Stack Local 
Structures are allocated under program control. They may appear in 
the stack, as formal parameters, or at arbitrary places in memory. 
They are given symbolic offsets from their base and are referenced 
relative to some base register. 
To declare structures, you have to 
     (1) Define their symbolic offset names, and to 
     (2) Explicitly allocate space for them. 
Example: 
\ddot{\phantom{a}}Definition of a 3-item based structure 
\ddot{\phantom{1}}\cdotITEM1=O 
                                          ;ITEM1's offset 
ITEM2=4 
                                          ;ITEM2's offset 
ITEM3=8<br>ST LNG=12
                                          ;ITEM3's offset 
                                          ; Length of this structure
      o Assuming memory area VAR to be 
structured, 
you will now 
         compute the address of ITEMn 
by using 
the expression 
         <VAR+ITEMn>. 
      o Assuming the address of the structure to be in base register 
         Rl, you will access the first byte of ITEMn by specifying the 
         operand ITEMn(Rl).
```
ADDITIONAL SPECIFICS TO BE SUPPLIED about MOL, SOL, and SYSDEF macros.

Assembler Formatting and Usage  $28$ -Feb-77 -- Rev 3 Page 7-30 SYMBOL

7.37 SYMBOL

 $\overline{1}$  $\mathsf{l}$ 

> $\overline{1}$  $\mathbf{I}$

A symbol is an alphanumeric string of up to 15 characters in length. It consists of letters "a" through "z" and "A" through "Z", digits  $0$ through 9, and special characters underline (""), dot (".") and currency sign ("S").

- o The assembler does not distinguish between upper- and lower-case alphabetic characters constituting a symbol. Thus "symbol", "SYMBOL", "SyMbOl", "sYmBoL" etc. are all interpreted as equivalent. To minimize reader confusion, never use lower case in symbols. Lower case should be used only in comments and in text strings.
- o The underline character " " is used to separate the parts of a compound (or qualified) name. Freely use the underline<br>when constructing names to improve readability and when constructing names to improve readability comprehension.
- o The ability of a programmer to infer various attributes of a symbol simply by virtue of its name is a very desireable characteristic.
- o The currency sign "S" has been given a special significance within the global VAX-II software architecture.

Refer to the Naming Conventions chapter for the exact symbol construction rules.

Assembler Formatting and Usage 28-Feb-77 -- Rev 3 Page 7-31 SYMBOL: EXTERNAL

7.38 SYMBOL: EXTERNAL

External symbols will be declared automatically by the assembler. A declaration is needed only if the reference is to be weak (see .WEAK  $\mathbf{L}$ Declaration).

7.39 SYMBOL: GLOBAL

SEE ALSO: .VALIDATE Declaration .WEAK Declaration

A global symbol is defined by means of the double colon "::" for label symbols, and by means of the double equate "==" for equated symbols.

Example:

SWITCH: : .BLKW 1 TRUE==l

iGlobal variable SWITCH iGlobal value TRUE

7.40 SYNCHRONIZATION: PROCESS

SEE ALSO: QUEUE Instructions

SPECIFICS TO BE SUPPLIED

7.41 .TITLE STATEMENT

SEE ALSO: Module: Preface

The .TITLE statement is the very first statement of the module. Its operand is the module name. Any text following the module name is used in the header of the object code listing. The text following the module name should be a terse functional description of the module.

Example:

.TITLE FILE MGR - The STARLET file manager subsystem

7.42 UNWIND

SEE ALSO: Condition Handler Signal

If a condition handler gets control, it has several options over the flow of control. It can resignal the condition for another handler to take control, or it can signal a distinct condition for the same<br>purpose. Alternatively, it can continue from the signal. The final Alternatively, it can continue from the signal. The final option is to terminate the procedures in progress, unwind the stack,<br>and branch to a specific recovery address. This would be done when branch to a specific recovery address. This would be done when the current operation is to be aborted, but the program is not to be terminated.

When an unwind is requested, each stack frame is examined in order to restore all the saved registers and Program Status Word (PSW). Before each stack frame is removed, it is examined to see if a condition<br>handler has been established. If so, the handler is called first. If so, the handler is called first. This allows a procedure to gain control if it is aborted or if any routine below it aborts. This might be used, for example, to release any resources such as dynamic storage which the routine might have acquired.

7.43 .VALIDATE DECLARATION

SEE ALSO: Symbol: External<br>Symbol: Global Symbol: .WEAK Declaration

This is used in addition to a global declaration for any symbol which is made global only to validate consistency across several modules. For example, if two modules assume that the length of a particular structure is 47, then both might declare

.VALIDATE STR LEN STR LEN==47

This would cause the LINKER to validate that both declarations are the same. The . VALIDATE declaration should not be made if any routine references STR LEN as an external. It is used only to mark global references STR LEN as an external. It is used only to mark definitions whose purpose is totally redundant.

Assembler Formatting and Usage 28-Feb-77 -- Rev 3 Page 7-33 VARIABLES: STACK LOCAL

7.44 VARIABLES: STACK LOCAL

SEE ALSO: Expressions Parameters: Formal Structures

Stack local variables are allocated at the base of the procedure's stack frame, and qiven symbolic names that are offsets relative to the procedure's stack frame pointer FP.

Variables may be allocated starting with the longword following FP (the word that would be used by a PUSHL instruction).

To declare stack local variables, you have to:

(1) Define their symbolic offset names, and

(2) explicitly allocate space for them on the stack.

Symbolic definition is performed using the \$LOCAL macro, as in:

 $\ddot{\phantom{0}}$ Definition of stack local variables  $\ddot{\phantom{0}}$  $\ddot{\phantom{a}}$ \$LOCAL <- <1,8>,- :Ouad variable 1 J,-<br>
(K,2>,-<br>
(K,2>,-<br>
(K,2),-<br>
(K,2),-<K,2>,- :Word variable K <8,1» :Byte variable B

The actual allocation is performed usinq a SUBL2 instruction, as in:

The routine entry point

ROUTNAME: .WORD SUBL2

J.  $\mathbf{I}$ 

 $\mathbf{I}$ 

 $\ddot{\phantom{r}}$  $\ddot{\phantom{a}}$  $\ddot{\phantom{a}}$ 

> **AM<register list>** '\$\$LOCAL\_SIZE,SP :The routine's name :Save mask :Advance SP past allocation

Whenever you want to reference one of the stack local variables, do so by using its symbolic name VAR based on the contents of FP (e.g., "VAR(FP)"). Such as:

> MOVB ADDL3 R7,B(FP) 1 (FP) ,4+1 (FP) ,J (FP) :Store byte in local B :Add both halves of 1 into <sup>J</sup>

Compare the allocation of these local variables to the structure definition shown in the structures section. Notice the difference that is due to the stack's backwards growth.

7.45 .WEAK DECLARATION

SEE ALSO: .VALIDATE Declaration

-1

ł. J J.

 $\mathbf{I}$  $\perp$  $\mathbf{I}$ 

"The .WEAK declaration can be made on either external or global definitions. In both cases its meaning is that the symbol should be matched by the LINKER if defined, but that this reference or definition should not force the loading of a library module.

When used on a global declaration, then the definition of the symbol in this module is not sufficient to cause this module to be loaded from a library. Thus, it should be used for any subordinate symbols defined in a library module.

When used on an external, then the reference to this symbol will not cause it to be defined by loading a library module. If some module which is loaded defines the symbol, then it will be defined for this reference. If nothing defines the symbol, it is automatically satisfied as defined as 0 without any error messages. Thus, it can be used to establish a pointer to an optional module or data base. If the module is loaded, the pointer is defined. Otherwise the pointer has value O.

[End of Chapter 7]

Title: VAX-II Software Eng. BASIC Formatting -- Rev 3

Specification Status: draft

Architectural Status: under ECO control

File: SE8R3.RNO

PDM #: not used

Date: 23-Feb-77

Superseded Specs: none

Author:

Typist: P. Conklin

Reviewer(s) :

Abstract: Chapter 8 gives each piece of the BASIC formatting and usage conventions in detail. The items are in alphabetical order. Each item includes references to related topics, gives the background and the rules, and then gives templates and examples.

Revision History:

Rev # Description **Author** Author Revised Date

# CHAPTER 8

# BASIC FORMATTING AND USAGE

23-Feb-77 -- Rev 3

This chapter contains detailed information on formatting standards, and instruction usage. For ease of reference, it is organized alphabetically by topic. Each topic includes references to related topics. Most entries also include examples or sample templates illustrating the specific topic.

THE CONTENTS ARE TBS

[End of Chapter 8]

 $\sim 10^{11}$ 

Rev 2 to Rev 3:

1. Create null chapter.

[End of SE8R3.RNO]

Title: VAX-II Software Engineering BLISS Formating and usage Specification Status: draft

Archetectural Status: under eco control

File: SE9R3.RNO

PDM: not used

Date: 2l-Feb-77

Superceded specs: none

Author: P. Marks, M. Spier

Typist: G. Hesley, R. Murray

Reviewer(s): D. Cutler P. Conklin R. Gourd I. Nassi S. Poulsen

Abstract: This chapter is a collection of procedures and examples of specific BLISS related formats and language usages. It is organized by keywords, in alphabetical order.

Revision History:

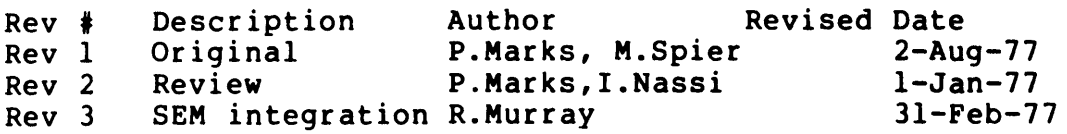

Declaration . . . . . . . . . . . Declaration: format Declaration: forward . . . . . . . Declaration: forward routine . . . 9-3 Declaration: forward . . . . . . .<br>Declaration: forward routine . . .<br>Declaration: macro . . . . . . . . Declaration: order . . . . . . . 9-2, 9-4, 9-17 Expression . . . . • 9-3, 9-5 Expression: assignment . . . . . . Expression . . . . . . . .<br>Expression: assignment . .<br>Expression: block . . . . . Expression: assignment<br>Expression: case . . .<br>Expression: case . . . Expression:  $\csc{case}$  . . . . . . . . . 9-5 to 9-<br>Expression: format . . . . . . . 9-5, 9-8 Expression: format . . . . . . . .<br>Expression: if/then/else . . . . .<br>Expression: select<br>Expression: select Expression: if/then/else . . . . .<br>Expression: incr/decr . . . . . .<br>Expression: while/until/do . . . .<br>Expression: while/until/do . . . . Labels . . . . . . . . . . . . . . Name . . . . . . . . . . . . . . . . Require files . . . . . . . . . . Routine . . . . . . . . . . . . . Routine: format . . . . . . . . . Routine: name . . . . . . . . . . Routine: order . . . . . . . . . . Routine: preface . . . . . . . . . Structire: block . . . . . . . . . Structure: block . . . . . . . . . Structure: declaration . . . . . 9-18 to 9-19  $9 - 2$ 9-2 to 9-3  $9 - 2$ 9-2 to 9-3  $9 - 5$  $9-5, 9-7$  $9-5$  to  $9-6$ 9-5, 9-9 9-5, 9-10 Expression: select . . . . . . . 9-5, 9-11 9-5, 9-12 9-13 9-15 9-16  $9 - 17$  $9 - 17$  $9 - 17$ 9-17 9-17  $9 - 18$ 9-19

 $\sim 10^{-1}$ 

 $\sim 10^{-11}$ 

 $\Delta \phi$ 

Rev 2 to Rev 3:

1. split from chapter 6 to exclude those features common to both Bliss and Assembler.

[end of se9r3.rno)

 $\bullet$ 

 $\mathcal{L}_{\text{max}}$  and  $\mathcal{L}_{\text{max}}$ 

### CHAPTER 9

### BLISS FORMATING AND USAGE

2l-Feb-77 -- Rev 3

The following is an explanation of some of the terms used throughout this section.

Logical tab Physical tab equivalent to four (physical) spaces. Used for indenting BLISS source text. Two successive logical tabs should be typed as one physical tab. the ASCII TAB character (octal 11). All standard DEC software interprets the tab as equivalent to moving the

Tab

Indentation level

Indented

Line

used throughout this manual to mean logical tab.

carriage or cursor to the next column number which is one more than a

the number of logical tabs a line of text is offset to the right of the left page margin.

offset one logical tab to the right of the text on the preceding line.

The contents of one record.

multiple of eight.

Bliss Formating and Usage **21-Feb-77** Page 9-2 DECLARATION

9.1 DECLARATION

#### See:

Declaration: Format Declaration: FORWARD ROUTINE Declaration: MACRO Declaration: Order

# 9.2 DECLARATION: FORMAT

Declarations are written according to the following format:

declaration-keyword(s) declaration-item, Comment declaration-item, Comment  $\dddot{\phantom{0}}$  $\ddot{\phantom{a}}$ declaration-item; Comment

The following rules apply to declaration formatting:

- o Each declaration-keyword appear(s) alone on a line and starts at the left margin of the block in which the declaration is being made.
- o The declaration-item(s) being declared appear indented one logical tab with respect to the declaration-keyword and on a separate line(s).
- o Declaration-items are in an order meaningful to the program organization, or in alphabetical order.
- o Each declaration-item has a line comment on the same line describing, in most cases, the meaning and/or usage of the declaration-item being declared.

2l-Feb-77

SEE ALSO: Declaration: Format

The following rules apply to FORWARD ROUTINE declarations:

- o forward ROUTINE declarations for a module are together and appear at the beginning of the module. grouped
- o The FORWARD ROUTINE declaration names all the routines to be declared in the module in order of occurrence.
- o Each routine name is on a separate line with a line comment briefly explaining its function.
- o The FORWARD ROUTINE declaration serves as a table of contents for the module.

9.4 DECLARATION: MACRO

SEE ALSO: Declaration: Format Expression

The following rules apply to MACRO declarations:

- o MACRO declarations follow the general formatting rules outlined under DECLARATION: format.
- o If the body of the MACRO is composed of declarations and/or expresslons, then the body conforms to all the formatting rules for declarations and/or expressions.
- o If the macro has a formal-list, then the commenting rules for ROUTINES should be applied, in so far as describing each of the formal parameters and commenting on the function of this macro.

9.5 DECLARATION: ORDER

SEE ALSO: Declaration: FORMAT Declaration: FORWARD Declaration: MACRO Routine

We group the BLISS declarations as follows:

- 1. FORWARD declarations
- 2. REQUIRE declarations
- 3. All other declarations
- 4. ROUTINE declarations

The first, second and fourth groups are discussed in their own<br>sections. The third group lumps all other declarations (e.g., The third group lumps all other declarations (e.g., STRUCTURES, LITERALS, MACROS, etc.), which have module-wide or routine-wide scope, into one major group.

The ordering of the different declarations within this third group is important and is based on the following rules:

- o Group logically related declarations together. For example, a specific structure may be used in conjunction with certain macros. These declarations would then appear together as a group.
- o As much as possible, these logical groups will appear in the order of their use within the module or routine.
- o Separate the logical groups from each other by the use of appropriate separators.
- o Within a logical group of declarations group specific declarations together by type. For example, all MACROS will be defined via one or more MACRO declarations.

A word of caution: Owing to the nature of the BLISS language, it is necessary to declare all variables, structures, routines, etc. before they are used. Care should be taken so as not to use something before it is declared. In any event, the compiler will complain.

Bliss Formatinq and Usage 21-Feb-77 EXPRESSION

Page 9-5

9.6 EXPRESSION

SEE:

Expression: Assiqnment Expression: CASE Expression: Block Expression: Format Expression: IF/THEN/ELSE Expression: INCR/DECR Expression: SELECT Expression: WHILE/UNTIL/DO

9.7 EXPRESSION: ASSIGNMENT

Assiqnment expressions are usually of the form:

name = expression

The following rules apply to assignment expressions:

o If the entire assignment expression will not fit on one line because of its length then place the variable and the equal sign on one line and continue the expression indented one logical tab on the next line.

Examples (correct): name = a-short-expression; l comment (Note the space before and after the  $=$  sign.) name = a-short-expression: name = a-long-long-long-long-expression: this expression ! a long long comment a comment for

9.8 EXPRESSION: CASE

CASE expressions are set up according to the following skeletal example:

> CASE index FROM low-case TO high-case OF SET case-label-action: case-label-action;  $\ddotsc$  $\ddotsc$ case-label-action;

> > **TES**

where case-label-action is:

[case-label] : ! Explanatory comments ! for this case.

case-action;

or

[case-label]: case-action; comment

The following rules apply to CASE expressions:

- o The body of the CASE expression is indented one logical tab with respect to the keyword CASE.
- o Each case-Iabel-action is separated from another case-Iabel-action by at least one blank line.
- o The choice of format for the case-Iabel-action is dependent on the size (number of expressions) of the case-action. A large case-action will use the first format; a small case-action the second format.
- o Each of the case-actions follows the rules for expression formatting.
- o It is desirable that the case-label be a descriptive and meaningful name that has been bound to its value. A case-label then becomes a label or indicating what value caused this case-action to be used.

2l-Feb-77 Page 9-7

9.9 EXPRESSION: BLOCK

A block expression provides a means of grouping declarations and/or expressions into a sinqle structural entity.

The following rules apply for BLOCK expressions:

- o The block expression is separated from its predecessor and successor expressions (and/or comments) by a blank line.
- o The block expression is to be preceded by a block comment.
- o Constituent declarations and expressions of a block are indented to the same level as the BEGIN-END delimiters.
- o In a block expression, the last expression in the block is followed by a ":" unless the value of the block expression is actually used in an enclosing expression.
9.10 EXPRESSION: FORMAT

Specific formatting rules apply for each kind of executable expression. In general, the following rules apply:

- o Expressions qenerally appear on separate lines.
- o Expressions are left justified to the current indentation level.
- o Expressions which fit on one line may appear on one line.
- o Expression subparts, when indented, are indented one logical tab to the right of the start of the expression. Specific indentation rules are given in the appropriate sections.
- o Compound-expressions consisting of more than one line are bounded by BEGIN-END delimiters rather than by parentheses.
- o In general, for arithmetic expressions:
	- o Place one space around the binary "+" and "-".
	- o Place one space before the unary "+" and "-".
	- o Place no spaces around the "<sup>#"</sup> and "/" operators.
	- o In lists, place one space before the " $($ " and one space after each "," and the " $)$ ".

### 9.11 EXPRESSION: IF/THEN/ELSE

IF expressions are written in either of two formats:

IF test THEN consequence ELSE alternative

or

IF test THEN consequence ELSE alternative;

- o In the first case, the entire IF expression may be placed on one line only if the IF expression fits on one line.
- o Otherwise, the second format is used. The consequence and alternative expressions are indented one logical tab with respect to the keyword IF.

If the test is a compound test then the IF expression is written in one of the following manners:

> IF test AND test AND test THEN consequence ELSE alternative

or

IF test AND test AND test THEN consequence ELSE alternative

o The first format is used when the compound test can fit on one line. Otherwise, the second format is used.

Bliss Formating and Usage 2l-Feb-77 Page 9-10 EXPRESSION: INCR/DECR

9.12 EXPRESSION: INCR/DECR

 $\mathcal{A}^{\mathcal{A}}$ 

INCR/DECR expressions are written according to one of the following formats:

> INCR loop-index FROM first TO last BY step DO loop-body;

or

INCR loop-index FROM first TO last BY step DO loop-body;

The following rules apply to INCR/DECR expressions:

- o Use the first format when the FROM-TO-BY expression will fit on one line. Otherwise, use the second format.
- o The loop-body is indented one logical tab with respect to the keyword INCR/DECR.

## 9.13 EXPRESSION: SELECT

SELECT expressions are set up according to the following skeletal example:

> SELECT select-index OF SET

> > select-label-action:

select-label-action:

 $\sim$   $\sim$   $\sim$  $\ddot{\bullet}$   $\ddot{\bullet}$   $\ddot{\bullet}$ 

select-label-action:

TES

where select-label-action is:

[select-label]: ! Explanatory comments ! for this select-label.

select-action

or

[select-label]: select-action: comment

The following rules apply to SELECT expressions:

- o The body of the SELECT expression is indented one logical tab with respect to the keyword SELECT.
- o Each of the select-Iabel-action expressions is separated by at least one blank line.
- o The choice of format for the select-Iabel-actions is dependent on the size (number of expressions) of the select-action. A large select-action will use the first format; a small select-action the second format.
- o It is desirable that the select-label be a descriptive and meaningful name that has been bound to its value. A select-label then becomes a label or signal to the reader indicating what condition or value caused this select-action to be SELECTed.

# 2l-Feb-77 Page 9-12

# 9.14 EXPRESSION: WHILE/UNTIL/DO

WHILE/UNTIL/DO expressions are written in the following manner:

WHILE test DO loop-body;

or

DO loop-body WHILE test;

The following rules apply to WHILE/UNTIL/DO expressions:

- o The keyword WHILE or UNTIL is aligned with the current indentation level.
- o The loop-body is indented one logical tab with respect to the keyword WHILE or UNTIL and follows the rules for expression formatting.

9.15 IDENT MODULE SWITCH

The IDENT switch has, as its parameter, the current version number of the module. This version number corresponds to the last entry in the module's ABBREVIATED HISTORY.

# 9.16 LABELS

A label is a name, hence it must conform to the rules for constructing names. It is delimited by a colon ":".

The following rules apply to labels:

- o Labels, when used, appear alone on a line. The block to which they refer follows on the next line indented one logical tab with respect to the label.
- o A label is meaningful in the sense that it conveys some information about the block it is labelling.

#### 9.17 MODULE: SWITCHES

Module switches appear in the module declaration and allow the programmer to provide information about the module and to control some aspects of the compiler's treatment of the module. Of special importance is the IDENT switch (see IDENT Module Switch) and the MAIN switch which specifies which routine is to be used to begin program execution.

o Each module switch will appear on a line by itself. The IDENT switch is first, the MAIN switch is second: any other switches follow.

 $\sim$   $\sim$ 

Example (correct):

 $\mathcal{L}^{\pm}$ 

MODULE EXAMPLE

IDENT =  $'03'$ , MAIN = BEGINHERE, RESERVE =  $(R0, R1)$ ) =

Bliss Formating and Usage 21-Feb-77 NAME

### 9.18 NAME

A name consists of one to fifteen characters from the sets:

1. 2. ABC 0 E x y Z abc d e x y z 3. 0 1 2 3 4 5 6 7 8 9 4. underline " " 5. dollar "\$"

No distinction is made between upper and lowercase letters except in string literals. Thus, Date Of Birth is equivalent to date of birth.

The following rules apply to names:

- <sup>o</sup>Freely use the underline "" when constructing improve readability and comprehension. For WRITEARECORD becomes WRITE A RECORD. names to example:
- o The ability of a programmer to infer various attributes of a symbol simply by virtue of its name is a very desirable characteristic.
- o Predefined and syntactically meaningful names are to be used only for their intended purpose.

 $\sim$ 

 $\sim$   $\sim$ 

9.19 REQUIRE FILES

The purpose of REQUIRE files is to centralize in one place declarations and definitions that are common to multiple modules. Data STRUCTURE declarations, MACRO declarations, and LITERAL declarations are the principal contents of REQUIRE files.

REQUIRE files consist of the following:

- 1. file-name description
- 2. A copyright statement and disclaimer.
- 3. A MODULE PREFACE.
- 4. The text of the REQUIRE file. The text conforms to the formatting rules for declarations.
- 5. file-name LAST LINE

## 9.20 ROUTINE

#### SEE:

Declaration: Order Routine: Format Routine: Name Routine: Order Routine: Preface

## 9.21 ROUTINE: FORMAT

The following rules apply for ROUTINE formatting:

- o The routine declaration is to start at the left margin.
- o The routine body is to be indented one logical tab to the right of the routine declaration.
- o All other indentation follows the rules for declaration and/or expression formats.

## 9.22 ROUTINE: NAME

Global routine names should follow the naming conventions stated earlier. Local routine names may be chosen at as desired.

# 9.23 ROUTINE: ORDER

The following rules apply to the ordering of routine declarations:

- o All routine declarations appear together as a group and constitute the last set of declarations in a module.
- o Routines are ordered by their use. That is, if routine "A" calls routine "B" then routine "B" is declared after "A".
- o The ordering of routines is reflected in the FORWARD declaration group appearing at the beginning of the module,
- o Mutually recursive routines are ordered by principle entry first.

9.24 STRUCTURE: DECLARATION

SEE:

STRUCTURE: Block

The format for the structure declaration is as follows:

**STRUCTURE** structure-name [access formal list;allocation formal list]= [structure size] structure body;

The following rules apply to the structure declaration:

- o The structure declaration format generally conforms to that of macros
- o The structure-name is indented one logical tab.
- o The structure size and structure body are indented another logical tab.
- o The structure body contains one expression. The format rules regarding expressions are in force starting with the indicated indentation level.

In the instance where the expression part of the structure body is simple, it may be contained on one line as seen below:

```
STRUCTURE 
BLOCK[O,P,S,EiN,UNIT = %UPVAL] =
     [N*UNIT] 
     (BLOCK+O*UNIT) < P, S, E;
```
or, may be of such complexity as to require the use of most rules for formatting expressions.

```
STRUCTURE 
VECTORICH[I;N,UNIT = 8UPVAL] =[N*UNIT] 
     BEGIN 
     END;
         LOCAL Ti 
         T=.Ii 
         IF .T LSS 1 OR .T GTR N 
         THEN
              BEGIN 
              ERROR ( . T) i 
              T=li 
              ENDi 
         VECTORICH + (.T - 1) * UNIT
```
9.25 STRUCTURE: BLOCK

SEE:

STRUCTURE: Declaration

The structure called BLOCK is a predeclared structure which may be used without an explicit declaration. If declared it would look as follows:

```
STRUCTURE
BLOCK[O,P,S,E;N,UNIT = %UPVAL] =
     [N*UNIT] 
     (BLOCK + O * UNIT) < P, S, E;
```
Consider the following example.

OWN X:BLOCK[2] ;  $A = .X[0,0,16,0];$ B **= .X[O,16,16,O]**   $C = .X[1,0,32,0]$ 

x is defined as a two word BLOCK whose first word has two fields, each 16 bits long and whose second word is a field 32 bits long. The above assignment statements use the BLOCK definition to access each field.

NOTE

For a further explination of the structure declaration and built-in structures, see the chapter on Data Structures in the BLISS Language Guide.

The BLISS programmer is strongly urged to hide the 4-tuple used to access a BLOCK by using a "field macro" as follows:

MACRO

FIELD ONE =  $0,0,16,08$ ,  $FIELD$  TWO = 0,16,16,0%, FIELD THREE =  $1,0,32,08$ ;

Thus the access to the BLOCK X becomes:

 $A = .X[FIELDONE];$  $B = .X[FIELDTWO];$  $C = .X[FIELDTHREE];$ 

This achieves a greater degree of readibility and facititates future changes to the structure of X.

[end of chapter 9]

Digital Equipment Corporation COMPANY CONFIDENTIAL

Title: VAX-11 Software Eng. COBOL Formatting -- Rev 3

Specification Status: draft

Architectural Status: under ECO control

File: SEIOR3.RNO

PDM #: not used

Date: 23-Feb-77

Superseded Specs: none

Author:

Typist: P. Conklin

Reviewer(s):

Abstract: Chapter 10 gives each piece of the COBOL formatting and usage conventions in detail. The items are in alphabetical order. Each item includes references to related topics, gives the background and the rules, and then gives templates and examples.

Revision History:

Rev # Description **Author** Revised Date

COBOL Formatting and Usage 23-Feb-77 -- Rev 3 Page 10-990 Change History

 $\mathcal{L}^{\text{max}}_{\text{max}}$ 

 $\mathcal{L}^{\text{max}}_{\text{max}}$ 

 $\mathcal{L}^{\text{max}}_{\text{max}}$  and  $\mathcal{L}^{\text{max}}_{\text{max}}$ 

 $\mathcal{L}^{\text{max}}_{\text{max}}$  , where  $\mathcal{L}^{\text{max}}_{\text{max}}$ 

 $\label{eq:1} \frac{1}{\sqrt{2}}\left(\frac{1}{\sqrt{2}}\right)^{2} \left(\frac{1}{\sqrt{2}}\right)^{2} \left(\frac{1}{\sqrt{2}}\right)^{2} \left(\frac{1}{\sqrt{2}}\right)^{2} \left(\frac{1}{\sqrt{2}}\right)^{2} \left(\frac{1}{\sqrt{2}}\right)^{2} \left(\frac{1}{\sqrt{2}}\right)^{2} \left(\frac{1}{\sqrt{2}}\right)^{2} \left(\frac{1}{\sqrt{2}}\right)^{2} \left(\frac{1}{\sqrt{2}}\right)^{2} \left(\frac{1}{\sqrt{2}}\right)^{2} \left(\frac{$ 

Rev 2 to Rev 3:

1. Create null chapter.

[End of SElOR3.RNO]

# CHAPTER 10

# COBOL FORMATTING AND USAGE

 $23-Feb-77 - - Rev$  3

This chapter contains detailed information on formatting standards, and instruction usage. For ease of reference, it is organized alphabetically by topic. Each topic includes references to related topics. Most entries also include examples or sample templates illustrating the specific topic.

THE CONTENTS ARE TBS

[End of Chapter 10]

Title: VAX-II Software Eng. Fortran Formatting -- Rev 3

Specification Status: draft

Architectural Status: under ECO control

File: SEIIR3.RNO

PDM #: not used

Date: 23-Feb-77

Superseded Specs: none

Author:

Typist: P. Conklin

Reviewer(s) :

Abstract: Chapter 11 gives each piece of the Fortran formatting and usage conventions in detail. The items are in alphabetical order. Each item includes references to related topics, gives the background and the rules, and then gives templates and examples.

Revision History:

Rev # Description **Author** Author Revised Date

 $\sim$ 

Rev 2 to Rev 3:

 $\bullet$ 

 $\bar{a}$ 

1. Create null chapter.

[End of SEllR3.RNO]

# CHAPTER 11

# FORTRAN FORMATTING AND USAGE

23-Feb-77 -- Rev 3

This chapter contains detailed information on formatting standards, and instruction usage. For ease of reference, it is organized alphabetically by topic. Each topic includes references to related topics. Most entries also include examples or sample templates illustrating the specific topic.

THE CONTENTS ARE TBS

[End of Chapter 11]

 $\sim 10^6$ 

Title: VAX-II Software Engineering Naming Conventions -- Rev 3

Specification Status: draft

Architectural Status: under ECO control

File: SEI2R3.RNO

PDM #: not used

Date: 28-Feb-77

Superseded Specs: VAXS notes; based on STARLET Working Document

Author: P. Conklin, S. Gault

Typist: P. Conklin

Reviewer(s): R. Brender, D. Cutler, R. Gourd, T. Hastings, I. Nassi, D. Tolman

Abstract: Chapter 12 gives the system wide naming conventions for all public symbols. These rules are to be followed by all DEC software for all symbols which are global or appear in parameter definition files. This chapter also includes the list of all facility prefixes.

Revision History:

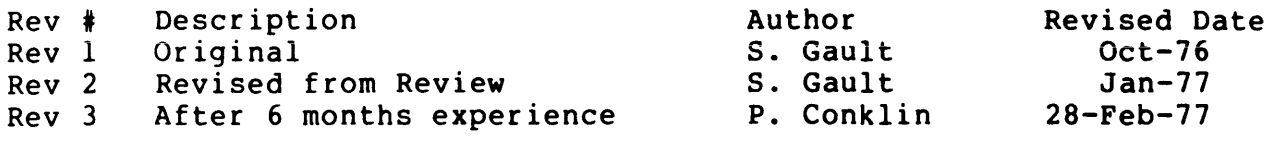

 $12 - 4$ ·PSECT name . . . . . . . . . . .  $12 - 3$ Bit field size name  $12 - 3$ Bit name . . . . . . . . . . . . . .<br>BLOCK name, REF . . . . . . . . .  $12 - 4$ Call non-standard . . . . . . . . . .  $12 - 3$  $12 - 7$ Code, condition . . . . . . . . .  $12 - 2$ Completion code 12-2, 12-7 Condition value . . . . . . . . .  $12 - 4$ Constant value name . . . . . . .  $12 - 6$ Data type . . . . . . . . . . . . .<br>Definition macro name, structure.  $12 - 4$ Entry point  $12 - 2$ global . .  $12 - 7$ Facility prefix table  $\cdots$ . Field offset name . . . . . . . .  $12 - 3$  $12 - 3$ Global array name . . . . . . . . Global entry point . . . . . . . . .<br>Global variable name . . . . . . . .  $12 - 2$  $12 - 3$  $12 - 7$ Interface style . . . . . . . . . Macro name . . . . . . . . . . . .  $12 - 2$  $12 - 4$ Mask name . . . . . . . .  $\bullet$  $\bullet$  $\bullet$   $\bullet$  $12 - 4$ Module name . . . . . . . . . Name  $12 - 2$ private . . . . . . . . . . . .  $12 - 1$ public . . . . . . . . . . . . .<br>Name pattern . . . . . . . . . .<br>Non-standard call . . . . . . . .  $\ddot{\phantom{a}}$  $12 - 1$  $12 - 3$  $12 - 3$ Offset name . . . . . . . . . . . Pattern  $12 - 1$ name . . . . . . . . . . . . . . . Prefix table, facility . . . . .  $12 - 7$  $12 - 2$ Private name . . . . . . . . . . .<br>Public name . . . . . . . . . . . 12-1 REF BLOCK name . . . . . . . . . .<br>Register  $12 - 4$  $12 - 3$ save . . . . . . . . . . . . . .  $12 - 2$  $S$ ervice macro name . . . . . . . . 12-7 Sign out . . . . . . . . . . . .  $12 - 2$ Status code  $\ldots$  . . . . . . . .  $12 - 6$ String . . . . . . . . . . . . . . .<br>Structure definition macro name .  $12 - 4$ Style of interface . . . . . . . .  $12 - 7$ Transportable  $12 - 6$ data types . . . . . . . . . . .

Rev 2 to Rev 3:

- 1. Add table of prefixes.
- 2. Add reasons for the rules.
- 3. Add BLISS field extract macro names. Add .PSECT names. Add non-CALL entry names. Change \$C to \$K for constants.
- 4. Add transportable data types of A, C, G, H, and U. Note reservations of I and R for specific purposes, use of X and Y for context dependent purposes, use of Z for unspecified or nonstandard forms, use of N and P for decimal strings, and O as a general escape valve.
- 5. Add all known facility prefixes.
- 6. Reserve data type J to customers.
- 7. Note reserved status codes<2:0>. Note that <31:16> indicate facility. Add facility codes to section 7.3.
- 8. Change non-call routine name pattern to agree with OTS.
- 9. Change BLISS field reference mnemonics. Reserve E to DEC.
- 10. Clarify that numeric string is all byte forms.
- 11. Add argument style column to facility table.
- 12. Clarify that system macro names are general and don't have the facility name.
- 13. Clarify that BLISS field names have offset, position, size, and sign.
- 14. Clarify that assembler V symbols are within containing field.
- 15. Clarify that masks are not right justified.
- 16. Add facility to structure def macros.

~

- 17. Define sizes of transportable codes for reference. Change H to be good for counters (16 to IS bits).
- IS. Add B32, FAB, 10, NAM, NET, PLI, RAB, RM, SWP, TST, XAB prefix. Remove CHF prefix.
- 19. Ban local synonyms for public symbols.
- 20. Move completion code description to chapter 6.

Naming Conventions 28-Feb-77 -- Rev 3 Change History

 $\bar{I}$ 

21. Clarify that H is integer.

22. Clarify that the Nand P count is a digit count.

23. Clarify private symbol usage.

24. Add facility codes for all procedure library facilities.

[End of SE12R3.RNO]

 $\ddot{\phantom{0}}$ 

### CHAPTER 12

#### NAMING CONVENTIONS

28-Feb-77 -- Rev 3

The conventions described in this chapter were derived to aid implementors in producing meaningful public names. Public names are all names which are global (known to the linker) or which appear in parameter or macro definition files and libraries in more than one facility.

These public names are all constrained to follow these rules for the following reasons:

- o By using names reserved to DEC, we ensure that customer written software will not be invalidated by subsequent releases of DEC products which add new symbols.
- o By using definite patterns for different uses, we allow the reader to judge the type of object being referenced. For example, the form of macro names is different from offsets, which is different from status codes.
- o By using certain codes within a pattern, we associate the by using certain codes within a pactern, we<br>size of an object with its name. This likelihood that the reference instructions. will use we associate the<br>This increases the the correct
- o By using a facility code in symbol definitions, we give the reader an indication of where the symbol is defined. We also allow separate groups of implementors to choose names which will not conflict with one another.

Never define local synonyms for public symbols. The full public symbol should be used in every reference to give maximum clarity to the reader.

Naming Conventions 28-Feb-77 -- Rev 3 Page 12-2 PUBLIC SYMBOL PATTERNS

# 12.1 PUBLIC SYMBOL PATTERNS

 $\mathbf{I}$ 

All DEC public symbols contain a currency sign. Thus, customers and applications developers are strongly advised to use symbols without currency signs to avoid future conflicts.

Public symbols should be constructed to convey as much information as possible about the entity they name. Frequently, private names follow a similar convention; the private convention then is the same as the public one with an underline instead of the currency sign. These are used both within a module and globally between modules of a facility which is never in a library. All names which might ever be bound into a user's program must follow the rules for public names; in the case of undocumented names a double currency sign convention can be used such as in 3 below.

Public names are of the following forms:

1. Service macro names are of the form:

\$macroname

A trailing S or A distinguishes the stack and separate arglist forms. These names appear in the system macro library and represet a call to one of many facilities. The facility name usually does not appear in the macro name.

2. Facility specific public macro names are of the form:

\$facility\_macroname

3. System macros which use local symbols or macros always use ones of the form:

\$facility\$macroname

This is the form to be used for symbols generated by a macro and used across calls to it and for internal macros which are not documented.

4. Status codes and condition values are of the form:

facility\$ status

See completion codes in the Commenting Conventions chapter.

5. Global entry point names are of the form:

facility\$entryname

 $\mathbf{I}$ 

facility\$entryname\_Rn

where registers RO to Rn are not preserved. Note that the caller of such an entry point must include at least registers R2 through Rn in its own entry mask.

7. Global variable names are of the form:

facility\$Gt\_variablename

The letter G stands for global variable and the t is a letter representing the type of the variable as defined in the next section.

8. Addressable global arrays use the letter A (instead of the letter G) and are of the form:

facility\$At\_arrayname

The letter A stands for global array and t is one of the letters representing the type of the array element according to the list in the next section.

9. In the assembler, public structure offset names are of the form:

structure\$t fieldname

The t is a letter representing the data type of the field as defined in the next section. The value of the public symbol<br>is the byte offset to the start of the datum in the is the byte offset to the structure.

10. In the assembler, public structure bit field offset and single bit names are of the form:

structure\$V\_fieldname

The value of the public symbol is the bit offset from the start of the containing field (not from the start of the control block).

11. In the assembler, public structure bit field size names are of the form:

# structure\$S fieldname

The value of the public symbol is the number of bits in the field.

12. For BLISS, the functions of the symbols in the previous three items are combined into a single name used to reference an arbitrary datum. Names are of the form:

structure\$x\_fieldname

where x is t for standard sized data and x is V for arbitrary and bit fields. The macro includes the offset, position,<br>size, and sign extension suitable for use in a REF BLOCK size, and sign extension suitable for use in a REF structure. Most typically, this name is definable as

MACRO

structure\$V fieldname = structure\$t fieldname, structure\$V-fieldname, lassembler meaning strucutre\$S fieldname,  $\langle$ sign extension>  $\frac{1}{2}$ ;

13. Public structure mask names are of the form:

structure\$M\_fieldname

The value of the public symbol is a mask with bits set for each bit in the field. This mask is not right justified; rather it has structure\$V fieldname zero bits on the right.

14. Public structure constant value names are of the form:

structure\$K\_constantname

15. .PSECT names are of the form:

facility\$mnemonic

16. Module names are of the form:

facility\$mnemonic

The module is stored in a file with filename "mnemonic" in a directory corresponding to the facility.

17. Public structure definition macro names are of the form:

\$facility\_structureDEF

Invoking this macro defines all the structure\$xxx symbols.

Example of usage:

IOC\$IODONE Entry point of the routine IODONE in the I/O subsystem.

UCB\$B\_FORK\_PRI Offset in the UCB structure to a byte datum containing the fork priority.

Offset in the UCB structure to a 1ongword datum UCB\$L STATUS  $\overline{\phantom{a}}$ containing status bits. T Mask pattern for the busy bit in the CRB structure. CRB\$M\_BUSY  $\overline{\phantom{a}}$  $\mathsf{l}$ Bit offset in the CRB structure of the busy bit. CRB\$V\_BUSY  $\mathbf{I}$ 

Naming Conventions OBJECT DATA TYPES

12.2 OBJECT DATA TYPES

The following are the letters used for the various data types or are reserved for the following purposes:

letter data type or usage

A B  $\mathsf{C}^-$ D E F G H I J K L M N  $\Omega$ P Q R S T  $U$ V W x Y Z address (\*) byte integer single character (\*) double precision floating reserved to DEC single precision floating general value (\*) integer value for counters (\*) reserved for integer extensions reserved to customers for escape to other codes constant longword integer field mask numeric string (all byte forms) reserved to DEC as an escape to other codes packed string quadword integer reserved for records (structure) field size text (character) string smallest unit of addressable storage (\*) field position (assembler); field reference (BLISS) word integer context dependent (generic) context dependent (generic) unspecified or non-standard

N, P, and T strings are typically variable length. Frequently in structures or I/O records they contain a byte-sized digit or character count preceding the string. If so, the location or offset is to the<br>count. Counted strings cannot be passed in CALLs. Instead, a string Counted strings cannot be passed in CALLs. Instead, a string descriptor is generated.

\* - The letters A, C, G, H, and U should be used in preference to L, B, L, W, and B respectively when transportability is involved. The following table defines their sizes:

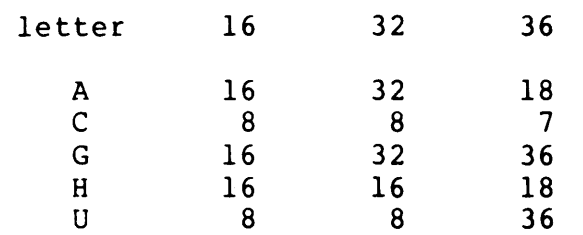

28-Feb-77 -- Rev 3 Page 12-6

# 12.3 FACILITY PREFIX TABLE

L

1

Following is a list of all the facility prefixes. This list will grow over time as new facility prefixes are chosen. No one should use a new code without first "signing out" the prefix with the author of this chapter. Each facility has a typical style of interface, see the Functional and Interface Specifications chapter, and a condition value<3l:l6> code.

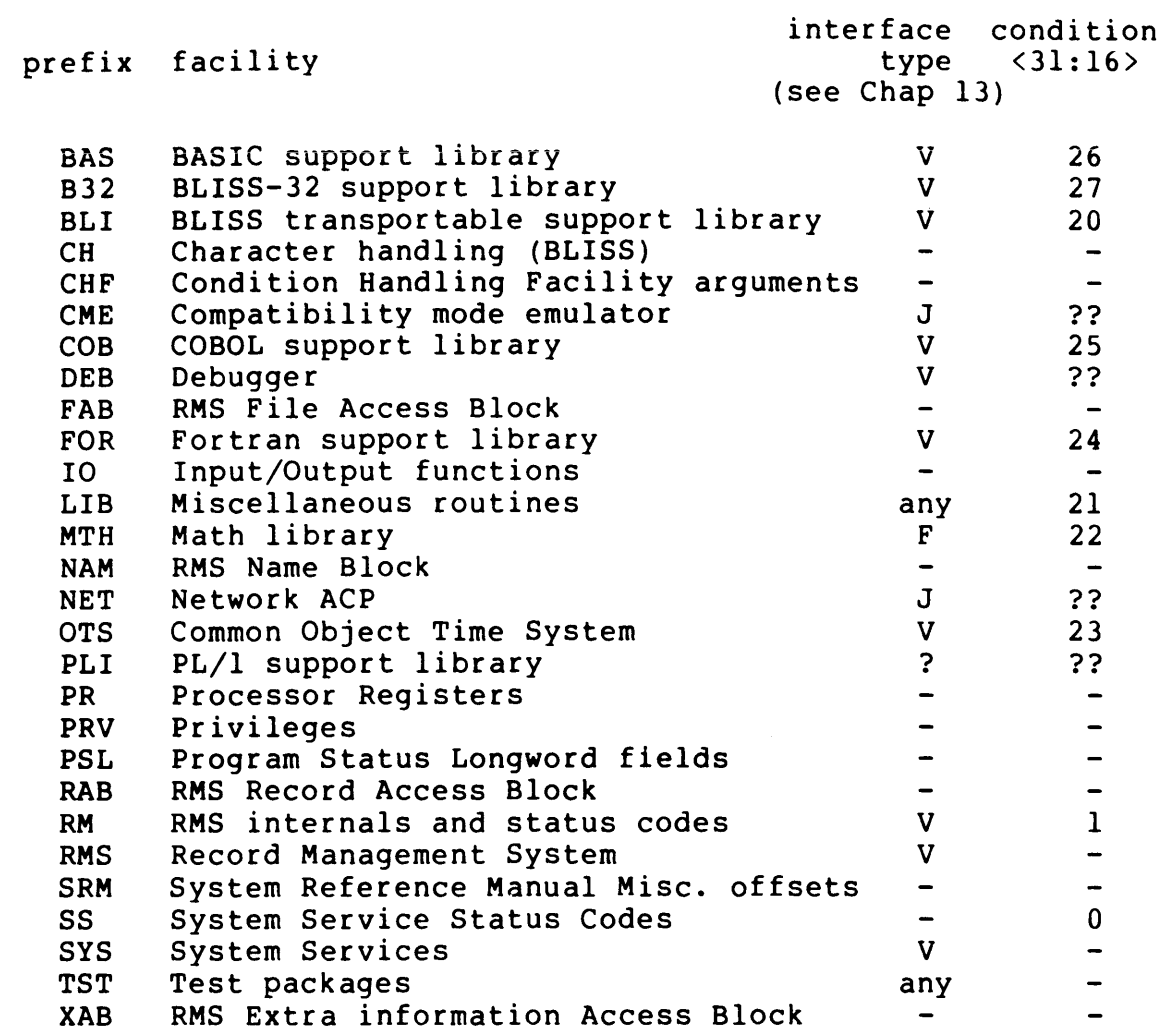

Individual products such as compilers also get unique facility codes formed from the product name. They must be signed out in the above list. Facility prefixes should be chosen to avoid conflict with file types.

Structure name prefixes are typically local to a facility. Refer to the individual facility documentation for its structure name prefixes. This does not cause problems since these names are not global, so are not known to the linker. They become known at assembly or compile time only by invoking the structure's definition macro explicitly.

[End of Chapter 12]

 $\mathbf{I}$ 

Digital Equipment Corporation COMPANY CONFIDENTIAL Page 1

Title: VAX-II Software Eng. Interface Specifications -- Rev 3

Specification Status: draft

Architectural Status: under ECO control

File: SE13R3.RNO

PDM #: not used

Date: 28-Feb-77

Superseded Specs: Part of OTS design chapter 2

Author: P. Conklin, T. Hastings

Typist: P. Conklin

- Reviewer(s): R. Brender, D. Cutler, R. Gourd, I. Nassi, M. Spier, D. Tolman
- Abstract: Chapter 13 describes the standards and conventions used by all modules in the VAX-II Procedure Library, including the Object Time System. The necessary standards are specified<br>to permit many different individuals to contribute modules permit many different individuals to contribute modules independently to the VAX-11 library with a consistent<br>interface documentation. To achieve these modularity To achieve these modularity<br>also standardizes the way objectives, this chapter also arguments are passed, and in particular, the way in which strings are returned. It describes a language independent notation for procedure parameters, including the type of access; the data type, the argument passing mechanism, and the form of the argument.

Revision History:

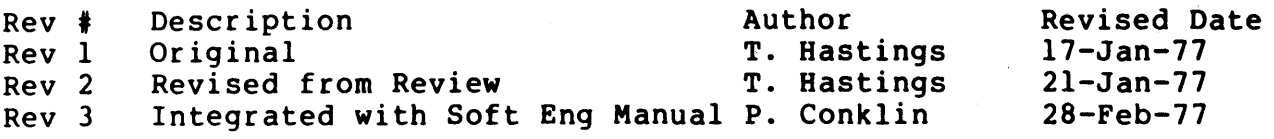

(access type) notation . . . . . .  $\langle \text{arg form} \rangle$  notation . . . . . . . <arg mechanism> notation . <data type> notation . <name> notation ..... . Compiler library . . . . . . . . . Default value . . . . . . . . . . Descriptor, call by  $\cdots$  . . . . . Form, arg............. General library . . . . . . . . . Interface type  $\cdots$  . . . . . . . 13-2 to 13-3 Library compiler . . . . . . . . . . . . general . . . . . . • . rna th .. .•••••• math . . . . . . . . . . . . . .<br>object time system . . . . . . .<br>procedure . . . . . . . . . . . Math library . . . . . . . . . . . Notation <access type> . . . . . . . . . <arg form> . . . . . . . . . . . <arg mechanism> • • • • • <data type> . . . . . . . . . . <name> • • . . . procedure argument • • • • • Object time system . . . . . . . . Optional argument . . . . . . . . Output string . . . . . . . . . . Procedure argument notation . . . Procedure library . . . . . . . . Reference, call by  $\cdots$  . . . . . . Repeated argument . . . . . . . . value, call by . . . . . . . . . . 13-7  $13 - 5$  $13 - 7$  $13 - 7$  $13 - 6$  $13 - 4$  $13 - 1$  $13 - 8$  $13 - 7$  $13 - 7$ 13-1  $13 - 1$ 13-1 13-1  $13 - 1$ 13-1 13-1 13-5  $13 - 7$  $13 - 7$  $13 - 6$  $13 - 4$  $13 - 4$  $13 - 1$  $13 - 8$  $13 - 2$  $13 - 4$ 13-1 13-7 13-8

Rev 2 to Rev 3:

- 1. Extracted procedure specification notation from OTS chapter 2 (PL2Rl).
- 2. Added routine languages. interface types including applications
- 3. Remove descriptor code numbers and redundant alphabectical table.
- 4. Quad by-value is ok only on function values.
- 5. Note op sys option on s descriptor.
- 6. Change <data type> U to Z for compatibility.
- 7. Note length and string descriptor pair is length first.
- 8. Clarify that data type is always the ultimate use.
- 9. Allow references only to data size.
- 10. Add data types c, u, h, g.
- 11. Drop label arg form.
- 12. Add summary table.
- 13. Add data type cp.
- 14. Allow value args to be less than longword in reference use. (Allocation is still longword.)

Rev 1 to Rev 2:

- 1. Add <data type> codes la, las, and lc.
- 2. Add <arg form> code d.
- 3. Add braces notation for repeated arguments.
- 4. Add = notation for default value
- 5. Add <arg form> code p.
- 6. Clarify use of <data type> with call by value <arg mechanism> for other than 32 bits.
- 7. Change <data type> C to T for compatibility.

8. Change <data type> la to a for compatibility.

 $\sim 10^7$ 

 $\mathcal{L}_{\text{max}}$  and  $\mathcal{L}_{\text{max}}$ 

 $\sim$ 

 $\sim 10^{-1}$ 

9. Change <data type> las to arl, arw, arb.

[End of SE13R3.RNO]

in.

 $\ddot{\phantom{0}}$ 

### CHAPTER 13

### FUNCTIONAL AND INTERFACE SPECIFICATIONS

### 28-Feb-77 -- Rev 3

This chapter describes the standards and conventions used by all modules in the VAX-II Procedure Library, including the Object Time System. The necessary standards are specified to permit many different individuals to contribute modules independently to the VAX-II library with a consistent interface documentation. To achieve these modularity objectives, this chapter also standardizes the way arguments are passed, and in particular, the way in which strings are<br>returned. It describes a language independent notation for procedure It describes a language independent notation for procedure parameters, including the type of access, the data type, the argument passing mechanism, and the form of the argument.

The VAX-II Procedure Library is a collection of routines that provide various services to the calling program. It is made up of a number of sub-libraries. The Math library contains all those functions that perform the traditional Fortran mathematical functions. The common Object Time System is a collection of resource and environment control routines that are common to all application language environments. Each compiler has a library of routines for which it implicitly generates code. Finally, the general library contains routines that are of general use and typically would be called explicitly by the programmer.

 $\mathbf{I}$ 

 $\mathbf{I}$ 

## 13.1 ROUTINE INTERFACE TYPES

 $\mathbf{I}$ 

In order to achieve the VAX-II goal of being able to mix languages within a program, all routines are designed with certain attributes in common. The data types and mechanism passing rules are constrained to common: The data types and mechanism passing raics are constrained to<br>maximize the ability to interface to routines. A common notation is 'used to express the specification of the interface.

The access types, data types, mechanisms, and argument forms are defined in the VAX-II System Reference Manual. Section 2 of defined in the variin by stem Reference Handai. Section 2 of<br>chapter lists them and gives the procedure interface notation them. In the design of a procedure interface, in addition to the data types that must be designed, four other choices are important. this for

- 1. Whether the routine is CALLed or has a non-CALL interface.
- 2. Whether its scalar input arguments are by value or by reference.
- 3. How output strings are returned; this is discussed in the next paragraph.
- 4. Whether the routine has a function value and whether the value is a status code or a scalar result.

Within any given facility, it is generally preferable to have only one style of these interface choices. The facility table in the Naming Conventions chapter indicates what the conventional interface is for<br>each facility. These are defined below. Other combinations can be facility. These are defined below. Other combinations can be chosen but the prospect of user confusion must be traded off against the possible inefficiency of forced consistency.

Output strings can be returned by one of four methods.

- o The simplest is for the caller to allocate a fixed length string buffer and pass a descriptor of it. The callee writes the result to this buffer with blank fill.
- o The next most general is for the caller to allocate a fixed length string buffer that can hold the maximum length result. The caller passes two arguments, one is the address of where to write the actual length and the other is a descriptor to the buffer. By convention, these two arguments are always adjacent in the argument list with the length first.
- o The third mechanism is to pass a varying string descriptor. In this case, the caller allocates a maximum buffer and passes a descriptor that contains fields for both the maximum length and the actual length. The callee updates the actual length field in the descriptor.
- o The fourth method is for the caller to pass a dynamic string descriptor. In this case the callee allocates the string buffer and places both the address and the length into the
### dynamic descriptor.

 $\mathbf{I}$ I Ł

 $\mathbf{I}$ 

L

The choice between these methods is a function of what environmental assumptions can be made in the design of the procedure. For the fixed length method, no assumptions are made. The others all assume that the calling language can support variable length strings or substrings. The dual argument form can be used without requiring variable length strings, but gives most of the advantages of them to languages that support them. The varying and dynamic schemes both require languages that support varying length strings. Furthermore, the dynamic method requires the support of a dynamic storage management system.

The most common combinations of interface specifications are given in the following table. The column "scalars" shows how scalars are passed. The column "strings" shows how output strings are returned. The column "function" shows what kind of function value is returned.

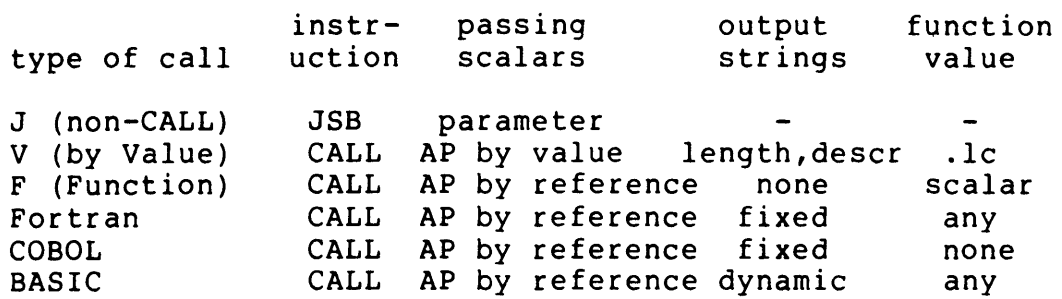

## Functional and Interface Specs 28-Feb-77 -- Rev 3 Page 13-4 NOTATION FOR DESCRIBING PROCEDURE ARGUMENTS

# 13.2 NOTATION FOR DESCRIBING PROCEDURE ARGUMENTS

A concise language-independent notation is used to describe each argument to a library procedure. It is suggested that this notation be used for documenting all procedures in the procedure library and in<br>the procedure header itself under CALLING SEOUENCE or FORMAL header itself under CALLING SEQUENCE or FORMAL PARAMETERS. The notation is a compatible extension to the one used in the VAX-II System Reference Manual. However, the goal of the notation che vax-ii system were remained. However, the goal of the hotation<br>is to describe the formal parameter specified by each list entry in a language independent way. The System Reference Manual only describes the immediate operand specifier, rather than the argument being<br>pointed to. Therefore, additional qualifiers have been added to the Therefore, additional qualifiers have been added to the System Reference Manual notation. Note that if a parameter is an address which is saved for later access by another procedure, the notation should reflect the ultimate access to be made by the second procedure.

The notation specifies for each argument:

1. A mnemonic name

2. The type of access the procedure will make (read, write,...)

3. The data type of the argument (longword, floating,...)

4. The argument passing mechanism (value, reference, descriptor)

5. The form of the argument (scalar,  $array, ...$ )

13.2.1 Procedure Parameter Qualifiers

Subroutines are described as:

CALL subroutine name(argl, arg2, ..., argn)

and functions are described as:

function value = function name(argl, arg2,  $\dots$ , argn)

where argi and function value are:

<name>.<access type><data type>.<arg mechanism><arg form>

where:

1. <name> is a mnemonic for the procedure formal specifier or function value specifier.

- 2. <access type> is a single letter denoting the type of access that the procedure will (or may) make to the argument:
	- r argument may be read only
	- m argument may be modified, i.e., read and written.
	- w argument may be written only.
	- j argument is an address to be (optionally) JMPed to after stack unwind (return). No <data type> field is given since the argument is a sequence of instructions, e.g., Fortran ERR=.
	- c argument is an address of a procedure to be (optionally) CALLed after stack unwound (return). No <data type> field is given since the argument is a sequence of instructions.
	- s argument is an address of a procedure subroutine to be (optionally) CALLed without unwinding the stack. No <data type> field is given since the argument is a sequence of instructions.
	- f argument is an address of a function to be (optionally) CALLed without unwinding the stack. The <data type> field indicates the data type of the function value.
	- a reserved for use in the System Reference Manual (address). Not used here since the object pointed to is specified.
	- b reserved for use in the System Reference Manual (branch destination). Not used here since a branch destination cannot be a procedure formal.
	- v reserved for use in the System Reference (variable bit field). Manual

 $\mathbf{u} = \mathbf{g}(\mathbf{u})$  , where

3. <data type> is a letter denoting the primary data type with trailing qualifier letters to further identify the data type. Note that the routine must reference only the size specified to avoid improper access violations.

Letters Use

z Unspecified

v Bit (variable bit field) bu Byte Logical (unsigned) c Single character u Smallest unit for addressable storage wu Word Logical (unsigned) lu Longword Logical (unsigned) a Absolute virtual address cp Character pointer lc Longword containing a completion code qu Quadword Logical (unsigned) b Byte Integer (signed) arb Byte containing a relative virtual address (\*) w Word Integer (signed) h Integer value for counters arw Word containing a relative virtual address (\*) I Longword Integer (signed) g General value arl Longword containing a relative virtual address (\*) q Quadword Integer (signed) Single-Precision Floating d Double-Precision Floating fc Complex (Floating) dc Double-Precision Complex t text (character) string nu Numeric string, unsigned nl Numeric string, left separate sign nlo Numeric string, left overpunched sign nr Numeric string, right separate sign nro Numeric string, right overpunched sign nz Numeric string, zoned sign p Packed decimal string x Data type indicated in descriptor

\* - arl, arw, and arb is a self-relative address using the same format as the hardware displacements. That is the self-relative address is a signed offset in bytes with respect to the first byte following the argument.

Functional and Interface Specs 28-Feb-77 -- Rev 3 Page 13-7 NOTATION FOR DESCRIBING PROCEDURE ARGUMENTS

- 4. <arg mechanism> is a single letter indicating the argument mechanism that the called routine expects:
	- v value, i.e., call-by-value where the contents of the argument list entry is itself the argument of the indicated data type. Note: Call-by-value argument list entries are always allocated as a longword. The quadword data types can be used as values only for function values, never as a formal parameter. Note: the VAX-II calling standard requires that <access type> must be r whenever  $\langle \arg \text{mechanism} \rangle$  is v, except for function values where <access type> is always w and <arg mechanism> is usually v.
		- r reference, i.e., call-by-reference where the contents of the argument list entry is the longword address of the argument is<br>argument of the indicated data type. If the argument is argument of the indicated data type. If the argument a scalar of the indicated data type or is a label, <arg form> must be absent. If the argument is an array,  $\langle \text{arg} |$ form> must be present.
	- d descriptor, i.e., call-by-descriptor where the contents of the argument list entry is the longword address of a descriptor. The descriptor is two or more longwords that specify further information about the argument, see the System Reference Manual Appendix C. Note: when  $\langle \text{arg} |$ mechanism> is d, <arg form> must be present to indicate the type of descriptor.
- 5. <arg form> is a letter denoting the form of the argument:

Null means scalar of indicated data type.

j.

- a arrav reference or array descriptor, i.e., call-by-reference or call-by-descriptor as indicated by <arg mechanism>. For array call-by-reference the contents of the argument list entry is the address of an array of items of the indicated data type. The length is fixed, implied by entries in the array, e.g., a control block, determined by another argument, or specified by prior agreement. For array call-by-descriptor, the prior agreement. For allay call-by-descriptor, the<br>contents of the argument list entry is the longword address of an array descriptor block see the System Reference Manual Appendix C.
- s string descriptor, i.e., call-by-descriptor where the contents of the argument list entry is the longword address of a two longword string descriptor. The descriptor contains the length, data type, and address of the string. When the string is written neither the length nor the address fields in the descriptor are modified and the string is filled with trailing spaces or a separate argument is updated with the written length.
- v varying string descriptor, i.e., call-by-descriptor where the contents of the argument list entry is the longword address of a three longword string descriptor. The descriptor contains length, data type, address, and maximum length. See Appendix C of the System Reference Manual. When the string is written, the length field of the descriptor is also modified but the address and maximum length fields are unaltered.
- d dynamic string descriptor, i.e., call-by-descriptor where the contents of the argument list entry is the longword address of a two longword string descriptor of the same format as s. However, when the string is written, both the length and address fields may be modified. Space is allocated dynamically by routines in the procedure library and is garbage collected periodically
- p Procedure descriptor, i.e., call-by-descriptor where the contents of the argument list entry is the longword address of a two longword procedure descriptor. The descriptor contains the address of the procedure and the data type that the procedure returns if it is a function. <access type> must be c, f, j, or s.

### 13.2.2 Optional Arguments And Default Values

Optional arguments are enclosed in square brackets, e.g. CALL FOR\$READ SU (unit.rb.v [,err.j.rl [,end.j.rl]]). The caller may omit optional<sup>-</sup>parameters at the end of a parameter list by passing a shortened list. The caller may omit optional parameters anywhere by passing a 0 value as the contents of the argument list entry. A caller may not omit a parameter that is not indicated as optional. The called procedure is not obligated to detect such a programming<br>error. An equal sign (=) after an argument inside square brackets An equal sign  $(=)$  after an argument inside square brackets indicates the default value if the argument is omitted. For example, success.wlc.v = SYS\$DELLOG (lognam.rt.ds [,tblflg.rb.v=O]).

## 13.2.3 Repeated Arguments

Arguments or pairs of arguments that may be repeated one or more times are indicated inside braces, e.g. CALL FOR\$OPEN ({keywd.rw.v, info.rl.v}). Repeated arguments that may be omitted entirely are indicated inside braces inside square brackets, e.g. CALL FOR\$CLOSE ([{logical unit.rl.v}]).

13.2.4 Examples

I

 $\mathbf{L}$ 

Sine of angle.wf.v = MTH\$SIN (angle in radians.rf.r)

CALL FOR\$READ SF (unit.rb.v, format.mbu.ra [,err.j.rl [,end.j.rl]])

Note: That (1) end may be omitted, (2) err and end may both be<br>omitted. However, unit and format must always be present. The However, unit and format must always be present. The argument count byte in the argument list specifies how many arguments are present. Alternatively err, end, or both could have a 0 argument list entry in the above.

Common combinations are:

Completion code: longword call-by-value input arg: address of an array of signed words for input: address of a control block: address of a precompiled format statement: label to jump to: floating input call-by-reference arg: floating complex call-by-reference input arg: read only Fortran character string: BASIC character string to be written: Status.wlc.v =...<br>no of pages.rlu.v array.rw.ra fab.mz.ra format.rbu.ra error label.j.r angle-in rad.rf.r angle.rfc.r string rt.ds string.wt.dd

### 13.2.5 Summary Chart Of Notation

<name>.<access type><data type>.<arg mechanism><arg form>

<access type> r m w j c RET and CALL s sub CALL f tunction CALL  $Read$ Modify Write RET and JMP <arq mechanism>  $v$   $V$ alue r Reference d Descriptor <data type> z and the set of the set of the set of the set of the set of the set of the set of the set of the set of the set of the set of the set of the set of the set of the set of the set of the set of the set of the set of the set v Bit (variable bit field) bu Byte Logical (unsigned) c Single character u Smallest unit for addressable storage wu Word Logical (unsigned) 1u Longword Logical (unsigned) a cp Character Pointer lc Longword containing a completion code qu Quadword Logical (unsigned) b arb Byte-sized relative virtual address w h arw Word-sized relative virtual address 1 g arl Longword-sized relative virtual address q f d Double-Precision Floating fc dc Unspecified Absolute virtual address Byte Integer (signed) Word Integer (signed) Integer value for counters Longword Integer (signed) General value Quadword Integer (signed) Single-Precision Floating Complex (Floating) Double-Precision Complex t text (character) string nu Numeric string, unsigned na "Nameric Scring, ansigned"<br>nl "Numeric string, left separate sign" nlo Numeric Scring, left separate sign<br>nlo Numeric string, left overpunched sign nr Numeric string, right separate sign nro Numeric string, right overpunched sign nz Numeric string, zoned sign p Packed decimal string x Data type indicated in descriptor <arg form> <null> scalar a array s fixed string v varying length string d dynamic string p procedure

Functional and Interface Specs 28-Feb-77 -- Rev 3 Page 13-11 NOTATION FOR DESCRIBING PROCEDURE ARGUMENTS

 $\sim 10^{11}$  km  $^{-1}$ 

[End of Chapter 13]

 $\sim 10$ 

 $\sim 10^6$ 

TITLE: BLISS Transportability Guidlines -- Rev 3

Specification Status: draft

Architectural status: Under ECO Control

File: SE14F3.FNO

PDM #: not used

Date: 21-Feb-77

Superseded Specs: none

Author(s): P. Marks, R. Murray, I. Nassi

Typist: G. Hesley, R. Murray

Reviewer(s): R. Brender, D. Cutler, P. Conklin, T. Hastings, S. Hawkinson, D. Tolman, R. Winslow

 $\mathcal{A}_{\mathbf{A}}$  and

 $\sim 2\sigma_{\rm eff}$ 

Abstract: Chapter 14 addresses the process of writing transportable BLISS programs. Tools and techniques are discussed in detail.<sup>"</sup>

Revision History:

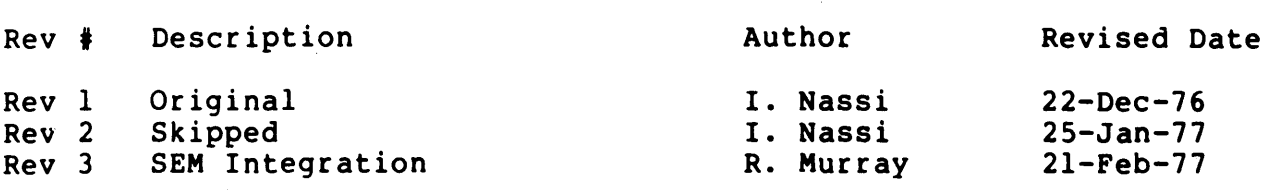

BLISS Transportability Guidlines 2l-FEB-77 -- Rev 3 Page 14-990 :change history

Rev 2 to Rev 3

1. Software Engineering Manual integration, this document added as a chapter

Rev 1 to Rev 2

 $\bullet$ 

1. revision 2 skipped to align revision histories on all chapters to Rev 3

 $\sim$   $\sim$ 

 $\sim$   $\sim$ 

[end of SE14R3.RNO]

# CHAPTER 14

# BLISS TRANSPORTABIBILTIY GUIDLINES

2l-FEB-77 -- Rev 3

This Chapter addresses the task of writing transportable programs. It is shown that the writing of such code is much easier if considered from the beginning of the project. The properties which cause a program to loose transportablilty are explored. Techniques by which the programmer may avoid these pitfalls are discussed.

BLISS Transportability Guidlines 21-FEB-77 -- Rev 3 Page 14-2 INTRODUCTION

14.1 INTRODUCTION

14.1.1 Purpose And Goals

The purpose of this document is to facilitate the process of writing transportable BLISS programs, that is, BLISS programs intended to be<br>executed on architecturally different machines. There are various executed on architecturally different machines. kinds of solutions to the problem of transportability, each requiring different levels of effort. We feel free in recommending various kinds of solutions. When program text should be rewritten, for example, we suggest doing so. However, it is our belief that large portions of programs can be written which will require absolutely no modification in order to be functionally equivalent over differing architectures. The levels of solutions we see, in order of decreasing desirability, are:

- o no change is needed to program text transportability is perfectly straightforward.
- o parameterization solves the transportability problem the program makes use of some features that have an analog on all the other architectures.
- o parallel definitions are required either programs make use of features of an architecture that do not have analogs across all other architectures, or different, separately<br>transportable aspects of a program interact in a program non-transportable ways.

The goal is to make transportability as painless as possible, which means that the effort needed in transporting programs should be minimized.

Central to the ideas presented here is the notion that transportability is more easily accomplished if considered from the beginning. Transporting programs after they are running becomes a much more complex task. We suggest frequently running parallel much mole complex task. We suggest liequently funning parallel<br>compilations, for instance. It is fortunate therefore, that with the right tools and techniques, transportability is not difficult to achieve. We would also like to point out that the first program is the hardest. Before undertaking a large programming project, we suggest writing and transporting a less ambitious program.

These guidelines are the result of a concentrated study of the problems associated with transportability. We make no claim that these guidelines are complete. We do claim that some of what is contained here will be non-obvious to programmers. We have attempted to identify those areas which, if the programmer is not forewarned,<br>will cause problems. We will be suggesting solutions to all cause problems. We will be suggesting solutions to all identified problems.

## 14.1.2 Organization

These guidelines are organized into three sections. The section on General Strategies discusses some high level approaches to writing transportable BLISS software. The section on Tools describes various features of the BLISS language that can be used in solving transportability problems. The section on Techniques analyzes various transportability problems and suggests solutions to them.

BLISS Transportability Guidlines 2l-FEB-77 -- Rev 3 Page 14-4 GENERAL STRATEGIES

14.2 GENERAL STRATEGIES

14.2.1 Introduction

This section presents certain gross or global considerations that are important to the writing of transportable BLISS programs, namely:

- o Isolation, and
- o Simplicity

14.2.2 Isolation

The following maxim should be kept in mind when you are designing and/or coding a program that is to be transported:

o If it is NON-transportable, isolate it.

You will probably encounter situations for which it is desirable to use machine-specific constructs in your BLISS program. In these cases, simply isolating the constructs will facilitate any future movement of the program to a different machine.

In most cases, only a small percentage of the program or system will In most cases, only a small percentage of the program of<br>be sensitive to the machine on which it is running. those sections of a program or a system, the effort transporting the program will be confined mainly to these easily identifiable, machine-specific sections. By isolating involved in

Specifically, follow these rules:

- o If machine-specific data is to be allocated place the allocation in a separate MODULE or in a REQUIRE file.
- o If machine-specific data is to be accessed place the access in a ROUTINE or in a MACRO and then place the ROUTINE or MACRO in a separate MODULE or in a REQUIRE file.
- o If a machine-specific function or instruction is to be used, isolate it by placing it too in a REQUIRE file.
- o If it is impossible or impractical to isolate this part of your program from its module, comment it heavily. Make it very obvious to the reader that this code is very obvious to<br>non-transportable.

The above rules are applicable in the local context of a routine or module. In a larger or more global context (for instance, in the design of an entire system) isolation is implemented by the technique of modularization.

By separating those parts of the system which are machine or operating system dependent from the rest of the system, the task of system dependent from the rest of the system, the task of transporting<br>the entire system is simplified. It becomes a matter of recoding a small section of the total system. The major portion of the code (if written in a transportable manner) should easily make the move to a new machine with a minimum of re-coding effort. recoding a

BLISS is a language which facilitates both the design and programming of programs and systems in a modular fashion. This feature should be taken advantage of when writing a transportable system.

## 14.2.3 Simplicity

A basic concept in writing transportable BLISS software is simplicity<br>- simplicity in the use of the language.

BLISS was originally developed for the implementation of systems<br>software. As a result of this, BLISS is nearly unique among As a result of this, BLISS is nearly unique among high-level programming languages in that it allows ready access to the machine on which the program will be running. The programmer is allowed to have complete control over the allocation of data, for example.

The same language features that allow access to underlying features of<br>the hardware are very often used to excess. In order to identify the hardware are very often used to excess. In order to identify<br>those features of the language causing a program to be those features of non-transportable, it is often the case that such features be invoked explicitly, making the program inherently more complex. Reducing the complexity of data allocation, for example, results in a transportable subset of the BLISS language. This reduction of complexity is one of the basic themes that runs through the guidelines.

In effect, the coding of transportable programs is a simpler task because the number of options available has been reduced. Simplicity in the coding effort is one of the reasons for the development of higher-level languages like BLISS. The use of the defaults in BLISS will result in programs which are much more easily transported.

BLISS Transportability Guidlines 2l-FEB-77 -- Rev 3 Page 14-6 TOOLS

### 14.3 TOOLS

This section on tools presents various language features that provide a means for writing transportable programs. These features are either<br>intrinsic to BLISS or have been specifically designed for intrinsic to BLISS or transportability/software engineering uses.

The tools described here will be used throughout the companion section on techniques.

### 14.3.1 Literals

Literals provide a means for associating a name with a compile-time constant expression. In this section, we will consider some built-in<br>literals which will aid us in writing transportable programs. In literals which will aid us in writing transportable programs. addition, we will discuss restrictions on user-defined literals.

### 14.3.2 Predeclared Literals

One of the key techniques in writing transportable programs is<br>parameterization. Literals are a primary parameterization tool. The parameterization. Literals are a primary parameterization tool. BLISS language has a set of predeclared, machine specific literals that can be most useful.

These literals parameterize certain architectural values of the three machines. The values of the literals are dependent on the machine<br>that the program is currently being compiled for. Here are their that the program is currently being compiled for. names and values:

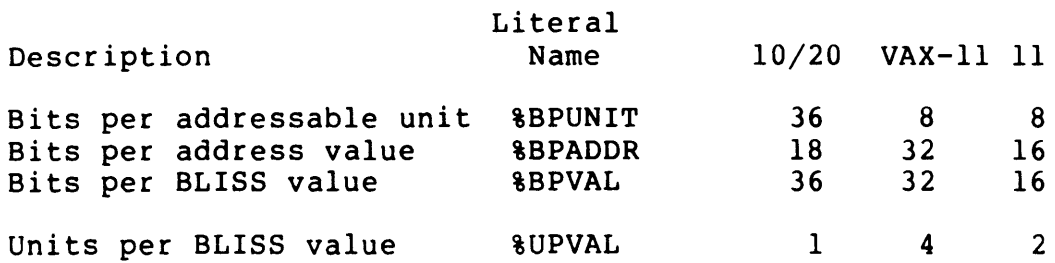

The names beginning with '%' are the literal names that can be used. These literal names will be used throughout the guidelines.

Bits per value is the maximum number of bits in a BLISS value. Bits per unit is the number of bits in the smallest unit of storage that can have an address. Bits per address refers to the maximum number of<br>bits an address value can have. Units per value is the quotient bits an address value can have. Units-per-value-is-the-quotient<br>%BPVAL/%BPUNIT. It is the maximum number of addressable units the maximum number of addressable units associated with a value.

BLISS Transportability Guidlines 21-FEB-77 -- Rev 3 Paqe 14-7 TOOLS

We can derive other useful values from these built-in literals. For example:

```
LITERAL 
        HALF VALUE = $BPVAL / 2;
```
defines the number of bits in half a word (half a lonqword on VAX-II).

14.3.2.1 User Defined Literals -

A literal is not strictly speaking a self-defining term. The value and restrictions associated with a literal are arrived at bv assiqning certain semantics to its source program representation. It is convenient to define the value of a literal as a function of the characteristics of a particular architecture, which means that there are certain architectural dependencies inherent in the use of literals.

Because the size of a BLISS value determines the value and/or the representation of a literal, there are some transportability literal, there are some transportability considerations. BLISS value (machine word) sizes. are different on each of the three machines. On VAX-11, the size is 32 bits; on the  $10/20$  systems, it is  $36$ ; and the 11 value is 16.

There are two types of BLISS literals: numeric-literals and Increase are exped of bards freerais. Mameric fiterals and<br>string-literals. The values of numeric-literals are constrained by string fiterals: The values of numeric fiterals are constrained by<br>the machine word size. The ranges of values for a signed number, i, are:

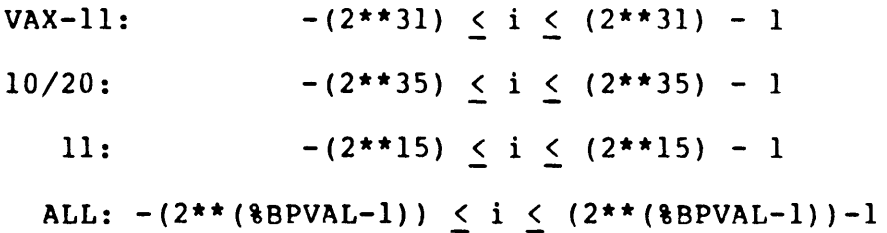

Double precision floating ooint numbers (%O'number' in BLISS-32) are not supported in BLISS-36 or in BLISS-16.

A numeric literal, %C'sinqle-character', has been implemented. Its value is the ASCII code correspondinq to the character in quotes and value is the ASCII code corresponding to the character in quotes and<br>when stored, it is right-justified in a BLISS value (word or lonqword) • A more thorough discussion of its usaqe can be found in the section entitled: "Data: Character Sequences".

BLISS Transportability Guidlines 2l-FEB-77 -- Rev 3 Page 14-8 TOOLS

There are two ways of using string-literals: as integer-values and as there are two ways of asing sering freetais. As integer-values and as<br>character strings. When string-literals are used as values, they are representational not transportable. This arises out of differences and from differing word sizes. illustrates these potential differences for an literal: The following table %ASCII type string

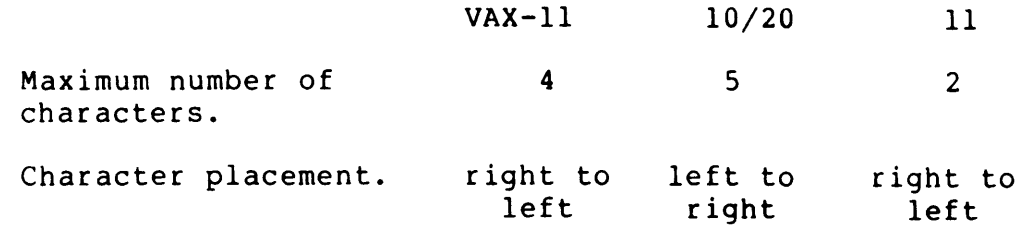

This type of string literal usage and also its use as a character string are discussed in the section entitled: "Data: Character Sequences".

## 14.3.3 MACROS

BLISS macros can be an essential tool in the development of transportable programs. Because they evaluate (expand) during compilation, it is possible to tailor a program to a specific machine.

A good example can be found in the section on structures. There, two macros are developed which are completely transportable. The macros can determine the number of addressable units needed for a vector of elements, where the element size is specified in terms of bits.

There are also pre-defined machine conditionalization macros available. These macros can be used to compile selectively only certain declarations and/or expressions depending on which compiler is being run.

Their definitions for the bliss-32 set are:

MACRO  $$BLISS16[] = $ ,\n$BLISS36[] = $ ,\n$BLISS32[] = $REMANING $ ;\n$ 

There are analogous definitions for the other machines. The net effect is that in the BLISS-32 compiler, the arguments to %BLISS16 and %BLISS36 will disappear, while arguments to %BLISS32 will be replaced by the text given in the argument list.

BLISS Transportability Guidlines 21-FEB-77 -- Rev 3 Page 14-9 TOOLS

14.3.4 Module Switches

A module switch and a corresponding on-off switch are provided to aid in the writing of transportable programs. This switch, LANGUAGE, is provided for two reasons:

- o To indicate the intended transportability goals of a module and
- o To provide diagnostic checking of the use of certain language features.

The programmer can therefore indicate the target architectures (environments) for which a program is intended.

Diagnostic checking consists of the compiler determining whether certain language features are available for all of the intended target environments.

The LANGUAGE switch may be used in the module header or switches declaration to designate which of the several BLISS processors are intended to compile the module.

The syntax is:

LANGUAGE (language-type , ...)

where language-type is any combination of BLISS36, BLISS16 or BLISS32.

If no LANGUAGE switch is specified, the default is all three languages, and as a consequence, only the most restricted language facilities are made available.

Each compiler will give a warning diagnostic if its own language is not in the list of language-types.

Within the scope of a language switch, each compiler will give a warning diagnostic for any language construct which is not in the intersection of the specified set of languages.

BLISS Transportability Guidlines 2l-FEB-77 -- Rev 3 Page 14-10 TOOLS

**Contractor** 

#### NOTE

As of this writing the particular language features that will be subject to diagnosis have yet to be detailed. However, using it now will serve to document the program, and to make the program immune to compiler enhancements that restrict certain features under certain switch settings.

Here is an example of how the LANGUAGE switch would be used:

**MODULE FOO( ... ,LANGUAGE(BLISS36, BLISS16, BLISS32) , ... ) =**  BEGIN

> $\ddotsc$  $\ddotsc$  $\ddotsc$

> > $\ddot{\bullet}$   $\ddot{\bullet}$   $\ddot{\bullet}$

### BEGIN

```
!+ 
! BLISS16 no longer in effect. 
!
```
### SWITCHES

LANGUAGE (BLISS36, BLISS32);

 $\ddot{\bullet}$   $\ddot{\bullet}$   $\ddot{\bullet}$  $\ddot{\phantom{0}}$ Any use of language features, within this block, which are specific to BLISSl6 will result in a diagnostic warning. The compilation of this section

of code by a BLISS-16 compiler will result in a diagnostic warning.

> $\bullet$   $\bullet$   $\bullet$  $\ddotsc$  $\ddotsc$

# END;

!+ ! All three language settings are restored.  $!$ 

#### 14.3.5 Reserved Names

The following page contains a list of BLISS reserved names. The list represents the union of reserved names in all three BLISS dialects. Hence, if.one is writing a transportable program, one should avoid using any of these names as a user-defined name, since such use results in a compiler diagnostic. Items marekd with an asterisk should not be used when writing code intended to be transportable.

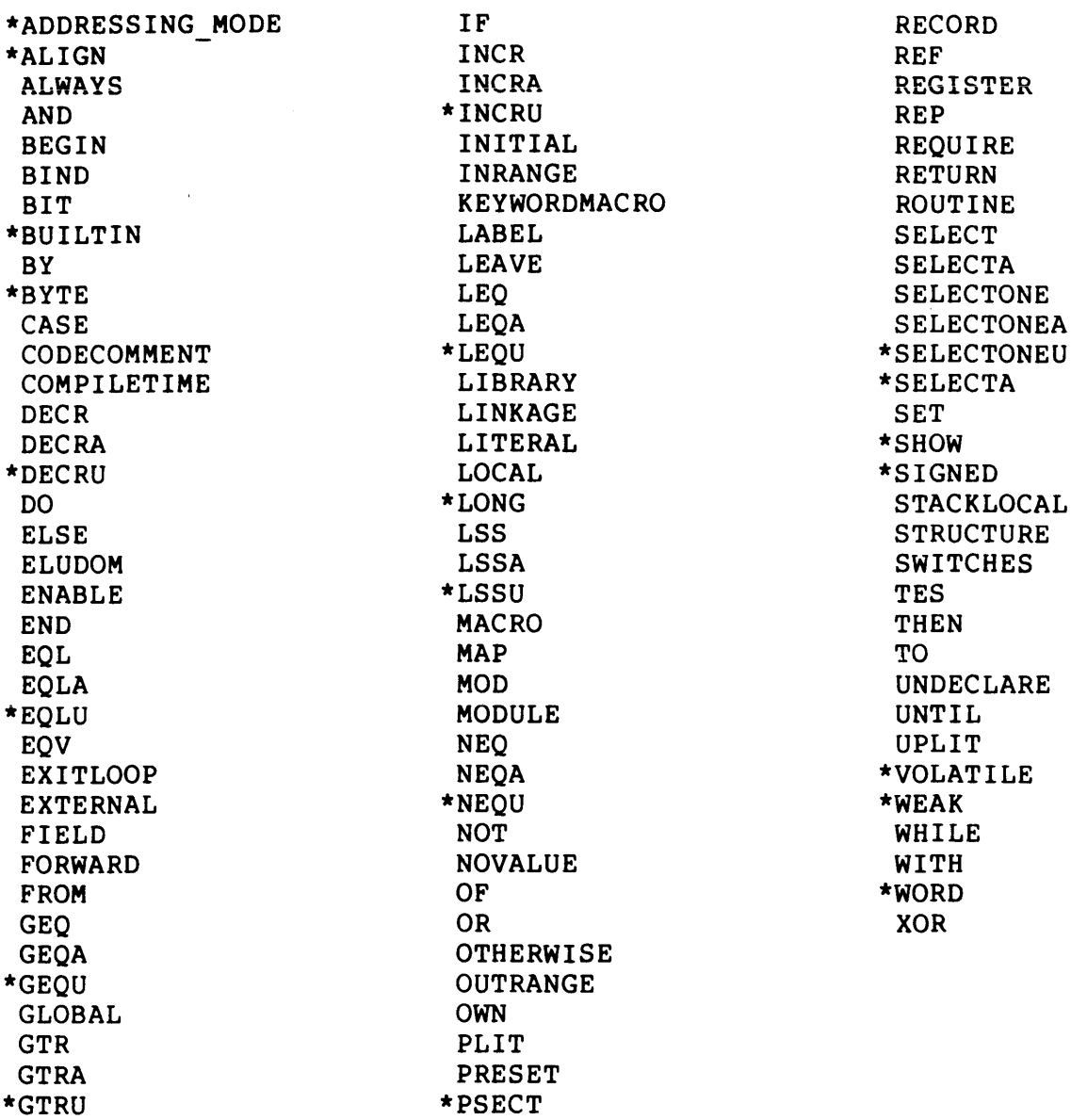

BLISS Transportability Guidlines 21-FEB-77 -- Rev 3 Page 14-12 TOOLS

14.3.6 REQUIRE Files

REQUIRE files are a way of gathering machine specific declarations and/or expressions together in one place.

In many cases, it will be either impossible or unnecessary to code a particular BLISS construct (e.g. routines, data declarations, etc.) in a transportable manner. Developing parallel REQUIRE files, ohe for each machine, can often provide a solution to transporting these constructs.

For example, if a certain set of routines are very machine specific, then the solution may be to code two or three functionally equivalent routines, one for each machine type, and segregate them each in their own REQUIRE file.

Each BLISS compiler has a pre-defined search rule for REQUIRE file names based on their file types. Each compiler will search first for a file with a specific file type, then it will search for a file with the file type '.BLI'.

The search rules for each compiler are:

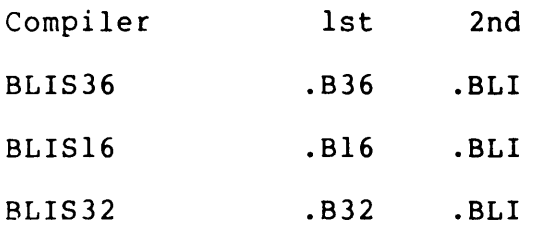

Hence, the following REQUIRE declaration:

REQUIRE

'IOPACK' ; I/O Package

will search for IOPACK.B36, IOPACK.B16 or IOPACK.B32, depending on which compiler is being run. Failing that it will look for IOPACK.BLI.

Inherent in these search rules is a naming convention for REQUIRE files. If the file is transportable, give it the file type '.BLI'. If it is specific to a particular dialect, give it the corresponding file type (e.g. '.B36').

BLISS Transportability Guidlines 21-FEB-77 -- Rev 3 Page 14-13 TOOLS

### 14.3.7 ROUTINES

The key to transportability is the ability to identify properties of an environment, abstract the property by giving it a name, and then define the semantics of the property in all applicable environments. The closed subroutine has long been reqarded as the principal abstraction mechanism in programminq lanquaqes. With BLISS, we see other abstraction mechanisms being used, like structures, macros, other abstraction mechanisms being used, like structures, macros,<br>literals, require files, etc., but the routine can still be easily used as a transportability abstraction mechanism.

For instance, when designing a system of transportable modules which uses the concept of floatinq point numbers and associated operations, there will be a need to perform floatinq point arithmetic. The auestion naturally arises as to the environment in which the arithmetic should be done. If the floating point arithmetic resides entirely in a well-defined set of routines, and no knowledge of the various representations of floating point numbers is used except through these well defined interface routines, then it becomes possible to perform "cross-arithmetic", which becomes hiqhly desirable when writing cross-compilers, for instance. Even if the ability to perform cross-arithmetic is not desired, isolatinq floatinq point operations in routines is a qood idea since these routines can then be reused more easily in another project. A little thouqht will indicate that the floating point routines themselves have to be transportable if they are going to perform cross-arithmetic, but need not be transportable if cross arithmetic is a non-qoal.

The principal objection to using routines as an abstraction mechanism is that the cost of calling a procedure is non-trivial, and that cost is strictly program overhead. Composing this sort of abstraction in the limit will produce serious performance degradation. For this reason, a proqrammer should probably try not to use the routine as an abstraction mechanism if a small amount of forethought will be sufficient to enable the writing of a single transportable module.

14.4 TECHNIQUES

This section on techniques shows you how to write transportable programs. The section is organized in dictionary construct or concept. Each sub-section contains: form by BLISS

- o A discussion of the construct or concept.
- o Transportability problems that its use may engender.
- o Specific guidelines and restrictions on the use of the construct or concept.
- o Examples both transportable and non-transportable.

The examples, in all cases, attempt to use the tools described in the TOOLS section.

## 14.4.1 Data

14.4.1.1 Introduction-

This section deals with the allocation of data in a BLISS program. For the purposes of this section we do not-deal with character<br>sequence (string) data or address data. These types of data are sequence (string) data or address data. discussed in their own sections (See: "Data: Addresses and Address Calculation" and "Data: Character Sequences"). Primarily, we discuss the allocation of scalar data (e.g. counters, integers, pointers, addresses, etc.) A presentation of more complex forms of data can be found in the sections entitled: "Structures and Field-Selectors" and<br>"PLITs and Initialization". First there is a discussion of "PLITs and Initialization". First there is a discussion of transportability problems encountered due to differing machine Next a discussion of the BLISS attribute is presented. Finally, a discussion of other BLISS data attributes that must be considered when writing transportable programs is discussed.

14.4.1.2 Problem Genesis -

The allocation of data (via the OWN, LOCAL, GLOBAL, etc. declarations) tends to be one of the most sensitive areas of a BLISS program in terms of transportability. This problem of transporting data arises chiefly from two sources:

- o The machine architectures and
- o The flexibility of the BLISS language.

When we are considering writing a BLISS program that will be transported to another machine, we are confronted with the problem of allocating data on· (at least two) architecturely different machines.

Although we have already discussed differing word sizes, there are further differences. On the VAX-II machine data may be fetched in longwords (32 bits), in words (16 bits) and in bytes (8 bits); on the 11, both words and bytes may be fetched. Only 36-bit words on the 10/20 systems may be directly fetched (i.e. without a byte pointer).

If we were writing our program in MACRO-IO or MARS we would not consider these differences to be important - clearly, our assembly language program was not intended to be transportable.

What decisions, however, must the BLISS programmer make in the transportable allocation of data? Need he or she be concerned with how many bits are going to be allocated?

These questions (and their answers) can be complicated by the other chief source of data transportability problems, namely the BLISS language itself.

BLISS Transportability Guidlines 21-FEB-77 -- Rev 3 Page 14-16 **TECHNIQUES** 

BLISS is different than many other higher-level languages in that it allows ready access to machine-specific control, particularly in storage allocation. This is fortunate for the programmer who is storage directions while is extremely the free programmer who is needs much more control over exactly how many bits of data will be used. This feature of BLISS, however, can complicate the decisions that need to be made by the BLISS programmer who is writing a transportable program. Does he or she allocate scalars by bytes, or by words, or by longwords?

14.4.1.3 Transportable Declarations -

Consider the following simple example of a data declaration in BLISS-32:

**OWN** 

PAGE COUNTER: BYTE; ! Page counter

The programmer has allocated one byte (8 bits) for a variable named PAGE COUNTER. No matter what his or her intentions were in requesting only-one byte of storage, this declaration is non-transportable. The concept of BYTE (in this context) does not exist on the 10/20 systems. In fact, in BLISS-36 the use of the word BYTE results in an error message.

If this declaration had been originally coded as:

**OWN** 

```
PAGE COUNTER;
                 Page counter
```
then this could have been transported to any of the three machines. The functionality (in this case, storing the number of pages) has not been lost. We allowed the BLISS compiler to allocate storage by default by not specifying any allocation-unit in the OWN declaration. In all the BLISS dialects the default size for allocation-unit consists of %BPVAL bits. Thus our first transportable guideline is:

o Do not use the allocation-unit attribute in a scalar data declaration.

Besides the allocation-unit there are other attributes that may present transportability problems if used. In particular, when allocating data:

o Do not use the following attributes:

```
Extension (SIGNED and UNSIGNED), 
Alignment, 
Volatile, 
Range, 
Weak
```
which is to say: think twice before you write a declaration. Do you really need to specify any data attributes other than structure attributes?

The Extension-attribute specifies whether the sign bit is to be extended in a fetch of a scalar. This attribute is meaningful only on<br>VAX-ll and is not supported by BLISS-36 or BLISS-16. No sign VAX-11 and is not supported by BLISS-36 or BLISS-16. extension can be performed if the allocation unit is not specified.

The Alignment-attribute tells the compiler at what address boundary a data segment is to start. It is not supported in BLISS-36 or<br>BLISS-16; hence, it is non-transportable. Suitalbe default hence, it is non-transportable. alignments are available dependent on the size of the scalar.

The Volatile-attribute notifies the compiler that code to fetch the contents of this data segment must be generated anew for each fetch in the BLISS program. It is not supported in BLISS-36 or BLISS-16 and will result in a compiler diagnostic.

The Range-attribute specifies the number of bits needed to represent the value of a literal that is declared global in a separately compiled module. The STARLET linker is the only linker that currently supports external literals.

The Weak-attribute is a STARLET-specific attribute and is not supported by BLISS-36 or BLISS-16. It can not be used in a transportable program.

These guidelines are relatively simple, yet they should relieve the BLISS programmer of needing to worry about how the program data will actually be allocated by the compiler. There is often very little reason to specify an allocation-unit or any attributes. The default values are almost always sufficient.

In the case of scalar data, the use of the default allocation-unit will sometimes result in the allocation of more storage than is strictly necessary. This gain in program data size (which, in most instances, is small) should be weighed against a decrease in fetching time for a particular scalar value, and the knowledge that because of the default alignment rules, no storage savings may, in fact, be realized.

In the BLISS language, the default size of %BPVAL bits was chosen (among other reasons) because this is the largest, most efficiently accessed unit of data for a particular machine. Which is to say, the saving of bits does not necessarily mean a more efficient program.

There will undoubtedly be cases where it is impossible to avoid the use of one or more of the above attributes. In fact, it may be desirable to take advantage of a specific machine feature. In these cases follow this guideline:

o Conditionalize and/or heavily comment the use of declarations which may be non-transportable.

This guideline is the "escape-hatch", if you will, in this set of<br>quidelines. It should only be used sparingly and where justified. To guidelines. It should only be used sparingly and where justified. To<br>use it often will only result in more code that will need to be use it often will only result in more code that will need to re-written when the program has to be transported to another machine -<br>and that's not our goal.

### 14.4.2 Data: Addresses And Address Calculations

14.4.2.1 Introduction-

This section will discuss address values and calculations using address values. First, there will be a presentation of the problems that might occur when using an address or the result of an address calculation as a value. A transportable solution to some of these problems is then presented. Next, a discussion of the need for<br>address forms of the BLISS relational operators and control the BLISS relational operators and control<br>I when to use them will be presented. Finally, expressions and how and when to use them will be presented. some important differences in the interpretation of address values between BLISS-10 and BLISS-36 are discussed.

### 14.4.2.2 Addresses And Address Calculations -

The value of an undotted variable name in BLISS is an address. In most cases, this address value is used only for the simple fetching and storing of data. When address values are used for other purposes, we must be concerned with the portability of an address or an address calculation. By address calculation we mean any arithmetic operations performed on address values.

The primary reason for our concern is the different sizes (in bits) of addressable units, addresses, and BLISS values (machine words) on the three machines. For convenience in writing transportable programs, these size values have been parameterized and are now predeclared literals. A table of their values can be found in the section entitled: "Literals".

To see how these size differences can have an effect on writing transportable programs, let's consider a common type of address expression; namely an expression that computes an address value from a base (a pointer or an address) and an offset. That is, some expression of the form:

... base + index ...

Now consider the following BLISS assignment expression using this form of address calculation:

> OWN ELEMENT 2;  $\bullet$

ELEMENT  $2 = .($  INPUT\_RECORD + 1);

The intent (most likely) was to access the contents of the second value in the data segment named INPUT RECORD and to place that value in an area pointed to by ELEMENT<sub>2</sub>. The effect, however, is different on each machine as we shall see.

By adding 1 to an address (in this case, INPUT RECORD) we are computing the address of the next addressable unit on the machine. In<br>BLISS-32 and BLISS-16 this would be the address of the next byte (8 BLISS-32 and BLISS-16 this would be the address of the next byte bits), but in BLISS-36 this would be the address of the next word (36 bits). This is probably not a transportable expression because of the different sizes of the addressable units and the resultant values.

Based on the above example, we introduce the following guideline:

o When a complex address calculation is not an intrinsic part of the algorithm being coded, do not write it outside of a structure declaration.

There is a way, however, of making such an address calculation transportable. It involves the use of the values of the predeclared literals. In the last example, if the index had been 4 in BL1SS-32 or 2 in BLlSS-l6 then in each case we would have accessed the next word.

We need to calculate a multiplier that will have a value of 4 in BLlSS-32, 2 in BLlSS-l6 and 1 in BLlSS-36. Such a multiplier already exists as another predeclared literal. Its definition is %BPVAL/%BPUNIT, and it is called %UPVAL.

Using this literal in our example we would have:

```
ELEMENT 2 =. (INPUT RECORD + 1 * 8UPVAL};
```
The address expression is now tranportable.

This last example raises an interesting point. If an address calculation of this form is used then it is very likely that the data segment should have had a structure such as a VECTOR, BLOCK or BLOCKVECTOR associated with it. The last example could have then been coded as:

> OWN INPUT RECORD: FLEX VECTOR [RECORD SIZE, \$BPVAL], ELEMENT 2;  $\bullet$ ELEMENT  $2 = .INPUT$  RECORD[1];

The transportable structure FLEX VECTOR and a more thorough discussion of structures can be found in the section entitled: Structures and Field Selectors.

14.4.2.3 Relational Operators And Control Expressions -

The previous example illustrated the use of address values in the context of computations. Other common uses of addresses are in comparisons (testing for equality, etc.) and as indices in loop and select expressions. The use of address values in these contexts points to another set of differences found amongst the three machines.

In BLISS-·32 and BLISS-16, addresses occupy a full word (%BPADDR equals %BPVAL) and unsigned integer comparisons must be performed. However, in BLISS-36, addresses are smaller than the machine word ('3 versus 36 bits) and signed integer operations are performed for efficiency reasons.

It can be seen that to perform a simple relational test of address values:

... ADDRESS 1 LSS ADDRESS 2 ...

requires two different interpretations. This expression would evaluate correctly on the 10/20 systems. But, on the VAX-II and 11 machines, the following would have had to have been coded for the comparison to have been made correctly:

... ADDRESS 1 LSSU ADDRESS 2 ...

Another type of relational operator, designed specifically for address<br>values, is needed. Such operators exist and are referred to as Such operators exist and are referred to as address-relational-operators. BLISS-36, BLISS-16 and BLISS-32 have, in fact, a full set of them (e.g. LSSA, EQLA, etc.) which support address comparisons.

In BLISS-16 and BLISS-32, the address-relationals are equivalent to the unsigned-relationals. In BLISS-16, the address-relationals are equivalent to the signed-relationals. For all practical cases, a user need not be concerned with this, since this "equivalencing" permits equivalent address comparisons to be performed across architectures.

In addition, there are address forms of the SELECT (SELECTA), SELECTONE (SELECTONEA), INCR (INCRA) and DECR (DECRA) control expressions. The following guidelines establish a usage for these operators and contol expressions:

- o If address values are to be compared, use the address form of the relational operators.
- o If an address is used as an index in a SELECT, SELECTONE, INCR or DECR expression, use the address form of these control expressions.

A violation of either of these guidelines can have unpredictable results.

14.4.2.4 BLISS-IO Addresses Versus BLISS-36 Addresses -

There is a fundamental conceptual change from BLISS-IO to BLISS-36 in the defined value of a name. BLISS-10 defines the value of a data segment name to be a byte pointer consisting of the address value in the low half of a word, and position and size values of 0 and 36 in the high half of the word. BLISS-36, however, defines the value as simply the address in the low half and zeros in the high half. This change was made solely for reasons of transportability, since it allows BLISS to assign uniform semantics to an address.

The fetch and assignment operators are redefined to use only the address part of a value. Thus the expressions:

BLISS Transportability Guidlines 2l-FEB-77 -- Rev 3 **TECHNIQUES** 

Page 
$$
14-22
$$

$$
Y = .X;
$$
  
 
$$
Y = F(.Y) + 2;
$$

are the same in both BLISS-lO and BLISS-36, but

 $Y = X$ :

assigns a different value to Y in BLISS-36 and in BLISS-lO.

Field selectors are still available but must be thought of as extended operands to the fetch and assignment operators, instead of as value producing operators applied to a name. Thus the meaning of:

 $Y < 0, 18 > = .X < 3, 7 >;$ 

is unchanged, but

 $Y = X < 3, 7$ ;

is invalid. Moreover, it is highly recommended that field selectors never appear outside of a structure declaration, since bit position and size are apt to be highly machine dependent. A more thorough discussion can be found in the section entitled: Structures and Field Selectors.

14.4.3 Data: Character Sequences

14.4.3.1 Introduction-

This section will discuss the use of character sequences (strings) in BLISS programs. Historically, there has been no consistent method for dealing with strings and the functions operating upon them. Ad hoc string functions have been the rule, having been implemented by individuals or projects to suit their particular needs. This section will begin by looking at quoted strings in two different contexts. We will discuss transportability problems associated with quoted strings, and guidelines for their use.

Quoted strings are used in two different contexts:

- o as values (integers) and
- o as character strings

BLISS Transportability Guidlines 21-FEB-77 -- Rev 3 Page 14-23 **TECHNIQUES** 

14.4.3.2 Usage As Numeric Values -

The use of quoted strings as values (in assignments and comparisons) illustrates the problem of differing representations on differing architectures. Describing the natural translation of a string literal for each architecture will illustrate the problem. For example, consider the following code sequence:

OWN

CHAR FOO; : To hold a literal

CHAR FOO = 'FOO';

A natural interpretation for BLISS-32 to use is that one longword would be allocated and the three characters would be assigned to increasing byte addresses within the longword. In memory, the value of CHAR FOO would have the following representation:

CHAR FOO:  $/ 00000 F / (32)$ 

BLISS-16 would not allow this assignment because only two ASCII characters are allowed per string-literal. This restriction arises from the fact that BL1SS-16 works with a maximum of 16-bit values and three 8-bit ASCII characters require 24 bits.

On the 10/20 systems a word would be allocated and the characters would be positioned starting at the high-order end of the word. Thus the string-literal would have the following representation in memory:

CHAR FOO: / F O O 00 00 0 / (36)

Even if the 10/20 string-literal had been right-justified in the word, it still would not equal the VAX-II representation, numerically. So, in fact, the following would not be transportable:

WRITE\_INTEGER( 'ABC' );

since 'ABC' is invalid syntax in BLISS-16, has the value -33543847936 in BL1SS-36, and the value 4276803 in BLI55-32.

Based on these problems with representation our first guideline is:

o Do not use string-literals as numeric values.

BLISS Transportability Guidlines 2l-FEB-77 -- Rev 3 Page 14-24 **TECHNIQUES** 

In those cases where it is necessary to perform a numeric operation (e.g. a comparison) with a character as an argument, you must use the %C form of integer literal. This literal takes one character as its argument and returns as a value the integer index in the collating sequence of the ASCII character set, so that:

$$
8C'B' = 8X'42' = 66
$$

The  $C$  notation was introduced to standardize the interpretation of a quoted string across all possible ASCII-based environments. %C'guoted-character' can be thought of as "right-adjusting" the character in a bit string containing %BPVAL bits.

## 14.4.3.3 Usage As Character Strings -

The necessity of using more than one character in a literal leads us to the other situation in which quoted strings are used: as character strings.

To facilitate the allocation, comparison and manipulation of character sequences, a built-in character sequence function package has been introduced to the BLISS language. It has been implemented in BLISS-32 and BLISS-36 and plans exist to implement it in BLISS-16.

These built-in functions provide a very complete and powerful set of operations on characters. Our next guideline is:

o You must use the built-in function package when allocating and operating upon character sequences. This is the only way one can guarantee the portability of strings and string operations.

A more detailed description of these functions can be found in the<br>Character Handling Functions chapter of the BLISS-VAX Language Guide, Handling Functions chapter of the BLISS-VAX Language Guide, Second Edition.

BLISS Transportability Guidlines 21-FEB-77 -- Rev 3 Page 14-25 **TECHNIQUES** 

# 14.4.4 PLITs And Initialization

14.4.4.1 Introduction-

This section is primarily concerned with PLITs and their uses. First, there is general discussion of PLITs and the contexts in which they often appear. A presentation of how scalar PLIT items should be used<br>follows. Next, the problems involved in using string literals in Next, the problems involved in using string literals in suggested quidelines for their use are presented. Finally, PLITs and suggested guidelines for their use are presented. the use of PLITs to initialize data segments will be illustrated by the development of a transportable table of values.

## 14.4.4.2 PLITs In General -

Because BLISS values are a maximum of a machine word in length, any literal that requires more than a word for its value needs a separate<br>mechanism, and that mechanism is the PLIT (or UPLIT). Hence, PLITs mechanism, and that mechanism is the PLIT (or UPLIT). Hence, PLITs<br>are a means for defining references to multi-word constants. PLITs are a means for defining references to multi-word constants. are often used to initialize data segments (e.g. tables) and are used to define the arguments for routine calls.

PLITs themselves are transportable; however, their elements and their machine representation are transportable. however, their constituent not always

A PLIT consists of one or more values (PLIT items). PLIT items may be strings, numeric constants, address constants or any combination of these last three, providing that the value of each is known prior to execution time.

## 14.4.4.3 Scalar PLIT Items -

The first transportability problem that might be encountered with the vse of PLITs is in the specification of scalar PLIT items. As with any other declaration of scalar items (pointers, integers, addresses, etc.) it is possible to define them with an allocation-unit attribute. For example, in BLISS-32, we can specify such machine specific sizes as BYTE and LONG. Thus the following example is non-transportable ano, in fact, will not compile on BLISS-36 or BLISS-16:

BIND

$$
Q1 = PLIT BYTE(1, 2, 3, LONG -4);
$$

This last example provides the first PLIT guideline:

o Do not use allocation-units in the specification of a PLIT or PLIT item.
Thus, the BIND should have been coded as follows:

BIND

 $Q1 = PLIT(1, 2, 3, -4);$ 

This last guideline is necessary because of the differences in the sizes of words on the three machines, a feature of the architectures. A discussion of the role of machine architectures in the transportability of data can be found in the section entitled: "Data". Further guidelines are presented in the section entitled: "Intializing Packed Data".

## 14.4.4.4 String Literal PLIT Items -

The next guideline is based on the representation of PLITs in memory. Specifically the problem is encountered when scalar and string  $P$ LIT items appear in the same PLIT.

The difficulty arises primarily from the representation of characters on the different machines. A more thorough discussion of character<br>representation can be found in the section entitled: "Data: representation can be found in the section entitled: Character Sequences".

Care must be exercised when strings are to be used as items in PLITs. For example, we may wish to specify a PLIT that consists of two elements: a 5-character string and an address of a routine. If we specify it as:

BIND

 $CONABC = PLIT('ABCDE', ABCROUT);$ 

then the VAX-II representation is as follows:

- CONABC: / 0 C B A / (32)
	- $\angle$  E  $\angle$  (32)
	- / address / (32)

on the 11, it would be:

 $\sim$ 

CONABC:

/ B A / (16) / 0 C / (16)  $/ E / (16)$ 

/ address / (16)

and the 10/20 representation would be:

CONABC: / ABC 0 E / (36)  $\sqrt{a}$  ddress  $\sqrt{(36)}$ 

The three PLITs are not equivalent. Three longwords are required for the BLISS-32 representation, four words are needed for BLISS-16, and two words are needed for the BLISS-36 representation. If we wished to access the two elements of this PLIT by the use of an address offset, we would have problems. For example, the second element (the address) is accessed by the expression:

 $\ldots$  CONABC + 1  $\ldots$ 

in the BLISS-36 version, but not in the BLISS-32 or BLISS-l6 versions. For the BLISS-32 version, we would need the expression:

 $\ldots$  CONABC + 8  $\ldots$ 

BLISS Transportability Guidlines 21-FEB-77 -- Rev 3 Page 14-28 TECHNIQUES

and for BLISS-16, it would have to be:

 $...$  CONABC + 6  $...$ 

Taking a data segment's base address and adding to it an offset (as in<br>this case) is particularly sensitive to transportability. A case) is particularly sensitive to transportability. discussion on the use of addresses can be found in the section entitled: "Data: Addresses and Address Calculations".

This section on addresses suggests the use of the literal, %UPVAL, to ensure some degree of transportability. Its value is the number of addressable units per BLISS value (machine word). As already addressable units per BLISS value (machine word). As discussed, in BLISS-32, the literal equals 4; in BLISS-16, it is 2; and in BLISS-36, its value is 1.

Multiplying an offset by this value can, in some cases, ensure an address calculation that will be transportable. So to access the second element in the above PLIT, one would write:

 $\ldots$  CONABC +  $l *$ 8UPVAL  $\ldots$ 

But this won't work for the VAX-II representation. An offset value of 8 is needed because the string occupies two words (BLISS values). The situation is similar for the 11 version, where the string occupies 3 words and would need a offset value of 6 not 2.

The problem with this particular example (and, in general, with In Problem with this particular champic (and) in general, with<br>strings in PLITs) is not in the use of a string literal but in its position within the PLIT. Because the number of characters that will fit in a BLISS value differs on all three machines (see the section: Data: Character Sequences), the placement of a string in a PLIT will very often result in different displacements for the remaining PLIT items.

There is a relatively simple solution to this problem:

o In a PLIT there can only be a maximum of one string literal, and that literal must be the last item in a PLIT.

Following this guideline, the example should have been coded:

BIND

CONABC = PLIT( ABC\_ROUT, 'ABCDE');

and this expression:

 $\ldots$  CONABC + l\*%UPVAL  $\ldots$ 

would have resulted in the address of the second element in the PLIT (in this case the string).

14.4.4.5 An Example Of Initialization -

As mentioned in the beginning of this section, PLITs are often used to initialize data segments such as tables. A data segment allocated by an OWN or GLOBAL declaration can be initialized by using the INITIAL attribute. The INITIAL attribute specifies the initial values and consists of a list of PLIT items.

A good example which shows how relatively easy it is to initialize data in a transportable way is to illustrate the process one might use to build a table of employee data. Information on each employee will consist of three elements: an employee number, a cost center number and the employee's name. The employee's name will be a fixed length, 5-character field.

For example, a line of the table would contain the following information:

345 201 MARKS

Converting this line into a list of PLIT items which conform to this section's guidelines would result in the following:

(345, 201, 'MARKS')

Notice that no allocation units were specified and that the character string was specified last. We will now use this line to initialize a string was specified facts we will now doe this fine of inferential a BLOCKVECTOR structure attribute. like: The table declaration would look

OWN

TABLE: BLOCKVECTOR[1,3] INITIAL( 345, 201, 'MARKS' ) ;

BLISS Transportability Guidlines 21-FEB-77 -- Rev 3 Page 14-20 **TECHNIQUES** 

A problem, however, has developed. This definition would work well in<br>BLISS-36. That is, three words would have been allocated for TABLE. That is, three words would have been allocated for TABLE. The first word would have been initialized with the employee number; the second word with the cost center; and the third with the name. But the declaration would not be correct in BLISS-32 or BLISS-16, simply because not enough storage would have been allocated for all the initial values. BLISS-32 would have required 4 longwords and the BLISS-16, 5 words.

The problem arises as a result of the way in which strings are represented and allocated on the three machines (see the section: Data: Character Sequences). The solution is simple. We only need to determine the number of BLISS values (words) that will be needed for the character string on each machine. There is a function that will<br>give this value. It is named CHSALLOCATION and it is part of the It is named CH\$ALLOCATION and it is part of the Character Sequence Function Package. It takes as an argument the number of characters to be allocated and returns the number of words needed to represent a string of this length. We can use this value as an allocation actual in the table definition, as follows:

OWN

TABLE: BLOCKVECTOR[I,2 + CH\$ALLOCATION(5)] INITIAL( 345, 201, 'MARKS' ) ;

The declaration is now transportable. By using the CH\$ALLOCATION function we can be assured that enough words will be allocated on each machine. No recoding will be necessary.

We are free to add other lines to the table and not be concerned with the representation or allocation of the data. Here is a larger example of the same kind of table. We won't develop it step by step, but point out and explain some of the highlights.

The example:  $\ddotsc$  $\sim$   $\sim$   $\sim$  $\ddot{\bullet}$   $\ddot{\bullet}$  $1+$ 1 Table Parameters  $1-$ LITERAL NO EMPLOYEES =  $2$ , EMP NAME SIZE =  $25$ ,  $EMP$  LINE SIZE = 2 + CH\$ALLOCATION(EMP\_NAME\_SIZE) ;  $! +$ I. Employee Name Padding Macro 1- MACRO NAME PAD (NAME)  $=$ NAME, REP CH\$ALLOCATION(EMP NAME SIZE -<br> $\sqrt[3]{(N+1)(N+2)}$  of (0)  $\sqrt[3]{(N+1)(N+1)}$  $1+$ Employee Information Table  $\mathbf{I}$ Ţ. Size: NO EMPLOYEES \* EMP LINE SIZE Ţ 1- OWN EMP TABLE: BLOCKVECTOR[NO\_EMPLOYEES, EMP\_LINE\_SIZE] INITIAL( 345, 201, NAME PAD('MARKS PETER'), 207, 345, NAME PAD('NASSI ISAAC') ) ;  $\ddotsc$  $\bullet$   $\bullet$   $\bullet$ 

 $\ddot{\bullet}$  ,  $\dot{\bullet}$  ,  $\dot{\bullet}$ 

The literals serve to parameterize certain values that are subject to<br>change. The literal EMP LINE SIZE has as its value the number of The literal EMP LINE SIZE has as its value the number of words needed for a table entry. The character sequence function, CH\$ALLOCATION, returns the number of words needed for EMP NAME SIZE characters.

The macro will, based on the length of the employee name argument (NAME), gererate zero-filled words to pad out the name field. Thus, we are assured of the same number of words being initialized for each employee name, no matter what its size might be. This is important because storage is allocated according to the fixed length of a character field (employee name). The actual string length may, of course, be less than that value.

This last example was developed with the specification that the employee name field was fixed in length (EMP NAME SIZE). What if, however, we wished to have the table hold variable length names? That is, for certain reasons, we wished to allocate only enough storage to hold the table data, not the maximum amount.

The table structure developed above won't work because it is predicated upon the constant size of the name field. If we were to use variable length character strings, either too much or not enough storage would be allocated. And there would be no consistent way of accessing the employee name (where would the next one start?). We accessing the employee name (where would the next one start?). could, if we knew the length of every employee name, determine in advance the number of words needed. But this is not a very practical solution.

One transportable solution is to remove the character string from the table and replace it with a pointer (a word in length) to the string. The Character Package has a function, CH\$PTR, which will construct a pointer to a character sequence. As an added benefit, this pointer can be used as an argument to the functions in the Character Package. The cost of this technique is the addition of an extra word (the character sequence pointer) for each table entry.

Here is a typical example, again based on the employee table:

 $\ddot{\bullet}$   $\ddot{\bullet}$   $\ddot{\bullet}$  $\ddotsc$  $\ddotsc$  $1+$  $\mathbf{I}$ Table Parameters  $1 -$ LITERAL NO EMPLOYEES = 2, EMP LINE SIZE =  $3$ ;  $\frac{1}{1}$ Macro to construct a CS-pointer to employee name  $1-$ MACRO NAME PTR(NAME) = CH\$PTR(UPLIT( NAME )) %;  $1+$ Employee Information Table  $\mathbf{I}$  $\mathbf{I}$ Size: NO\_EMPLOYEES by EMP\_LINE\_SIZE  $\mathbf{I}$ 1- OWN EMP TABLE: BLOCKVECTOR[NO EMPLOYEES, EMP\_LINE\_SIZE] INITIAL( - 345, 201, NAME\_PTR('MARKS PETER'), 207, 345, NAME PTR('NASSI ISAAC')  $)$ ;  $\ddot{\phantom{a}}$  $\bullet$   $\bullet$   $\bullet$  $\bullet$   $\bullet$   $\bullet$ 

14.4.4.6 Initializing Packed Data -

In this section we will discuss some transportability considerations involved in the initialization of packed data. By packed data, we mean that for data values vl, v2, ..., vn with bit-positions pl, p2, ..., pn and bit-sizes of sl, s2, ..., sn, respectively, the value of

the PLIT-item would be represented by the following expression:

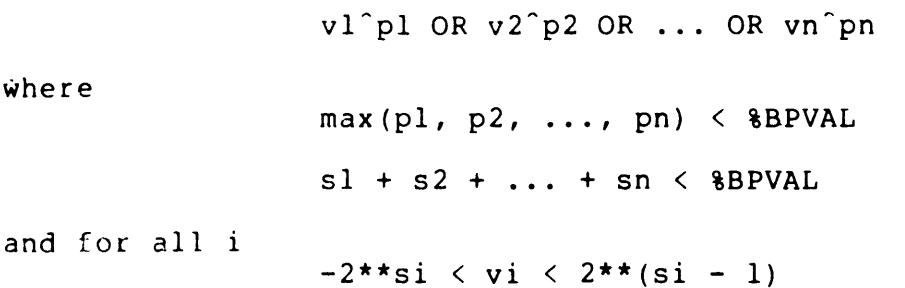

The OR operator could be replaced by the addition operator (+), but the result would be different if, by accident, there were overlapping values. Notice that the packing of data in a transportable manner is dependent on the value of %BPVAL.

We will illustrate the initialization of packed data by modifying the employee table example that was developed above. When accessing a employee table example that was developed above. When accessing a<br>field within a block, it is a common practice to make each field reference (i.e., offset, position and size) into a macro. So, for example, the field reference macros for the original employee table would look like:

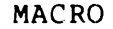

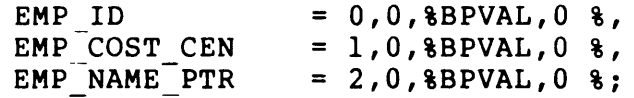

We can make use of these macros in developing an initialization macro. In essence, we are making use of some already parameterized values. This is another example of how we can use parameterization as one of the key techniques in writing transportable code.

If we knew that the number of bits needed to represent the values of EMP ID and EMP COST CEN would each not exceed *16,* we could pack these two-fields into-one BLISS value in BLISS-32 and BLISS-36. In BLISS-16 the definition of the employee table, as it now stands, would allocate only 16 bits for each field, since %BPVAL equals 16. In BLISS-36, we will choose to use an 18-bit size for these two fields, since we know that both OECsystem-lO and OECsystem-20 hardware have instructions that operate efficently on half-words.

Thus, for BLISS-36 and BLISS-32 the field reference macros would look like:

MACRO

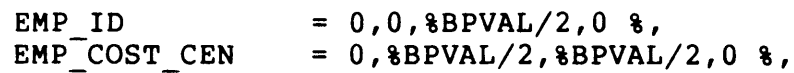

BLISS Transportability Guidlines 21-FEB-77 -- Rev 3 Page 14-35 **TECHNIQUES** 

 $EMP_NAME_PTR = 1,0,8BPVAL,0.8;$ 

Based on these macros, we can now write a macro that will take as arguments the initial values and then do the proper packing:

MACRO

 $S$ HIFT(W, P, S, E) = P  $\frac{1}{6}$ ,

EMP INITIAL(ID,  $CC$ , NAME)  $[$  = -ID~SHIFT(EMP 10) OR First CC<sup>-</sup>SHIFT(EMP<sup>-</sup>COST CEN) , !

NAME PTR ( NAME SHIFT (EMP NAME PTR) )  $\epsilon$ ;

! Second

The macro SHIFT simply extracts the position parameter of the field reference macro. The initialization macro, EMP INITIAL, makes use of this shift value in packing the words. The goal-here is to require the user to specify as arguments only the information needed to initialize the table, and not to specify information that is part of its representation.

BLISS Transportability Guidlines 21-FEB-77 -- Rev 3 Page 14-36 TECHNIQUES

```
An example of using these macros to initialize packed data follows: 
          ! +Employee Field Reference macros 
          1-MACRO 
                   EMP ID = 0,0,8BPVAL/2,0 \frac{1}{6},EMP\_COST\_CEN = 0,8BPVAL/2,8BPVAL/2,0.8EMP<sup>NAME</sub>PTR = 1,0, 8BPVAL, 0 %;</sup>
          MACRO 
          ! +Macro to create the shift value from the 
          position parameter of a field reference macro 
          ! -SHIFT(W, P, S, E) = P \delta,
          1+\mathbf{I}Employee table initializing macro 
          \mathbf{I}^{\text{max}}Three values are required 
          1-
                   EMP INITIAL(ID, CC, NAME) [ =
                             IO~SHIFT(EMP 10) OR CC^SHIFT(EMP<sup>{COST}</sup>CEN), l First
                             NAME<sup>^</sup>SHIFT(EMP_NAME_PTR) %; ! Second
          1+Employee table definition and initialization 
          1 - 11 -OWN 
                   EMP TABLE: 
                             BLOCKVECTOR[NO_EMPLOYEES, EMP_LINE_SIZE]
                             INITIAL( EMP INITIAL( 
                                      345,201, 
                                      'MARKS PETER', 
                                      207, 
                                      345, 
                                      'NASSI ISAAC' 
                                      ) ) ;
```
What has been illustrated in the previous example is the parameterization of certain values such as field sizes. In values such as field sizes. transporting this program we can benefit from the localization of certain machine values as in the field reference macros. This code is

transportable between BLISS-32 and BLISS-36. To compile this program with the BLISS-16 compiler, we need to change the field reference macros. The packing macros would no longer be needed, though they could be used for consistency purposes. In that case, they would also need to be changed.

As a final example of initializing packed data, we will use another BLOCK structure that is defined in section 12.7.3 of the BLISS-32 Language Guide. Details as to what DCB is and how it accesses data are discussed in the Language Guide. Here, we will only be concerned with initializing this type of structure.

The DCB BLOCK consists of five fields. Four of the fields are packed into one word, their total combined size being 32 bits, and the fifth field which is 32 bits in length occupies another word.

In this case it is possible to transport the DCB initialization very easily between BLISS-32 and BLISS-36. The reason is that the total number of bits required for each word does not exceed the value of %BPVAL for each machine. Hence, in this case at least, we do not have to modify the design of the BLOCK in any way. Typically, however, one would design the structure for each target machine. This is most easily accomplished by placing its definition in a REQUIRE file. We will again make use of the field reference macros as we did in the previous example.

```
BLISS Transportability Guidlines  21-FEB-77 -- Rev 3 Page 14-38
TECHNIQUES 
Here is the example showing a way in which it 
could be initialized. 
here is the example showing a way in which it could be initialized.<br>We have extended the structure by making it a BLOCKVECTOR. The
example: 
           !+ 
           DCB size parameters 
           ! -LITERAL 
           !+ 
           1-
                      DCB NO BLOCKS = total number of blocks, 
                      DCBSI\overline{2}E = size of a block;
           DCB Field Reference macros 
           MACRO 
                     DCB A = 0,0,8,0 %,<br>
DCB B = 0,8,3,0 %,<br>
DCB C = 0,11,5,0 %,<br>
DCB D = 0,16,16,0 %,<br>
DCB E = 1,0,32,0 %;
           MACRO 
           !+ 
           ! Macro to create the shift value from the 
           1position parameter of a field reference macro 
           1-
                     SHIFT(O, P, S, E) = P %,
           1+1 DCB initializing macro. 
           1-
           1+! -OWN 
           Five values are required. 
                     DCB INITIALIZE(A, B, C, D, E) [ ] =A~SHIFT(DCB A) OR B~SHIFT(DCB-B) OR C~SHIFT(DCB-C) OR 
                                D^{\texttt{O}}SHIFT(DCB^{\texttt{O}}) ,
                                E~SHIFT(DCB_E) %i 
           DCB Blockvector definition and initialization 
                     DCB AREA: 
                          BLOCKVECTOR [DCB_NO_BLOCKS, DCB_SIZE]
                          INITIAL( 
                                     DCB INITIALIZE (
                                     1,2,3,4, 
                                     5,
```
6,7,8,9,  $10$ ,  $\sim$   $\sim$   $\sim$ 

Note that this structure could be transported to BLISS-16 by making suitable changes to the field reference macros and the packing macro. The only consideration might be whether the last field, DCB E, did require a full 32 bits.

## 14.4.5 Structures And Field Selectors

14.4.5.1 Introduction - Two BLISS constructs will be discussed in this section: structures and field selectors. While the use of one does not necessarily imply the use of the other, we will see that for transportability reasons field selector usage will be confined to structure declarations. Hence, these two constructs need to be discussed together.

We will begin with a general discussion of structures, in which it will be shown that a certain machine specific feature of structures can be used in a transportable manner. The best way to illustrate the process of writing transportable structures is to take the reader through the intellectual considerations that contribute to its design, so the development of a transportable structure - FLEX VECTOR - will be presented. At this point field selectors will be discussed. Finally, a more general structure - GEN VECTOR - will be developed.

14.4.5.2 Structures-

Structure declarations are sensitive to transportability in that one may specify parameters corresponding to characteristics of particular architectures. Also, in BLISS-32, the reserved words LONG, SIGNED, and UNSIGNED have values of 1, 2, respectively when used as structure actual parameters. BYTE, WORD, 4, 1 and 0

We can take advantage of the ability to specify architecture-dependent information in developing transportable structure declarations. Later in this section we will develop a structure which will use the UNIT parameter to gain a degree of transportability. The UNIT parameter specifies the number of addressable allocation-units. This number will be used in determining the amount of storage that is to be allocated for each element of the structure.

As mentioned repeatedly in these guidelines, the prime transportability problem is differing machine architectures. Machine word-sizes, for example aren't the same. That is, the number of bits per machine-word differs on all three machines. The machine word is also the maximum size of a BLISS value. There are two other important architectural differences: bits per address and bits per addressable unit.

Bits per address is the maximum size, in bits, of a memory address. Bits per addressable-unit is the size, in bits, of the smallest directly addressable unit in memory.

The values of machine word-size (BLISS value), bits per addressable-unit and bits per address for the three machines have been implemented as predeclared literals, with the names %BPVAL, %BPUNIT and %BPADDR, respectively. A table of their values can be seen in the section entitled: "Literals".

## 14.4.5.3 FLEX VECTOR -

We can make use of these values in developing FLEX VECTOR. First let's state the use to which this structure will be put: We wish to define a structure that will by default allocate and access a vector consisting of only the smallest addressable units. If the default value given in the structure declaration is not used, we want to be able to specify the vector element size in terms of the number of bits. It should be noted that the existing VECTOR mechanism will not do this.

For example, we would like to have a vector of 9-bit elements. The first decision that has to be made is whether or not we want each element to be exactly 9 bits, or at least 9 bits. For this example, we choose the smallest natural unit whose size is greater than or equal to 9 bits. Since there are no 9-bit (in length) addressable units on any of the machines, we have a choice of 8, 16, 32 or 36-bit units.

We can see that 9 bits will fit in the only addressable unit on the  $10/20$  systems - the word. On the 11 we will need two bytes or a l6-bit word and on the VAX-II machine we will again need two bytes.

How then do we develop a structure that will do this allocation and will also be transportable and usable on the three systems? Clearly the structure will need some knowledge of the machine architecture. This is where the role of parameterization comes in.

The predeclared literals have all the information we need. In fact we need only one set of values - bits per addressable-unit(%BPUNIT).

This parameter will be one of the allocation formals. Other formals that we will need are the number of elements (N) and the index parmeter (I) for accessing the vector.

We begin by showing the access and allocation formal list for FLEX VECTOR:

> **STRUCTURE** FLEX VECTOR  $[ I; N, UNIT = 8BPUNIT, EXT = 1 ] =$

BLISS Transportability Guidlines 21-FEB-77 -- Rev 3 Page 14-41 TECHNIQUES

Notice that by settinq UNIT eaual to %BPUNIT *the* default (if UNIT is not specified) will he %BPUNIT.

Now we must develop the formula for the structure-size expression. The expression will make use of the allocation formals UNIT and N: and, in addition, the value of the parameter %BPUNIT.

If UNIT were only allowed to assume values of integer multiples of %BPUNIT (i.e. l\*%BPUNIT, 2\*%BPUNIT, etc.), we would only need a structure-size expression of the following form:

 $[N * (UNIT) / 8B$ PUNIT  $]$ 

Dividing the element size (UNIT) by %BPUNIT would qive the size of each element in the vector in terms of an inteqer multiple. This value would then be multiplied by the number of elements to give the total size of the data to be allocated.

We wish, however, for the structure to be more flexible in that we<br>will be able to specify any size element (within certain limits). The will be able to specify any size element (within certain limits). structure-size must be slightly more complex:

 $[N * (UNIT + 8BPUT - 1) / 8BPUT]$ 

The structure-size expression now computes enough %BPUNIT's to hold the entire vector. The reader should try some values of UNIT for differing %BPUNIT in order to see how this expression evaluates.

This sub-expression:

 $(UNIT + 8BPUT - 1) / 8BPUT$ 

which we will call NO OF UNITS is very important in effecting the transportability and flexibility of this particular structure. The key to transporting this structure is the knowledge that it has of a certain machine architectural parameter: bits per addressable-unit. This particular expression makes use of this knowledge, hence, it can adapt to any machine. This sub-expression will be used twice more in the structure-body expression.

The structure-body is an address-expression. This expression will consist of the name of the structure (the base address) plus an offset based on the index I. In addition, a field selector will be needed to access the proper number of bits at the calculated address.

The offset is simply the expression NO OF UNITS multiplied by the index I. (Remember that indices start<sup>-at-0</sup>). The size parameter of the field selector is the expression NO OF UNITS multiplied by the

BLISS Transportability Guidlines 21-FER-77 -- Rev 3 Page 14-42 TECHNIQUES

size of an addressable-unit - \$BPUNIT. The structure-body will look like:

> (FLEX VECTOR +  $I^{-*}$  ((UNIT + \$BPUNIT - 1) / \$BPUNIT))  $(0, ((UNIT + 8BPUNIT - 1)/8BPUNIT)*8BPUNIT, EXT;$

The value of the position parameter in the field-selector is a constant 0 for we are always starting at an addressable boundary.

The following table shows the structure on the three machines for different values of UNIT:

> VAX-II  $UNIT = 0$ UNIT =  $1$  to 8 UNIT =  $9$  to 16 UNIT = 17 to 32 11  $UNIT = 0 to 16$ 10/20  $UNIT = 0$  $UNIT = 1 to 36$ no storaqe FLEX VECTOR<0,0,1> [N \* 1] Bytes (FLEX VECTOR  $+ 1$ )<0,8,1> [N \* 2] Bytes (FLEX VECTOR + I \* 2) <0,16,1>  $[N * 4]$  Bytes  $(FLEX$  VECTOR + I \* 4)<0,32,1> same as VAX-II no storage (FLEX VECTOR)  $< 0, 0, 1>$ [ N ] Words (FLEX VECTOR +  $1)$  < 0, 36, 1>

From the table above we can see that if the default value for UNIT were set to %BPVAL, this structure would be eauivalent to a VECTOR of longwords on VAX-II, and a VECTOR of words on the 10/20 and 11 systems.

Elements in a data segment which has this particular structure attribute are accessed very efficiently because they are always on addressable boundaries. Also, they are always some multiple of an addressable unit in length.

If we wish this structure to access elements exactly the size specified then we need only chanqe the size parameter of the field selector. This expression then becomes:

## ... FLEX VECTOR<0, UNIT>;

This is a less efficient means of accessinq data (when UNIT is not a multiple of %BPUNIT) because the compiler needs to qenerate field selecting instructions in the case of the VAX-II and 10/20 machines and a series of masks and shifts for the 11.

14.4.5.4 Field Selectors -

In the last structure declaration, it was necessary to make use of a field selector. At this, we will discuss the use of field selectors in a more general context.

The use of field selectors can be non-transportable because they make use of the value of the machine word size. The unrestricted usage of ise of the value of the machine word size. The unrestricted usage of<br>field selectors may cause problems in a program when it is moved to another machine. These problems are best illustrated by the following table of restrictions on position (p) and size (s) for the three machines:

Machine: 10/20 11 VAX-II

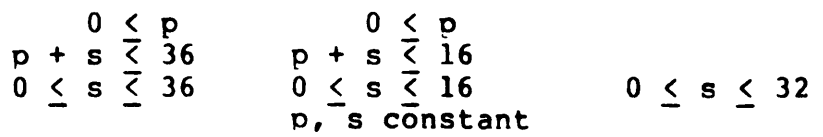

From the table we can see that:

- o The most restrictive is the 11.
- o The moderate restrictions are those of the 10/20.
- o The least restrictive is VAX-II.

If we wished to ensure the transportable use of field selectors, we would have to abide by the set of restrictions imposed in BLISS-16. These, however, are restrictions imposed by the values of p and s. There is also a contextual restriction on the use of field selectors. The following quideline should be followed:

o Field selectors may only appear in the definition of user-defined structures.

By restricting the domain of field selectors to structures, we are in fact isolating their use.

We will now develop another transportable structure which will be affected by the table of field selector value restrictions.

## 14.4.5.5 GEN VECTOR -

You have probably noticed that FLEX VECTOR does not attempt to pack data. Using the example of 9-bit elements, we can see that there will be some wasting of bits - from 7 bits on the 11 and VAX-II to 27 on the 10/20 systems.

We can develop a variation of FLEX VECTOR which will provide a certain degree of packing. For example, in the case of  $9$ -bit elements it would be possible to pack at least four of them into a 10/20 word and three into a VAX-II longword. Unfortunately, this vector is not maximally transportable, but its design and the identification of its non-transportable aspects should be very helpful.

This structure, which will be named GEN VECTOR, will pack as many elements as possible into a BLISS value  $(word)$  so we will make use of the machine specific literal %BPVAL. But, since allocation is in terms of %BPUNIT, we will need a literal that has as a value the number of allocation units in a BLISS value. This literal has been predeclared for transportability reasons and has the name %UPVAL, and is defined as %BPVAL/%BPUNIT.

Elements will not cross word boundaries. This constraint is in effect because of the restrictions placed on the value of the position parameter of a 10/20 and 11 field selector. For the same reason elements can not be longer than %BPVAL, as given in the table of field selector restrictions above.

As in FLEX VECTOR, the allocation expression of GEN VECTOR will need to calculate the number of allocation units needed by the entire vector. This will again be based on the number of elements (N) and the size of each element (S). But because the elements will be packed, the expression will be slightly more complicated.

The first value we need is the number of elements that will fit in a BLISS value. The expression:

### (%BPVAL/S)

will compute this value. Given this, to obtain the number of BLISS values or words needed for the entire vector, we divide this value into N:

BLISS Transportability Guidlines 21-FEB-77 -- Rev 3 TECHNIQUES Page 14-45

#### (N/(%BPVAL/S))

We now have the total number of words (in units of \$BPVAL) needed. However, data is not allocated by words on both of the machines. Multiplying this value by %UPVAL will result in the number of allocation units needed by the vector:

## $(N/(8BPVAL/S))$  \*  $UPVAL$ )

For clarity's sake and because this expression will be used again we will make it into a macro with N and S as parameters:

MACRO

WHOLE VAL  $(N, S)$  =

#### $(N/(8BPVAL/S))$  \*  $WVAL$   $\$ ;

The name of the macro suggests that we have calculated the number of whole words needed. If, in fact, N were an integral multiple of the number of elements in a word then this macro would be sufficient for allocation purposes.

Since we can't count on this always happening, we need 'another expression to calculate the number of allocation units needed for any remaining elements. The number of elements left over is the remainder of the last division in this expression:

(N/(%BPVAL/S))

The MOD function will calculate this value, as follows:

## (N MOD (%BPVAL/S))

If we then multiply this value by the size of each element we will have the total number of bits that remain to be allocated:

(N MOD (8BPVAL/S)) 
$$
\star
$$
 S

This value will always be strictly less than %BPVAL. For the same reasons outlined above we will make this expression into a macro with Nand S as parameters:

BLISS Transportability Guidlines 21-FEB-77 -- Rev 3 **TECHNIQUES** 

 $\bar{u}$ 

MACRO

 $\bullet$ 

PART VAL  $(N,S)$  =

 $((N MOD (8BPAVAL/S)) * S)$ ;

Taking this value, adding a "fudge factor" and then dividing by %BPUNIT will give us the number of allocation units needed for the remaining bits:

(PART VAL  $(N,S)$  +  $$BPUNIT -1)/$BPUNIT$ 

The total number of allocation units has been calculated and the structure allocation expression will look like:

> $[WHOLE VAL(N, S) +$  $(PARTVAL(N, S) + 8BPUNIT - 1)/8BPUNIT$

As it works out, the structure-body expression for GEN VECTOR will be simple to write because of the expressions that have already been written.

The accessing of an element in GEN VECTOR requires that we compute an address offset which is then added to the name of the structure. This offset is some number of addressable units based on the value of the index I. We already have an expression which will calculate this number 1. We diready have an expression which will calculate this<br>number of addressable units. It is the macro WHOLE VAL. Thus, the first part of the accessing expression will look like:

GEN VECTOR + WHOLE VAL(I,S)

Note that the macro was called with the index parameter I.

This expression will result in the structure being aligned on some addressable boundary. But since the element may not begin at this point (that is, the element may be located somewhere within a unit %BPVAL bits in length), one more value is needed. That value is the position parmeter of a field selector. The macro PART VAL will calculate this value based on the index I:

#### $\langle$ PART VAL(I,S),S,EXT>

The size parameter is the value S. The position parameter will be calculated at run-time, based on the value of the index I. Since I is not constant, we can no longer use this structure in BLISS-16. The position and size parameters of a field selector in BLISS-16 must be

BLISS Transportability Guidlines 2l-FEB-77 -- Rev 3 Page 14-47 **TECHNIQUES** 

compile-time constants. See the table of field selector restrictions above.

This completes the definition of GEN VECTOR. The entire declaration will look like:

**STRUCTURE** 

GEN VECTOR[I;N,S,EXT=1] =

 $[WHOLE VAL(N, S) +$  $(PART<sup>T</sup>VAL(N, S) + 8BPUNIT - 1)/8BPUNIT$ 

(GEN VECTOR + WHOLE VAL(I,S))

 $\langle$ PART VAL(I,S),S,EXT>;

The reader should compile this structure and see how it works in BLISS-32 and BLISS-36.

14.4.5.6 Summary-

No claim is made that either of these two structures will solve all the problems associated with transporting vectors. Many such problems will have unique and different solutions. BLOCKS or BLOCKVECTORS have not been discussed, but it is hoped that the reader will get from the examples a feeling for the techniques involved in transporting structures.

There is no easy solution to transporting data structures. One should consider, when developing data structures, the machines that the program or system is targeted for and make full use of the predeclared literals such as %BPUNIT.

This exercise in the development of transportable structures has illustrated two points:

- o parameterization and
- o field selector usage.

By parameterizing certain machine-specific values and by taking full advantage of the powerful STRUCTURE mechanism, we have developed two transportable structures.

The accessing of odd (not addressable) units of data is accomplished by the use of field selectors. The field selector should only be used in structure declarations.

 $\mathcal{L}^{\text{max}}_{\text{max}}$  and  $\mathcal{L}^{\text{max}}_{\text{max}}$ 

[end chapter 14]

Title: VAX-II Software Enq. Diaqnostic Conventions -- Rev 3

Specification Status: draft

Architectural Status: vnder ECO control

File: SEISR3.RNO

PDM #: not used

Date: 28-Feb-77

Superseded Specs: Diagnostic Codinq Conventions

Author: F. Bernaby

Typist: P. Conklin

Reviewer(s): E. Kenney

Abstract: Chapter 15 contains the diagnostic conventional extensions to the rest of this document. It represents an effort to produce diagnostic products in a consistent manner.

Revision History:

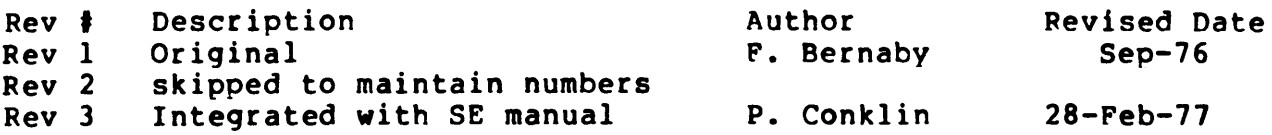

Diagnostic conventions . . . . . 15-1

 $\mathcal{L}^{\text{max}}_{\text{max}}$ 

 $\mathcal{L}^{\text{max}}_{\text{max}}$ 

 $\mathcal{L}^{\text{max}}_{\text{max}}$  and

 $\sim 10^7$ 

 $\sim 10^{-1}$ 

Rev 1 to Rev 3:

- 1. Just merge file.
- 2. Update module preface.

 $\mathcal{L}_{\text{max}}$  and  $\mathcal{L}_{\text{max}}$ 

 $\mathcal{L}^{\text{max}}_{\text{max}}$  and  $\mathcal{L}^{\text{max}}_{\text{max}}$ 

 $\sim$  $\bar{\mathcal{A}}$ 

 $\sim 10^{-10}$ 

[End of SE15R3.RNO]

 $\mathcal{L}_{\text{max}}$  .

 $\bar{z}$ 

# CHAPTER 15

## DIAGNOSTIC CONVENTIONS

 $28 - \text{Feb} - 77 - - \text{Rev}$  3

## 15.1 INTRODUCTION

 $\sim 10^{-1}$ 

VAX-II diagnostics will be written in conformance with the conventions expressed in this manual.

These conventions will be adcated to:

- 1. achieve clear and meaningful documentation of individual tests.
- 2. reduce the need for diagnostic users to analyze test code.
- 3. simplify the program maintenance task.

Diagnostic Conventions DIAGNOSTIC SECTIONS 28-Feb-77 -- Rev 3 Paqe 15-2

# 15.2 DIAGNOSTIC SECTIONS

Each diaqnostic will be sub-divided into 15 sections. These sections provide a loqical way of partitioning the proqram.

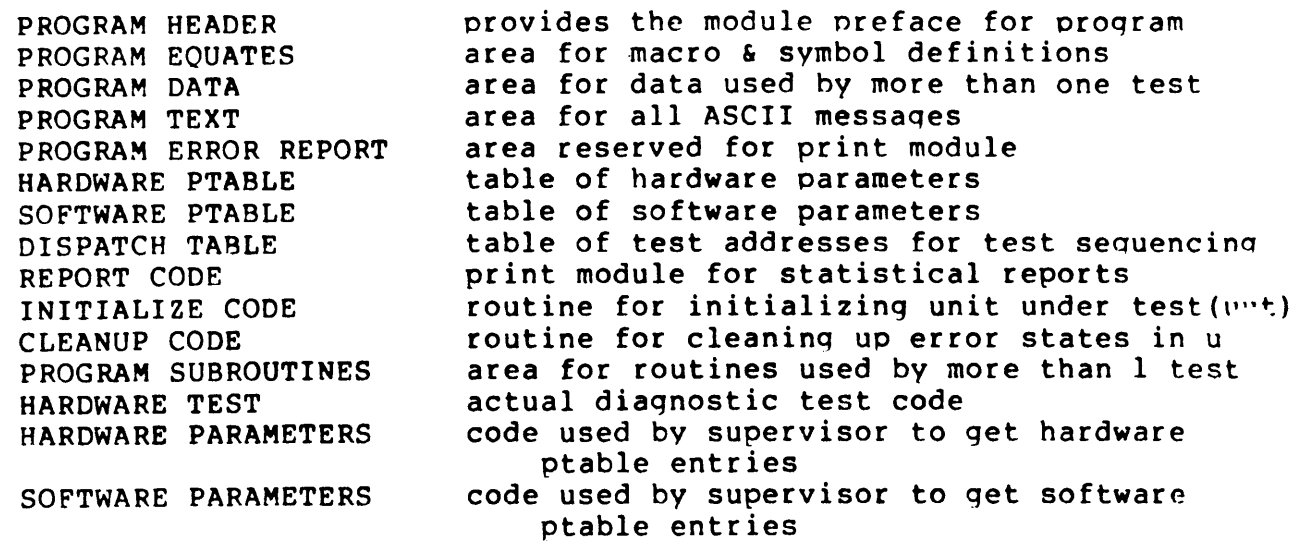

```
Diagnostic Conventions 
28-Feb-77 -- Rev 3 
                                                                Page 15-3 
DIAGNOSTIC SECTIONS 
15.2.1 Program Header Section 
<EXAMPLE> 
        .TITLE SYSEXR - System exerciser 
        .IDENT /2-3/ 
.
COPYRIGHT (C) 1977 
DIGITAL EQUIPMENT CORPORATION, MAYNARD, MASSACHUSETTS 01754 
THIS SOFTWARE IS FURNISHED UNDER A LICENSE FOR USE ONLY ON A SINGLE 
COMPUTER SYSTEM AND MAY BE COPIED ONLY WITH THE INCLUSION OF THE 
ABOVE COPYRIGHT NOTICE. THIS SOFTWARE, OR ANY OTHER COPIES THEREOF, 
MAY NOT BE PROVIDED OR OTHERWISE MADE AVAILABLE TO ANY OTHER PERSON 
EXCEPT FOR USE ON SUCH SYSTEM AND TO ONE WHO AGREES TO THESE LICENSE 
TERMS. TITLE TO AND OWNERSHIP OF THE SOFTWARE SHALL AT ALL TIMES 
REMAIN IN DEC. 
THE INFORMATION IN THIS SOFTWARE IS SUBJECT TO CHANGE WITHOUT NOTICE 
AND SHOULD NOT BE CONSTRUED AS A COMMITMENT BY DIGITAL EQUIPMENT 
CORPORATION. 
.
DEC ASSUMES NO RESPONSIBILITY FOR THE USE OR RELIABILITY OF ITS 
SOFTWARE ON EQUIPMENT WHICH IS NOT SUPPLIED BY DEC. 
\ddot{\phantom{0}}:++ 
FACILITY: diaqnostic exerciser 
:
ABSTRACT: 
\ddot{\phantom{a}}This program will exercise the VAX-II system. It generically 
\ddot{\phantom{0}}treats devices as magtape, disk, or terminals. 
\ddot{\phantom{a}}Up to 32 units may be selected for testing. 
\ddot{\phantom{0}}: ENVIRONMENT: System 
\ddot{\phantom{0}}AUTHOR: Frank Bernaby, CREATION DATE: l6-Sep-76 
÷
MODIFIED BY: 
        Joe Hacker, 4-Jul-77: VERSION 2 
÷
; 02 - Added I/O tests for 6250 tape drives.
; 03 - Brought module preface to standard form.
i--
```
Diagnostic Conventions 28-Feb-77 -- Rev 3 Page 15-4 DIAGNOSTIC SECTIONS 15.2.2 Program EQuates(dec1arations) <EXAMPLE> *i* ++ ; LISTING CONTROL  $: --$ .NLIST MC,MD,CND .LIST ME :++ ; MACRO LIBRARY CALLS  $; --$ .MCALL QIO\$S,QIO\$C,DPB\$,WTEF\$C ;++ : INCLUDE FILES: SYSMAC.SML  $; -$ *i++*  ; EXTERNAL SYMBOLS: DEBUG  $; --$ .GLOBAL DEBUG *i++*  iEQUATED SYMBOLS  $; --$ ; ++ ; UBA REGISTER DEFINITIONS  $: - -$ UBA BASE ADDRESS=177000 UBA CSR OFFSET=0 UBA FMR-OFFSET=2 UBA IRP OFFSET=4 (JBA-IRC-OFFSET=6 UBA SV4 CFFSET=10 UBA SV5 OFFSET=12 UBA SV6 OFFSET=14  $UBA$  $SVI$  $OFFSET=16$ : NO LIST MACRO'S & CONDITIONALS :LIST MACRO EXPANSION iENTRY POINT OF DEBUGGER :UBA BASE ADDRESS :CONTROL/STATUS REGISTER :FA.ILED MAP REGISTER :MAP REGISTER POINTER : MAP REGISTER CONTENTS : REQ SEND VECTOR #4 : REQ SEND VECTOR #5  $;$  REQ SEND VECTOR  $\frac{1}{2}$ . : REQ SEND VECTOR #7

Diagnostic Conventions 28-Feb-77 -- Rev 3 DIAGNOSTIC SECTIONS 15.2.3 Program Data <EXAMPLE> :++ TABLE OF UBA ADDRESS THIS TABLE IS REFERENCED WHEN ONE OF THE UBA REGISTERS MUST BE ADDRESSED. THE UBA REFERENCE IS AN INDIRECT REFERENCE THROUGH THIS TABLE. EXAMPLE:  $\mathbf{r}$ MOVW @UBACSR, RO CREAD CSR INTO RO  $\ddot{\phantom{a}}$ **i--** TABLE UBA ADDRESSES: UBACSR: .LONG UBA BASE ADDRESS+UBA CSR OFFSET UBA<sup>-</sup>BASE<sup>-</sup>ADDRESS+UBA<sup>-</sup>FMR<sup>-</sup>OPFSET UBAFMR: .LONG UBA<sup>-BASE</sub>-ADDRESS+UBA<sup>-</sup>IRP<sup>-</sup>OPPSET</sup> UBAIRP: .LONG UBAIRC: .LONG UBA BASE ADDRESS+UBA IRC OFFSET UBA<sup>-</sup>BASE<sup>-</sup>ADDRESS+UBA<sup>-</sup>SV4<sup>-</sup>OPFSET UBASV4: .LONG UBA<sup>-</sup>BASE<sup>-</sup>ADDRESS+UBA<sup>-</sup>SV5<sup>-</sup>OFFSET UBASV5: .LONG UBA<sup>-B</sup>ASE<sup>-</sup>ADDRESS+UBA<sup>-</sup>SV6<sup>-</sup>OFFSET UBASV6: .LONG UBASV7: .LONG UBA\_BASE\_ADDRESS+UBA\_SV7\_OFFSET :++ DEVICE STATUS BUFFER ; THIS AREA IS RESERVED FOR STORING DEVICE STATUS AT THE CONCLUSION OF AN I/O OPERATION. THIS STATUS ; IS PROVIDED VIA THE QIO MECHANISM. .<br>; --

DEVICE STATUS: .BLKL 64 :RESERVE 64 LONG WORDS

15.2.4 Program Text <EXAMPLE>  $, + +$ : QUESTIONS<br>:--QST1 UBA BASE: .ASCIZ **'ENTER UBA BASE ADR: %<br>'ENTER UBA VECTOR ADR: %**  $QST2$ UBA VECTOR: .ASCIZ  $QST3$ UBA LEVEL: .ASCIZ **&ENTER UBA BR LEVEL: &<br>&ENTER RECORD LENGTH: &<br>&ENTER DATA PATTERN: &** QST4<sup>-</sup>RECORD LENGTH: .ASCIZ QST5<sup>-</sup>DATA\_PATTERN: .ASCIZ  $\bullet$  $\bullet$ :++ : FORMAT STATEMENTS FMT1 RKCS DECODE: .ASCIZ /%ARKCS: %XW%A : %RW%N/ FMT2<sup>-</sup>TIMEOUT: .ASCIZ / & ATIMEOUT WHILE REFERENCING RK05 REGISTEN KL'N/ FMT3 MACHINE CHECK: .ASCII /'AMACHINE CRECK ABORT: 'XW%N'XW%A ITEMS/  $.ASCIZ$  / ON STACK, PC=  $XLBA$  SP=  $XLBN/$ FMT4 SEEK ERROR: .ASCIZ /'ASEEK BAD ERROR REGISTER: 'XW'N/ FMTS-ABORT: .ASCIZ /'N'N'APROGRAM ABORTING OPERATION%N/ .ASCII / WAPROGRAM SUMMARY/ FMT6 PROG SUMMARY: .ASCII /\NWORDS TRANSFERRED: \XL/ .ASCII /\NHARD ERRORS: \XL/ .ASCIZ / SOFT ERRORS: SXLSN/  $\bullet$ 

> $\bullet$  $\bullet$

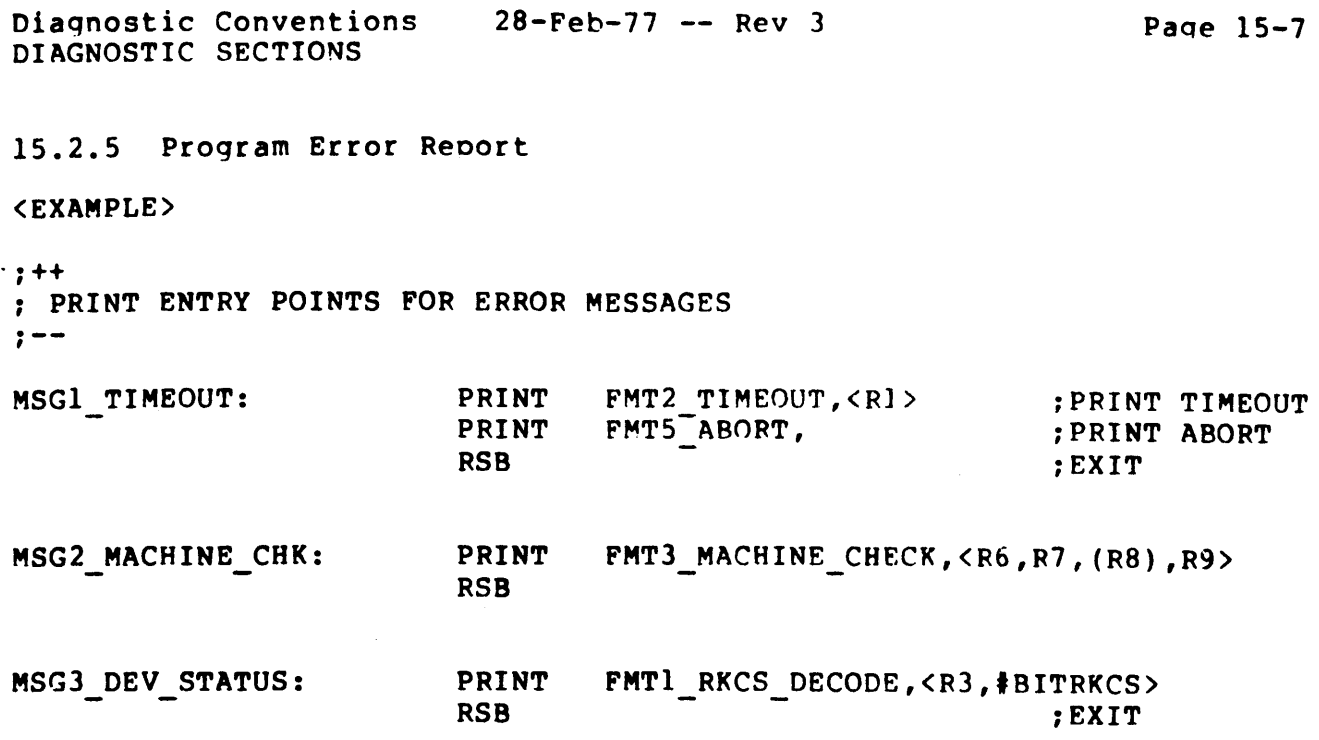

 $\mathcal{O}(\mathcal{H}^{\mathrm{c}})$  and

15.2.6 Hardware Ptab1e

<EXAMPLE>

; ++ HARDWARE PARAMETER TABLE FOR PROGRAM ÷ THIS TABLE PROVIDES THE REQUIRED HARDWARE PARAMETERS FOR TEST EXECUTION. THE ENTRIES ARE OBTAINED FROM EITHER THE USER VIA GPHRD COMMANDS OR FROM THE SYSTEM CONFIGURATION TABLE •  $\frac{7}{1}$ 

HARD UBA:

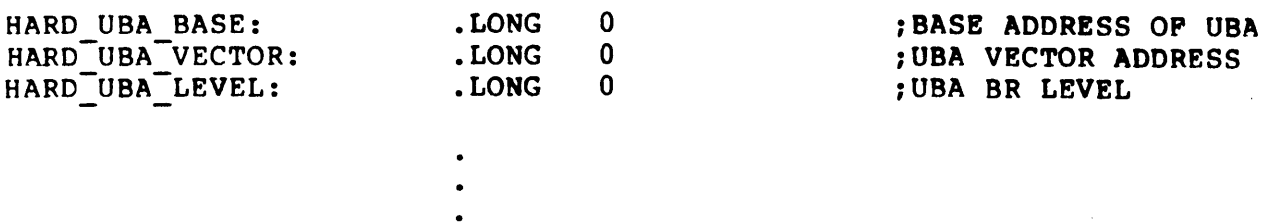

15.2.7 Software Ptab1e

<EXAMPLE>

```
;++ 
SOFTWARE PARAMETER TABLE FOR PROGRAM 
\ddot{\phantom{0}}THIS TABLE CONTAINS ALL THE REQUIRED SOFTWARE PARAMETERS. 
; THESE PARAMETERS ARE OBTAINED VIA GPSFT COMMANDS.
\frac{7}{1}SOFT UBA: 
SOFT RECORD LENGTH: 
                       • LONG 
                                  o 
                                                  :RECORD LENGTH 
SOFT DATA PATTERN:
                        • LONG 
                                  o 
                                                  :REQUIRED DATA PATTERN 
SOFT_DATA_PATH:
                          • LONG 
o 
                                                  :OBA DATA PATH 
                          • LONG 
o 
SOFT-MAP BASE: 
                                                  :BASE MAP REG TO OSE 
                          • LONG 
o 
SOFT MAP LENGTH:
                                                  :# OF MAP REG TO USE
```
 $\bullet$ 

Diagnostic Conventions 28-Feb-77 -- Rev 3 Page 15-9 DIAGNOSTIC SECTIONS 15.2.8 Dispatch Table <EXAMPLE> : ++ ; PROGRAM DISPATCH TABLE : THIS TABLE IS BUILT BY A SUPERVISOR MACRO

· , --

TEST DISPATCH:

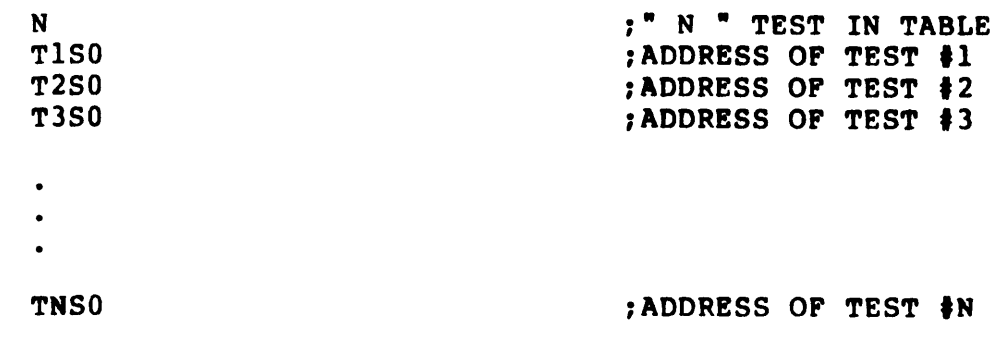

15.2.9 Report Code

<EXAMPLE>

Y

```
:++ 
: STATISTICAL REPORT MODULE 
 THIS PRINT MODULE PROVIDES REPORTS OF A STATISTICAL NATURE. 
 THE FIRST ENTRY IS INVOKED BY THE SUPERVISOR COMMAND 'REPORT'. 
 THE REMAINING ENTRIES ARE PROGRAM INVOKED. 
 \frac{7}{7}REP1 PROG SUMMARY: PRINT FMT6_PROG_SUMMARY,<R6,R5,R7> ;PRINT SUMMARY:
  REP2_DATA_SUMMARY: PRINT FMT7_DATA_SUMMARY,<R3,R4,DATA_TABLE><br>PRINT FMT8<sup>T</sup>DATA<sup>T</sup>STAT
                        RSB 
                        PRINT 
                                                                     :EXIT 
                                 FMT8_DATA_STAT
```
RSB

:EXIT

Diagnostic Conventions 28-Feb-77 -- Rev 3 Paqe 15-10 DIAGNOSTIC SECTIONS 15.2.10 Intia1ize Code <EXAMPLE) :++ FUNCTIONAL DESCRIPTION: INIT THIS ROUTINE INITIALIZES THE TEST PROGRAM. : IT PERFORMS: 1. ALLOCATION OF UNIT(S) UNDER TEST 2. INITIAL ALLOCATION OF BUFFER SPACE 3. INITIAL MAPPING OF MEMORY SPACE  $\ddot{\mathbf{r}}$ CALLING SEQUENCE: SUPERVISOR INVOKED : INPUT PARAMETERS: PTABLE **i--** BGNINT :START OF CODE ENDINT :END OF INITIALIZE 15.2.11 Cleanup Code <EXAMPLE) :++ FUNCTIONAL DESCRIPTION: CLNUP THIS ROUTINE PERFORMS THE NECCESSARY CLEANUP BEFORE THE TEST PROGRAM EXITS BACK TO SUPERVISOR LEVEL. IT PERFORMS: 1. DEALLOCATION OF BUFFER SPACE 2. RESET OF UNIT UNDER TEST(UUT) 3~ DEALLOCATION OF UNIT UNDER TEST ; CALLING SEQUENCE: JSB CLNUP  $\ddot{\phantom{a}}$ INPUT PARAMETERS: PTABLE **i--** BGNCLN :START OF CLEANUP  $\bullet$ ENDCLN :END OF CLEANUP
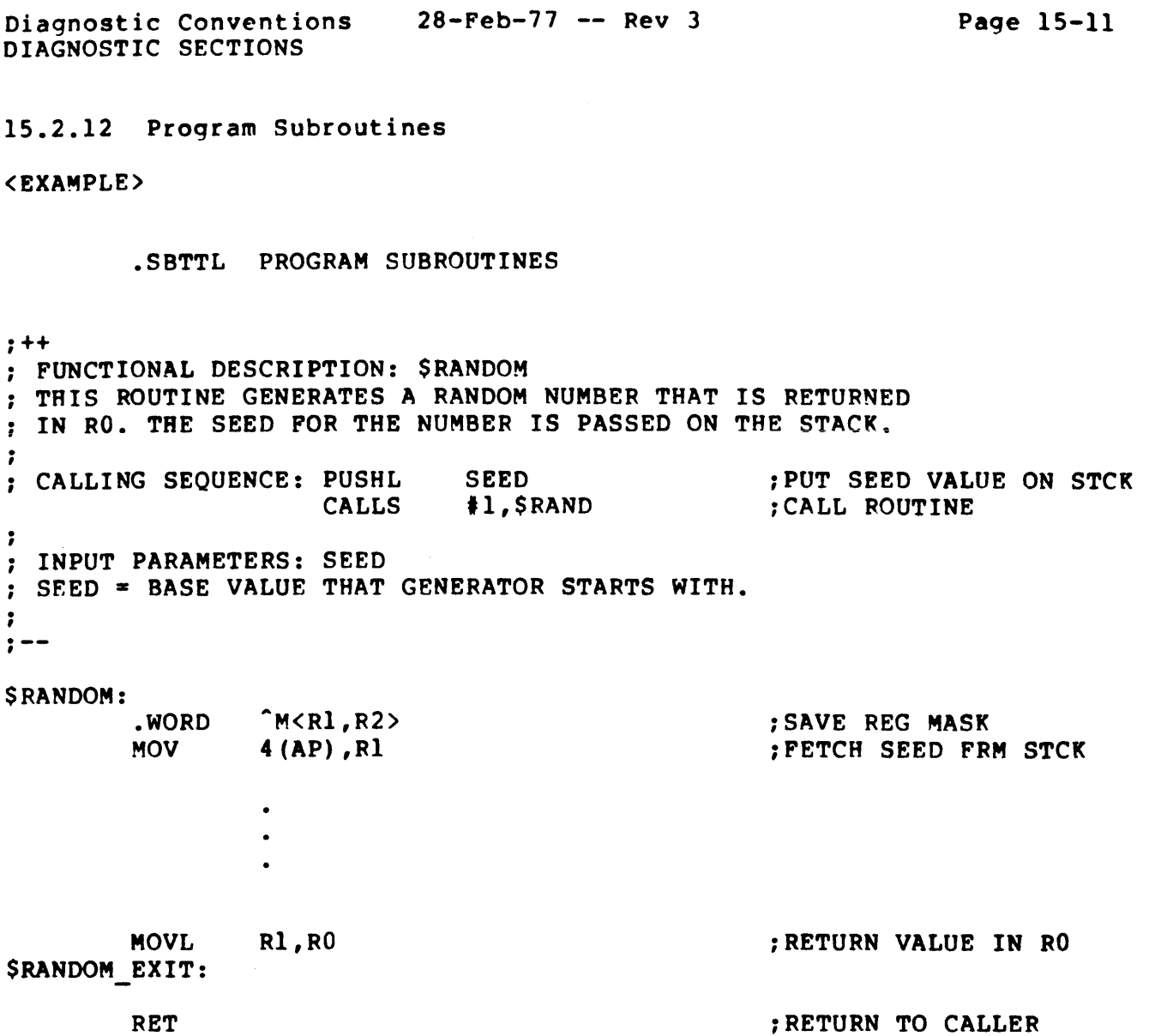

Diagnostic Conventions 28-Feb-77 -- Rev 3 Paqe 15-12 DIAGNOSTIC SECTIONS ;++ FUNCTIONAL DESCRIPTION: UBA SETUP  $\ddot{\phantom{a}}$ THIS ROUTINE HANDLES THE SETUP OF THE UBA ; TO ALLOW UNIBUS DEVICES TO TRANSFER DATA BETWEEN SBI MEMORY AND UNIBUS MEMORY OR UNIBUS DEVICES  $\ddot{\phantom{a}}$ CALLING SEQUENCE: CALLG #UBA LIST, \$UBA SETUP  $\ddot{\phantom{a}}$ INPUT PARAMETERS: UBA LIST  $\cdot$ THIS LIST IS A TABLE LIKE:  $\ddot{\phantom{1}}$ UBA LIST: 5 ~NUMBER OF ARGUMENTS  $\ddot{\phantom{a}}$ o UBA-BUS ADR: • LONG :BUS ADR AT DEVICE  $\mathcal{L}$ o UBA LENGTH: • LONG :RECORD LENGTH  $\ddot{\phantom{a}}$ o UBA-MAP BASE: • LONG :STARTING MAP REG  $\ddot{r}$ o UBA-OAT-PATH: • LONG :UBA DATA PATH  $\ddot{\phantom{a}}$  $\bar{\mathbf{0}}$ UBA-SBI-PHYSICAL: • LONG :STARTING PHYSICAL ADR  $\mathcal{V}^{\pm}$ **i--** \$UBA SETUP:  $\hat{M}$ (R1,R2,R3,R4 $\rangle$ :SAVE R1-R4 .WORD 4(AP),R1 :GET ADDR OF ARGUMENT LIST MOVL  $\bullet$ 

 $\bullet$ 

\$UBA SETUP EXIT:

 $\bullet$ 

RET ; EXIT

Diagnostic Conventions 28-Feb-77 -- Rev 3 Page 15-13 DIAGNOSTIC SECTIONS

### 15.2.13 Hardware Test

The actual harware test will go within this section of the proqram. All diagnostics that run with the diagnostic supervisor will, when neccessary, make supervisor 'calls' to provide a function rather than code that function into the program.

If a routine is used by more than one test, that routine will be placed in the program subroutine section. Linkage to that routine will be via 'CALLS' or 'CALLG' instructions. If these routines must pass data back to the test, the test will specify where this data will go by supplying the needed argument(s).

This section is sub-divided by tests and subtests. The test subdivision provides for blocking the diaqnostic of into major logic areas. While, the subtest provides a way of further subdividing each test into sma111er logic areas.

Therefore the basic organization will look like this.

**BGNTST** 

**BGNSUB** 

(TEST CODE FOR TISI>

ENDSUB **BGNSUB** 

<TEST CODE FOR TIS2>

ENDSUB

ENDTST **BGNTST** 

**BGNSUB** 

(CODE FOR T2SI>

ENDSUB

ENDTST

Fach test and subtest must have a specific level of documentation.

Each test must specify a complete test description and any assumptions that are assumed by this test. Assumptions implies what loqic is assumed to have been successful tested when this test starts.

Each subtest must have the test description and assumptions. In addition, the subtest must have a complete description of how the subtest works, what errors the subtest will detect, and what the debuq procedure is for the subtest failure.

<EXAMPLE>

**BGNTST** 

:++

 $\ddot{\phantom{0}}$ 

-2

;

TEST DESCRIPTION:

THIS TEST CHECKS THE MAP REGISTERS IN THE UBA. IT PERFORMS THIS TEST BY CHECKING THAT ALL REGISTERS HOLD ZEROS AND ONES. THEN THE TEST : WILL FLOAT A ONE THROUGH ALL REGISTERS. FINALLY, THE TEST WILL FLOAT A ZERO THROUGH ALL REGISTERS

ASSUMPTIONS:

 $\cdot$ TESTI-TEST2 THIS TEST ASSUMES THAT THE DATA PATH FROM THE CPU TO THE UBA HAS BEEN CHECKED AND THAT REGISTER ADDRESSING WORKS CORRECTLY.  $; \ldots$ 

TJSO:

Page 15-15

```
BGNSUB
:++ 
\ddot{\phantom{a}}: TEST DESCRIPTION:
: THIS SUBTEST CHECKS THAT UBMOOO-UBM496 WILL 
HOLD AN ALL ZEROS DATA PATTERN AND AN ALL ONES DATA 
PATTERN. 
\cdotASSUMPTIONS: 
\bullet: TESTI-TEST2 
:
TEST STEPS: 
\cdot1. IN IT MAP REGISTER INDEX TO ZERO(R3) 
2. CLEAR SELECTED MAP REGISTER-MP(R3) 
: 3. IF MP(R3) .EOU 0 THEN CONTINUE ELSA REPORT ERROR
4. COMPLEMENT SELECTED REGISTER-MP(R3) 
5. IF MP(R3) .EQU -1 THEN CONTINUE ELSE REPOPT EFROR
: 5. SELECT NEXT REGISTER(UPDATE R3)
  7. IF R3 .GTR 496 THEN EXIT ELSE GOTO STEP 2 
\ddot{\phantom{a}}\cdotERRORS: 
\ddot{\phantom{a}}1. TIMEOUT- UBA FAILED TO RESPOND 
2. ZEROS DATA FAILURE 
3. ONES DATA FAILURE 
\ddot{\phantom{a}}DEBUG: 
\ddot{\phantom{a}}: ERROR #1-
THIS ERROR COULD MEAN POWEF FAILURE. CHECK SUPPLIES 
: ERROR #2-
: CHECK BIT(S) THAT FAILED FOR STUCK AT ONE STATE 
\cdot: ERROR *3-: CHECK BIT(S) THAT FAILED FOR STUCK AT ZERO STATE 
:,\frac{1}{1}T3S1: 
<TEST CODE) 
T3S1X: 
ENDSUB
```
15.2.14 Hardware Parameter Code

#### <EXAMPLE>

#### :++

THE HARDWARE PARAMETER TABLE IS BUILT FROM THE INSTRUCTIONS : IN THIS SECTION. THESE INSTRUCTIONS GET EXECUTED IF THE USER STARTS THE PROGRAM WITHOUT SPECIFYING A CONFIGURATION TABLE. THE SUPERVISOR WILL RECOGNIZE THIS AN DISPATCH TO THIS SECTION. THE INPUT TO THESE REQUEST CAN COME FROM EITHER THE USER OR A SCRIPT FILE.  $\ddot{\phantom{0}}$ INPUT IS ELICITED BY GPHRD. THIS COMMAND HAS THE FOLLOWING FORMAT: GPHRD (TABLE OFFSET,FORMAT STATEMENT,RADIX,BYTE OFFSET,LOWER LIMIT, UPPER LIMIT)  $\ddot{\phantom{a}}$  $\frac{7}{1}$ 

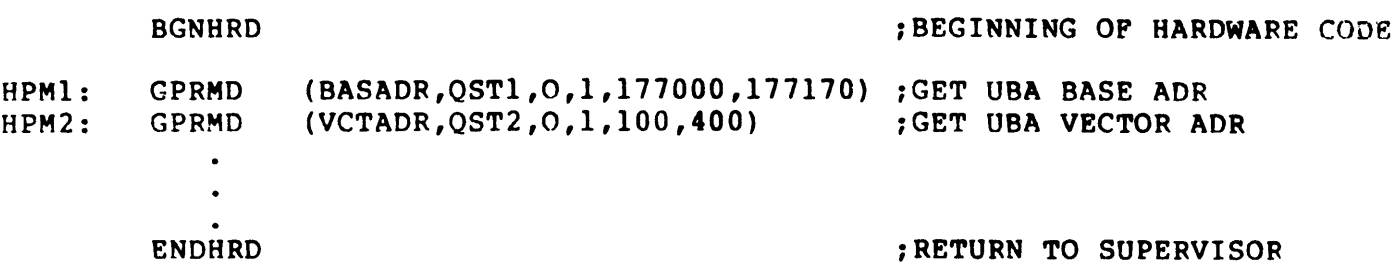

# 15.2.15 Software Parameter Code

#### <EXAMPLE)

;++ THE SOFTWARE PARAMETER TABLE IS BUILT FROM THIS CODE IF THE ; DIAGNOSTIC SUPERVISOR IS DIRECTED TO ACCEPT SOFTWARE PARAMETERS FROM EITHER A SCRIPT FILE OR THE USER. GPSFT COMMANDS ARE USED TO BUILD THE TABLE. THE FOMRAT OF THF. ARGUMENTS IS THE SAME AS FOR GPHRD(SEE 8.2.14).  $\frac{2}{1}$ 

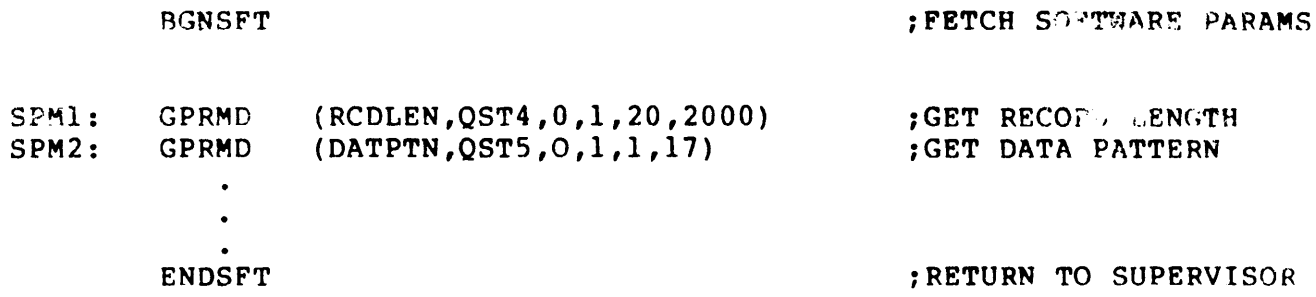

## 15.3 SYMBOL CONVENTIONS

The following symbol conventions should be used for all VAX-II diaqnostics:

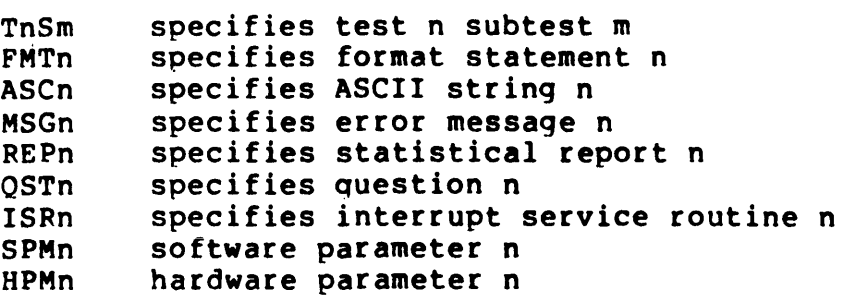

The symbol construction should be as follows:

<prefix>\_<descriptive name>\_<optional modifier>

### 15.4 MACRO EXPANSION CONVENTIONS

Macros will be expanded or not expanded based on the following rules. If a macro generates inline test code it will be expanded but not it's call. If a macro makes a call to a subroutine the macro call is shown but not it's expansion. Both the call and expansion can be displayed it the program is assembled with a debug switch set.

[End of Chapter 15]

Title: VAX-II Assembler Software Engineering Sample -- Rev 3

Specification Status: draft

Architectural Status: under ECO control

File: SEAR3.RNO

PDM #: not used

Date: 28-Feb-77

Superseded Specs: none

Author: P. Conklin

Typist: P. Conklin

Reviewer(s): R. Brender, D. Cutler, R. Gourd, T. Hastings, I. Nassi, S. Poulsen, D. Tolman

Abstract: Appendix A contains a copy of a sample module written in assembly language.

Revision History:

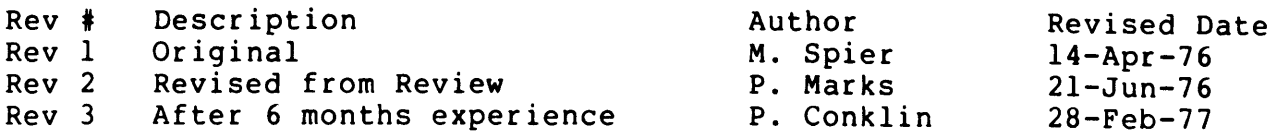

Assembler Sample Change History 28-Feb-77 -- Rev 3

Rev 2 to Rev 3:

 $\ddot{\phantom{a}}$ 

1. Added example.

[End of SEAR3.RNO]

# APPENDIX A

## ASSEMBLER SAMPLE

# $28-Feb-77 - - Rev$  3

The listing on the next page shows a routine from the procedure library. There is no suggestion that this routine actually works, individually that it follows the conventions set forth in this document. In fact, its "facility" does not even exist. Note that it consists of two externally callable routines and a number of internal routines.

.TITLE CHF\$SIGNAL - Condition Handling Facility SIGNAL and STOI<br>.IDENT /1-3/ . IDENT : COPYRIGHT (C) 1977  $\ddot{\phantom{0}}$ DIGITAL EQUIPMENT CORPORATION, MAYNARD, MASSACHUSETTS 01754  $\ddot{\phantom{0}}$  $\cdot$ THIS SOFTWARE IS FURNISHED UNDER A LICENSE FOR USE ONLY ON A SINGLE  $\ddot{\phantom{a}}$ COMPUTER SYSTEM AND MAY BE COPIED ONLY WITH THE INCLUSION OF THE ABOVE COPYRIGHT NOTICE. THIS SOFTWARE, OR ANY OTHER COPIES THEREOF.  $\ddot{\phantom{1}}$ THIS SOFTWARE, OR ANY OTHER COPIES THEREOF,  $\ddot{\phantom{a}}$ MAY NOT BE PROVIDED OR OTHERWISE MADE AVAILABLE TO ANY OTHER PERSON ; EXCEPT FOR USE ON SUCH SYSTEM AND TO ONE WHO AGREES TO THESE LICENSE<br>: TERMS. TITLE TO AND OWNERSHIP OF THE SOFTWARE SHALL AT ALL TIMES SOFTWARE SHALL AT ALL TIMES REMAIN IN DEC.  $\cdot$ THE INFORMATION IN THIS SOFTWARE IS SUBJECT TO CHANGE WITHOUT NOTICE<br>AND SHOULD NOT BE CONSTRUED AS A COMMITMENT BY DIGITAL EOUIPMENT  $\ddot{r}$ AND SHOULD NOT BE CONSTRUED AS A COMMITMENT  $\ddot{\phantom{a}}$ CORPORATION.  $\cdot$ -3 DEC ASSUMES NO RESPONSIBILITY FOR THE USE OR RELIABILITY OF ITS SOFTWARE ON EQUIPMENT WHICH IS NOT SUPPLIED BY DEC.  $\ddot{\phantom{a}}$  $\ddot{\phantom{0}}$ ; ++<br>; FACILITY: Condition Handling ., ABSTRACT:  $\ddot{\phantom{0}}$ The Condition Handling Facility supports the exception  $\ddot{\phantom{0}}$ handling mechanisms needed by each of the common languages.  $\ddot{\phantom{0}}$ It provides the proqrammer with some control over fixup,  $\ddot{\phantom{0}}$ reporting, and flow of control on errors. It provides  $\ddot{\phantom{0}}$ subsystem and application writers with the ability to  $\ddot{\phantom{0}}$ override system messages in order to give a more suitable ÷ application oriented interface.  $\ddot{\phantom{a}}$  $\ddot{\phantom{0}}$ To understand CHF more fully, refer to its functional  $\ddot{\phantom{0}}$ specification and to the STARLET exception routine (EXCEPTION). ;  $\ddot{\phantom{0}}$ : ENVIRONMENT: Any access mode--normally user mode  $\ddot{\phantom{0}}$ AUTHOR: Peter F. Conklin, CREATION DATE: l2-Nov-76  $\ddot{\phantom{0}}$ - 7 MODIFIED BY:  $\ddot{\phantom{0}}$ -7 Peter F. Conklin, 5-Jan-77: VERSION 01  $\ddot{\phantom{0}}$ % 01 - Original, based on CHF Rev 4 spec<br>  $\begin{array}{ccc} 01 & - &$  (CVC) Updated to Rev 2 coding star  $\ddot{\phantom{0}}$ ; 02 - (CVC) Updated to Rev 2 coding standards<br>; 03 - Correct code in internal handler. ; 03 - Correct code in internal handler.<br>;--

NONE

 $\mathbf{r}$  $\mathbf{r}$ 

```
.SBTTL DECLARATIONS 
\ddot{\phantom{0}}INCLUDE FILES: 
\ddot{\phantom{1}}SPSLDEF
                                                    :PSL definitions 
          SSSDEF
                                                     :System Status code definitions 
\ddot{\phantom{a}}MACROS: 
\ddot{\phantom{a}}NONE 
\ddot{\phantom{a}}\cdotEQUATED SYMBOLS: 
\ddot{\phantom{a}}CANT_MSG_CTRL_L=40
                                                     :length control string for CHF$STOP 
CANT_MSG_BUF_L=40
                                                    :length insert message for CHF$STOP 
CHFS = \gamma 2222016:***Temp*** CHP facility code 
CHF$ CANT CONT==CHF$ +4:Can't continue from CHF$STOP 
CHF$ NO HANDLER==CHF$ +8
                                                    :No handler found 
SRM$L HANDLER-O 
                                                    :Call frame handler 
                                                    :Call frame PSW 
SRM$W-SAVE PSW-4 
SRM$W<sup>-</sup>SAVE<sup>-MASK=6</sup>
                                                    :Call frame save mask 
SRM$L_SAVE_AP=8
                                                    :Call frame save AP 
SRM$L<sup>-</sup>SAVE<sup>-</sup>FP=12
                                                    :Call frame backward link 
SRM$L<sup>-</sup>SAVE<sup>PC=16</sup>
                                                    :Call frame save PC OWN STORAGE:
```
 $\ddot{\phantom{a}}$  $\ddot{\phantom{a}}$  $\ddot{\phantom{0}}$  $\ddot{\phantom{a}}$  $\mathcal{L}$  $\ddot{\phantom{a}}$  $\ddot{\phantom{0}}$  $\ddot{\phantom{0}}$  $\ddot{\phantom{0}}$ 

 $\ddot{\phantom{0}}$  $\ddot{\phantom{0}}$  $\ddot{\phantom{0}}$ 

 $\ddot{\phantom{0}}$  $\ddot{\phantom{a}}$ :

 $\cdot$  $\ddot{\phantom{0}}$  $\ddot{\phantom{0}}$ 

 $\ddot{\phantom{0}}$  $\ddot{\phantom{0}}$ -

 $\ddot{r}$ 

 $\ddot{\phantom{0}}$ 

 $\ddot{\phantom{a}}$  $\mathbf{r}$ 

 $\ddot{\phantom{0}}$  $\ddot{ }$ 

```
.SBTTL CHF$STOP - Stop execution via signalling 
:++ 
FUNCTIONAL DESCRIPTION: 
        This procedure is called whenever it is impossible 
        to continue execution and no recovery is possible. 
        It signals the exception. If the handler(s) return 
        with a continue code, a message "Can't continue" 
        is issued and the image is exitted. This procedure 
        is guaranteed to never return. 
CALLING SEQUENCE: 
        CALL CHF$STOP (condition value.rlc.v, [{parameters.rz.v}]) 
INPUT PARAMETERS: 
        NONE 
IMPLICIT INPUTS: 
        NONE 
OUTPUT PARAMETERS: 
        NONE 
IMPLICIT OUTPUTS: 
        NONE 
\ddot{\phantom{0}}COMPLETION CODES: 
        NONE 
SIDE EFFECTS: 
        The process is EXITted if a handler specifies continue. 
;<br>;--
```
\$FORMAL CONDITION VALUE-  $\sum$ 

```
\leftarrowiCONDITION VALUE.rlc.v is the conditiun 
iother arguments are parameters
```
 $\mathcal{A}=\mathcal{A}^{\mathcal{A}}$  ,  $\mathcal{A}=\mathcal{A}$  $\sim 10^{10}$  Base of

.ENTRY CHF\$STOP,^M<R2> ;Stop<br>BSBB SIGNAL :go do th BSBB SIGNAL :go do the signaling<br>MOVAL -CANT MSG CTRL L(SP), SP ;allocate room for co MOVAL -CANT\_MSG\_CTRL\_L(SP), SP ;allocate room for control string<br>pushab (SP) :set pointer to it PUSHAB (SP) : set pointer to it<br>
PUSHL #CANT MSG CTRL L : make into string descriptor MOVL SP, R2<sup>-</sup> : : : : : : ; save a copy of descriptor \$GETERR\_S CONDITION VALUE(AP),(R2),(R2) ; get error string MOVAL PUSHAB PUSHL MOVL -CANT\_MSG\_BUF\_L(SP), SP ;allocate room for string<br>(SP)  $\begin{array}{c} \text{?} \\ \text{?} \end{array}$  :get pointer to it (SP) .<br> **EXAMPLE 1999** . FOR THE POINT TO STRING TO STRING TO STRING TO STRING TO STRING TO STRING TO A THE STRING TO ST #CANT MSG\_BUF L : make into string descriptor<br>SP,RO<br>conter to it SP,RO<sup>-</sup> 7 and 7 and 7 and 7 get pointer to it<br>RO 3 are for late PUSHL RO : set as arg for later \$FAOL S (R2), (RO), (RO),CONDITION VALUE(AP) :format error string PUSHL CALLS BRW ICHF\$ CANT CONT #2,LIB\$OUT MESSAGE SIG EXIT :set "can't continue" code :issue message, with the : original SIGNAL's message : as the insert :stop with original exception : as the code

BSBB RET

SIGNAL

```
Page A-6
```

```
.SBTTL CHF$SIGNAL - Signal Exceptional Condition 
;++ 
FUNCTIONAL DESCRIPTION: 
\ddot{\phantom{a}}This procedure is called whenever it is necessary 
\ddot{\phantom{0}}to indicate an exceptional condition and the procedure 
\ddot{r}can not return a status code. If a handler returns 
\ddot{r}with a continue code, CHF$SIGNAL returns with 
\ddot{ }all registers including RO and RI preserved. Thus, 
\ddot{r}CHF$SIGNAL can also be used to plant performance and 
\ddot{ }debugging traps in any code. If no handler is found, 
\ddot{ }or all resignal, a catch-all handler is CALLed. 
\ddot{ }\ddot{\phantom{0}}\ddot{\phantom{0}}CALLING SEQUENCE: 
\ddot{ }CALL CHF$SIGNAL (condition value.rlc.v, [{parameters.rz.v}]) 
\ddot{ }\ddot{\phantom{0}}INPUT PARAMETERS: 
\ddot{\phantom{0}}NONE 
\ddot{\phantom{a}}IMPLICIT INPUTS: 
\ddot{\phantom{0}}NONE 
\mathcal{L}\ddot{\phantom{0}}OUTPUT PARAMETERS: 
\ddot{ }NONE 
\mathcal{L}\ddot{ }IMPLICIT OUTPUTS: 
\ddot{\phantom{a}}NONE 
\ddot{r}\ddot{\phantom{0}}COMPLETION CODES: 
\ddot{ }\ddot{\phantom{0}}NONE 
\ddot{r}\ddot{\phantom{0}}SIDE EFFECTS: 
\ddot{\phantom{a}}If a handler unwinds, then control will not return. 
\mathcal{L}A handler could also modify RO/RI and change the 
\ddot{ }flow of control. If neither is done, then all 
\ddot{r}registers and condition codes are preserved. 
\ddot{r}i--
                        . ENTRY CHF$SIGNAL,O 
                                                                    ;Signal
```
;go do the signaling :return to caller

.SBTTL SIGNAL - Internal Routine to Signal Exceptions  $; + +$ FUNCTIONAL DESCRIPTION: This routine is used by CHF\$STOP and CHF\$SIGNAL to do  $\ddot{\phantom{0}}$ the actual exception signaling. It sets up the handler  $\ddot{\phantom{a}}$ argument list. It then checks both exception vectors for  $\ddot{\phantom{a}}$ a handler. It then searches backward up the stack, frame  $\ddot{\phantom{a}}$ by frame looking for a handler. Each handler found is  $\ddot{\phantom{a}}$ called. If the handler returns failure (resignal), the  $\ddot{\phantom{a}}$ search continues. If no handler is found or if all handlers  $\ddot{ }$ resignal a catch-all handler is called. The catch-all  $\ddot{\phantom{0}}$ issues the standard message for the condition and then  $\ddot{\phantom{a}}$ returns success if condition-value<O> is set. If a  $\cdot$ handler returns success (continue) the routine returns  $\ddot{\phantom{a}}$ to CHF\$STOP or CHF\$SIGNAL with RO/RI intact.  $\ddot{\phantom{0}}$  $\ddot{\phantom{a}}$ During the stack search, if another signal is found to  $\cdot$ be still active, the frames up to and including the  $\ddot{\phantom{a}}$ establisher of the handler are skipped. Refer to the  $\cdot$ section Multiply Active Signals in the functional  $\ddot{\phantom{0}}$ specification. An active signal is defined as a routine  $\ddot{\phantom{0}}$ which is called from the system vector SYS\$CALL HANDLR.  $\ddot{\phantom{a}}$  $\ddot{\phantom{a}}$ If a memory access violation is found during the stack  $\ddot{\phantom{0}}$ search, it is assumed that the stack is finished and the routine calls the catch-all handler.  $\ddot{\cdot}$ CALLING SEQUENCE:  $\ddot{\phantom{0}}$ JSB  $\ddot{\phantom{a}}$  $\ddot{\phantom{a}}$ INPUT PARAMETERS:  $\ddot{\phantom{a}}$ AP points to the arg list  $\ddot{\phantom{a}}$ IMPLICIT INPUTS:  $\cdot$ NONE  $\ddot{ }$ OUTPUT PARAMETERS: NONE  $\ddot{\phantom{0}}$  $\ddot{\phantom{a}}$ IMPLICIT OUTPUTS:  $\ddot{\phantom{0}}$ NONE  $\ddot{\phantom{a}}$ COMPLETION CODES:  $\cdot$  $\mathbf{r}$ NONE

 $\cdot$ 

SIDE EFFECTS:  $\ddot{\phantom{a}}$ If a handler unwinds, then control will not return.  $\ddot{\phantom{0}}$ A handler could also modify RO/Rl and change the flow  $\ddot{\phantom{a}}$ of control. If neither is done, then all registers : are preserved •  $: -$ SIGNAL: tAM(RO,RI> :save RO/RI in mechanism vector PUSHR HOVAB W<sup>o</sup>SIGNAL HANDLER, SRM\$L HANDLER(FP) ; establish a handler : to catch access violations  $*3,-(SP)$  : initial depth is  $-3$ MNEGL PUSHL FP  $:vector$  frame  $=$  current :mechanism has 4 elements PUSHL **14**  :second arg is mechanism vector PUSHAL (SP) PUSHAL (AP) :first arg is signal vector PUSHL  $\ast$  2 :two arguments to handler  $\ddot{\phantom{0}}$ At this point the stack is all set for a call to any handler:  $\ddot{\phantom{a}}$  $\ddot{\phantom{a}}$  $00(SP) = 2$  $\ddot{\phantom{0}}$  $04(SP)$  = signal vector address  $\ddot{\phantom{a}}$  $08(SP)$  = mechanism vector address · ,  $12(SP)$  = mechanism vector length (4)  $16 (SP)$  = mechanism vector frame (FP)  $20(SP)$  = mechanism vector depth  $(-3)$  $\ddot{\phantom{0}}$  $24(SP)$  = mechanism vector RO  $\ddot{\phantom{0}}$  $28 (SP) = mechanism vector R1$ ;  $32(SP)$  = RSB return to CHF\$STOP or CHF\$SIGNAL  $\ddot{\phantom{a}}$ 36(SP)++ RET frame to invoker · , ;<br>; loop here looking for a handler to call · , 10\$: INCL 20(SP) : move to next depth<br>20\$ : thranch if searching BGEQ 20\$ :branch if searching stack<br>RO :det current PSL MOVPSL ; get current PSL IPSL\$V\_CURMOD,IPSL\$S CURMOD,RO,RO EXTZV get current mode;<br>e#CTL\$AQ EXCVEC[RO], RO ; get both exception MOVQ e#CTL\$AQ EXCVEC[RO],RO :qet both exception vectors<br>#-1,20(SP) ;see which vector this time CMPB '-1,20(SP) :see which vector this time BEQL 40\$ :branch if secondary<br>RO.Rl :if primary, move to MOVL RO, R1  $\begin{array}{ccc} 1 & \cdot & \cdot & \cdot \\ 1 & \cdot & \cdot & \cdot \\ 2 & \cdot & \cdot & \cdot \\ 3 & \cdot & \cdot & \cdot \\ 4 & \cdot & \cdot & \cdot \end{array}$  rand branch BRB ; and branch

 $\cdot$ 

here if searching stack 20\$: BLBS MOVL MOVL BEOL 22(SP), SIGNAL\_CATCH : if loop too long, give up<br>16(SP).RO : get last frame examined : get last frame examined SRM\$L SAVE FP(RO), 16(SP) ; qet previous frame<br>SIGNAL CATCH : branch if no more st ; branch if no more stack : Here with RO containing a frame whose predecessor might be CHF or EXCEPTION calling to a handler. If so, the return PC would be SYS\$CALL HANDL+4 because both JSB to that : vector to call handlers. If so, we have the situation of : multiply active signals and need to bypass frames until this handler's establisher is skipped. The depth parameter is

not incremented because a handler and its establisher are considered part of the same entity.  $\mathbf{r}$ 

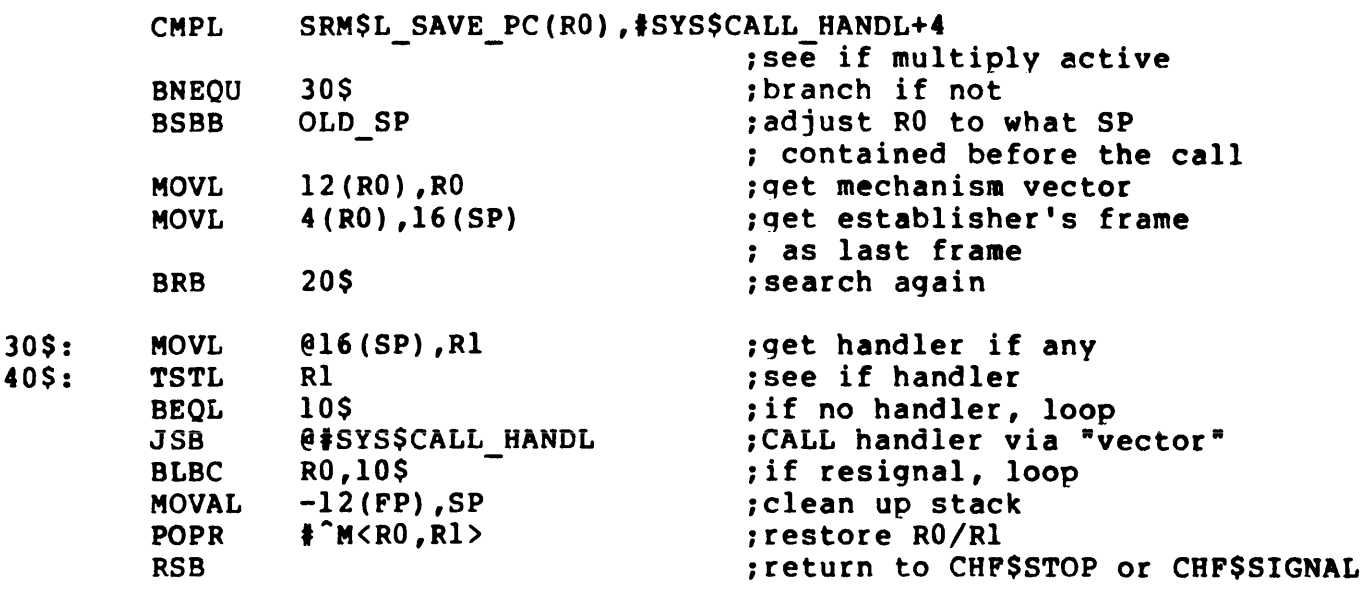

: Here when no handler is found, or if all handlers resignal. : This is either done when the stack saved FP is 0, meaning end : of the stack, or when an access violation occurs, indicating that the stack is bad. The catch-all handler is called and : then a no-handler message is issued. :

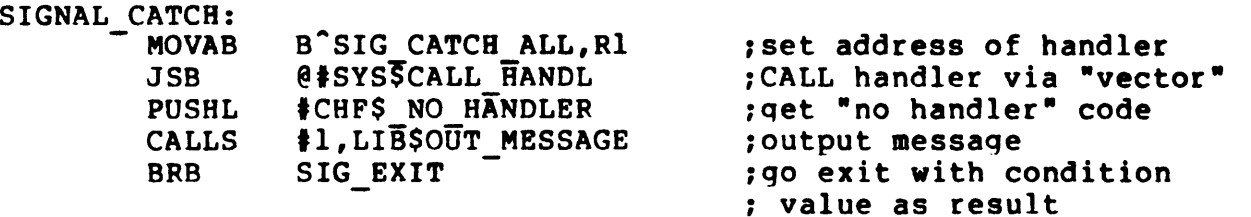

```
.SBTTL SIG CATCH ALL - Internal Catch-all Handler 
i++ 
FUNCTIONAL DESCRIPTION: 
;
          This handler is used in SIGNAL to catch 
\ddot{\phantom{0}}signals when no handler is found or all resignal. 
\ddot{\phantom{a}}\ddot{\cdot}; CALLING SEQUENCE:
\ddot{\phantom{a}}handled = SIG CATCH ALL (condition.rl.ra, mechanism.rl.ra) 
;
;
  INPUT PARAMETERS: 
\ddot{\phantom{0}}÷
          NONE 
\ddot{\phantom{a}}IMPLICIT INPUTS: 
\ddot{\phantom{0}}÷
          NONE 
\cdot÷
  OUTPUT PARAMETERS: 
\ddot{ }NONE 
\cdot÷
  IMPLICIT OUTPUTS: 
\ddot{\phantom{0}};
          NONE 
\ddot{\phantom{a}};
  COMPLETION CODES: 
\ddot{\phantom{0}};
          NONE 
\ddot{\phantom{0}}\ddot{\phantom{0}}SIDE EFFECTS: 
\ddot{\phantom{0}}If condition value<0> is clear, $EXIT is done.
\ddot{\phantom{0}};<br>; --
SIG CATCH ALL: 
           .WORD 
                     o iNo reqisters 
          MOVAL 
                                                     ; get condition args
          CALLG (AP), LIBSOUT MESSAGE
                                                    ; issue standard message
                     CONDITION_VALUE(AP), SIG_EXIT
           BLBC 
                                                      iif failure, go exit 
          RET 
                                                      otherwise, return 
÷
; Here to give up and exit to the system. The condition value
argument is given as the exit status. 
\ddot{\phantom{a}}SIG EXIT: 
           $EXIT S CONDITION VALUE(AP) : exit with condition
                                                      ; value as the result
```

```
Page A-II
```

```
.SBTTL OLD SP - Internal Routine to Calculate Old SP 
;++ 
FUNCTIONAL DESCRIPTION: 
:
          This routine is called to calculate what SP was before 
\ddot{\phantom{a}}a particular CALL that resulted in a specific stack 
\ddot{\phantom{0}}frame. 
\ddot{\phantom{0}}\ddot{\phantom{0}}.
CALLING SEQUENCE: 
\ddot{\phantom{a}}JSB 
\ddot{\phantom{a}},
INPUT PARAMETERS: 
: 
          R0 = address of stack frame in question
\ddot{\phantom{0}}IMPLICIT INPUTS: 
\cdotNONE 
\ddot{\phantom{a}}- 7
OUTPUT PARAMETERS: 
\cdotRO = value of SP before CALL in question 
\ddot{\phantom{a}};
IMPLICIT OUTPUTS: 
\cdotNONE 
\ddot{\phantom{a}}\cdotCOMPLETION CODES: 
\cdotNONE 
\ddot{\phantom{1}}÷
SIDE EFFECTS: 
: Rl is clobbered 
.<br>; --
OLD SP: 
          EXTZV 
                     t14,t2,SRM$W SAVE MASK(RO),-(SP) - - 1get stack offset 
                     to,t12,SRM$W SAVE MASK(RO),RI 
          EXTZV 
                                                     : get register mask
                     t20,RO 
          ADDL2 
                                                     1standard frame 
          ADDL2 
                     (SP) + R0: SP correction
          BL8C 
                     RI,20$ 
                                                    ; if register bit set,
10$: 
          ADDL2 
                     t4,RO 
                                                    ; count the register
20$: 
                     +1, R1, R1discard bit
          ASHL 
          BNEOU
                     10$ 
                                                     1loop until all done 
          RSB 
                                                     1return
```

```
.SBTTL SIGNAL HANDLER - Internal Routine to Handle Access Violation 
;++ 
FUNCTIONAL DESCRIPTION: 
\ddot{\phantom{a}}This handler is used in SIGNAL to catch 
\ddot{\phantom{a}}access violations during the stack search. 
\ddot{\phantom{0}}If it gets an access violation exception from 
\ddot{\phantom{a}}this procedure it terminates the search. 
\ddot{\phantom{a}}\ddot{\phantom{1}}\ddot{\phantom{0}}CALLING SEQUENCE: 
-7
             handled = SIGNAL HANDLER (condition, mechanism) 
\ddot{\phantom{a}}-7
INPUT PARAMETERS: 
\ddot{\phantom{a}}NONE 
\ddot{\phantom{a}}\ddot{\phantom{a}}IMPLICIT INPUTS: 
\ddot{\cdot}NONE 
\mathbf{r}÷
OUTPUT PARAMETERS: 
\cdotNONE 
\ddot{\phantom{a}}\ddot{\phantom{0}}IMPLICIT OUTPUTS: 
\ddot{\phantom{a}}NONE 
\ddot{\phantom{a}}\ddot{\phantom{0}}COMPLETION CODES: 
\ddot{\phantom{a}}o if not handled 
\ddot{\phantom{a}}success if unwound 
\ddot{\phantom{a}}\ddot{\phantom{0}}SIDE EFFECTS: 
\ddot{\phantom{0}}The stack is unwound and SIGNAL CATCH is branched to. 
\ddot{\phantom{a}},--
```
SIGNAL HANDLER: .WORD 0 ;No registers iget both arguments MOVQ 4(AP),RO ;verify "this" establisher TSTL 8(R1)<br>BNEOU 10\$ worker this **BNEOU** ; see if memory access violation CMPL 4(RO), #SS\$ ACCVIO BNEQU 10\$ ibranch if not ; here if access violation in signal procedure  $\ddot{\phantom{1}}$ CHF\$L SIG ARGS(RO), Rl ;get number of signal args ;M03  $MovL$ MOVAL SIGNAL CATCH,-4(RO) [R1] ; change PC of exception ;M03 \$SS\$\_CONTINUE, RO ; resume iM03 MOVL RET ; execution ;M03 RO inot handled function value 10\$: CLRL ireturn to unwind RET

.END

[End of Appendix A]

Title: VAX-II BLISS Software Engineering Sample -- Rev 3

Specification Status: draft

Architectural Status: under ECO control

File: SEBR3.RNO

PDM #: not used

Date: 27-Feb-77

Superseded Specs: none

Author: P. Conklin

Typist: P. Conklin

Reviewer(s): R. Brender, D. Cutler, R. Gourd, T. Hastings, I. Nassi, D. Tolman

Abstract: Appendix B contains a copy of a sample module written in BLISS.

Revision History:

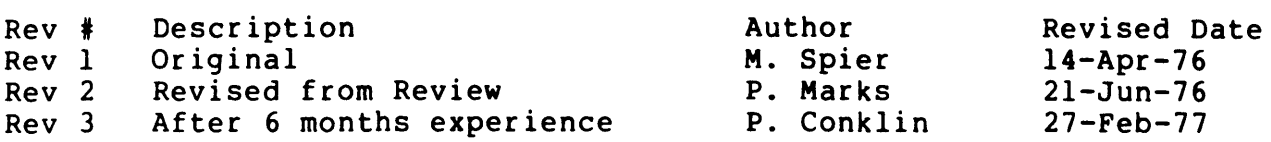

 $\sim$ 

BLISS Sample 27-Feb-77 -- Rev 3 Change History Page 8-990

Rev 2 to Rev 3:

 $\bullet$ 

 $\bar{z}$ 

1. Added example.

[End of SEBR3.RNO]

APPENDIX B

BLISS SAMPLE

27-Feb-77 -- Rev 3

The listing on the next page shows a routine from the procedure library. There is no suggestion that this routine actually works, Indity. There is no suggestion that this routine actually only that it follows the conventions set forth in this document.

MODULE LIB\$OUT MESSAGE ( !Library routine to output a system message<br> $I = 1 - 4'$ ) = BEGIN  $\mathbf{I}$ COPYRIGHT (C) 1977 DIGITAL EQUIPMENT CORPORATION, MAYNARD, MASSACHUSETTS 01754 THIS SOFTWARE IS FURNISHED UNDER A LICENSE FOR USE ONLY ON A SINGLE COMPUTER SYSTEM AND MAY BE COPIED ONLY WITH THE INCLUSION OF THE ABOVE COPYRIGHT NOTICE. THIS SOFTWARE, OR ANY OTHER COPIES THEREOF, ! MAY NOT BE PROVIDED OR OTHERWISE MADE AVAILABLE TO ANY OTHER PERSON EXCEPT FOR USE ON SUCH SYSTEM AND TO ONE WHO AGREES TO THESE LICENSE TERMS. TITLE TO AND OWNERSHIP OF THE SOFTWARE SHALL AT ALL TIMES REMAIN IN DEC. J. THE INFORMATION IN THIS SOFTWARE IS SUBJECT TO CHANGE WITHOUT NOTICE AND SHOULD NOT BE CONSTRUED AS A COMMITMENT BY DIGITAL EQUIPMENT CORPORATION. Ţ DEC ASSUMES NO RESPONSIBILITY FOR THE USE OR RELIABILITY OF ITS ! SOFTWARE ON EQUIPMENT WHICH IS NOT SUPPLIED BY DEC.  $\mathbf{I}$  $! + +$ 1 FACILITY: Procedure Library 1 ABSTRACT: Ţ This routine takes a system message (status) code, qets Ţ. it from the system message file and formats it with FAO. 1 It then outputs the message to OUTPUT. 1 Ţ ENVIRONMENT: Any access mode--normally user mode -1 AUTHOR: Peter F. Conklin, CREATION DATE: 16 Dec 76  $\mathbf{I}$  $\mathbf{I}$ MODIFIED BY: 1 Peter F. Conklin, 29-Dec-76: VERSION 01 ÷ 01 - Original, using QIO to TT: only.<br>102 - Update to standard module format! - Update to standard module format 03 Chanqe to use GETERR FRST and GETERR NEXT and to use PUT SYSOUT  $\mathbf{I}$ 04 (CVC) Correct sense of multi-line loop.  $!$ 

```
\mathbf{I}TABLE OF CONTENTS: 
\mathbf{I}FORWARD ROUTINE 
           LIB$OUT_MESSAGE:NOVALUE: !output message 
\mathbf{I}INCLUDE FILES: 
\mathbf{I}NONE 
\mathbf{I}\mathbf{I}! MACROS:
\mathbf{I}\mathbf{I}NONE 
L
EOUATED SYMBOLS: 
Ţ.
LITERAL 
           MSG:BU,_t-l32: 
!length of control string llenqth of message 
           MSG_CTRL_L=132,
-1
OWN STORAGE: 
\mathbf{I}\mathbf{I}NONE 
\mathbf{I}EXTERNAL REFERENCES: 
\mathbf{I}EXTERNAL ROUTINE
```
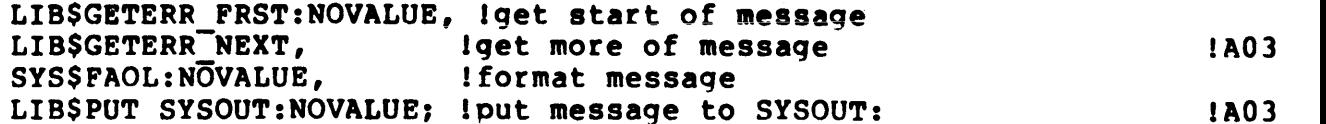

GLOBAL ROUTINE LIB\$OUT MESSAGE ( !Output system message<br>MESSAGE CODE, Istandard completion code nsushed esse, resumed compression is a set of the set of the set of the set of the set of the set of the set o :NOVALUE =  $! + +$ FUNCTIONAL DESCRIPTION:  $\mathbf{I}$  $\mathbf{I}$ This routine takes a system message (status) code, qets each line of the message from the system message file 1 via the library routines GETERR FRST and GETERR NEXT, 1 formats it with PAO, and outputs it via the library Ŧ routine PUT SYSOUT. 1 Ţ FORMAL PARAMETERS: Ţ <31:16> facility code Ţ MESSAGE CODE.rlc.v <15:3> message indicator ţ  $\mathbf{I}$  $\langle 2:0 \rangle$ severity indicator: Ţ  $0 =$  warning Ţ  $l = success$ t  $2 = error$ Ţ 4 = severe error ı Ţ [{LIST.rz.v}] remaining parameters are used in call to FAO Ţ IMPLICIT INPUTS: Ţ  $\mathbf{I}$  $\sim 10$ Ţ NONE 1 IMPLICIT OUTPUTS: 4  $\mathbf{I}$ NONE 1 COMPLETION CODES: Ţ t NONE 1 SIDE EFFECTS: Ţ  $\mathbf{I}$ One or more records are output on device OUTPUT: Ţ.  $!$   $-$ BEGIN LOCAL CONTROL, !messaqe line control code MSG CTRL:VECTOR[CH\$ALLOCATION(MSG CTRL L)1, !control string MSG\_BUF:VECTOR[CH\$ALLOCATION(MSG\_BUF\_L)], ltext string MSG\_CTRL D:VECTOR[2], !control\_string descriptor

MSG\_BUF\_D:VECTOR[2]; :concrol string descriptor

```
BLISS Sample 27-Feb-77 -- Rev ) 
                                                                      Page 8-5 
    \mathbf{I}Initialize string descriptors 
    \mathbf{I}MSG CTRL D[0] = MSG CTRL L;
    MSG<sup>-</sup>CTRL<sup>-</sup>D[1] = MSG<sup>-</sup>CTRL<sup>-</sup>MSG/BUF_D[1] = MSG_BUF;-1
    Get the message control string for the first line 
    1.
    LIBSGETERR FRST (.MESSAGE CODE, MSG CTRL D, MSG CTRL D, CONTROL); (A03
    1+ 
    ! Loop, processing each line and getting the next 
    ! The loop ends when GETERR NEXT returns false 
    !-
                                                                                  ! A03
    DO 
         BEGIN 
                                                                                  !~03 
         !+ 
         ! If the control code is ' ' or 'T', then
         ! format message for output with FAO and then output it. 
         1 Note that GETERR returns the control code as uppercase only. 
         1-IF .CONTROL<0,8> EQLU ' ' OR .CONTROL<0,8> EQLU 'T' !A03
         THEN 
             BEGIN 
             MSG BUF D[0] = MSG BUF L;
             SYSSFAOL (MSG CTRL<sup>-D</sup>, MSG BUF D, MSG BUF D, MESSAGE CODE);
             LIB$PUT_SYSOUT (MS\overline{G}BUF_D\overline{D}; \overline{C} = \overline{C} = \overline{C} : A03
             END: 
         1
         I Reset control text length in descriptor and get next line
         Ţ
                                                                                  !A03
         MSC_CTRL_D[0] = MSG_CTRL_L;END
                                                                                  !AO) 
    WHILE LIB$GETERR_NEXT (MSG_CTRL_D, MSG_CTRL_D, CONTROL);
                                                                                  !M04 
                                                                                  lAO)
```

```
END; lend of LIB$OUT MESSAGE
```
 $\mathcal{L}^{\text{max}}_{\text{max}}$ 

Page  $B-6$ 

END ELUDOM : :End of module

[End of Apoendix B)

Title: COMMON BLISS Software Engineerinq Samole -- Rev 3

Specification Status: draft

Architectural Status: under ECO control

File: SECR3.RNO

PDM #: not used

Date: 27-Feb-77

Superseded Specs: none

Author: R. Murray

Typist: R. Murray

Reviewer(s): R. Brender, D. Cutler, R. Gourd, T. Hastings, I. Nassi, D. Tolman

Abstract: Appendix C contains a copy of a sample module written in BLISS.

Revision History:

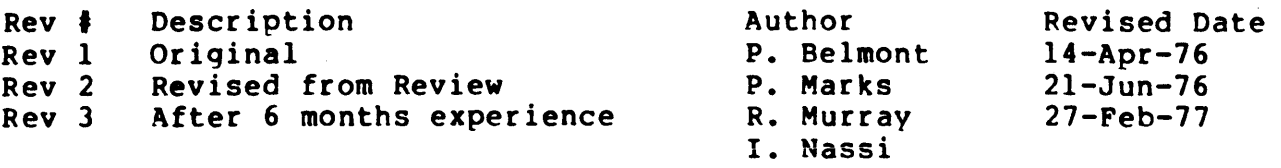

Common BLISS Sample Change History 27-Feb-77 -- Rev 3 Page C-990

 $\sim$ 

Rev 2 to Rev 3:

1. Added example.

[End of SECR3.RNO]

## APPENDIX C

COMMON BLISS SAMPLE

 $27 - Feb - 77 - - Rev 3$ 

The following is a runninq BLISS program that illustrates many of the conventions discussed in this manual. It relies on a small number of external routinea for console I/O. These are:

 $\sim$ 

TTY GET CHAR TTY<sup>-</sup>PUT<sup>-</sup>CHAR TTY-PUT-CRLF TTY-PUT INTEGER 'rI'Y-PUT-ASCIZ TTY-PUT-MSG

 $\sim$   $\sim$ 

Common BLISS Sample 27-Feb-77 -- Rev 3 Page *C-2* 

~ODULE LIB\$CALC ( ! INTEGER ARITHMETIC EXPRESSION EVALUATOR  $IDENT = '03'$ , MAIN = MAINLOOP ) =

BEGIN

 $\mathbf{I}$ 

 $\mathbf{I}$ 

! COPYRIGHT 1976, DIGITAL EQUIPMENT CORP., MAYNARD, MA 01754

THIS SOFTWARE IS FURNISHED TO THE PURCHASER UNDER A LICENSE FOR USE ON A SINGLE COMPUTER SYSTEM AND CAN BE COPIED (WITH INCLUSION OF DIGITAL'S COPYRIGHT NOTICE) ONLY FOR USE IN SUCH SYSTEM, EXCEPT AS MAY OTHERWISE BE PROVIDED IN WRITING BY DIGITAL.

THE INFORMATION IN THIS DOCUMENT IS SUBJECT TO CHANGE WITHOUT ! NOTICE AND SHOULD NOT BE CONSTRUED AS A COMMITMENT BY DIGITAL EQUIPMENT CORPORATION. DIGITAL ASSUMES NO RESPONSIBILITY FOR ANY ERRORS THAT MAY APPEAR IN THIS DOCUMENT.

DIGITAL EQUIPMENT CORPORATION ASSUMES NO RESPONSIBILITY FOR THE USE OR RELIABLILTY OF ITS SOFTWARE ON EQUIPMENT WHICH IS NOT SUPPLIED 8Y DIGITAL EOUIPMENT CORPORATION.  $\mathbf{1}$ 

 $! + +$  $\mathbf{I}$ FACILITY: GENERAL LIBRARY -FUNCTIONAL DESCRIPTION: THIS PROGRAM PARSES AND EVALUATES ARITHMETIC EXPRESSIONS, Ţ KEEPS 26 VALUES AROUND, AND GENERALLY ACTS LIKE AN "AID" ÷ Ţ WITH DECIMAL INTEGERS ONLY. Ţ ENVIRONMENT: USER MODE WITH EXTERNAL ROUTINES Ţ 1  $\mathbf{I}$ AUTHOR: P. BELMONT CREATION DATE: 01-JAN-76 -MODIFIED BY: PETER C. MARKS, 10-MAY-76 Ţ 01 CONFORMATION TO S. E. MANUAL STANDARDS  $\mathbf{I}$ Ţ RICHARD M. MURRAY, 21-FEB-77 01 CONFORM TO REVISED STANDARD Ţ Ţ ISAAC R. NASSI, 30-APR-77 01 BOG FIXES, TRANSPORTABILITY CHANGES ÷ 1  $! --$ 

Ţ.

Ţ

.

Ţ ŧ

÷

1

Ι.

OP STACK PTR IS ITS POINTER.

EXTENDED FUCTIONAL DESCRIPTION:  $\mathbf{I}$ SYNTAX: Ţ.  $\mathbf{I}$ LEXICAL LEVEL: ALL CHARACTERS WITH ASCII VALUE LEO #040  $\mathbf{r}$ ARE IGNORED. THUS, BLANKS AND TABS AND <CR> AND <NL>  $\mathbf{I}$ ARE IGNORED (AND MANY OTHERS).  $\sim 10^{-11}$ Ī. UPPER AND LOWER CASE ALPHABETIC CHARACTERS ARE IDENTIFIED. 1 SINCE WE READ AHEAD ONE CHARACTER, THE USER MUST Ţ. TYPE SOMETHING AFTER THE LAST CHARACTER TO GET THE JOB DONE. AFTER PROCESSING, THE REMAINDER OF THE INPUT IS ERASED.  $\mathbf{I}$ ÷  $\mathbf{I}$ THE UNARY MINUS ( <T1> ) MAY NOT IMMEDIATELY FOLLOW ANY OPERATOR EXCEPT " $($ ". Thus  $-1+1$ ;  $(-1+1)$ ;  $\mathbf{I}$  $(-1+(-2))$ ; ARE ALL CORRECT BUT  $-1+-2$ ; IS NOT. 1.  $\mathbf{I}$  $<$ FULL> -> <EXPR> :  $\mathbf{I}$  $<$ EXPR>  $\rightarrow$ <ALPHA>=<EXPR> 1 <TS> Ţ.  $\langle T5 \rangle$  -> <TS> + <T4> <T4> 1  $\langle T4 \rangle$  -> <T4> - <T3> ! <T3> Ţ.  $\langle T3 \rangle$  -> <T3> / <T2> ! <T2>  $\mathbf{I}$ <T2> \* <T1> ! <T1> - <TO> ! <TO> (SEE COMMENT ABOVE ON USE  $\langle T2\rangle$  -> L  $\langle T1 \rangle$  ->  $\mathbf{I}$ UNARY MINUS.) Ţ  $\langle T0 \rangle$  -> ( <EXPR> ) ! <ALPHA> 1 <DECIMAL>  $\mathbf{I}$ A ! B ! C ! ... ! Z  $\langle$ ALPHA> -> 1 <DECIMAL> -> <DECIMAL><DIGIT> ! <DIGIT> 0!1!2! ••• !7!8!9 Ţ  $\langle$ DIGIT> -> 1 ÷ SEMANTICS: Ţ THERE ARE 26 VARIABLES WITH <ALPHA> NAMES. THEY Ţ ARE INITIALLY ZERO.  $\mathbf{I}$ 1 ASSIGNMENT (THE "=" OPERATOR) IS ALLOWED ONLY TO 1. A VARIABLE AND HAS THE EFFECT OF REPLACING THE VALUE 1 OF THE VARIABLE WITH THE EVALUATED VALUE OF THE <TS>. Ţ. THE VALUE OF AN ASSIGNMENT OPERATION IS THE VALUE  $\mathbf{I}$ ASSIGNED. THUS, A=B=C=l: ASSIGNS 1 TO ALL THREE  $\mathbf{I}$ VARIABLES. THE EXAMPLES: A=<TS>: Ţ.  $A=B=C=\langle T5\rangle$ ;  $B=1+(A=B=5+3)$ ;  $ARE$  CORRECT<br>BUT  $A+1=3$ ;  $1+A=3$ ;  $ARE$  NOT. 1  $A+1=3$ ;  $1+A=3$ ; ARE NOT. Ţ "A:" MAY BE USED TO PRINT THE VALUE OF A. 1 THREE STACKS ARE MAINTAINED IN THIS PROGRAM. THE "MAIN STACK" IS MAIN STK AND ITS POINTER IS Ţ MAIN STK POINTER. Ţ. ALL VALUES AND OPERATORS END UP ON IT IN RIGHT ORDER. Ţ. Ŧ THE DERAILING STACK FOR OPERATORS IS OPERATOR STACK.

THIS STACK HOLDS LOWER PRECEDENCE OPERATORS AS HIGHER  $\mathbf{I}$ PRECEDENCE OPERATORS ACCUMULATE. THIS STACK IS EMPTIED  $\mathbf{L}$ WHEN THE ";" IS PROCESSED.  $\mathbf{I}$  $\mathbf{I}$ THE EVALUATION STACK IS EVAL STK. ITS POINTER IS  $\mathbf{I}$ EVAL STK PTR.  $\mathbf{I}$ IT HOLDS OPERANDS WHILE THE MAIN STACK IS SCANNED FOR  $\mathbf{I}$ OPERATORS. THE RESULTS OF OPERATIONS PERFORMED  $\mathbf{I}$ GO ON THE EVALUATION STACK. THIS STACK IS MANAGED  $\mathbf{I}$ BY EVAL POLISH AND ITS FRIENDS. Ţ
Page C-5

```
TABLE OF CONTENTS: 
FORWARD ROUTINE 
         MAINLOOP, 
                                               MAIN PROGRAM LOGIC 
                                               READ, PARSE, AND EVALUATE 
         EXPRESSION, 
                                               AN EXPRESSION 
                                               PARSE AN EXPRESSION 
         INPUT CYCLE, 
         PROCESS OPR, 
                                               PROCESS AN OPERATOR 
         READ UNTIL DEL, 
                                               LEXEME BUILDING
         GET_CHARACTER:NOVALUE, 
                                               GET A CHARACTER FROM INPUT 
                                               STREAM 
         PUSH OPERATOP:NOVALUE, 
                                               PUSH ONTO OPERATOR STACK 
         POP OPERATOR, 
                                               POP OFF OF OPERATOR STACK 
         PUSH MAIN STACK:NOVALUE, 
                                               PUSH ONTO MAIN STACK 
         POP MAIN STACK, 
                                               POP OFF OF MAIN STACK 
         EVAL_POLISH:NOVALUE, 
                                               EVALUATE A POLISH-TYPE 
                                               EXPRESSION 
         EVAL OPERATOR, 
                                               EVALUATE AN OPERATOR 
         EVAL-ADDRESS, 
                                               EVALUATE AN ADDRESS 
         EVAL-VALUE 
                                               EVALUATE A VALUE 
         PUSH-EVAL STACK:NOVALUE, 
                                               PUSH ONTO EVALUATION STACK 
         POP EVAL STACK, 
                                               POP OFF OF EVALUATION STACK 
         PRINT STRING:NOVALUE, 
                                               PRINT AN EXPRESSION 
         PRINT_STACK,
                                               PRINT THE CONTENTS OF THE 
                                               MAIN STACK 
                                               PRINT AN ERROR MESSAGE 
         ERROR: 
Ţ
Ι.
INCLUDE FILES: 
\mathbf{I}REQUIRE
         'BLI:COMIOG.REQ': 
1 
! MACROS: 
\mathbf{I}MACRO 
         LEXEME TYPE= 
                           LEXEME[OJ%, 
         LEXEME-VALUE= 
                           LEXEME[1]%,
         MAIN TYPE= 
                           MAIN STK[.MAtN STK PTR-2J%, 
         MAIN-VALUE= 
                           MAIN-STK[.MAIN-STK-PTR-l]%, 
         TOPOP= 
                           OPERATOR_STACKT.OP_STACK_PTR-1)%;
```
-1 EQUATED SYMBOLS: ! LITERAL<br>!  $\mathbf{I}$ OPERATOR CODES Ţ  $\mathbf{I}$ "FIRST" OPERATOR FIRST=  $0$  , OPEN PAREN= 1 , OPEN PARENTHESIS  $CLOSE$  PAREN $=$ CLOSE PARENTHESIS 2, 3, MULTIPLICATION "\*"  $MULTI\overline{P}LY=$ ! ADDITION "+" PLUS= 4, 5, SUBTRACTION "-" MINUS= DIVIDE= ! DIVISION "/" 6, SEMI-COLON ":"  $7,$ SEMI COL= ASSIGNMENT "=" 8,  $EQUA\overline{L}=$ NEGATION (UNARY MINUS) "-" NEGATIVE= 9, 2, CUTOFF= OPEN PAREN AND FIRST FOR NEG I MAIN STACK ELEMENT CODES  $\mathbf{I}$ Ţ IS NAME= VARIABLE NAME 1 ,  $\frac{2}{3}$ ,  $2^{\degree}$ IS-DECIMAL= INTEGER VALUE IS-OPERATOR= OPERATOR 0: "NOTHING" (SPECIAL ELEMENT) IS-NONE=  $\mathbf{I}$ PRECEDENCE TABLES Ţ 1 PRCDENCE 1 IS THE PRECEDENCE OF THE CURRENT OPERATOR 1 PRCDENCE<sup>-</sup>2 IS THE PRECEDENCE OF THE OPERATOR ON TOP OF ÷ OP-STACK: Ţ THE TWO ARE COMPARED IN INPUT CYCLE.  $\mathbf{I}$ THE TWO LISTS ARE BASICALLY THE SAME, BUT: Ţ T NOTE: PRECEDENCE 2 IS THE SAME AS PRECEDENCE 1 FOR ALL Ţ OPERATORS EXCEPT<sup>-"</sup> (" WHERE IT IS REDUCED TO  $I$  and "=" WHERE -1 IT IS REDUCED TO 2. CLOSE PAREN WILL FORCE "=" ONTO Ŧ STACK AND WILL FORCE ALL OTHER OPERATORS DOWN TO "("  $\mathbf{I}$ WHICH, WITH ")", IS REMOVED BY THE ACTION OF ")". Ţ  $\mathbf{I}$ BIND PRCDNCE 1= UPLIT(0,9,2,7,4,5,6,1,3,8):VECTOR[10). PRCDNCE 2= UPLIT(0,1,2,7,4,5,6,1,2,8):VECTOR[10], Ţ Ţ ASCII VALUE OF OPERATORS Ţ Ţ OPNAMES= PLIT( PLIT (%ASCIZ 'FIRST'), PLIT (%ASCIZ '('), PLIT (%ASCIZ ')'), PLIT (%ASCIZ '\*'),

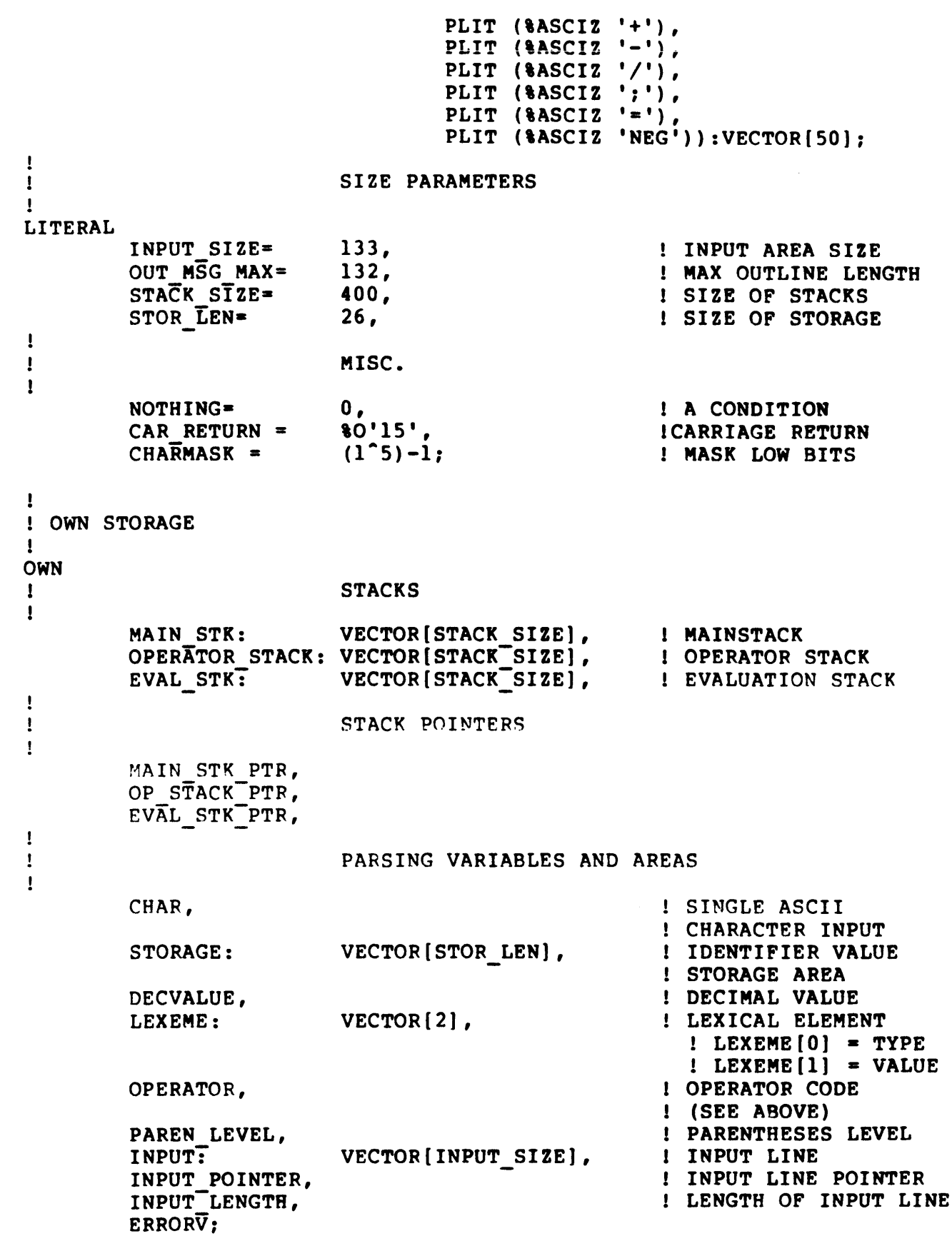

!<br>! EXTERNAL REFERANCES:  $\mathbf{I}$ NONE

```
ROUTINE MAINLOOP : NOVALUE =
! + +\mathbf{I}FUCTIONAL DESCRIPTION: 
Ι.
\mathbf{I}THIS IS THE MAIN ROUTINE OF THIS MODULE. IT CONTAINS THE 
\mathbf{r}GROSS LOGIC OF THE MODULE. 
\mathbf{I}THE USER IS REPEATEDLY ASKED TO "TYPE EXPRESSION". UPON
1.
        DOING SO THE EXPRESSION IS PARSED AND EVALUATED BY A 
1.
        CALL TO THE ROUTINE EXPRESSION. 
        EXECUTION OF THIS ROUTINE (AND THE MODULE) IS HALTED BY
Ţ.
         HITTING CONTROL C. 
\mathbf{1}1.
FORMAL PARAMETERS: 
\mathbf{I}NONE 
Ţ
IMPLICIT INPUTS: 
1
         NONE 
\mathbf{1}IMPLICIT OUTPUTS: 
         STORAGE, INPUT, INPUT_LENGTH, INPUT POINTER 
Ţ.
Ι.
ROUTINE VALUE: 
\mathbf{I}NONE 
\mathbf{L}.
! SIDE EFFECTS:
\mathbf{I}\mathbf{I}NONE 
!<br>!--
        BEGIN 
Ţ
\mathbf{I}RESET STORAGE TO ZERO VALUES 
Ţ
         INCR I FROM 0 TO (STOR_LEN - 1) DO 
              STORAGE[.I]= 0;
\mathbf{I}READ NEXT LINE 
\mathbf{I}WHILE 1 DO 
              BEGIN 
              TTY PUT CRLF(); 
              TTY<sup>-</sup>PUT<sup>-</sup>CHAR( C^*);
                                                       ! PROMPT
              INCR I FROM 0 TC JNPUT SIZE-1
              DO
```
BEGIN

Common BLISS Sample 27-Feb-77 -- Rev 3 Paqe C-9

```
INPUT(.I) = TTY_CET_CHAR();IF . INPUT[.I] EQL CAR_RETURN ! CARRIAGE RETURN
END: 
        THEN 
        END; 
            BEGIN 
            INPUT[.1] = <math>SC'</math>;'; ! ONE EXTRA SEMICOLONINPUT LENGTH = .1; 
            EXITLOOP;
            END: 
    INPUT POINTER = -1;
    IF EXPRESSION() THEN RETURN
    END;
```
END;

```
ROUTINE EXPRESSION = 
! + +\mathbf{I}FUCTIONAL DESCRIPTION: 
\mathbf{I}\mathbf{I}LOGICALLY, 
\mathbf{I}\mathbf{I}THIS ROUTINE REPEATEDLY CALLS THE ROUTINE INPUT CYCLE 
\mathbf{I}IN ORDER TO READ AND PARSE THE EXPRESSION, PRINTS THE 
\mathbf{I}EXPRESSION, PRINTS THE CONTENTS OF THE STACK JUST BUILT, AND 
\mathbf{r}THEN EVALUATES THE EXPRESSION VIA A CALL TO EVAL POLISH. 
\mathbf{1}\mathbf{I}FORMAL PARAMETERS: 
Ι.
        NONE 
\mathbf{1}\mathbf{I}IMPLICIT INPUTS: 
\mathbf{I}NONE 
\mathbf{1}\mathbf{I}IMPL1CIT OUTPUTS: 
Τ.
\mathbf{r}PAREN LEVEL 
\mathbf{I}COMPLETION CODES: 
          RETURNED AS ROUTINE VALUE: 
\mathbf{I}o - NO ERRORS REPORTED 
\mathbf{I}1 - ERROR ENCOUNTERED 
\mathbf{L}\mathbf{I}SIDE EFFECTS: 
Ţ.
\mathbf{I}NONE 
Ŧ.
1 - -BEGIN 
          LOCAL 
                    CONDITION: VALUE RETURNED BY INPUT CYCLE 
                                                     \simPAREN LEVEL = 0;
          DO 
               COMDITION = INPUT CYCLE()UNTIL . CONDITION NEQ \overline{0}:
          IF .CONDITION EQL I THEN RETURN 1; [ERROR
          PRINT STRING(): 
          PRINT<sup>STACK()</sup>;
          EVAL POLISH(): 
          RETURN 0
```

```
ROUTINE INPUT CYCLE = 
! + +\mathbf{I}FUCTIONAL DESCRIPTION: 
-1
\mathbf{I}\mathbf{I}THIS ROUTINE MAKES CALLS TO ROUTINE READ UNTIL DELITER 
         ACCESSING LEXEMES AND DELIMITERS. BASED ON THE TYPE
÷
         THE ROUTINE PERFORMS VARIOUS FUNCTIONS. 
Ţ
         NOTE: 
\mathbf{I}THERE IS AN INTERNAL ROUTINE CALLED PROCESS OPR, WHICH
÷
         HANDLES OPERATOR DELIMITERS. 
1
\mathbf{I}FORMAL PARAMETERS: 
T
         NONE 
\mathbf{I}\mathbf{I}IMPLICIT INPUTS: 
\mathbf{I}\mathbf{I}LEXEME TYPE, LEXEME VALUE
\mathbf{I}IMPLICIT OUTPUTS: 
-1
         NONE 
Ţ
\mathbf{I}COMPLETION CODES: 
\mathbf{I}RETURNED AS ROUTINE VALUE: 
\mathbf{I}o - NO ERRORS ENCOUNTERED 
Ţ
                   1 - ERROR ENCOUNTERED 
Ţ
                   2 - END OF EXPRESSION 
1
\mathbf{I}SIDE EFFECTS: 
1
         NONE 
\mathbf{I}1 
1 - -BEGIN 
         LOCAL 
                   VALUE; \blacksquare 1 VALUE TO BE RETURNED
         IF READ UNTIL DEL() THEN RETURN 1: 
         IF .LEXEME TYPE NEQ IS NONE
         THEN
              BEGIN 
              PUSH MAIN STACK(.LEXEME TYPE): 
               PUSH<sup>-</sup>MAIN<sup>-</sup>STACK(.LEXEME<sup>-</sup>VALUE)
               END - - \qquad -ELSE lUNARY OPERATOR
              IF (.OPERATOR NEQ MINUS AND 
                     .OPERATOR NEQ OPEN_PAREN)
```
THEN RETURN(ERROR(4)) ELSE IF .OPERATOR EOL MINUS THEN PROCESS OPR END: IF .PRCDNCE\_2[.TOPOP] LSS CUTOFF<br>THEN OPERATOR =  $NEGATIVE$ ELSE RETURN(ERROR(5));

 $\sim$ 

 $\sim$ 

Ţ

-

 $\mathbf{I}$ 

Ţ

-1

Ţ

ţ

1

Ţ

```
Page C-14
```
 $\bullet$ 

```
ROUTINE PROCESS OPR = 
! + +FUCTIONAL DESCRIPTION: 
         THIS ROUTINE HANDLES OPERATORS (DELIMITERS). IT 
÷
        KEEPS TRACK OF THE PARENTHESES COUNT AND THE PROPER 
\mathbf{I}SYNTAX OF EXPRESSIONS. 
\mathbf{I}FORMAL PARAMETERS: 
\mathbf{1}NONE 
Ţ.
IMPLICIT INPUTS: 
         OPERATOR, PAREN LEVEL, TOPOP, LEXEME_TYPE, 
Ţ.
         PRECIDENCE 1, PRECIDENCE 2
\mathbf{I}IMPLICIT OUTPUTS: 
\mathbf{I}t
         PAREN LEVEL 
COMPLETION CODES: 
         RETURNED AS ROUTINE VALUE: 
Ţ
                  o - NO ERRORS ENCOUNTERED 
1
                  1 - ERROR ENCOUNTERED 
Ţ
ŧ.
                  2 - END OF EXPRESSION 
SIDE EFFECTS: 
Ţ
\mathbf{I}NONE 
!<br>!--
         BEGIN 
         LOCAL 
                  CONDITION: ! VALUE RETURNED BY PROCESS OPR 
         IF .OPERATOR EQL OPEN PAREN
         THEN THEN
         THEN<br>PAREN_LEVEL = .PAREN_LEVEL+1;
         IF .OPERATOR EOL CLOSE PAREN 
         THEN
             PAREN_LEVEL = .PAREN_LEVEL-I: 
         WHILE .PRCDNCE_1[.OPERATOR] LEQ .PRCDNCE_2[.TOPOP]<br>DO
             BEGIN 
             PUSH MAIN STACK(IS OPERATOR): 
             PUSH MAIN STACK(POP OPERATOR());
```

```
END: 
IF .OPERATOR EOL SEMI_COL 
THEN 
    IF .PAREN LEVEL EOL 0 
    THEN<br>RETURN 2
    ELSE 
         RETURN (ERROR(9));
IF .OPERATOR EOL CLOSE_PAREN 
TREN 
    BEGIN 
    IF .TOPOP NEQ OPEN PAREN THEN RETURN(ERROR(3));
    POP OPERATOR();
     IF READ UNTIL DEL() THEN RETURN 1: 
     IF .LEXEME_TYPE NEQ IS_NONE THEN RETURN(ERROR(6));
    CONDITION=\overline{P}ROCESS OPR(\overline{P};
    IF .CONDITION GTR<sup>-0</sup>
    THEN 
         RETURN .CONDITION: 
    END 
ELSE 
    PUSH OPERATOR(.OPERATOR): 
RETURN 0
```
 $\chi$ 

END:

```
ROUTINE READ UNTIL DEL =
1 + +Ţ
FUCTIONAL DESCRIPTION: 
÷
         THIS ROUTINE DOES THE ACTUAL PARSING OF THE INPUT EXPRESSION 
\mathbf{I}LOOKING FOR SYMBOLS, NUMBERS AND OPERATORS (DELIMITERS) • 
\mathbf{I}IT ALWAYS ATTEMPTS TO RECOGNIZE AN OPERATOR AND 
Ţ
         RETURN ITS CODE. 
T
         PRIOR TO SEARCHING FOR THE OPERATOR IT LOOKS FOR A SYMBOL 
Ţ
         (IS NAME) OR INTEGER(IS DECIMAL). IF NONE OF THESE 
ı
         ARE<sup>-</sup>FOUND THEN IS NONE IS RETURNED IN THE GLOBAL VARIABLE
ţ
         LEXEME TYPE. 
Ţ
1
FORMAL PARAMETERS: 
Ţ
         NONE 
Ţ
IMPLICIT INPUTS: 
          CHAR, OPERATOR 
1
ı
IMPLICIT OUTPUTS: 
1
         OP STACK PTR, MAIN STK PTR, ERRORV, LEXEME_TYPE, 
1
         LEXEME VALUE, DECVALUE, OPERATOR
1
  ROUTINE VALUE: 
Ţ
-1
         OPEN PAREN, CLOSE PAREN, MULTIPLY, PLUS, MINUS 
1
         DIVIDE, SEMI COL, EQUAL, ERROR(1), ERROR(2)
1
Ţ
SIDE EFFECTS: 
\mathbf{I}NONE 
1
Ţ
! -BEGIN 
         IF . INPUT POINTER EQL -1
         THEN 
J
             IF FIRST TIME THROUGH PLACE SPECIAL "FIRST" DELIMITER 
\mathbf{I}Ţ
             ON THE MAIN STK 
Ţ
             BEGIN 
             GET CHARACTER () : 
             OP \overline{STACK} PTR = 0;
             MATN STK PTR = 0;
             ERRORV = 0;PUSH OPERATOR(FIRST); !INITDEL
             END;
```
 $\mathbf{I}$ 

Ţ

```
FIRST SEARCH FOR A SYMSOL OR INTEGER 
LEXEME TYPE = IS NONE; IFOR THERE MAY NOT BE ONE
IF (.CHAR GEQ \texttt{\$C}^T\texttt{A}' and .CHAR LEO \texttt{\$C}'\texttt{Z}') OR
   (CHAR GEQ \tC'a' AND .CHAR LEQ \tC'z')THEN 
    BEGIN 
    LEXEME TYPE = IS_NAME;
                                             !CONVERT CHAR TO AN 
                                             !INDEX INTO STORAGE 
                                             ! ARRAY
ELSE 
     LEXEME_VALUE = (.CHAR AND CHARMASK)-1;
    GET CHARACTER() 
    END-
    IF (.CHAR GEQ C'0' and .CHAR LEQ C'9')
    THEN 
         BEGIN 
         DECVALUE = 0; 
         WHILE (.CHAR GEQ 8C'O' AND .CHAR LEQ 8C'9') DO
             BEGIN 
             DECVALUE = 10*.DECVALUE+.CHAR-C'0':GET CHARACTER(): 
             END: 
         LEXEME TYPE = IS DECIMAL;
         LEXEME<sup>-</sup>VALUE = . DECVALUE: ! DECIMAL INTEGER VALUE
         END:
NOW GET DELIMITER WHETHER OR NOT WE HAD AN IDENTIFIER OR NUMBER 
IF (.CHAR LSS C'(' OR .CHAR GTR C'=')THEN 
_{\rm ELSE}RETURN(EROR(1))BEGIN 
    OPERATOR= 
         (CASE (.CHAR) FROM C'('TO SC'=' OFSET 
              [8C'(')]:OPEN PAREN: 
              [8C')']:
              CLOSE_PAREN;<br>[\sc'*']:
                  MULTIPLY;[8C' + ' ]:PLUS; 
              [8C'-'] :
                  MINUS: 
              [8C'/'] :
                  DIVIDE; 
              [8C';']:
                  SEMI COL: 
              [8C'=']:EQUAL: 
              [INRANGE) :
```
END; ! ALL OTHER VALUES ARE IN ERROR RETURN(ERROR(2)) TES) ; GET\_CHARACTER(); IF TOPERATOR EQL 0 THEN RETURN(ERROR(2) END;

**END** 

END:

Ţ

 $\mathbf{I}$ 

 $\mathbf{r}$ 

Ĵ.

 $\cdot$ 

-11

 $\mathbf{F}$ 

 $\mathbf{I}$ 

 $\mathbf{r}$ 

 $\mathbf{I}$ 

 $\mathbf{I}$ 

UNTIL (.CHAR GTR  $C'$  ');

```
ROUTINE GET_CHARACTER :NOVALUE =
! + +FUCTIONAL DESCRIPTIION: 
       THIS ROUTINE ACCESES THE NEXT CHARACTER FROM THE INPUT STREAM 
\mathbf{I}AND PLACES IT IN THE GLOBAL VARIABLE CHAR. 
л.
        ALL CHARACTERS WITH AN OCTAL VALUE LESS THAN 40 ARE IGNORED. 
\mathbf{I}FORMAL PARAMETERS: 
       NONE 
\mathbf{I}IMPLICIT INPUTS: 
\mathbf{I}INPUT POINTER 
IMPLICIT OUTPUTS: 
         INPUT_POINTER, CHAR 
\mathbf{I}ROUTINE VALUE: 
COMPLETION CODES: 
   NONE 
\mathbf{I}\mathbf{I}SIDE EFFECTS: 
NONE 
Ţ.
1--
         BEGIN 
         DO 
              BEGIN 
              INPUT POINTER • .INPUT POINTER + 1: 
              CHAR\equiv . INPUT [. INPUT POINTER];
```
 $\mathcal{A}$ 

```
Paqe C-20
```

```
ROUTINE PUSH_OPERATOR (ELEMENT) :NOVALUE • 
1++ 
! 
1 FUCTIONAL DESCRIPTION: 
\mathbf{I}THIS ROUTINE "PUSHES" AN ELEMENT ONTO THE OPERATOR STACK.
\mathbf{I}-1
FORMAL PARAMETERS: 
1
           ELEMENT - OPERATOR TO BE ADDED TO STACK 
\mathbf{I}\mathbf{I}IMPLICIT INPUTS: 
\mathbf{I}OP STACK PTR
\mathbf{I}Ţ
IMPLICIT OUTPUTS: 
\mathbf{I}OP_STACK_PTR, OPERATOR STACK 
\mathbf{I}\mathbf{I}ROUTINE VALUE: 
COMPLETION CODES: 
\mathbf{I}\mathbf{I}NONE 
l
SIDE EFFECTS: 
Ţ
           NONE 
\mathbf{I}\mathbf{I}! --
           BEGIN 
           OPERATOR STACK[.OP STACK PTR] = .ELEMENT;<br>OP STACK PTR = .OP STACK PTR+1<br>END;
```

```
ROUTINE POP OPERATOR =
!++ 
\pmb{\cdot}1 FUCTIONAL DESCRIPTION: 
Τ.
          THIS ROUTINE "POPS" A DATA ELEMENT OFF OF THE OPERATOR STACK.
\mathbf{I}\mathbf{I}FORMAL PARAMETERS: 
\mathbf{I}NONE 
\mathbf{I}IMPLICIT INPUTS: 
1
          OP_STACK_PTR, OPERATOR_STACK
\mathbf{I}\mathbf{I}IMPLICIT OUTPUTS: 
\mathbf{I}\bulletOP STACK PTR 
\mathbf{I}1
ROUTINE VALUE: 
\mathbf{I}\mathbf{I}VALUE OF ELEMENT POPPED FROM STACK 
1
SIDE EFFECTS: 
Ţ.
    NONE 
\mathbf{I}1 - -BEGIN<br>OP STACK PTR = .OP STACK P<br>.OPERATOR_STACK[.OP_STACK_<br>END;
          BEGIN 
           OP STACK PTR = .OP STACK PTR-1;
           .OPERATOR STACK[.OP STACK PTR]
```

```
ROUTINE PUSH MAIN STACK (ELEMENT) : NOVALUE =
!++ 
Ŧ
FUCTIONAL DESCRIPTION: 
\mathbf{I}THIS ROUTINE WILL "PUSH" AN ELEMENT ONTO THE MAIN STK.
Ţ
\mathbf{I}FORMAL PARAMETERS: 
\mathbf{I}ELEMENT - DATA TO BE PUSHED ON MAIN STK 
\mathbf{I}Ţ
IMPLICIT INPUTS: 
-1
\mathbf{I}MAIN STK PTR 
Ţ
IMPLICIT OUTPUTS: 
1
         MAIN_STK, MAIN_STK PTR 
Ţ
1
ROOTINE VALUE: 
COMPLETION CODES: 
-1
         NONE 
\mathbf{I}÷
SIDE EFFECTS: 
\mathbf{I}NONE 
\mathbf{I}!<br>!--
                                     \sim 10^7BEGIN 
          MAIN STK[.MAIN STK PTR] = . ELEMENT;
          MAIN-STK PTR- 7MAIN STK PTR+l
```
END:

```
ROUTINE POP MAIN STACK =
1 + +
FUCTIONAL DESCRIPTION: 
\mathbf{I}\mathbf{I}THIS ROUTINE "POPS" AN ELEMENT OFF OF THE MAIN STK
\mathbf{I}FORMAL PARAMETERS: 
\mathbf{I}! NONE
\mathbf{L}IMPLICIT INPUTS: 
\mathbf{I}MAIN_STK_PTR, MAIN_STK
\mathbf{I}\mathbf{I}IMPLICIT OUTPUTS: 
\mathbf{I}MAIN STK
\mathbf{I} and \mathbf{I}\mathbf{1}ROUTINE VALUE: 
\mathbf{I}\mathbf{I}VALUE OF ELEMENT POPPED FROM THE STACK 
\mathbf{I}SIDE EFFECTS: 
\mathbf{r}NONE 
!<br>!--
          BEGIN
```

```
BEGIN<br>MAIN STK PTR= .MAIN STK PTR-1;<br>.MAIN_STK[.MAIN_STK_PTR]<br>END;
.MAIN_STK[.MAIN_STK<sup>-</sup>PTR]
```

```
ROUTINE EVAL POLISH :NOVALUE = 
1++ 
\mathbf{I}FUCTIONAL DESCRIPTIION: 
\mathbf{I}THIS ROUTINE DOES THE ACTUAL EVALUATION OF EXPRESSION
\mathbf{I}WHICH HAS NOW BEEN PARSED AND RESIDES ON THE MAIN STK.
\mathbf{I}OPERANDS (VARIABLES AND INTEGERS) ARE SHUNTED OFF AND PLACED
-1
         ONTO THE EVAL STK. 
\mathbf{r}OPERATORS ARE EVALUATED BY MAKING A CALL TO EVAL OPERATOR.
-1
-1
FORMAL PARAMETERS: 
Ţ
         NONE 
\mathbf{I}÷
IMPLICIT INPUTS: 
-1
-1
         MAIN STK PTR, MAIN STK, EVAL STK
\mathbf{I}IMPLICIT OUTPUTS: 
          EVAL STK PTR, LEXEME TYPE, LEXEME VALUE, EVAL STK
\mathbf{I}Ţ
ROUTINE VALUE: 
COMPLETION CODES: 
÷
\mathbf{I}NONE 
Ţ
SIDE EFFECTS: 
\mathbf{1}\mathbf{I}NONE 
\mathbf{I}! -BEGIN 
          EVAL STK PTR = 0;
          INCR-I FROM 0 TO .MAIN STK PTR-l BY 2 DO 
              BEGIN 
              LEXEME TYPE = . MAIN STK[.]LEXEME<sup>T</sup>VALUE = .MAIN STK[.I+1];
              IF .LEXEME TYPE NEQ IS OPERATOR
              THEN
                   BEGIN 
                   PUSH EVAL STACK(.LEXEME TYPE): 
                    PUSH<sup>-</sup>EVAL<sup>-</sup>STACK(.LEXEME<sup>-</sup>VALUE)
                    END - - -
              ELSE 
                   EVAL_OPERATOR(.LEXEME_VALUE): 
              END: 
          IF .MAIN STK PTR EOL 2 
          THEN
              EVAL STK[1] = EVAL VALUE(); ! THE CASE "A;"
```
 $\sim 10^{-11}$ 

 $\sim$ 

```
TTY_PUT_CRLF();<br>TTY_PUT_QUO('VAL: ');
TTY-PUT-INTEGER(.EVAL STK[l] ,10,10): 
END: - -
```

```
ROUTINE EVAL OPERATOR(STACK OPERATOR) =
! + +1
FUCTIONAL DESCRIPTION: 
Ŀ
         THIS ROUTINE EVALUATES THE OPERATOR STACK OPERATOR. 
\mathbf{I}THE PROPER NUMBER OF OPERANDS ARE ACCESSED FORM THE MAIN STK. 
Ţ
         AFTER EVALUATION THE VALUE IS PLACED ON THE EVAL STK.
Ţ
1
FORMAL PARAMETERS: 
Ţ
\mathbf{I}STACK OPERATOR - OPERATOR TO BE EVALUATED 
Ľ
IMPLICIT INPUTS: 
         NONE 
Ţ
\mathbf{I}. IMPLICIT OUTPUTS: 
\mathbf{I}\pmb{\cdot}STORAGE 
\mathbf{I}ROUTINE VALUE: 
\mathbf{I}ERROR (3) 
÷
\mathbf{I}SIDE EFFECTS: 
\mathbf{I}\mathbf{I}NONE 
÷
! -BEGIN 
          LOCAL 
                                                           INTERMEDIATE 
              VALUE_I, 
                                                           SAVE AREAS 
               VALUE 2, 
                                                           \mathbf{1} ...
               VALUE<sup>-3</sup>
                                                           1 \ldotsVALUE 3 = 
               (SELECT .STACK OPERATOR OF 
                    SET 
                    [ALWAYS]: 
\pmb{\cdot}DO THIS FIRST - DETERMINE THE NUMBER OF OPERANDS 
                         NEEDED BY THIS PARTICULAR OPERATOR 0
÷
                         BEGIN 
                         VALUE_2 = EVALYALUE();
                         VALUE<sup>-1</sup> =
                              (IF .STACK OPERATOR EQL EQUAL THEN 
                                   EVAL ADORESS()
```
 $\bar{z}$ 

 $\mathbf{I}$ 

ELSE If .STACK OPERATOR NEO NEGATIVE THEN EVAL  $\bar{V}$ ALUE()) END: [NEGATIVE] : NEGATION - (UNARY MINUS)  $\sim 200$ -.VALUE\_2: [MULTIPLYl : .VALUE 1 \* .VALUE\_2: [DIVIDE] : .VALUE 1 / .VALUE\_2: [MINUS] :  $.$ VALUE $_1$  -  $.$ VALUE $_2$ ; [PLUS) :  $.VALUE_1 + .VALUE_2$ [EQUAL] : ! STORE THE VALUE IN VALUE 2  $STORAGE$ [.VALUE 1] = .VALUE 2; [OTHERWISE] : RETURN(ERROR(8)); TES); PUSH EVAL STACK (IS DECIMAL); PUSH\_EVAL\_STACK(.VALUE\_3); END;

```
ROUTINE EVAL ADDRESS ==
! + +\mathbf{I}rUCTIONAL DESCRIPTION: 
                                                                            \sim 10\mathbf{f}THIS ROUTINE IS CALLED WHEN THE ASSIGNMENT OPERATOR IS OF
\mathbf{L}r VALUATED. THE VALUE PETURNED IS THE ADDPESS (JNDEX) OF THE
\mathbf{I}IDENTIFIER IN STORAGE.
÷
! FORMAL PARAMETERS:
\mathbf{I}NONE 
\mathbf{I}IMPLICIT INPUTS: 
\mathbf{I}NONE 
\mathbf{I}\mathbf{I}IMPLICIT OUTPUTS: 
         NONE 
\mathbf{1}\mathbf{I}ROUTINE VALUE: 
÷
          ERROR(7), ADDRESS (INDEX) OF THE IDENTIFIER FROM THE
\mathbf{I}TOP OF EVAL STK 
÷
:~JnE EFFECTS: 
\pmb{\cdot}\mathbf{I}NONE 
\mathcal{L}1 - -BEGIN 
          LOCAL<br>VAL,
               VAL,<br>
TEMPORARY VALUE<br>
TYPE;<br>
I TEMPORARY TYPE
                                                               ! TEMPORARY TYPE
          VAL = POP EVAL STACK();
          TYPE = PO\overline{P} EVA\overline{L} STACK();
          IF .TYPE NEQ IS NAME THEN RETURN(ERROR(7));
          .VAL 
          END;
```

```
ROUTINE EVAL VALUE =
1++ 
-1
FUCTIONAL DESCRIPTION: 
-11
       THIS ROUTINE ACESSES THE VALUE OF THE IDENTIFIER. THE
\mathbf{1}EVAL STK VALUE IS USED TO INDEX THE IDENTIFIER VALUE STORAGE 
\mathbf{I}AREA<sup>"</sup> (STORAGE).
\mathbf{1}\mathbf{I}FORMAL PARAMETERS: 
\mathbf{I}\mathbf{I}NONE 
\mathbf{1}IMPLICIT INPUTS: 
\mathbf{I}STORAGE 
\mathbf{1}\mathbf{I}IMPLICIT OUTPUTS: 
\mathbf{I}\mathbf{I}NONE 
\mathbf{1}ROUTINE VALUE: 
\mathbf{I}VALUE OF THE IDENTIFIER ON THE TOP OF EVAL STK 
\mathbf{I}SIDE EFFECTS: 
\mathbf{I}NONE 
\mathbf{I}\mathbf{I}1 - -BEGIN 
         LOCAL 
              TYPE, TYPE,
              VAL; TEMPORARY VALUE
         VAL = POP EVAL STACK():
         TYPE = PO\overline{P} EVAL STACK();
         IF .TYPE EQL IS NAME THEN VAL = .STORAGE[.VAL];
         .VAL -
         END:
```

```
Common BLISS Sample 27-Feb-77 -- Rev 3 Page C-30
ROUTINE PUSH EVAL STACK(ELEMENT) :NOVALUE =
! + +1
FUCTIONAL DESCRIPTION 
\mathbf{I}\mathbf{I}THIS ROUTINE "PUSHES" A DATA ELEMENT ONTO THE EVAL STK. 
A
FORMAL PARAMETERS: 
÷
\mathbf{1}ELEMENT - DATA TO BE PLACED ON EVAL STK 
\mathbf{I}IMPLICIT INPUTS: 
\mathbf{I}EVAL_STK, EVAL_STK PTR 
\mathbf{I}\mathbf{I}IMPLICIT C.JTPUTS: 
1.
1 - 1EVAL STK PTR
\mathbf{I}ROUTINE VALUE: 
: COMPLETION CODES:
\mathbf{I}NONE 
\mathbf{I}! SIDE EFFECTS:
\mathbf{I}NONE 
\frac{1}{1}DEcan 
         EVAL STK[.EVAL STK PTR] = . ELEMENT;
         EVAL_STK_PTR = .EVAL_STK_PTR+1
```
END;

```
ROUTINE POP EVAL STACK = 
1 + +Ŧ
FUCTIONAL DESCRIPTION: 
Ţ.
         THIS ROUTINE "POPS" AN ELEMENT OFF OF THE EVAL_STK.
\mathbf{I}\mathbf{I}FORMAL PARAMETERS: 
\mathbf{I}NONE 
\mathbf{I}1
IMPLICIT INPUTS: 
1
           EVAL_STK_PTR, EVAL STK 
\mathbf{I}\mathbf{I}IMPLICIT OUTPUTS: 
\mathbf{I}EVAL STK PTR 
\mathbf{I}\mathbf{I}ROUTINE VALUE: 
Ţ
           VALUE POPPED FROM EVAL STK 
\mathbf{I}τ.
SIDE EFFECTS: 
\mathbf{I}NONE 
\mathbf{I}\mathbf{I}! \rightarrowBEGIN
```

```
BEGIN<br>EVAL STK PTR = .EVAL STK_PTR-1;<br>.EVAL_STK[.EVAL_STK_PTR]<br>END;
.EVAL_STK[.EVAL_STK_PTR]<sup>-</sup><br>END;
```

```
Page C-32
```

```
ROUTINE PRINT STRING :NOVALUE =
1 + +1 
1 FUCTIONAL DESCRIPTION 
1
          THIS ROUTINE PRINTS OUT THE EXPRESSION JUST READ IN. 
Ţ
\mathbf{I}FORMAL PARAMETERS: 
Ţ
        NONE 
\mathbf{I}Ţ
IMPLICIT INPUTS: 
\mathbf{I}Ţ
          INPUT 
\mathbf{I}IMPLICIT OUTPUTS: 
Ţ
         NONE 
\mathbf{I}\mathbf{I}ROUTINE VALUE: 
COMPLETION CODES: 
Ţ
\mathbf{I}NONE 
T
SIDE EFFECTS: 
Ţ
        NONE 
\mathbf{I}\mathbf{I}! -BEGIN 
          TTY PUT CRLF(): 
          INCR I FROM 0 TO .INPUT LENGTH-l DO 
               BEGIN 
               IF .INPUT[.I) EOL CAR RETURN 
               THEN
                    EXITLOOP: 
               TTY PUT CHAR(.INPUT[.I): 
               END;END:
```

```
ROUTINE PRINT STACK = 
1 + +1
FUCTIONAL DESCRIPTION: 
I.
         THIS ROUTINE PRINTS OUT THE CONTENTS OF MAIN STK IN SYMBOLIC 
\mathbf{I}\mathbf{I}FORMAT. 
Ţ.
FORMAL PARAMETERS: 
\mathbf{I}\mathbf{I}NONE 
ı
IMPLICIT INPUTS: 
1.
         MAIN_STK_PTR, MAIN_STK
\mathbf{I}Ţ.
IMPLICIT OUTPUTS: 
\mathbf{I}NONE 
\mathbf{I}1
ROUTINE VALUE: 
COMPLETION CODES: 
\mathbf{I}\mathbf{I}NONE 
\mathbf{I}SIDE EFFECTS: 
1
\mathbf{I}NONE 
T
! -BEGIN 
         INCR I FROM 0 TO .MAIN STK PTR-l BY 2 DO 
              BEGIN
               TTY PUT CRLF(): 
              SELECT TMAIN STK[.I] OF
                   SET
                    [IS NAME]: 
                        TTY_PUT_CHAR(.MAN_STK[.1+1] + 8C'A');
                    [IS DECIMAL]: 
                        -TTY_PUT_INTEGER(.HAIN_STK[.I+l],lO,lO): 
                    [IS OPERATOR]: 
                        -TTY_PUT_ASCIZ(.OPNAMES[.MAIN_STK[.I+l]]): 
                   TES: END: 
         END:
```

```
ROUTINE ERROR(ERROR NUMBER) =
FUCTIONAL DESCRIPTION: 
        THIS ROUTINE PRINTS OUT ERROR MESSAGES BASED ON THE 
        ERROR NUMBER PASSED TO IT. IT ALSO DUMPS THE CONTENTS OF THE 
        MAIN STK AND PRINTS THE EXPRESSION IN ERROR. 
FORMAL PARAMETERS: 
        ERROR NUMBER - INDEX INTO ERROR MESSAGE PLIT 
  IMPLICIT INPUTS: 
        ERROR MESSAGE 
  IMPLICIT OUTPUTS: 
 ROUTINE VALUE: 
SIDE EFFECTS: 
                MESSAGE (ARGUMENT) = PLIT (8ASCIZ ARGUMENT);
```

```
BIND
```
NONE

NONE

BEGIN MACRO

1

!<br>!--

Ţ Ţ.

 $! + +$ 

1

Ţ ÷ Ţ. ţ Ţ

1  $\mathbf{I}$ 1 Ţ ī Ţ ı 1 Ţ Ţ ļ  $\mathbf{I}$ Ţ.  $\mathbf{I}$ Ţ

```
ERROR MESSAGE = PLIT( 
   MESSAGE('ERR:0 NONE'),
   MESSAGE ('ERR: 1 ILLEGAL CHARACTER ON ILPUT'),
   MESSAGE('ERR: OPR EXPECTED, NOT FOUND'), 
   MESSAGE('ERR:3 EXCESS CLOSE PAREN'),
   MESSAGE('ERR:4 ILLEGAL UNARY OP~'ATOR'),
   MESSAGE('ERR:5 ILLEGAL USE OF UNARY MINUS'), 
   MESSAGE ('ERR:6 OPERATOR MUST FOLI.OW ")"'),
   MESSAGE ('ERR: 7 ASSIGNMENT TO NON VARIABLE'),
   MESSAGE('ERR: 8 BAD OPERATOR ON ST5CK<sup>*</sup>),
   MESSAGE('ERR:9 EXCESS OPEN PAREN'),
   MESSAGE('ERR:10 NONE')
              ) : VECTOR [ 50] ;
```
TTY PUT CRLF(); TTY PUT MSG(.ERROR MESSAGE[.ERROR NUMBER] , OUT MSG MAX) ;

```
PRINT_STACK();
PRINT<sup>-</sup>STRING();
RETURN 1
END:
```
## END ELUDOM

[End of Appendix C)

 $\mathcal{L}^{\text{max}}_{\text{max}}$ 

 $\mathcal{L}$ 

 $\mathbf{v}$ 

INDEX

SFORMAL macro in assembly lanquaqe, 7-15 S LOCAL macro . in assembly lanquage, 7-33 SOWN macro in assembly language, 7-14 %ascii, 14-8 %bliss16, 14-8 %bliss32, 14-8 %bliss36, 14-8 %bpaddr, 14-6  $$b$ punit,  $14-6$ %bpval, 14-6, 14-17, 14-34  $8c, 14-7$ %upval, 14-6, 14-19, 14-28 .ENTRY directive, 7-11 .PSECT name, 12-4 .SBTTL statement, 7-25 <access type> notation, 13-5 <arg form> notation, 13-7 <arg mechanism> notation, 13-7 <comment delimiter> notation, 6-1 <data type> notation, 13-6 <name> notation, 13-4 <new page> notation, 4-4 <separator> notation, 4-4 <skip> notation, 4-4 <space> notation, 4-4 <tab> notation, 4-4 Abstract, 4-2, 6-2 Abstraction mechanisms, 14-13 Address calculations, 14-18 Address-relational operators, 14-21 Addressing, relative in assembly languaqe, 7-21 Algorithms critical, 4-2 Alignment-attribute, 14-17 Allocation-unit attribute, 14-16,  $14 - 25$ Author, 4-2, 6-2

Bit field size name,  $12-3$ Bit name, 12-3 BLISS LIB:, 5-7 Block-comment, 6-4 RLOCK name, REF, 12-4 Block statement, 7-28 Body, routine, 7-22 Boolean value, 6-16 Built-in literals, 14-6 Call non-standard, 12-3 CALL instruction in assembly languaqe, 7-17 Call/return interface, 3-2 Calling sequence, 4-3, 6-2 CASE instruction in assembly language, 7-2 Ch\$allocation, 14-30 Ch\$ptr, 14-32 Character sequences (strings), 14-22 Choice of language, 3-1 Code completion, 6-11 Code PSECT, 7-20 Code sharing, 3-3 Code, condition, 12-7 Comment, 6-3 block, 6-4 documentinq, 6-5 group, 6-6 line, 6-7 maintenance, 6-9 Common PSECT, 7-20 Compiler library, 13-1 Completion code, 6-11, 12-2 Complexity, lanquaqe, 14-5 Condition handler, 7-4 Condition value, 12-2, 12-7 Conditional assembly, 4-2, 6-12, 7-3 Configuration statement, 6-12 Constant value name, 12-4 Control workinq set, 3-3 Control expressions, 14-20 Copyright notice, 6-19

```
Critical algorithms, 4-2 
Customer version number, 6-29 
Data seqment module, 6-20 
Data type, 12-6 
Declaration, 9-2 
  equated symbol 
    in assembly language, 7-5 
  validate 
    in assembly lanquage, 7-32 
  variable 
    in assembly languaqe, 7-14, 
         7-20, 7-29, 7-33 
  weak 
    in assembly language, 7-34 
Declaration: format, 9-2 to 9-3
Declaration: forward, 9-2 
Declaration: forward routine, 9-3 
Declaration: macro, 9-2 to 9-3 
Declaration: order, 9-2, 9-4, 9-17 
Default value, 13-8 
Definition macro name, structure, 
    12 - 4Descriptor, call by, 7-16, 13-7 
Diagnostic conventions, 15-1 
Directory, module, 6-21 
Documenting comment, 6-5 
Edit history, 4-2 
Edit in version number, 6-29 
Edit number, 6-9, 6-17 
Entry point 
  global, 12-2 
Entry, procedure 
  in assembly language, 7-19 
Environment statement, 4-2, 6-13 
Equated symbol declaration 
  in assembly language, 7-5 
Equivalencinq, 14-21 
Error completion code, 6-11 
Exception, 6-27
  calling sequence, 6-2 
Expression, 9-3, 9-5 
  in assembly language, 7-7 
Expression: assignment, 9-5 Expression: block, 9-5, 9-7
Expression: case, 9-5 to 9-6 Expression: format, 9-5, 9-8
Expression: if/then/else, 9-5, 9-9 
Expression: incr/decr, 9-5, 9-10 
Expression: select, 9-5, 9-11
```

```
Expression: while/until/do, 9-5, 
    9-12 
Extension attribute, 14-17 
External symbol 
  in assembly language, 7-31 
Facility prefix table, 12-7 
Facility statement, 4-2, 6-13 
Fail return, 6-16 
FALSE Boolean value, 6-16 
Field offset name, 12-3 
Field selectors, 14-22, 14-43 
Field support pe sonnel, 3-2
File generation version, module, 
    6 - 21File name, module, 6-21 
File type, module, 6-21 
Form, arg, 13-7 
Formal parameter, 6-22 
  in assembly language, 7-15 
Function value, 6-16 
Functional description, 
    4-2 to 4-3, 6-14 
Functionality, 3-3 
General library, 13-1 
Global array name, 12-3 
Global entry point, 12-2 
Global label 
  in assembly language, 7-11 
Global PSECT, 7-20 
Global symbol 
  in assembly language, 7-31 
Global variable name, 12-3 
Group comment, 6-6 
Handler, condition, 7-4 
History, modification, 6-17 
Ident statement, 4-1 
IDENT statement 
  in assembly language, 7-8
Implementation languero
  system, 3-1 
Implicit input, 6-18 
Implicit output, 6-18 
Include files
  in assembly language 7-9Inital-attribute, 14-29 
Input parameter, 6-23 
Interface style, 12··7
```

```
Interface type, 13-2 to 13-3 
Interlocked instruction 
in assembly language, 7-31<br>Interrupt
  calling sequence, 6-2 
I solation, 14-4 
JSB calling sequence, 6-2 
Label 
  global 
    in assembly language, 7-11 
  in assembly language, 7-10 
  local 
    in assembly language, 7-12 
Labels, 9-13 
Language 
  choice of, 3-1 
Language switch, 14-9 
Legal notice, 6-19 
Legal notices, 4-1 
Library compiler, 13-1 
  general, 13-1 
  in assembly language, 7-14 
  math, 13-1 
  object time system, 13-1 
  procedure, 13-1 
License notice, 6-19 
Line comment, 6-7 
Listing control 
  in assembly language, 7-14 
Literal PSECT, 7-20 
Local label 
  in assembly languaqe, 7~12 
LSB, .ENABL/.DSABL 
  in assembly language, 7-14 
Machine-specific function, 14-4 
Macro 
  in assembly language, 7-14 
Macro name, 12-2 
Macro-10, 14··15 
Macros, 14-4, 14-8 
Maintenance comment, 6-9 
Maintenance number, 6-17
Mars, 14-15 
MARS_LIB:, 5-1
Mask<sup>-</sup>name, 12-4
Math library, 13-1 
Modifiability, 3-3
```

```
Modification history, 6-17 
Modification number, 6-9 
Modular programs, 3-3 
Module, 6-20, 14-4 
  data segment, 6-20 
  file name, 6-21 
  preface, 6-21 
Module name, 12-4 
Module preface, 4-1 
Module switches, 14-9 
MODULE.BLI, 5-7 
MODULE.MAR, 5-1 
Modules, 4-1 
Multiple entry routine, 7-23 
Name, 9-15 
  private, 12-2 
  public, 12-1 
Name pattern, 12-1 
Name, defined value, 14-21 
Name, module, 6-21 
Non-standard call, 12-3 
Non-standard routine, 7-24 
Non-transportable attributes, 
    14-17 
Notation 
  <access type>, 13-5 
  <arg form>, 13-7 
  <arg mechanism>, 13-7 
  <comment delimiter>, 6-1 
  <data type>, 13-6 
  \langlename\rangle, 13-4
  \langlenew page>, 4-4
  <separator>, 4-4 
  <skip>, 4-4 
  <space>, 4-4 
  <tab>, 4-4 
  procedure argument, 13-4 
Notice, legal, 6-19 
Number 
  edit, 6-9, 6-17 
  maintenance, 6-17 
  modification, 6-9 
  version, 6-28 
Numeric literals, 14-7 
Object time system, 13-1 
Offset addressing, 14-28 
Offset name, 12-3 
Optional argument, 13-8 
Order of routine, 7-25
```
Output parameter, 6-23 Output string, 13-2 Own PSECT, 7-20 Packed data initalization, 14-33 Parameter formal, 6-22 in assembly lanquage, 7-15 input, 6-23 output, 6-23 Parameterization, 14-2, 14-34 Patch in version number, 6-29 Pattern name, 12-·1 Plit, 14-25 uplit, 14-25 Preface, module, 6-21 Preface, routine, 6-25 Prefix table, facility, 12-7 Private name, 12-2 Procedure, 7-17 entry in assembly lanquage, 7-19 Procedure argument notation, 13-4 Procedure library, 13-1 Process synchronization in assembly lanquaqe, 7-31 Program, 6-24 PSECT statement in assembly language, 7-20 Public name, 12-1 Quality, 3-3 Queue instructions in assembly language, 7-20 Quoted strings, 14-22 used as numeric values, 14-23 Range attribute, 14-17 Read code, 3-2 Readable system code, 3-2 REF BLOCK name, 12-4 Reference, call by, 7-16, 13-7 Register save,  $12 - 3$ Relational operators, 14-20 Relalive addressing in assembly language, 7-21 Repeated arqument, 13-8 Require files, 9-16, 14-4, 14-12 search rules, 14-12

Reserved names, 14-11 Routine, 9-17 non-standard, 7-24 order, 7-25 Routine body, 7-22 Routine entry, multiple, 7-23 Routine preface, 6-25 Routine: format, 9-17 Routine: name, 9-17 Routine: order, 9-17 Routine: preface, 9-17 Routines, 14-13 Service macro name, 12-2 Severe error completion code, 6-11 Sharing code, 3-3 Side effect, 6-26 Siqn out, 12-7 Siqnal, 6-27 Simplicity, 14-5 Stack local variable in assembly lanquaqe, 7-33 Statement, 7-26 block, 7-28 Status code, 12-2 Status return value, 6-16 String, 12-6 Strinq instruction in assembly lanquage, 7-28 String literal plits, 14-26 String literals, 14-7 Strings (character sequences), 14-22 Structire: block, 9-18 Structure in assembly lanquage, 7-29 Structure definition macro name,  $12 - 4$ Structure: block, 9-19 Structure: declaration, 9-18 to 9-19 Structures, 14-39 Style of interface, 12-7 Subtitle statement, 7-25 Success completion code, 6-11 Success return, 6-16 Support in version number, 6-28 Support personnel, 3-2 Symbol external

in assembly language, 7-31 global in assembly lanquaqe, 7-31 in assembly language,  $7-30$ Symbol declaration, eauated in assembly language, 7-5<br>Synchronization, process in assembly language, 7-31 System code readable, 3-2 System implementation lanquage,  $3 - 1$ Title statement, 4-1 TITLE statement in assembly language, 7-31 Transportability, 3-3 Transportability quidlines address calculation, 14-19 allocation attribute, 14-16 attributes, 14-17 character sequences, 14-24 control expressions, 14-21 declarations, 14-18 field selectors, 14-43 isolation, 14-4 relational operators, 14-21 string literals, 14-23 string literals in plits, 14-28 strings, 14-24 Transportability, tools, 14-6 Transportable control expressions, 14-21 data types, 12-6 declarations, 14-16 expressions, 14-19 structures, 14-20, 14-39 TRUE Boolean value, 6-16 Unwind in assembly language, 7-32 Update in version number, 6-29 Validate declaration in assembly lanquage, 7-32 Value function, 6-16 Value, call by, 7-16, 13-7 Variable stack local in assembly lanquaqe, 7-33

Variable declaration in assembly languaqe, 7-14, 7-20, 7-29, 7-33 Vax~ll **machine, 14-15**  Version number, 6-28 Volatile-attribute, 14-17 Warninq completion code, 6-11 Weak declaration

in assembly languaqe, 7-34 Weak-attribute, 14-17